# SEM-1

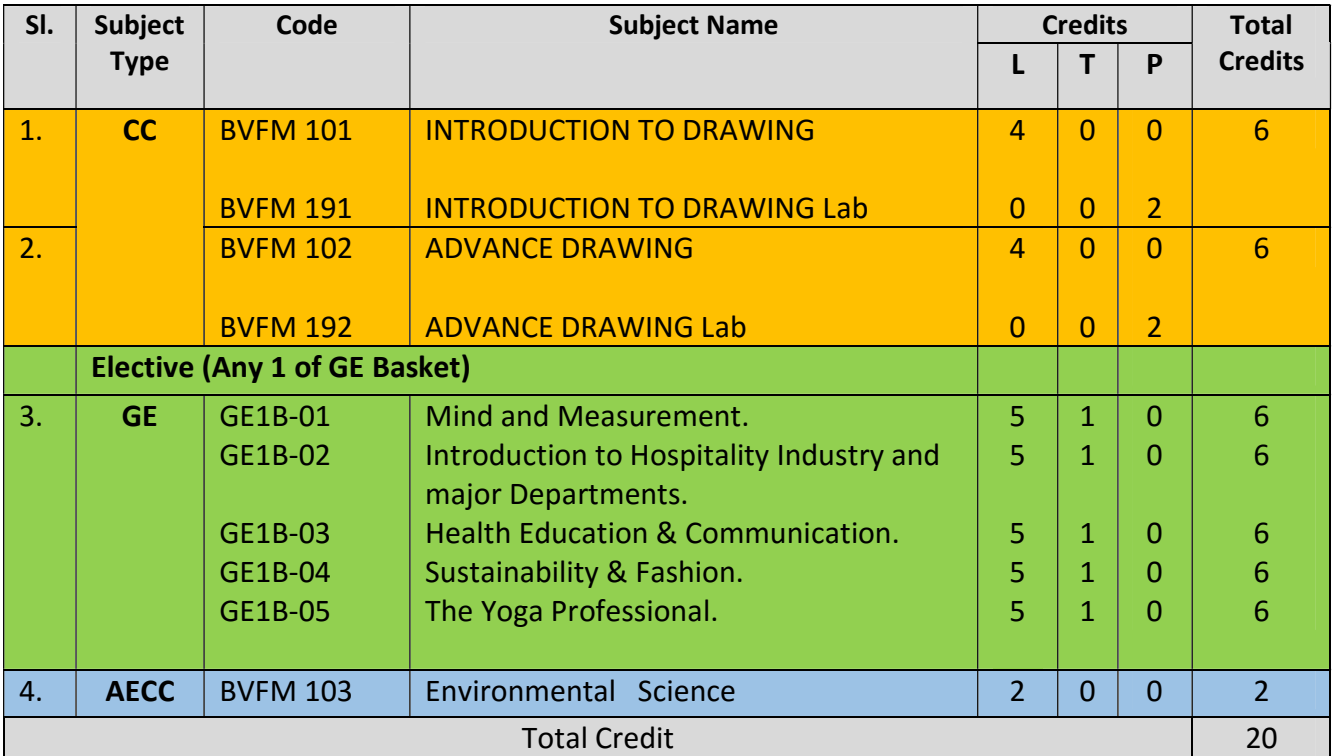

### SEM-2

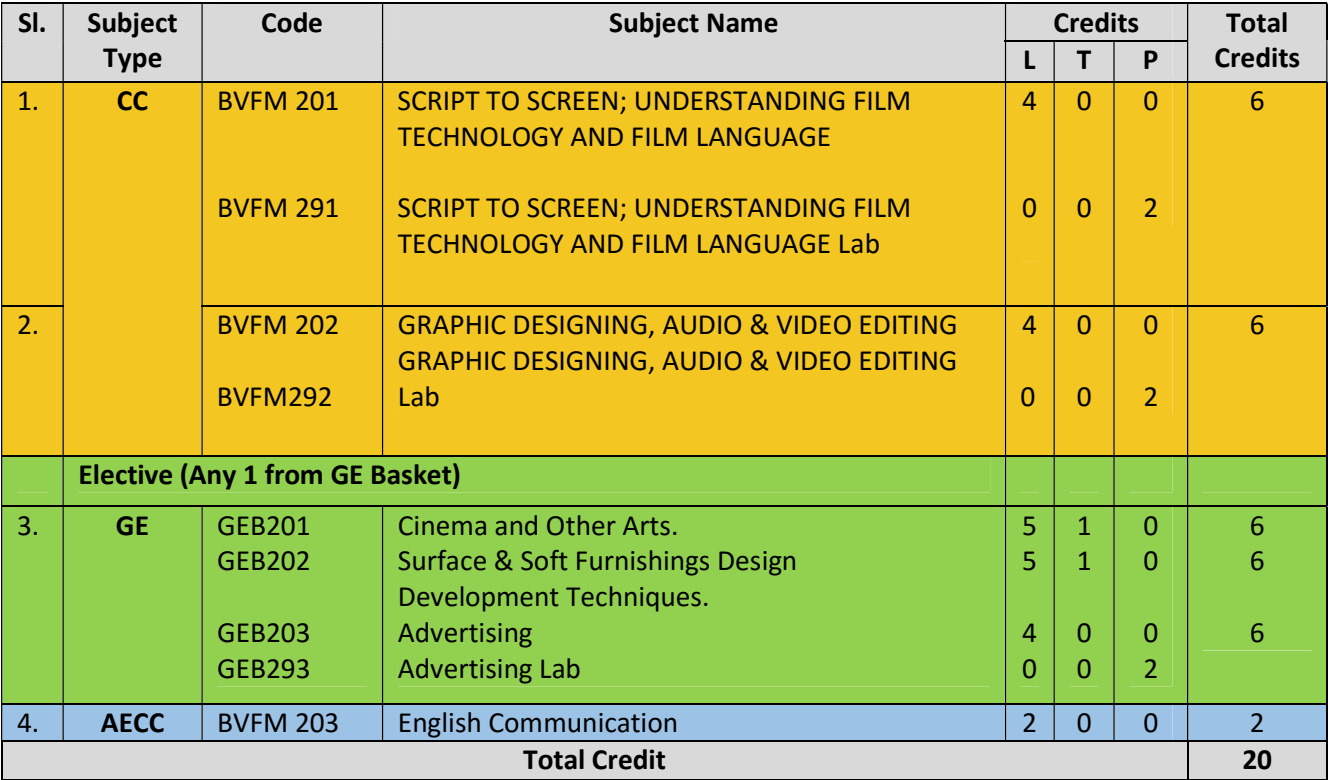

# SEM-3

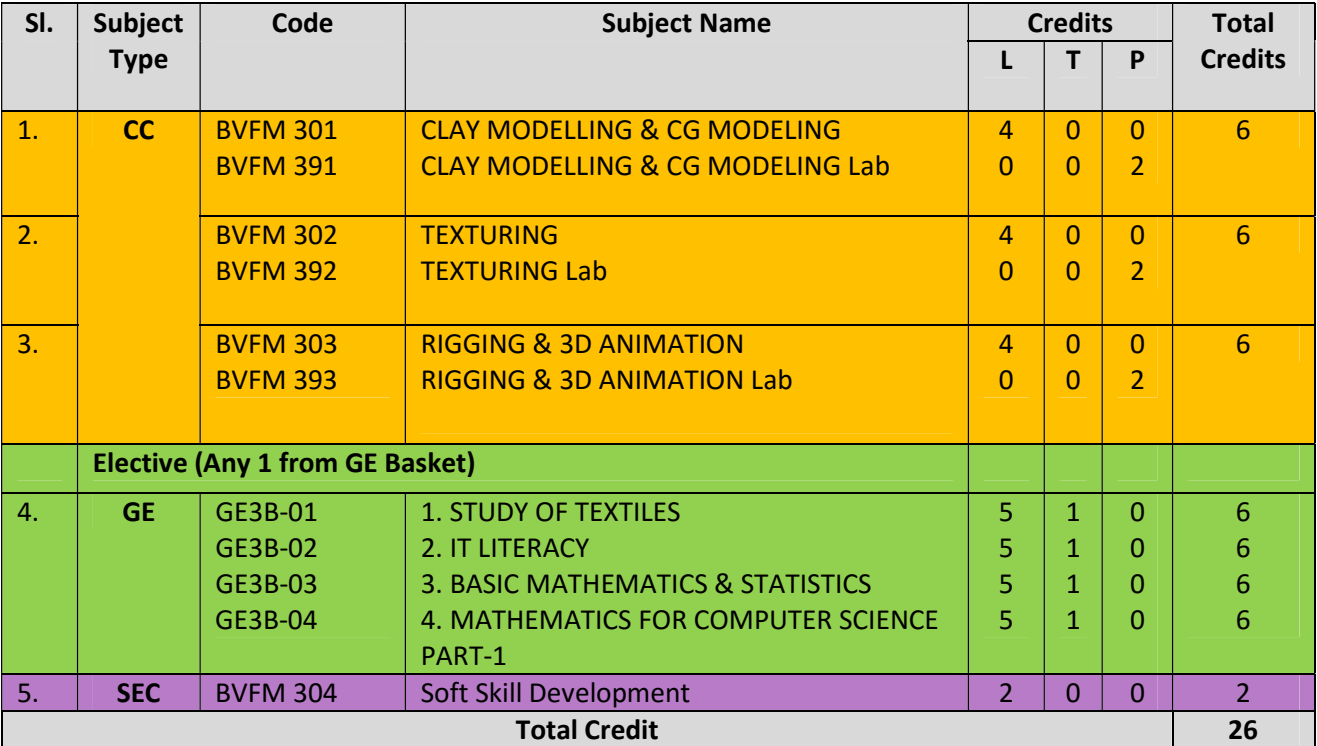

## SEM-4

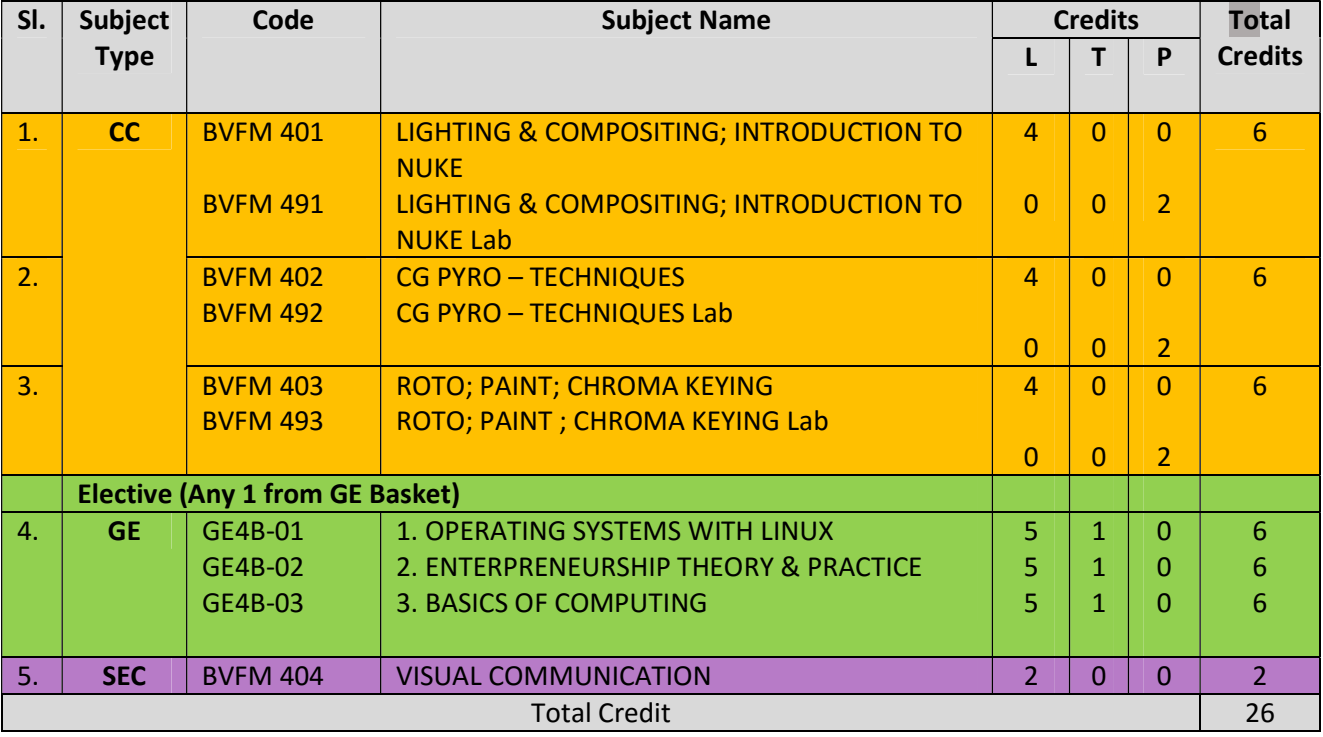

# SEM-5

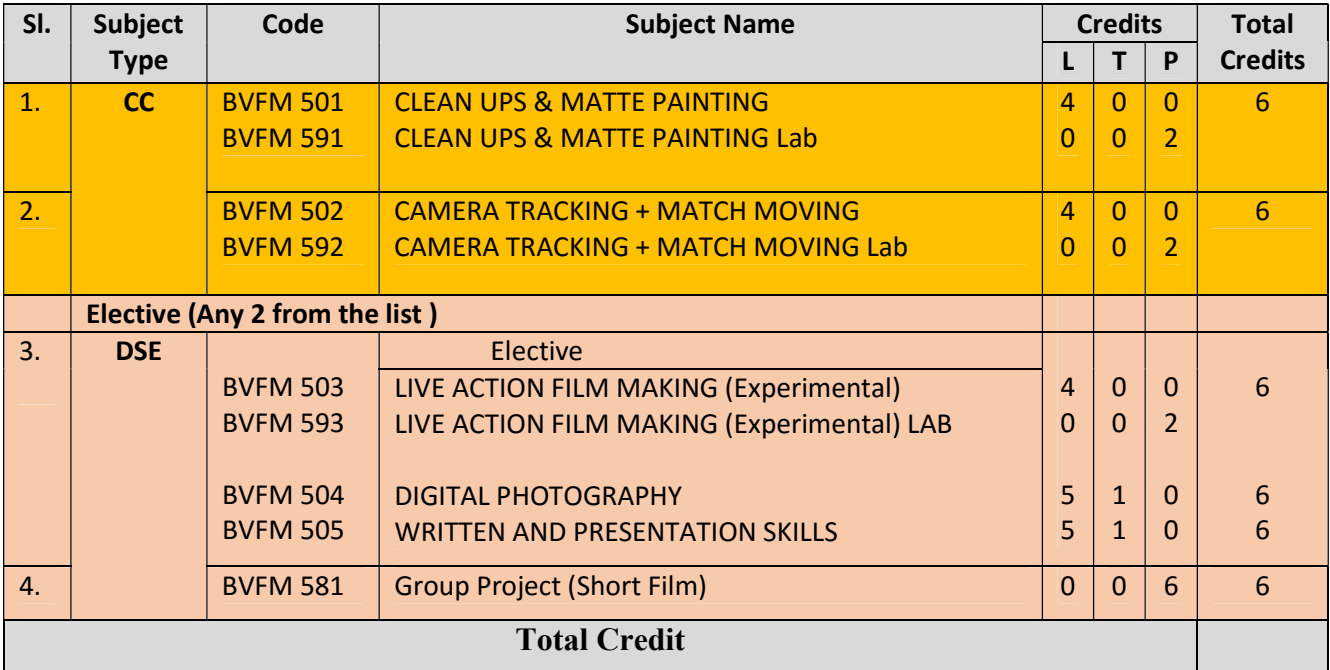

## SEM-6

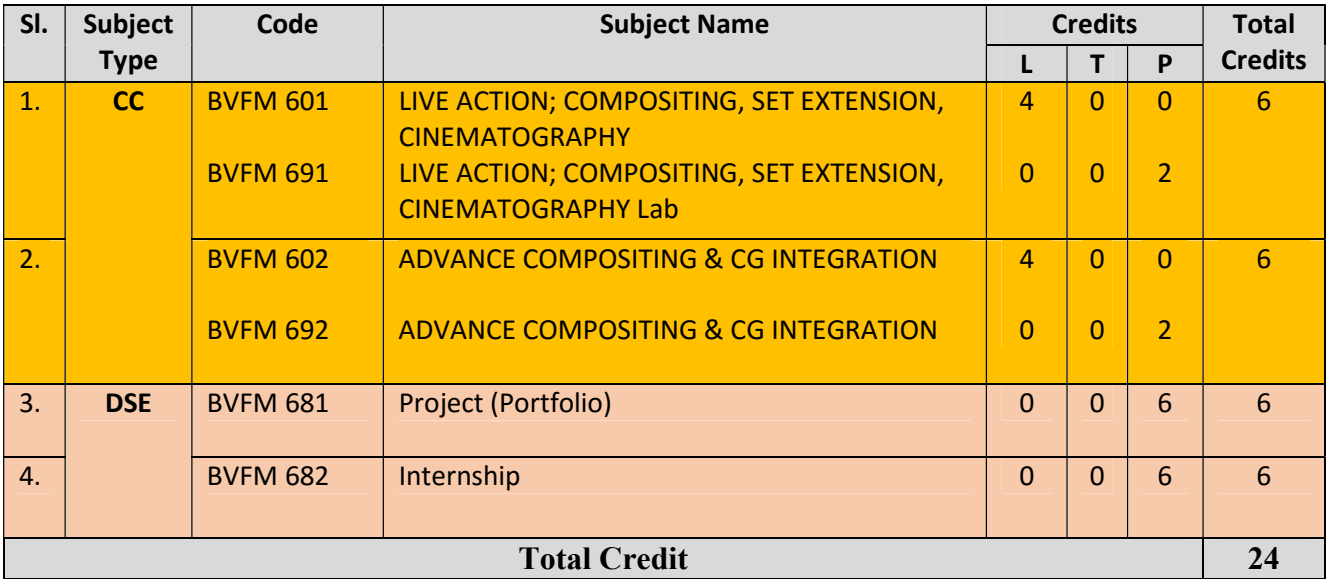

### SEMESTER-1

### Paper: INTRODUCTION TO DRAWING

#### Code: BVFM 101

Course Objective: The course is designed to provide an introduction to the fundamental aspects of design, drawing methodologies as well as visual communication. Students will be able to develop a sense of design aesthetics as well as create better processes of design systems. They can understand the form by learning basic shapes, composition and light, perspective figure drawing.

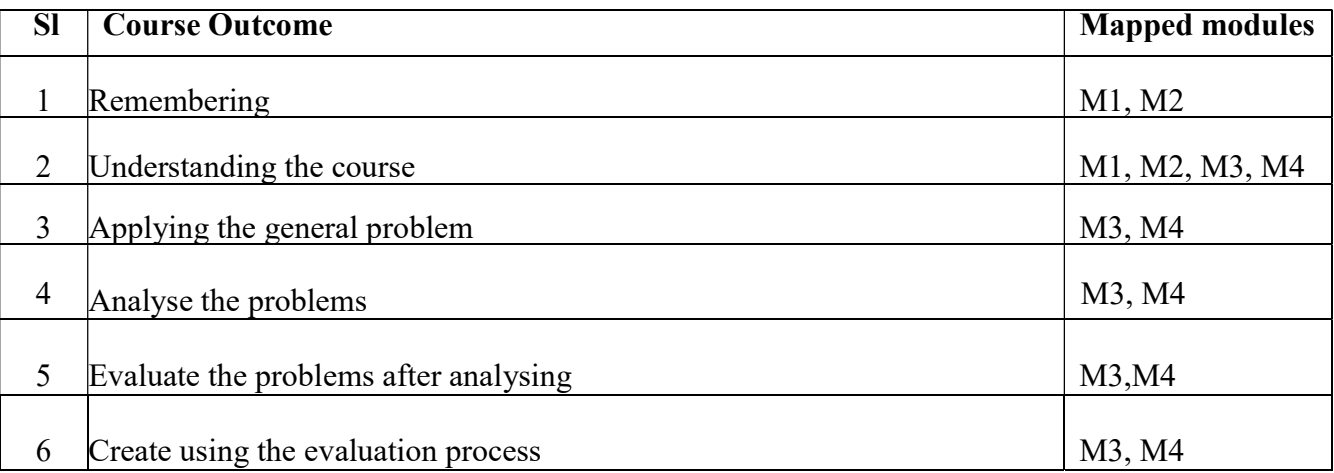

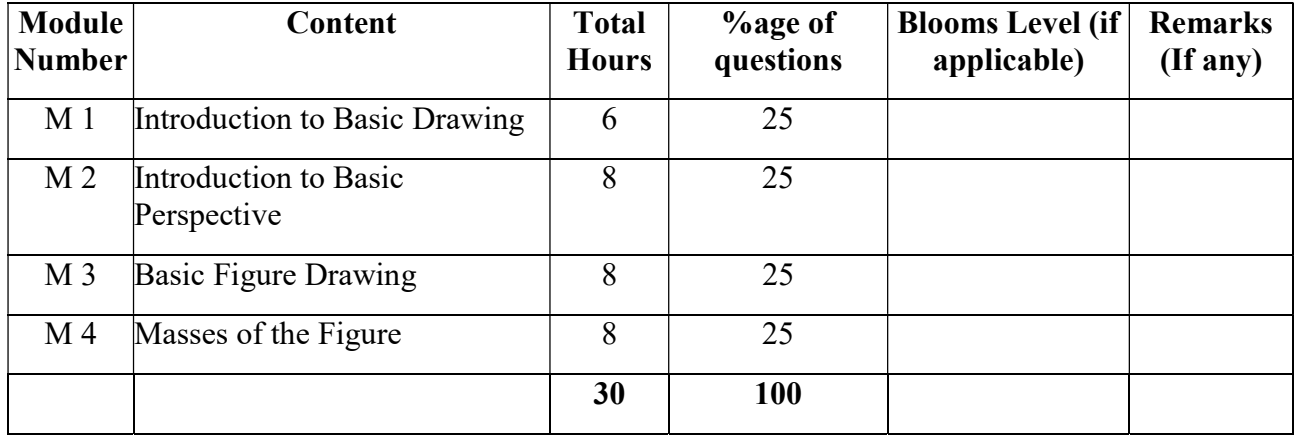

# Introduction to Drawing

#### Total Credit: 4 Total hours of lectures: 30 hours

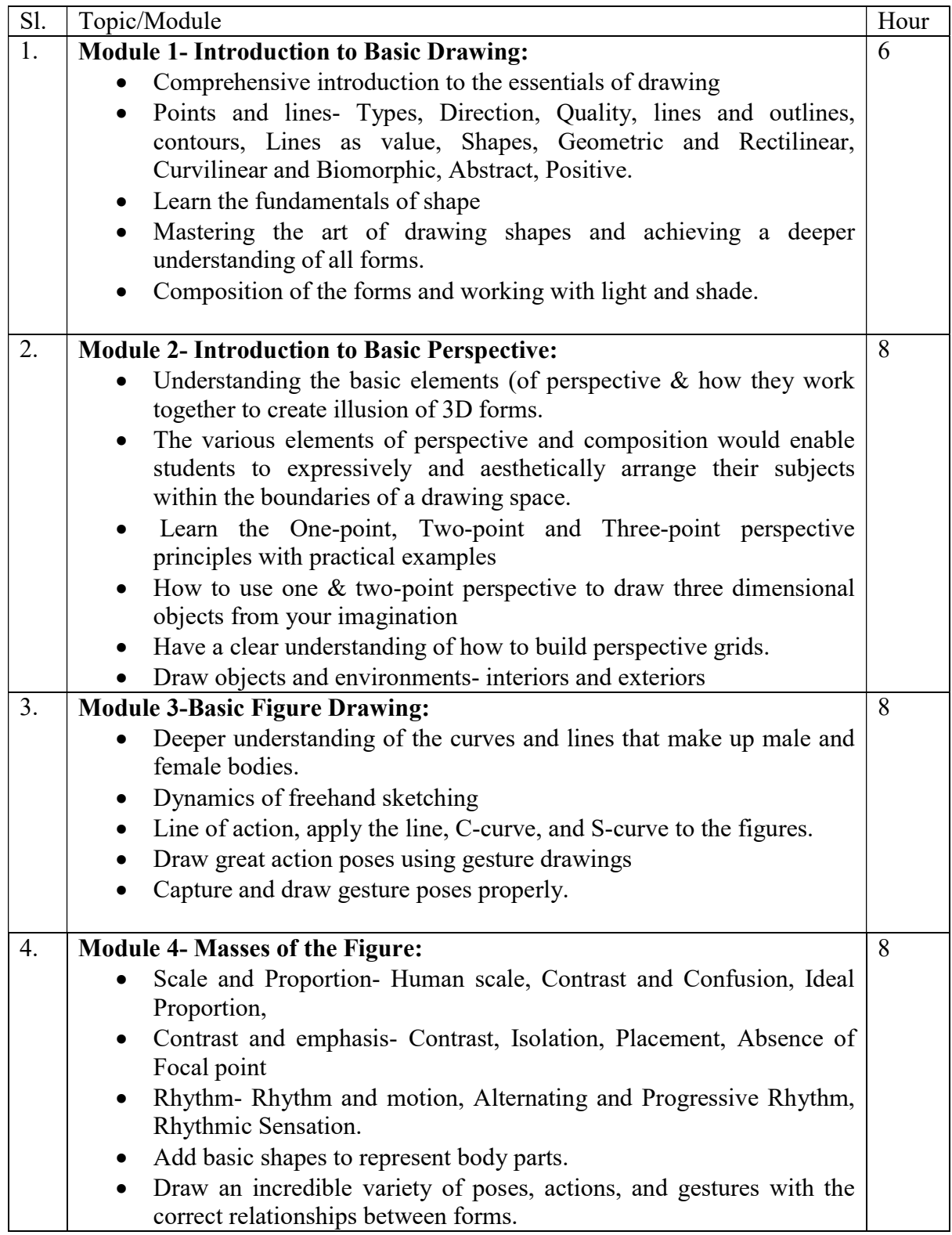

#### Suggested Readings:

- 1. Fun with Pencil Andrew Loomis.
- 2. Basic figure drawing techniques Greg Albert
- 3. Anatomy and Drawing by Victor Perard
- 4. Andrew Loomis Figure Drawing For All It's Worth
- 5. Perspective Made Easy Ernest R. Norling
- 6. Learn how to draw John Hagan

### Paper: INTRODUCTION TO DRAWING Lab

Code: BVFM 191

Course Objective: The course is designed to provide an introduction to the fundamental aspects of design, drawing methodologies as well as visual communication. Students will be able to develop a sense of design aesthetics as well as create better processes of design systems. They can understand the form by learning basic shapes, composition and light, perspective figure drawing.

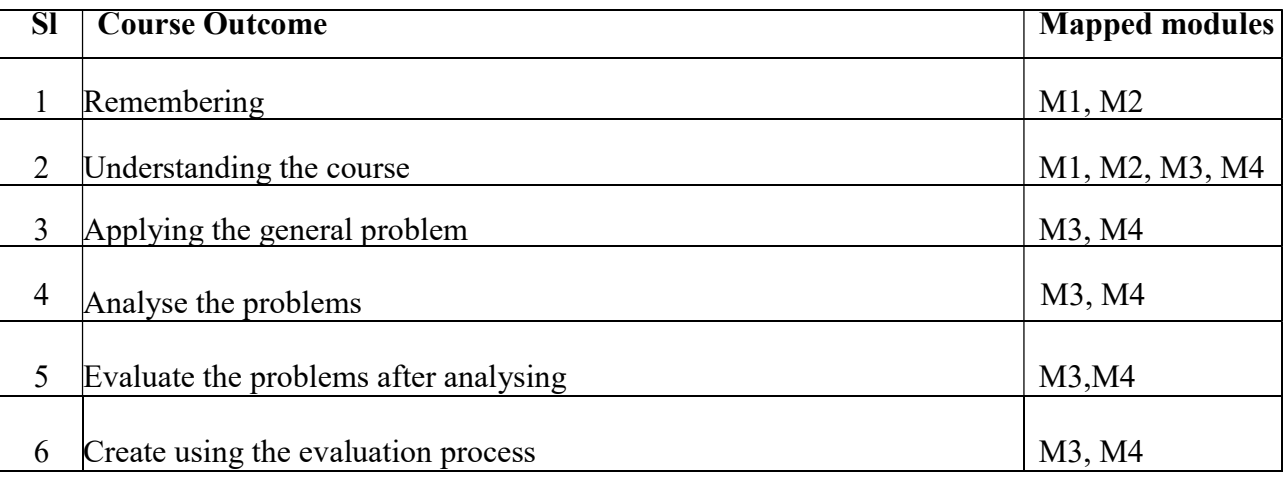

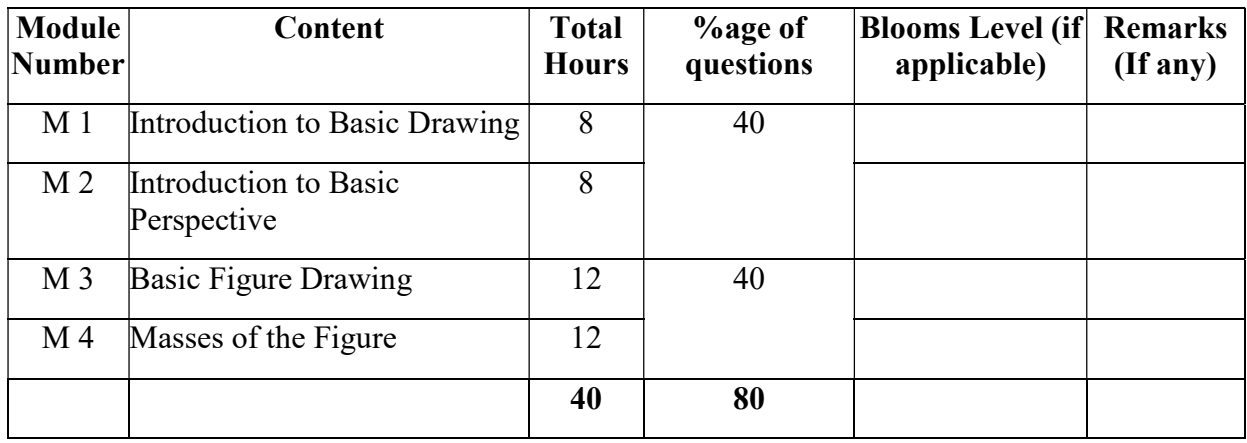

#### Introduction to Drawing Lab Total Credit: 2 Total hours of lectures: 40 hours

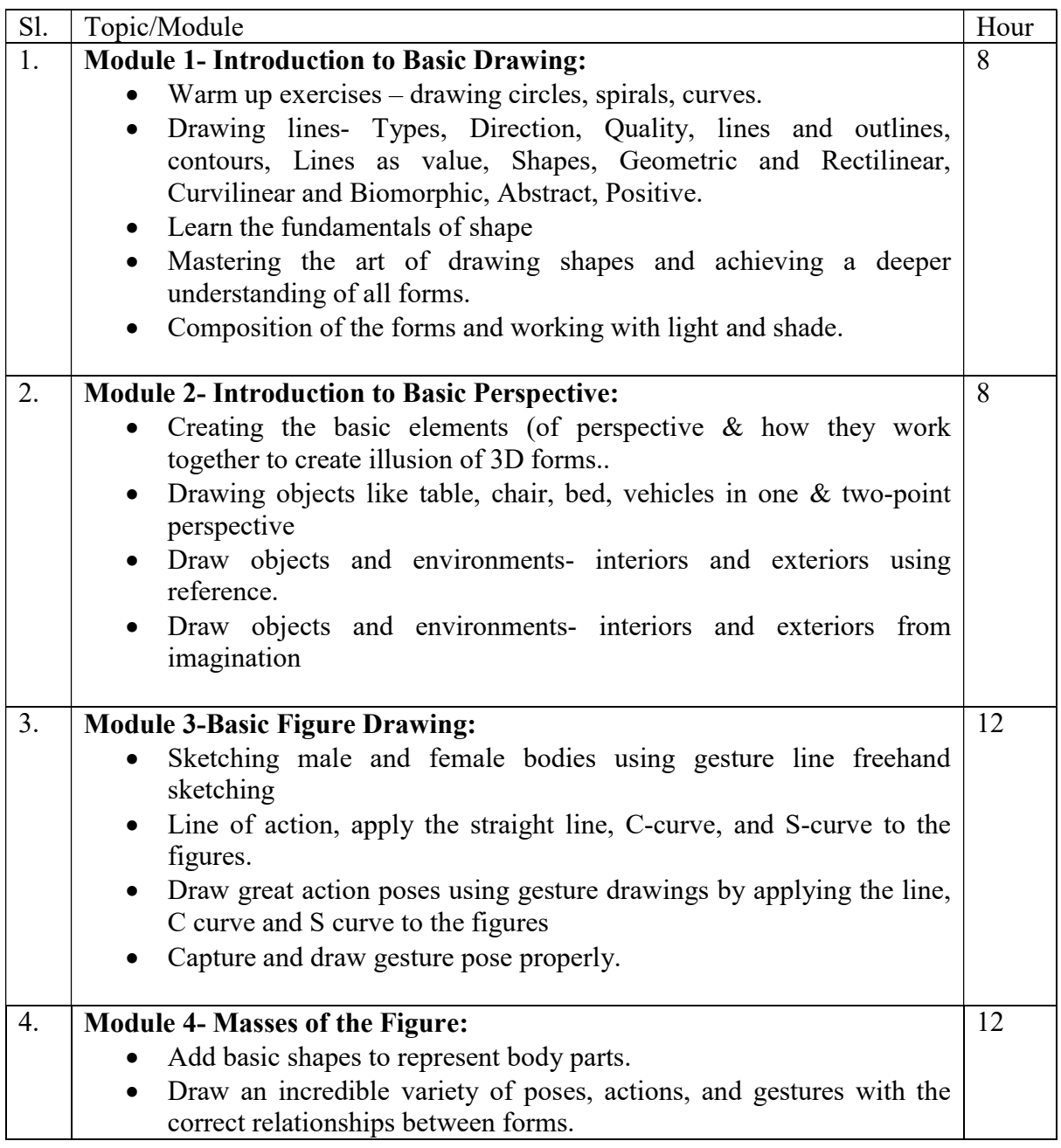

### Suggested Readings:

- 1. Fun with Pencil Andrew Loomis.
- 2. Basic figure drawing techniques Greg Albert
- 3. Anatomy and Drawing by Victor Perard
- 4. Andrew Loomis Figure Drawing For All It's Worth
- 5. Perspective Made Easy Ernest R. Norling
- 6. Learn how to draw John Hagan

## Paper: ADVANCE DRAWING

#### Code: BVFM102

Course Objective: The course is designed to provide learning and application industry-standard drawing techniques. Students will be able to draw realistic and conceptual content with appropriate light or value, shadow texture and form using effective techniques. The students will be able to create drawing just about anything from observation, whether it be people and figures, landscapes, cityscapes, still life and more.

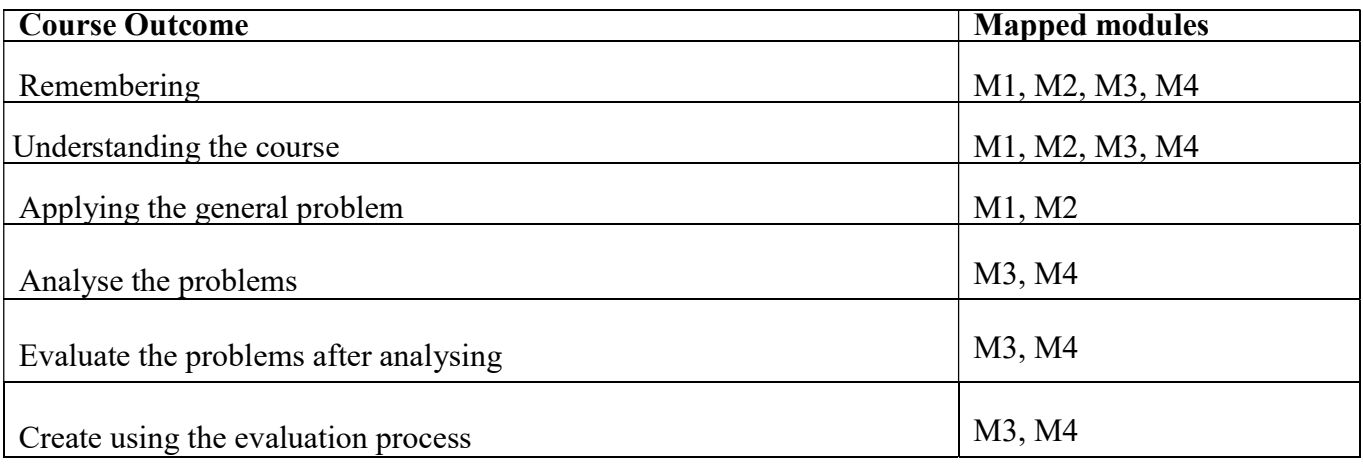

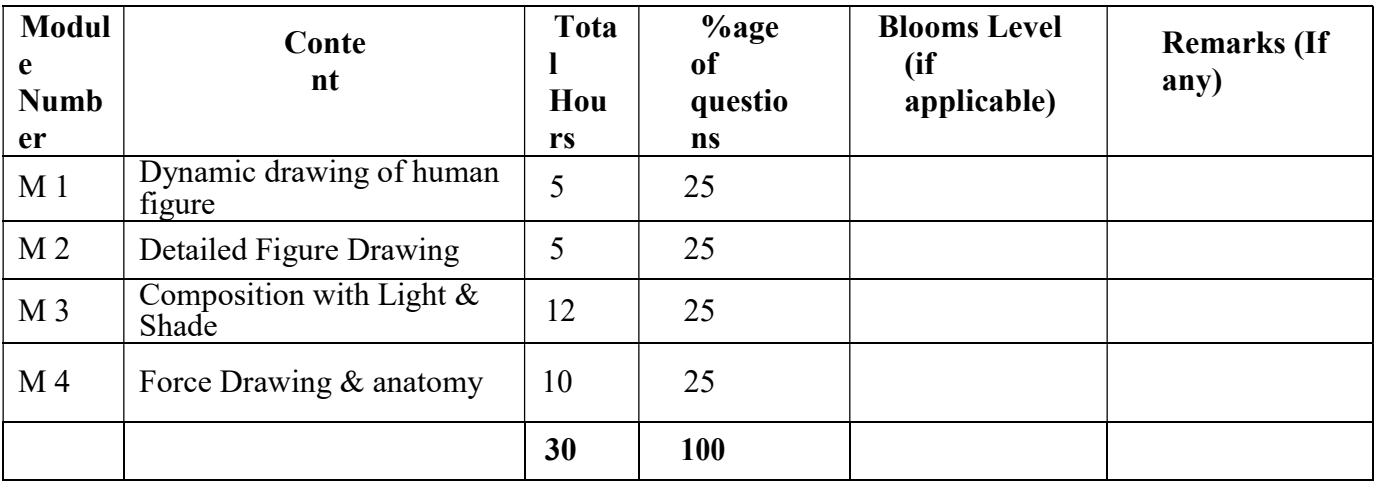

# Advance Drawing

Total Credit: 4 Total hours of lectures: 30 hours

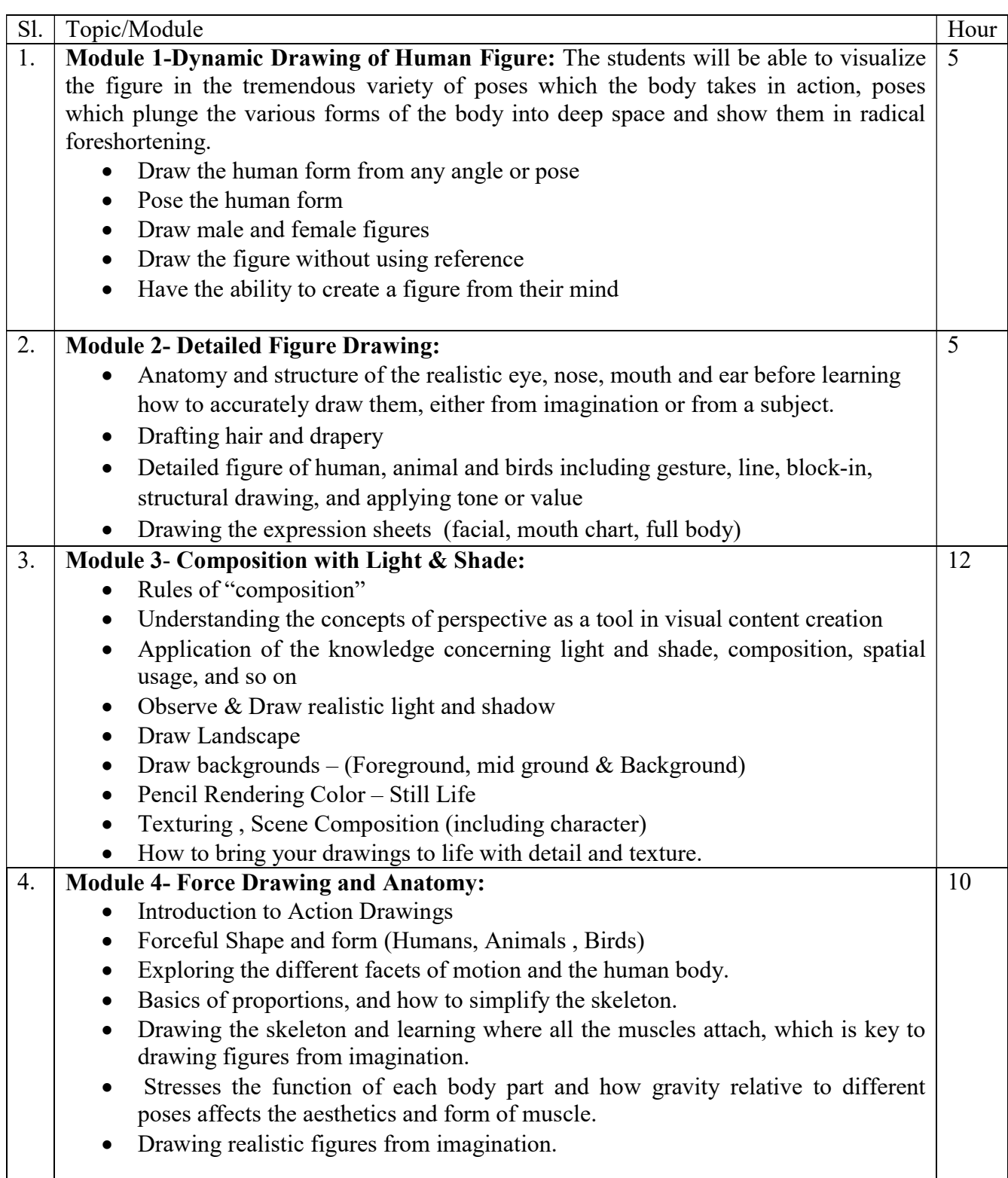

#### Suggested Readings:

- 1. Dynamic Figure Drawing by Burne Hogarth.
- 2. Force Drawing by Michael Matisse.
- 3. Classic Human Anatomy in Motion\_ The Artist's Guide to the Dynamics of Figure Drawing
- 4. Ken Hultgren The Art of Animal Drawing
- 5. Drawing Animals Victor Ambrus
- 6. Force\_ Animal Drawing\_ Animal locomotion and design concepts for animators
- 7. Animation Background & Layout Mike S. Fowler

### Paper: ADVANCE DRAWING Lab

Code: BVFM 192

Course Objective: The course is designed to provide learning and application industry-standard drawing techniques. Students will be able to draw realistic and conceptual content with appropriate light or value, shadow texture and form using effective techniques. The students will be able to create drawing just about anything from observation, whether it be people and figures, landscapes, cityscapes, still life and more.

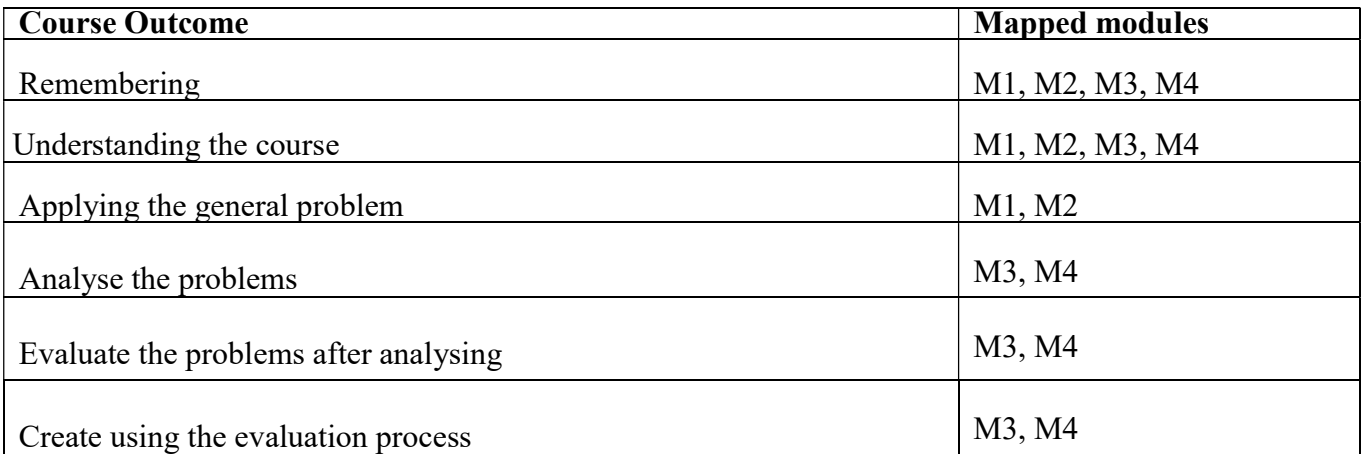

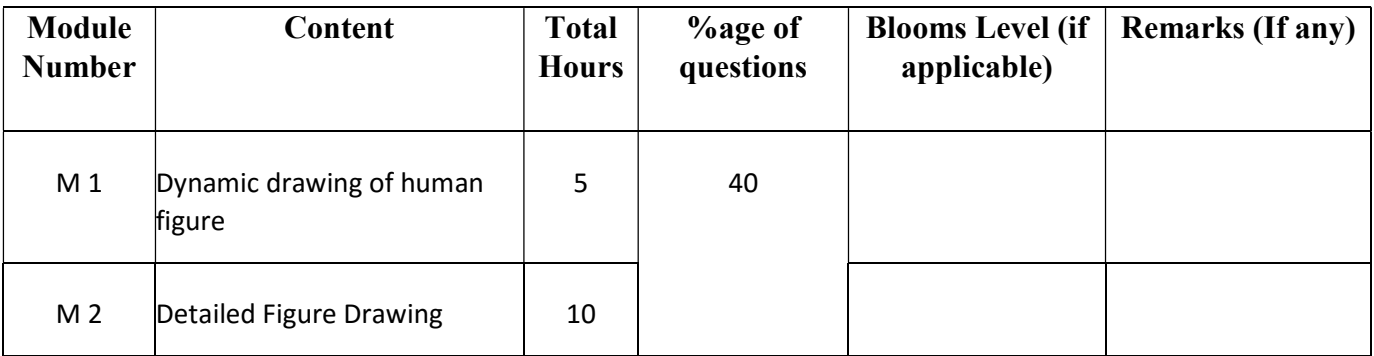

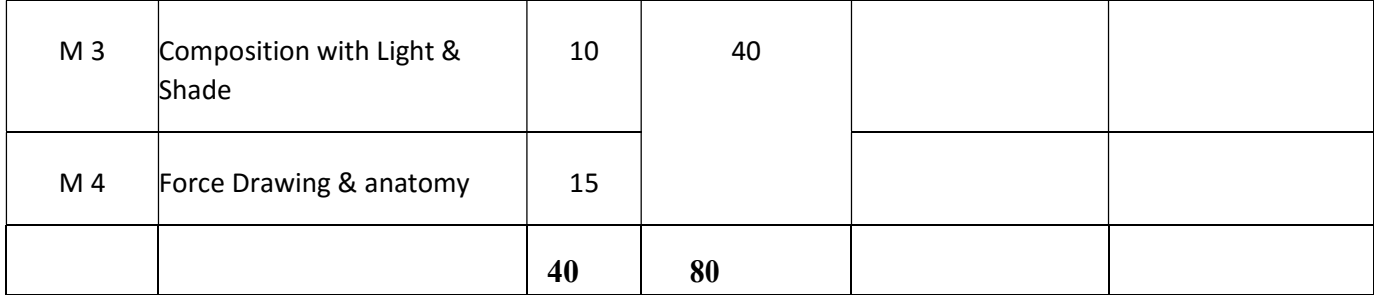

# Advance Drawing Lab

Total Credit: 2

Total hours of lectures: 40 hours

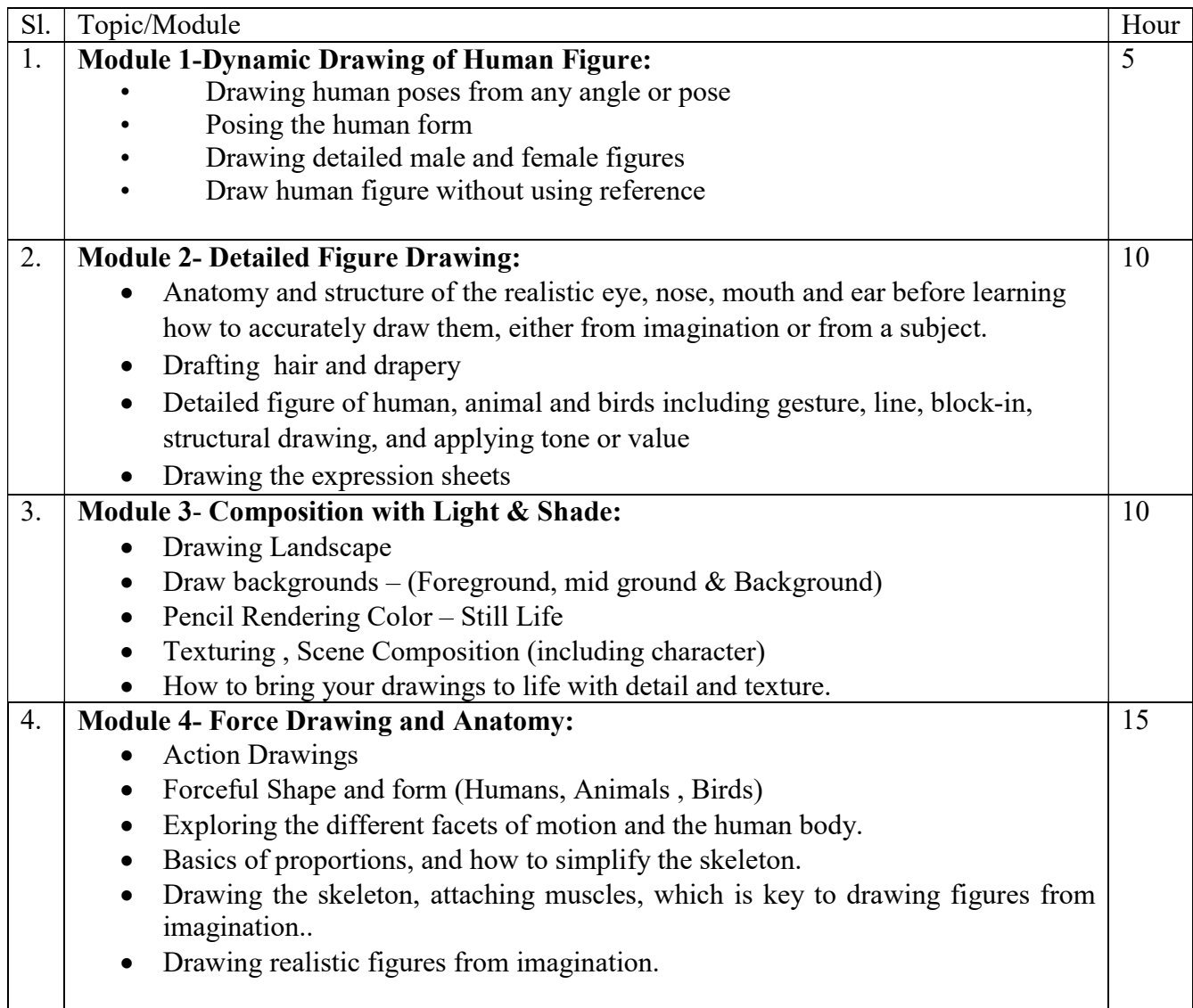

#### Suggested Readings:

- 1. Dynamic Figure Drawing by Burne Hogarth.
- 2. Force Drawing by Michael Matisse.
- 3. Classic Human Anatomy in Motion\_ The Artist's Guide to the Dynamics of Figure Drawing
- 4. Ken Hultgren The Art of Animal Drawing
- 5. Drawing Animals Victor Ambrus
- 6. Force\_ Animal Drawing\_ Animal locomotion and design concepts for animators
- 7. Animation Background & Layout Mike S. Fowler

#### Paper: ENVIORNMENTAL SCIENCE

#### Code: BVFM 103

Course Objective: The course is designed to facilitate students' understanding of complex environmental issues from a problem-oriented, interdisciplinary perspective. They will understand core concepts and methods from ecological and physical sciences and their application in environmental problem-solving. It will bring about an awareness of a variety of environmental concerns. It will attempt to create pro-environmental attitude and behavioural pattern in society that is based on creating sustainable lifestyles.

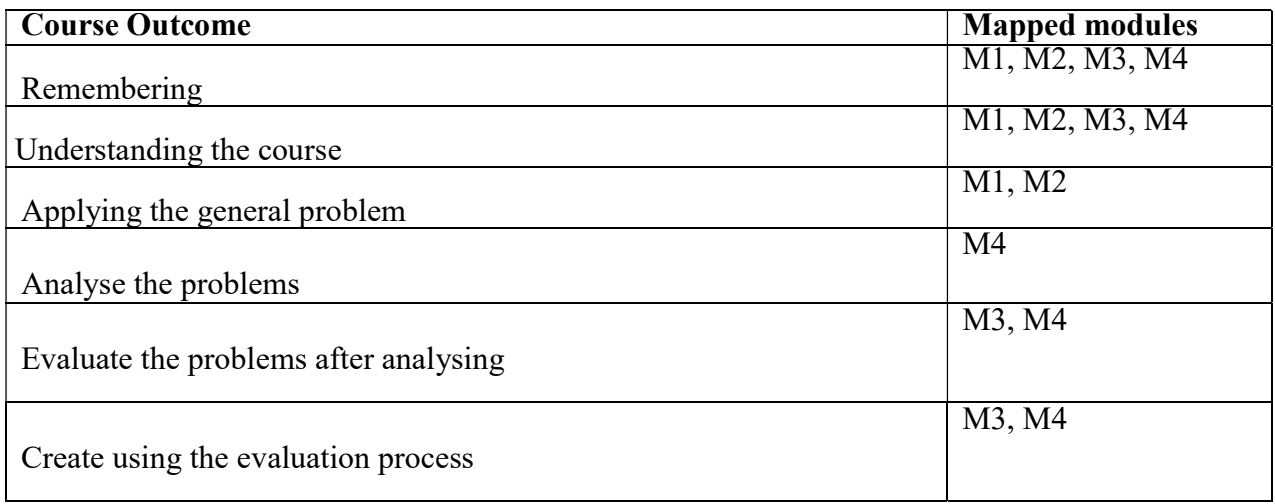

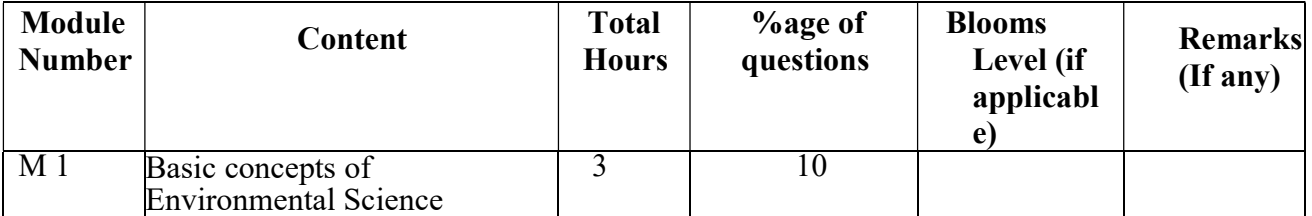

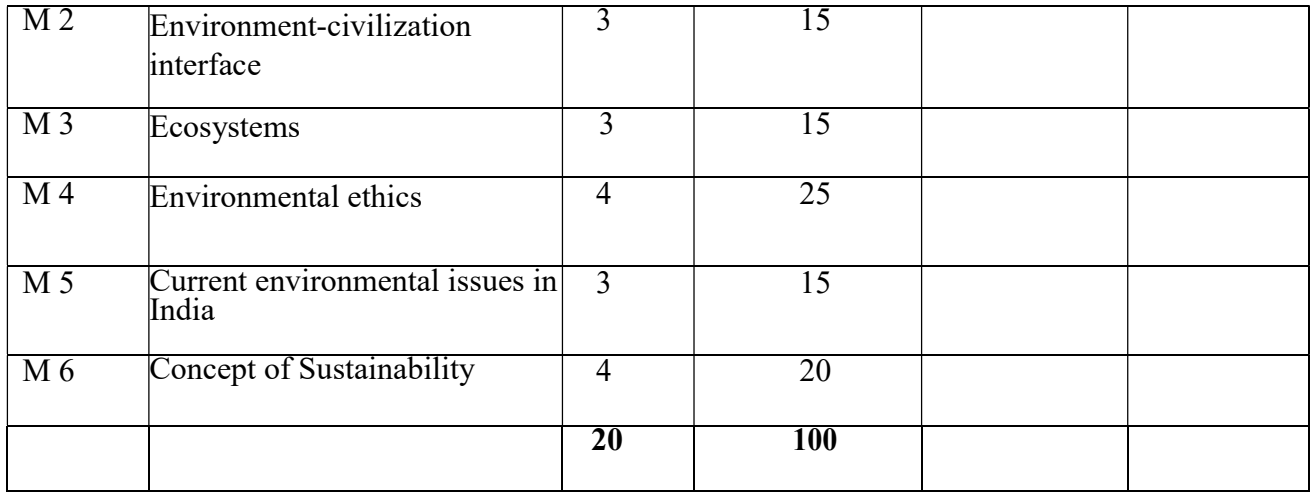

## Environmental Science Total Credit: 2 Total hours of lectures: 20 hours

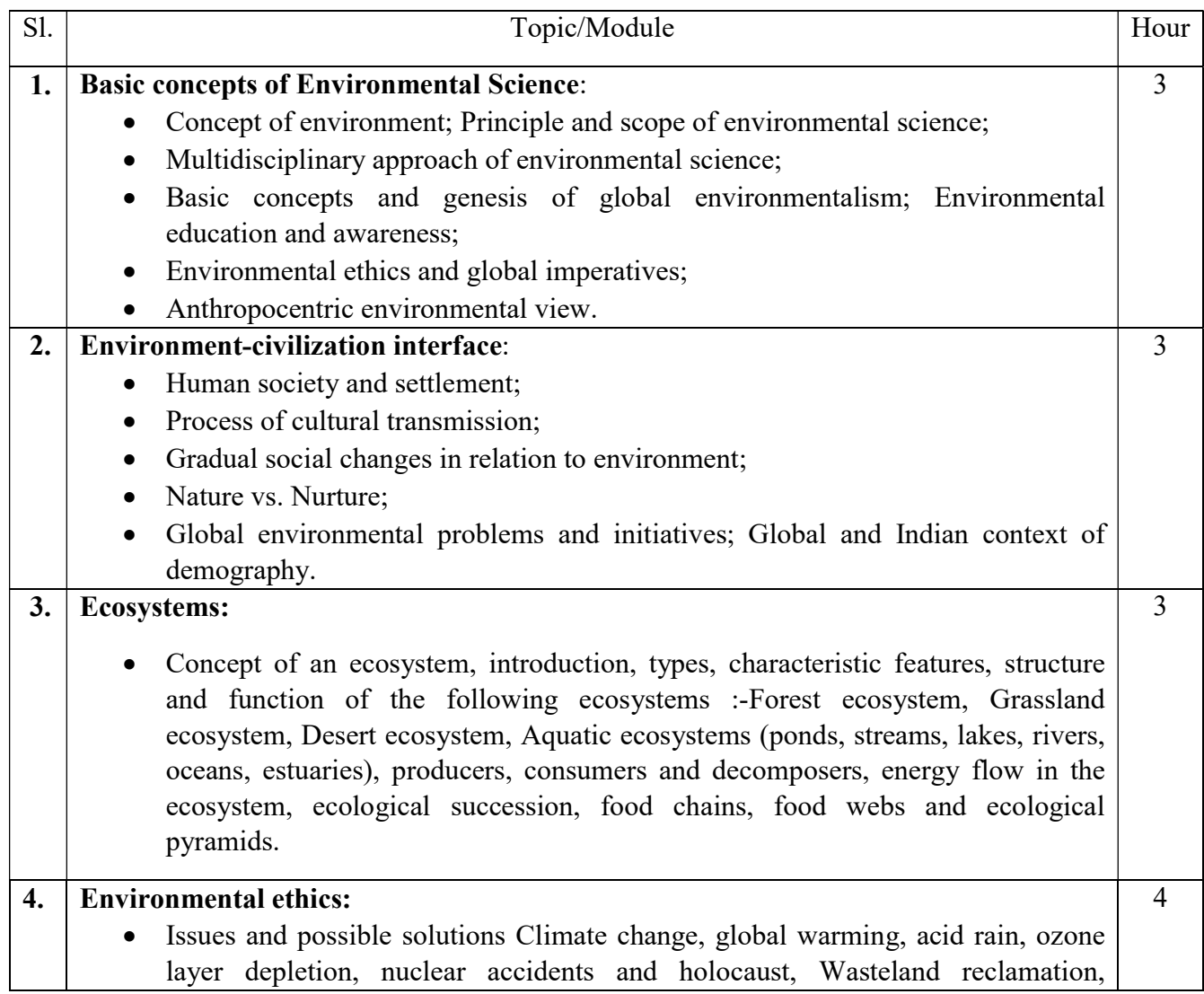

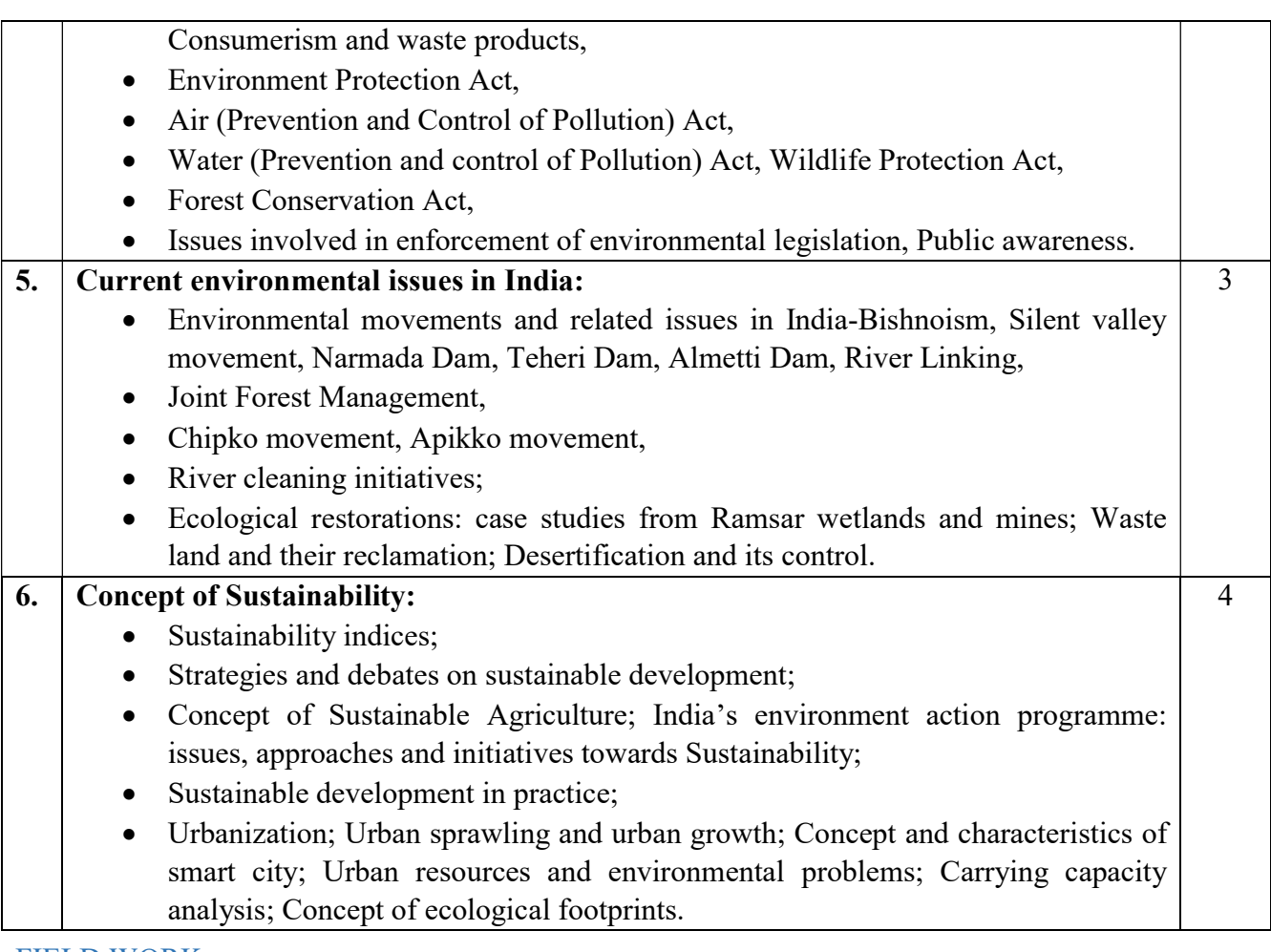

### FIELD WORK

1. Visit to a local area to document environmental assets river/forest/grassland

/hill/mountain

- 2. Visit to a local polluted site-Urban/Rural/Industrial/Agricultural
- 3. Study of common plants, insects, birds.
- 4. Study of simple ecosystems-pond, river, hill slopes, etc.

#### Suggested Reading:

- 1. Erach Bharucha (2013), Textbook of Environmental Studies for Undergraduate Courses Second Edition, Hyderabad: UniversitiesPress.
- 2. C.R.Townsend, M.Begon&J . L . Harper (2008), Essentials of Ecology Third Edition, United Kingdom, Oxford: Blackwell Publishing.
- 3. H.V.Jadhav &V.M.Bhosale (2006), Environmental Protection & Laws, Mumbai: Himalaya Publishing House.
- 4. B.B.Singh (2016), Objective Environmental Sciences, Ramesh Publishing House.
- 5. N.Arrumugam, V.Kumaresan, Enviornmental Studies
- 6. Asthana D.K., Asthana Meera (2010), A Textbook of Environmental Studies, S Chand.

### GENERAL ELECTIVE (Any 1 from the 4)

#### Course Name: Mind and Measurement Course Code: GE1B-01

#### Mode- Offline/ Blended

Course Objectives:The course has been designed to explore the emotional and motivational states of mind along with knowledge and application of higher cognitive functions. The learner will be able to apply the knowledge of cognition, conation and effect on the human psyche in the context of personal and professional domains and make a relation between brain and body through the understanding of Human Physiology, various psychological processes and changes throughout the

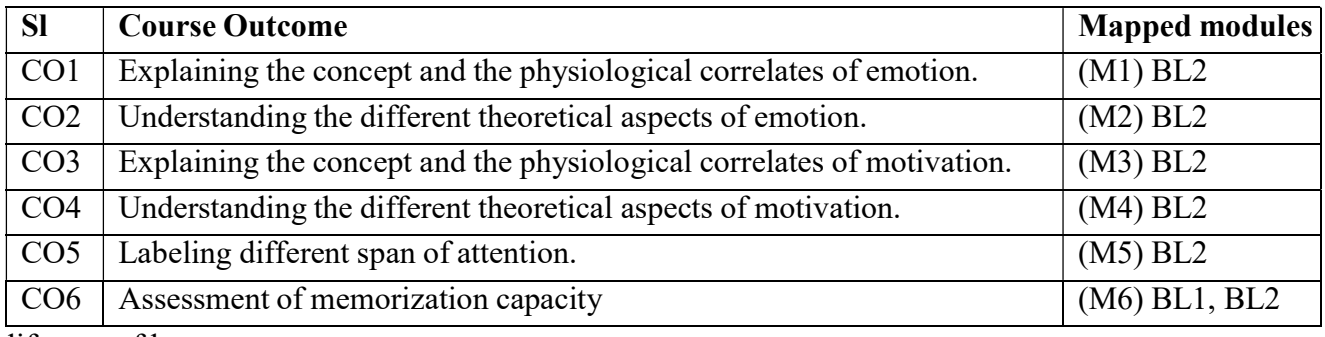

lifespan of humans.

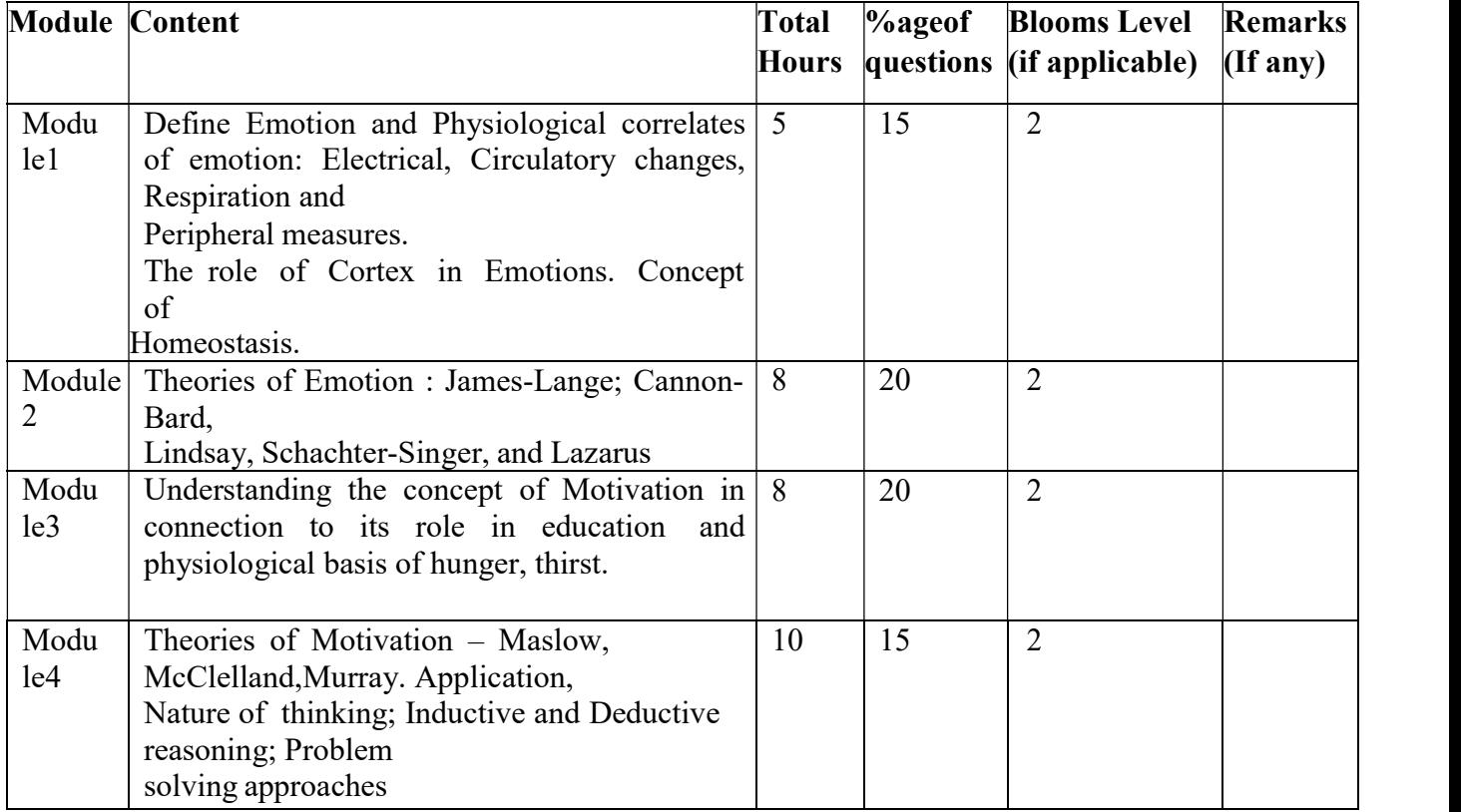

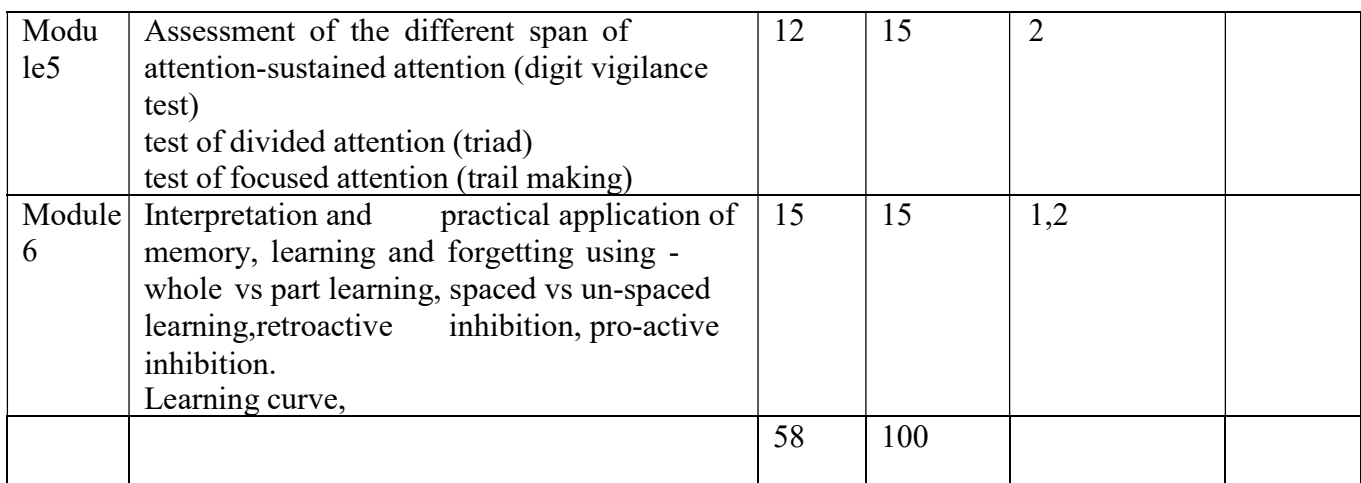

#### Paper Code: GE1B-01 Mind and Measurement Total Credit: 6

### Detailed Syllabus

Module 1- Define Emotion, Nature, Impact & Expression. Physiological correlates of emotion: Electrical, Circulatory changes, Respiration and Peripheral measures.

The role of Cortex, Hypothalamus & Limbic System in Emotions. Concept of Homeostasis. Kluver-BucySyndrome.

### Total Hours: 5

Module 2- Theories of Emotion: James-Lange Theory of Emotion; Cannon-Bard Thalamic Theory of Emotion, Activation Theory of Emotion by Lindsley, Two Factor Theory by Schachter-Singer, and Cognitive Appraisal Theory of Lazarus: Concept, Research Evidence, Implication, Critical Appraisal for each theory

Total Hours: 8

Module 3- Understanding the concept of Motivation, Drive, Need, Impulse in connection to its role in education, physiological basis of hunger, thirst: mechanisms within the system with neurobiological underpinning & special emphasis on research evidence.

#### Total Hours: 8

Module 4- Theories of Motivation – Need Hierarchical Theory by Maslow, Achievement Motivation Theory by McClelland, Theory of Psychogenic Needs by Murray: Concept, Research Evidence, Implication, Critical Appraisal for each theory, Application,

Nature of thinking; Inductive and Deductive reasoning; Problem solving approaches

#### Total Hours: 10

Module 5- Practicum Assessment of the different span of attention- sustained attention (digit vigilance test) Test of divided attention (triad) Test of focused attention (trail making) Total Hours: 12

#### Module 6-Practicum

Interpretation and practical application of memory, learning and forgetting using - whole vs part learning, spaced vs un-spaced learning, retroactive inhibition, pro-active inhibition. Learning curve Total Hours: 15

#### Suggested Readings

- Morgan, C. T., King, R. A., Weisz, J. R., &Schopler, J. (2006). Introduction to Psychology, 7th eds.
- Fredrickson, B., Loftus, G. R., Lutz, C., & Nolen-Hoeksema, S. (2014).

Atkinson and Hilgard's introduction to psychology. Cengage Learning EMEA.

- Schultz, D. P., & Schultz, S. E. (2020). Psychology and work today. Routledge.
- Woodsworth, R. S., & Schlosberg, H. (1954). Experimental psychology (Rev. ed.). New York: Holt

#### Course Name: Introduction to Hospitality Industry and Major Departments Course Code: GE1B-02 Mode- Blended

Course Objective: The course is designed to provide overall concept of a hotel operation, the major operating departments, hierarchy, job profiling, functions and relation amongst the departments.

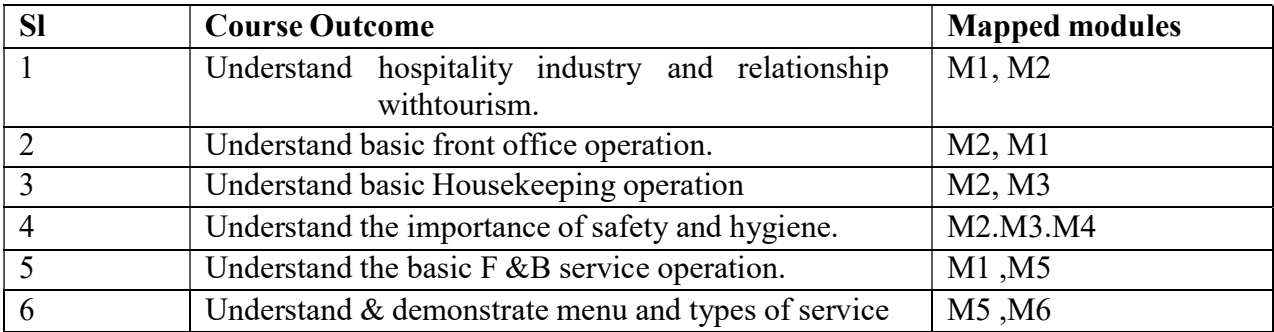

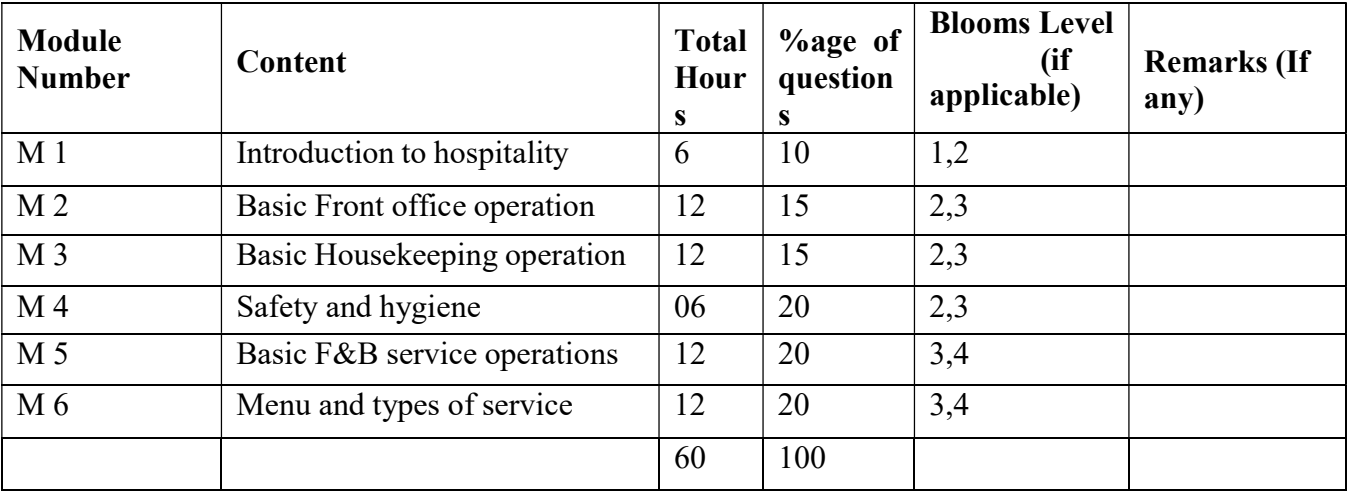

### Introduction to Hospitality Industry and Major departments Total Credit: 6

### Detailed Syllabus:

Module 1 – Introduction to Hospitality Industry: Characteristics of Hospitality Industry and relation with Tourism, Types and Classification of Hotels, Departments in Hotels like Front Office, House Keeping, F&B Service and non-revenue earning departments and their co-ordination. (06 hours)

Module 2 – Basic Front Office Operations: Organizational chart of Front Office department with duties and responsibilities of staff, Types of guest room, basis of charging tariff, meal plans, type of guests, responsibility of Front Office department, Procedures in Front Office, Pre-registration, registration procedures, Bell-desk, Concierge, Cahier, Night Audit. Registration procedure, Roleplay for check-in checkout procedures. Sanitization procedures. (12 Hours)

Module 3 –Basic Housekeeping Operations:Organizational chart of House Keeping department with duties and responsibilities of staff, responsibility of House Keeping department, Layout of Guest room, Guest supplies and amenities, Floor and Pantry, Room cleaning procedures, key control, lost and found procedures, forms formats and registers in Housekeeping, functions of House Keeping control desk. Role-play for complain handling and various services. (12 Hours)

Module 4 – Safety and Hygiene: Importance of Safety and Hygiene, Sanitization techniques for guest, hotel personnel, offices, Guest rooms and Public areas, Liaison with Public health department, Accidents, Fire, and security. Concept of First aid and artificial respiration (06 Hours)

Module 5 – Basic F&B Service Operations: Organizational chart of F&B Service department with duties and responsibilities of staff, responsibility of F&B Service department, Attributes of personnel, Equipment and Service ware uses care and maintenance, Types and Layout of F&B Service areas, basic menu knowledge and types of service. (12 Hours)

Module 6 –Menu and types of Service: Basic concept of Menu, restaurant and Coffee Shop Layout, the concept of stations, numbering the tables and covers at a table, reservation systems in restaurants, records & registers maintained by a Restaurant, rules to be observed while laying and waiting at the table, Dos & don'ts of waiting staff in F&B service operations, organizing the staff for service. (12 Hours)

#### Suggested Readings:

• Hotel Housekeeping, Sudhir Andrews, Tata McGraw Hill

- The Professional Housekeeper, Tucker Schneider, VNR
- Professional Management of Housekeeping Operations, Martin Jones, Wiley
- House Keeping Management for Hotels, Rosemary Hurst, Heinemann
- Front office operations by Colin Dix &Chirs Baird
- Hotel Front office management by James Bardi
- Managing front office operations by Kasavana& Brooks
- Food & Beverage Service -Lillicrap & Cousins
- Modern Restaurant Service -John Fuller
- Food & Beverage Service Management-Brian Varghese
- Introduction F& B Service-Brown, Heppner & Deegan
- Professional Food & Beverage Service Management -Brian Varghese

### Course: Health Education and Communication

#### Course Code: GE1B-03

Mode- Offline/ Blended

Course Objective The course is designed to provide basic knowledge about the health and health communication. The students will be able to use information, communication and education across media for the public towards ensuring equitable access to health for both prevention and cure.

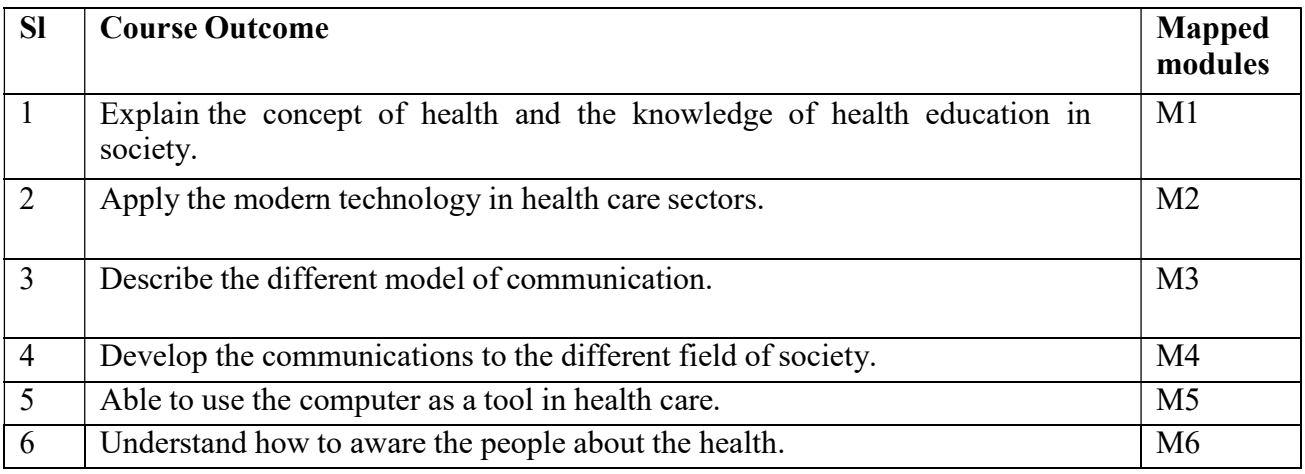

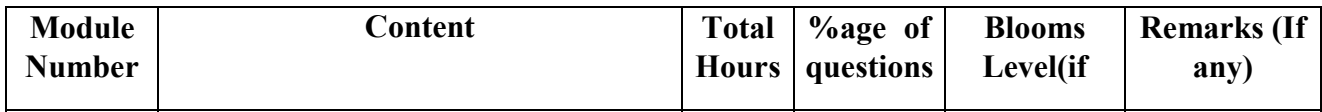

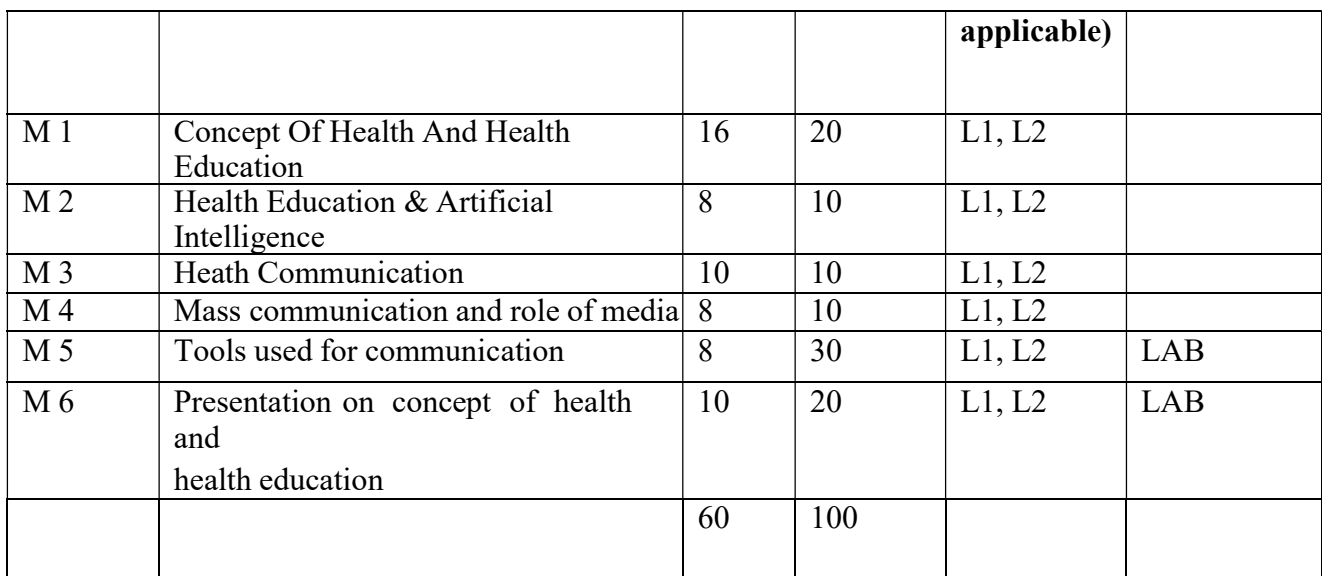

### Health Education and Communication

Total Credit: 6

### Detailed Syllabus:

### Module 1- Concept of Health and Health Education: 16h

Definition of physical health, mental health, social health, spiritual health determinants of health, indicatory of health, concept of disease, natural history of diseases, the disease agents, concept of prevention of diseases.

Health Education: Principles & Objectives, Levels of Health Education, Educational Methods, Evaluation & practice of Health Education in India.

Family planning: Demography and family planning: Demography cycle, fertility, family planning, contraceptive methods, behavioural methods, natural family planning methods, chemical methods, mechanical methods, hormonal contraceptives, population problem of India.

#### Module 2-Health Education & Artificial Intelligence: 8h

Changes in the workforce, Robots, assisting the human experts or completely robotic diagnosis, Medical training: to train paramedical students, AI can play a big role, Virtual health assistants, advanced health research, Clinical and administrative task handling.

#### Module 3-Heath Communication: 10h

Basic Concept & Principles of Communication, Definition, Purpose, Types of Communication, Communication Process, Directions of Communication: Upward, Downward, Lateral, Factors influencing Communication, Barriers of Effective communication, How to overcome the Barriers Models of communication: Aristotle Model, Shannon and Weaver model, Schramm Model, Laegans Model, Fano Model, Literer's Model, Westly Maclean's Model.

### Module 4- Mass Communication and Role of Media: 8h

Mass communication & Role of Media in health education, Information Communication Technologies (ICT) in health care and awareness. (Telemedicine & e-health, community radio) Future trends in information and communications systems:

#### Module 5: Tools Used for Communication 8h

Introduction to PC Operating System and MS office package - Windows 10/Ubuntu, MS Office 2016 / Office360 (MS Word, MS Excel, MS PowerPoint, MS Outlook, Internet and Email)

### Module 6: Presentation on Concept of Health and Health Education 10h

#### Reference Books:

1. Health Education – A new approach – L. Ramachandran & T. Dharmalingan

2.Health Communication in the 21st Century, By Kevin B. Wright, Lisa Sparks, H. Dan O'Hair, Blackwell publishing limited, 2013,

3.Health Communication: From Theory to Practice, By Renata Schiavo, Published by Jossey Bash. 4.Health Communication, R.D. Karma Published by Mohit Publications 2008.

5.Counseling Skills for Health Care Professionals, 1st Edition, Rajinikanth AM, Jaypee Brothers, 20

#### Course Name-Sustainability & Fashion

Course Code-GE1B-04

Mode- Offline/ Blended

#### Course Outcomes (CO):

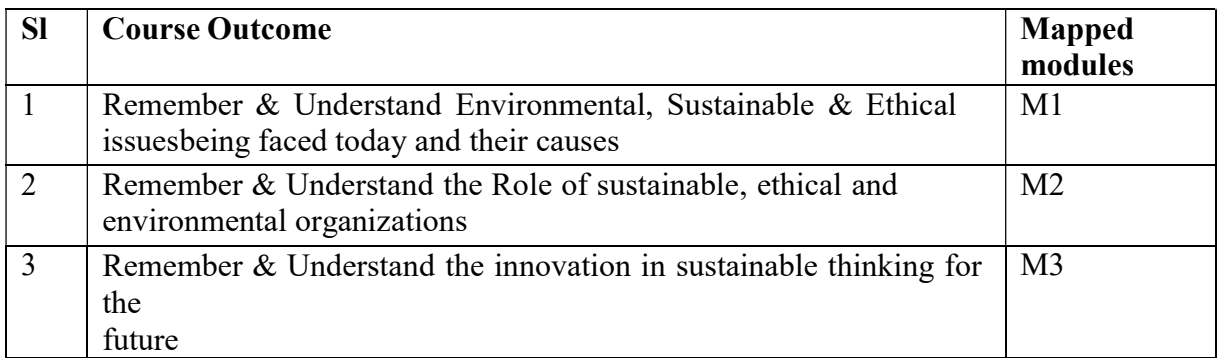

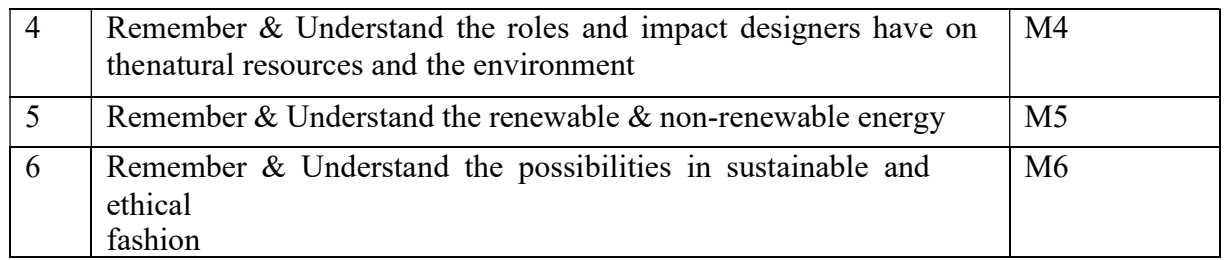

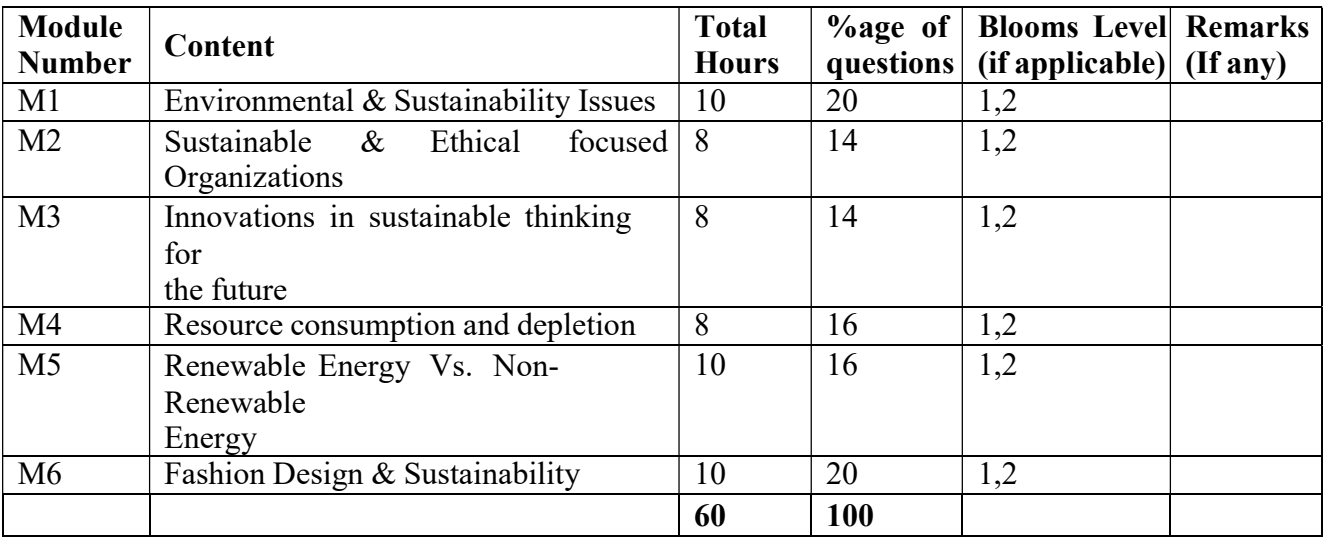

#### Sustainability & Fashion Total Credit: 6

#### Detailed Syllabus:

#### ModuleI (10 Hours)

Environmental & Sustainability Issues: Climate Change & Global Warming, Pollution, Resource depletion, Consumerism and the throw-away society,

### ModuleII (8 Hours)

Sustainable & Ethical focused Organizations, bodies and Agencies: Greenpeace, Earth Day Network, Ethical Fashion Forum, United Nations, Fair Trade, World Wildlife Fund (WWF)

### ModuleIII (8 Hours)

Innovations in sustainable thinking for the future: UN Sustainable Development Goals, The Paris Climate Agreement, Ocean Clean-Up

#### Module IV (8 Hours)

Resource consumption and depletion: Deforestation, Fossil Fuels, Sand, Minerals, Precious Stones & Metals

#### ModuleV (10 Hours)

Renewable Energy Vs. Non-Renewable Energy: Impact of non-renewable i.e. traditional fossil fuelbased energies, Renewable energy systems and technology innovations, Sustainable energy schemes and initiatives in India

#### ModuleVI (10 Hours)

Fashion Design & Sustainability: Sustainable Fashion design concepts, Sustainable materials for fashion and an understanding of the impacts of our materials choices, Future trends within sustainable fashion, an overview of the key issues the fashion and textiles industry faces, Discussion on the impact of new emerging technologies

#### Suggested readings:

- 1. Introduction to Sustainability Paperback 2016 by Robert Brinkmann
- 2. Sustainability in Interior Design Book by Sian Moxon
- 3. References:
- 1. Centre for Sustainable Fashion- www.sustainable-2. MISTRA Future Fashion- www.mistrafuturefashiofans.choiomn .com
- 3. Sustainable Clothing Action Plan: Clothing Knowledge Hub- www.wrap.org.uk/node/19930
- 4. Textiles Environment Design- www.tedresearch.net
- 5. Textile Futures Research Centre -www.tfrc.org.uk
- 6. Sandy Black | The Sustainable Fashion Handbook 2012

Tamsin Blanchard | Green is the New Black: How to Change The World with Style 2008

7. Michael Braungart and William McDonough | Cradle to Cradle: Remaking the Way We Make Things 2009

- 8. Sass Brown | ReFashioned: Cutting Edge clothing from Recycled Materials 2013
- 9. Elisabeth Cline | Overdressed: The Shockingly High Cost of Cheap Fashion 2012
- 10. Kate Fletcher and Lynda Grose | Fashion and Sustainability: Design for Change 2012

### COURSE: THE YOGA PROFESSIONAL

#### COURSE CODE:GE1B-05

#### MODE: OFFLINE/ BLENDED

#### COURSE OBJECTIVE:

The course is designed to provide understanding about the textual and grammatical aspects of sanskrit language to enable the students to better imbibe the essence of the yogic concepts. The students will be able to interpret the new dimensions of yoga and education and be able to apply principles of yoga for personality development through objectivity.

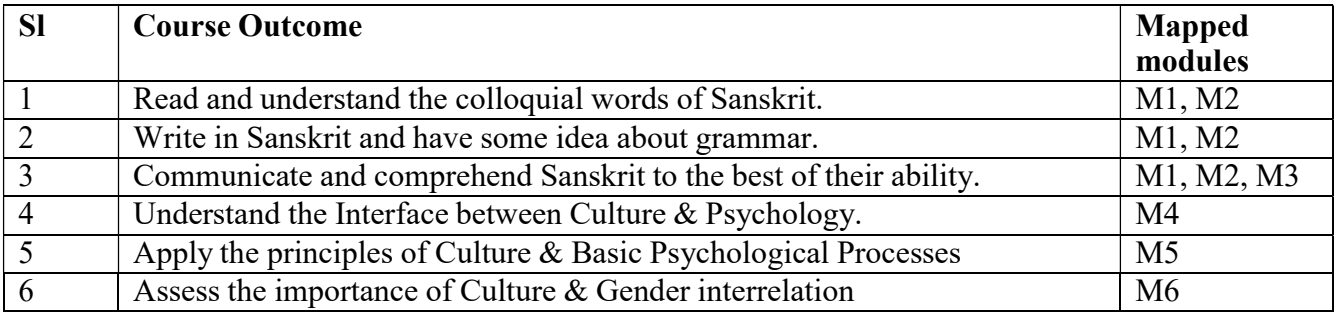

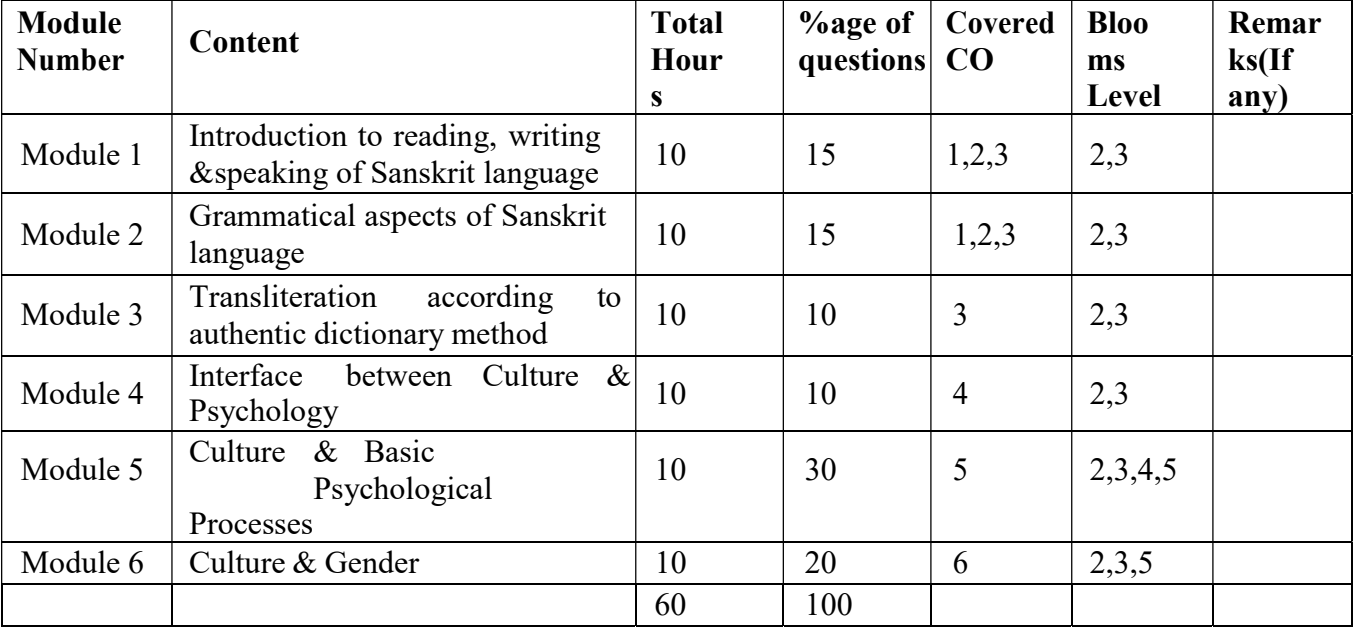

#### THE YOGA PROFESSIONAL

Total Credit: 6

Detailed Syllabus:

MODULE 01  $8L + 2T$ 

Vowels and Consonants, pronunciation, articulation of each letter and the technical names of the letters according to their articulation, similar and dissimilar letters and how to write them.

Consonants combined with vowels, pronunciation and writing, special letters which do not follow the general method.

MODULE  $02 \space 8L + 2T$ 

Conjunct letters, rules to combine consonants, special consonants, how Sanskrit articulation can be applied to languages like English, special attention to Anusvara, when it can be written in the form of a nasal, two consonant combinations and three consonant combinations, their writing practice, special conjunct letters and their writing.

MODULE  $03 \space 8L + 2T$ 

Transliteration according to authentic dictionary method.

MODULE 04  $8L + 2T$ 

Interface between Culture & Psychology Methods of Understanding Culture, Scope of Cultural Psychology, Mechanisms of Cultural Transmission

MODULE  $05 \text{ } 8L + 2T$ 

Culture & Basic Psychological Processes Interrelation between Culture, Perception, Cognition Emotional expressions and Culture

MODULE  $06 \text{ } 8L + 2T$ 

Culture & Gender, Culture and Gender stereotype

#### REFERENCE BOOKS:

- 1. Dr. Sarasvati Mohan, Sanskrit Level-1 Sharadh Enterprises, Bangalore, 2007.
- 2. Dr. Sarasvati Mohan, DVD and CD.( Publication of Akshram and Hindu SevaPrathisthana)

### SEMESTER-2

### Paper: SCRIPT TO SCREEN; UNDERSTANDING FILM TECHNOLOGY AND FILM LANGUAGE

Code: BVFM 201

Course Objective: The course is designed to provide and analyse the iconic and monumental moments in produced screenplays from all across the cinematic landscape and address how filmmakers improved or even hindered the written word by examining these three areas: FROM SCRIPT: How It Reads, THE SCENE: How It Looks, TO SCREEN: How It's Improved (Or Not).Through UNDERSTANDING FILM TECHNOLOGY AND FILM LANGUAGE the students will get a clear understanding of film form and film content, basic concepts of film medium like the structure-both at micro and macro levels, relationship of structure, meaning, emotive aspect and value, image construction, and the design in film composition etc.

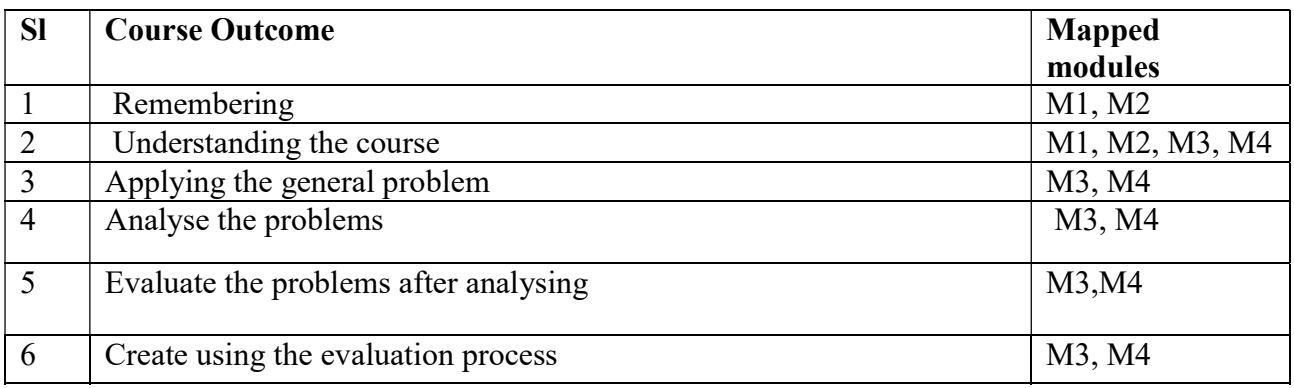

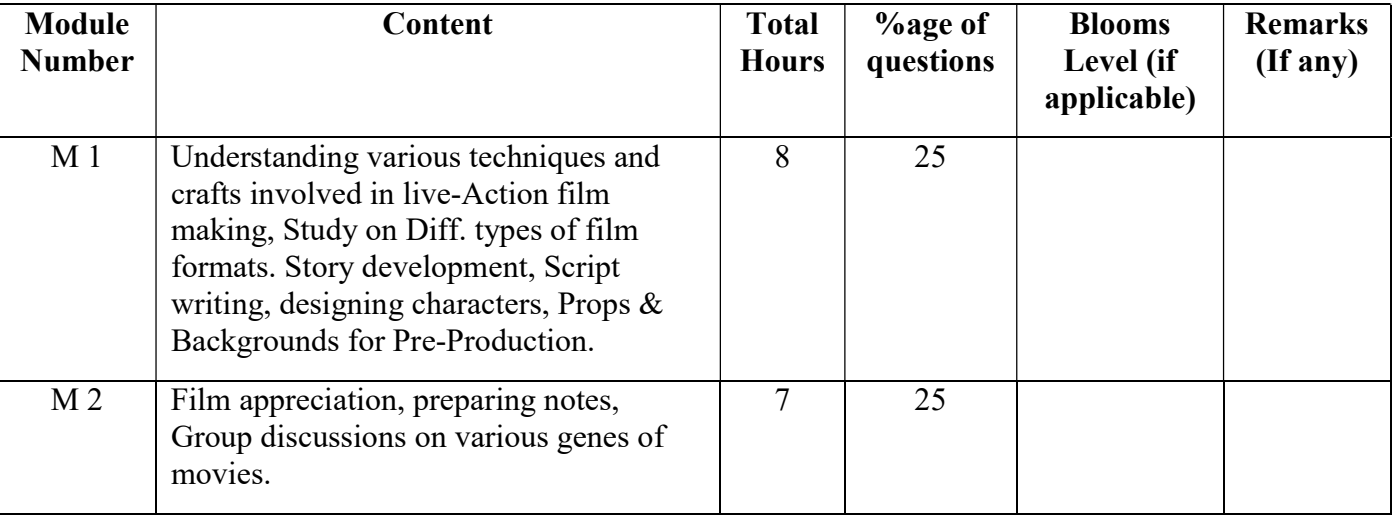

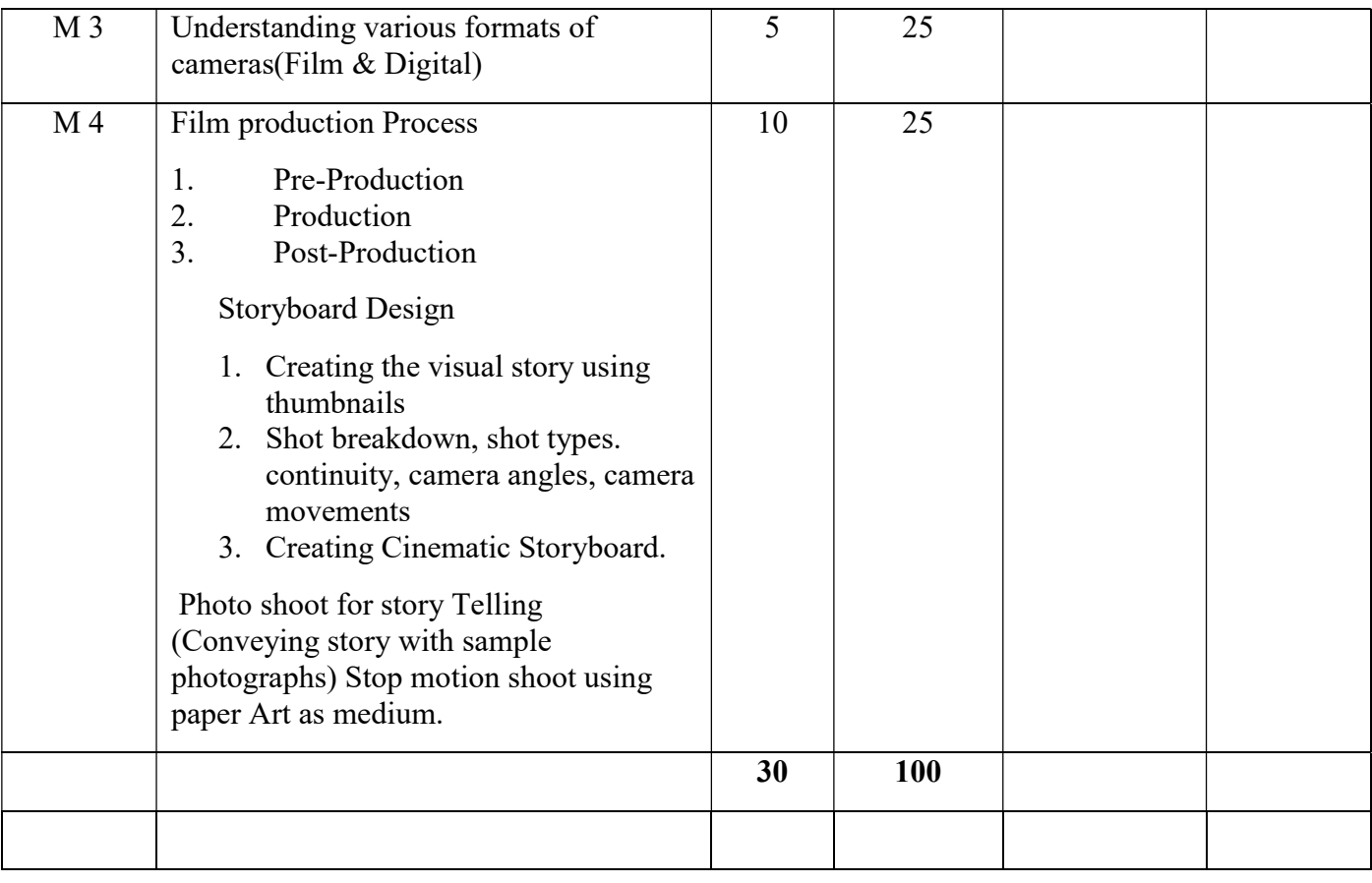

### Script to Screen; Understanding Film Technology and Film Language Total Credit: 4 Total hours of lectures: 30 hours

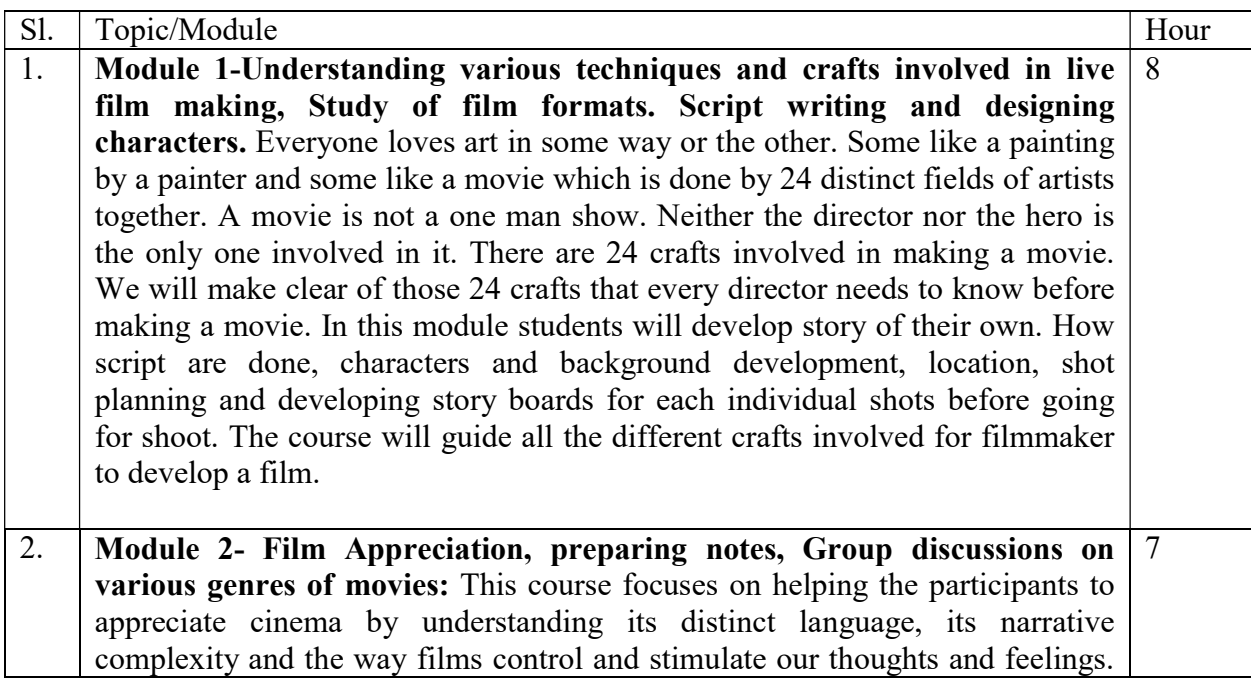

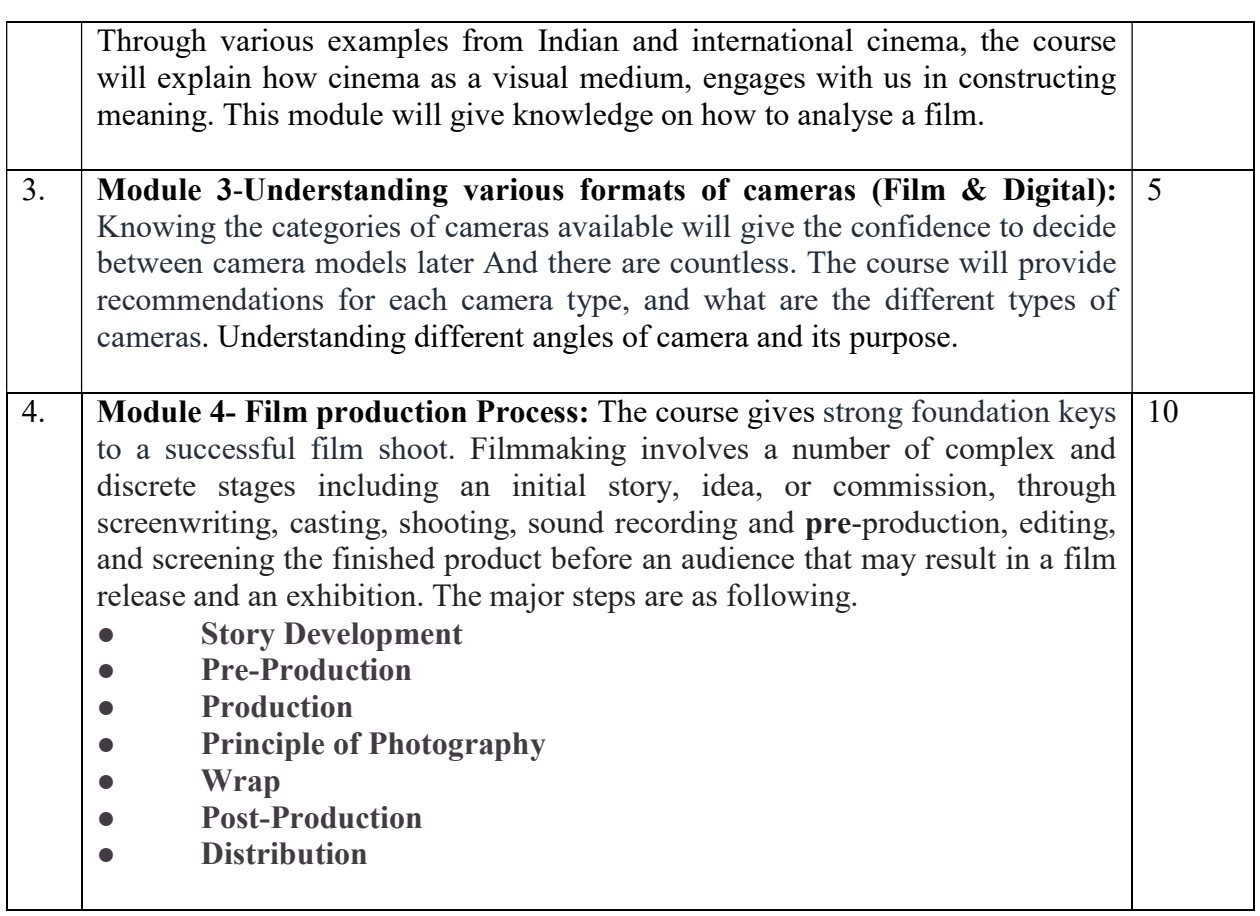

### Suggested Reading:

- 1. Five C s of Cinematography by Joseph V. Mascelli
- 2. Motion Picture Filming Techniques by Joseph V.Ma skelly
- 3. The Filmmaker's Handbook by Ed Pincus
- 4. Making Movies by Sidney Lumet
- 5. From script to Screen by Linda Segre
- 6. Storyboarding: Turning Script to Motion by Stephanie Torta · Vladimir Minuty

### Paper: SCRIPT TO SCREEN; UNDERSTANDING FILM TECHNOLOGY AND FILM LANGUAGE Lab

Code: BVFM 291

Course Objective: The course is designed to provide and analyse the iconic and monumental moments in produced screenplays from all across the cinematic landscape and address how filmmakers improved or even hindered the written word by examining these three areas: FROM SCRIPT: How It Reads, THE SCENE: How It Looks, TO SCREEN: How It's Improved (Or Not).Through UNDERSTANDING FILM TECHNOLOGY AND FILM LANGUAGE the students will get a clear understanding of film form and film content, basic concepts of film medium like the

structure-both at micro and macro levels, relationship of structure, meaning, emotive aspect and value, image construction, and the design in film composition etc.

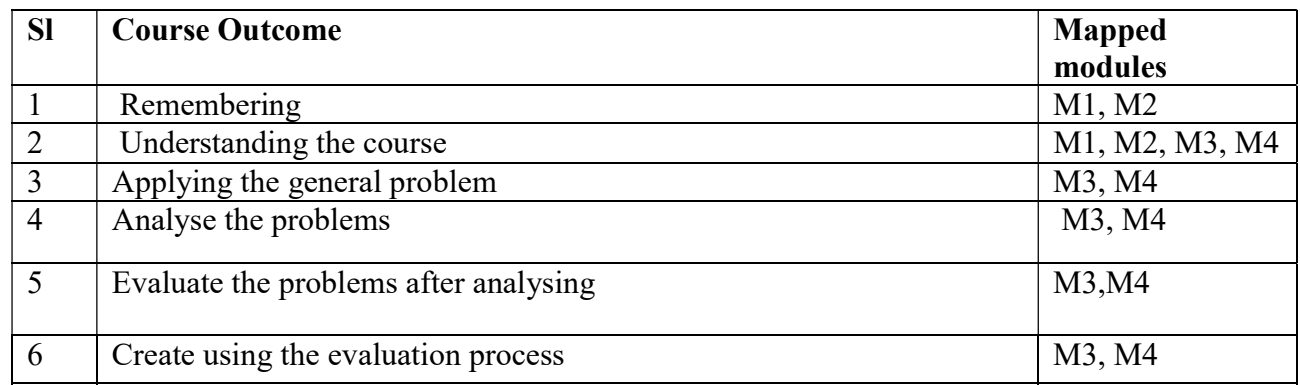

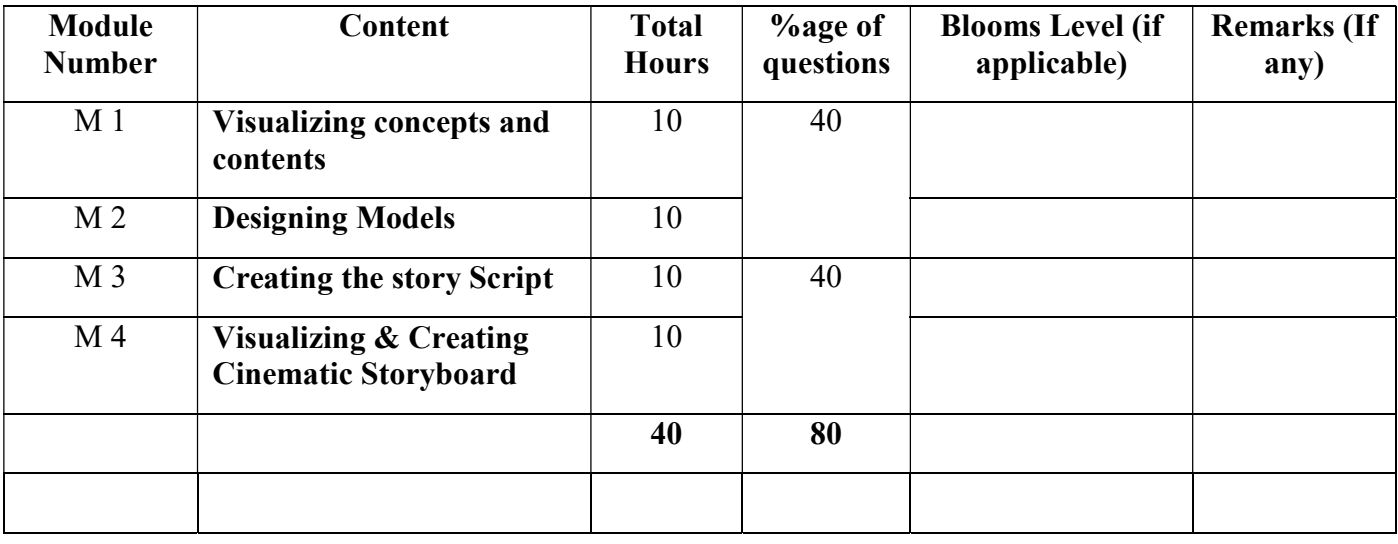

#### Script to Screen; Understanding Film Technology and Film Language Lab Total Credit: 2 Total hours of lectures: 40 hours

Sl. Topic/Module Hour 1. | Module 1-Visaulizing concepts and contents: Writing down different concepts and idea to from a story. Students have to develop outline of ideas and develop their own stories. 8 2. | Module 2- Creating the story Script: Creating script and screenplay with the story . 10 3. Module 3- Designing Models: Designing characters for the story Draw basic characters and character model sheets with expressions, key poses Background Design- Environments 10

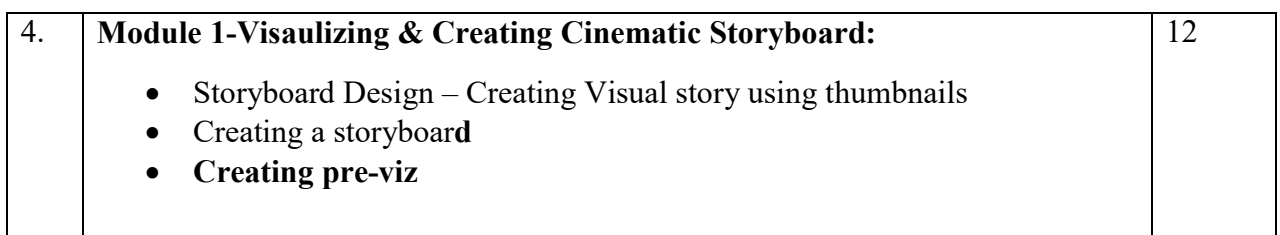

### Suggested Reading:

- 1. Five C s of Cinematography by Joseph V. Mascelli
- 2. Motion Picture Filming Techniques by Joseph V.Ma skelly
- 3. The Filmmaker's Handbook by Ed Pincus
- 4. Making Movies by Sidney Lumet
- 5. From script to Screen by Linda Segre
- 6. Storyboarding: Turning Script to Motion by Stephanie Torta · Vladimir Minuty

## Paper: GRAPHIC DESIGN, AUDIO & VIDEO EDITING

### Code: BVFM 202

Course Objective: The course is designed to provide an introduction to the fundamental aspects of graphic design using design methodologies to solve user-centric problems. Students will be able to develop an in- depth understanding of processes to help create better design workflows using graphical representations.

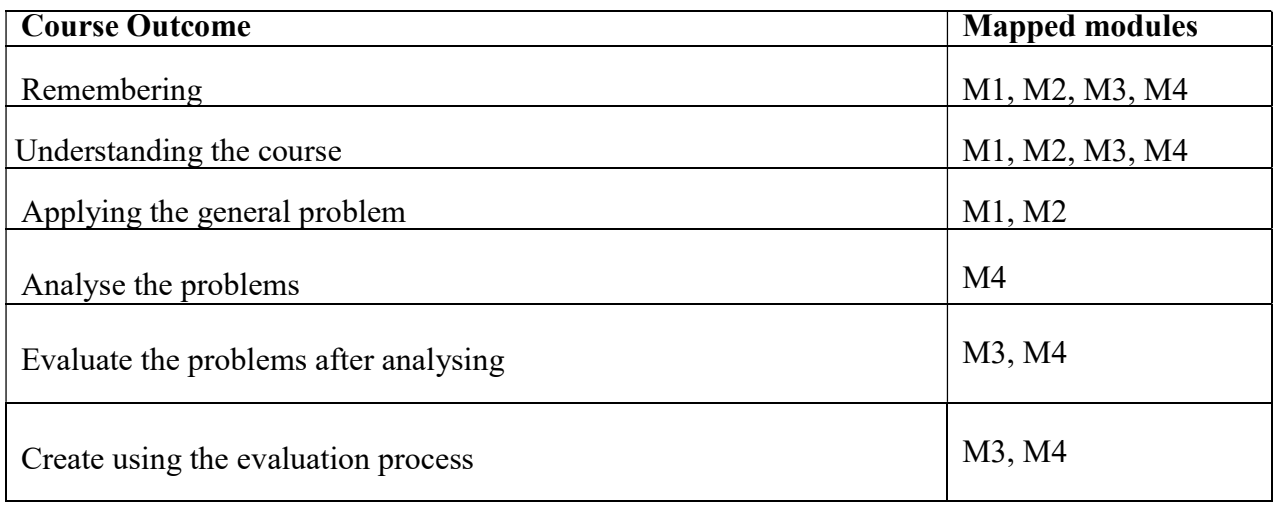

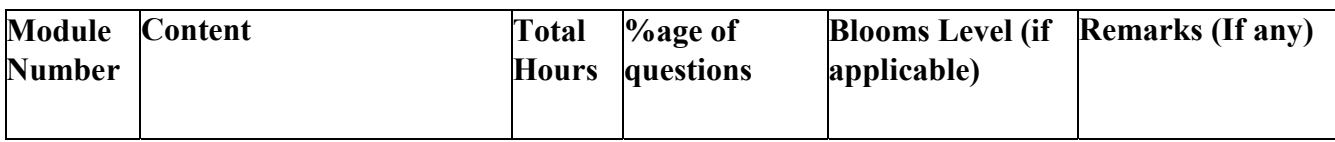

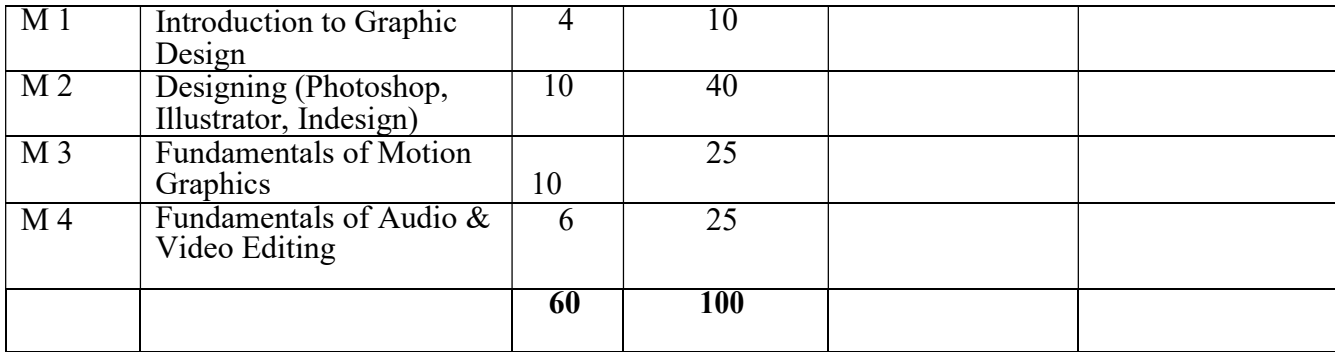

## Graphic Design, Audio & Video Editing

Total Credit: 4 Total hours of lectures: 30 hours

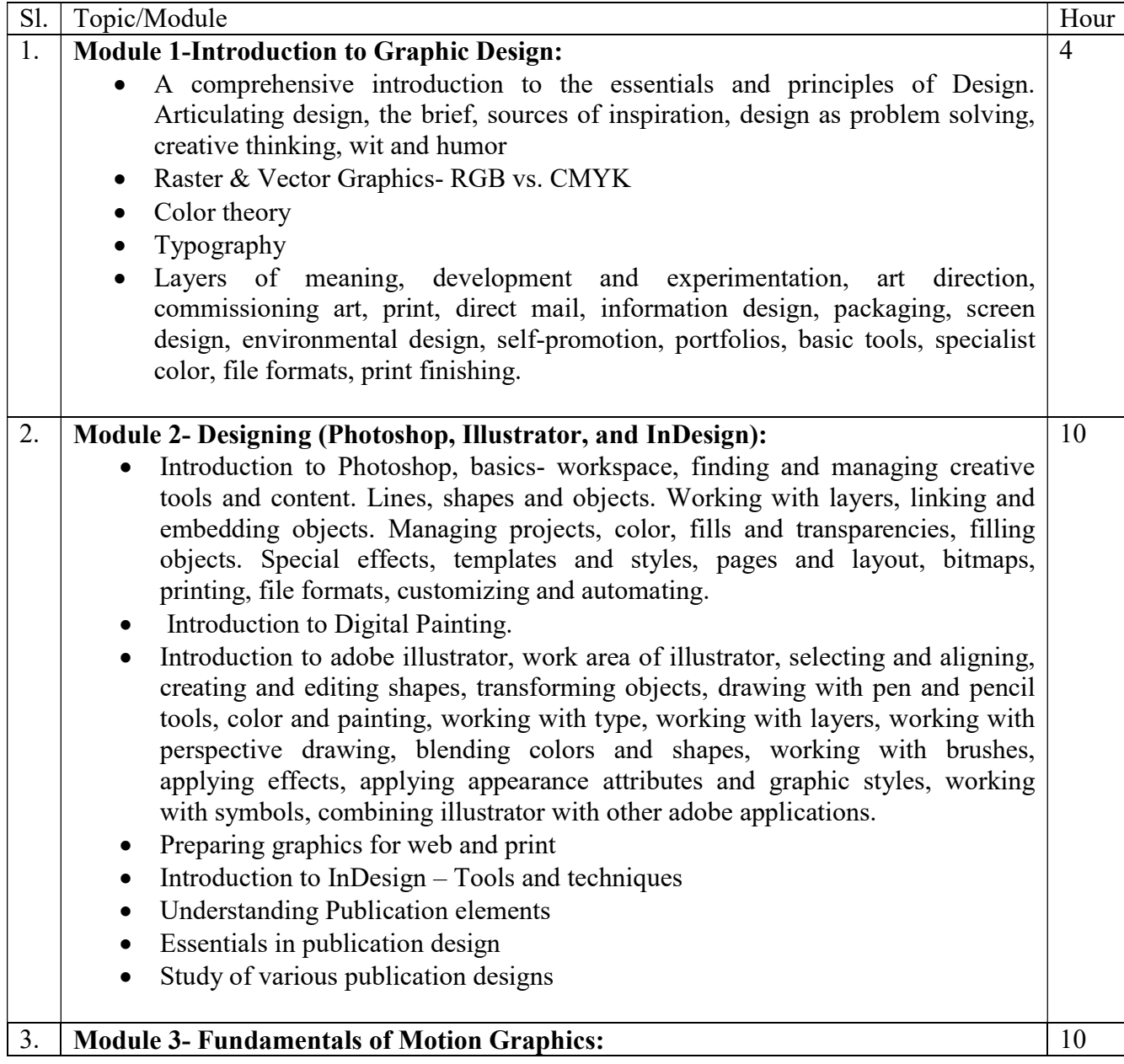

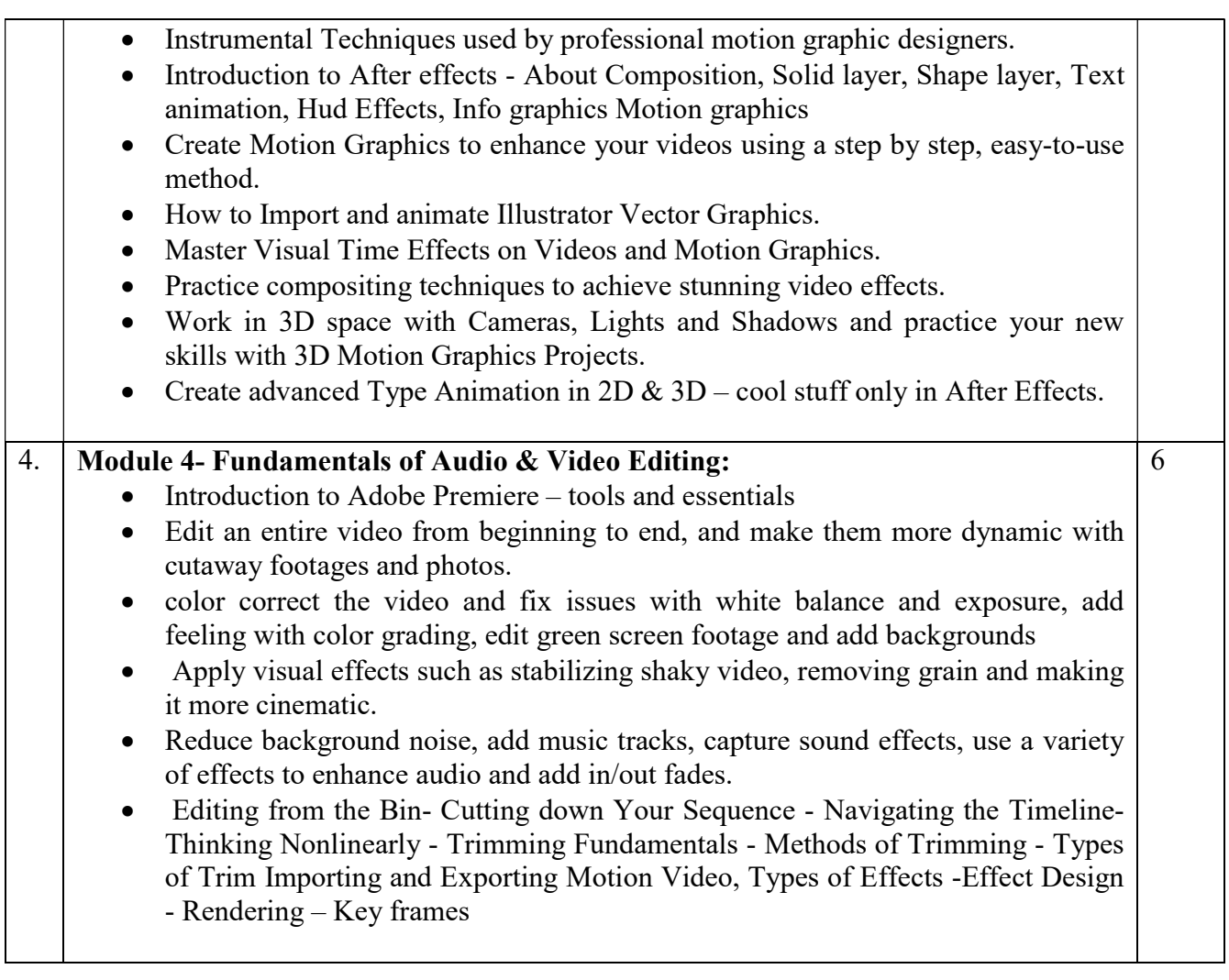

Suggested Softwares: Adobe Photoshop Adobe Illustrator Adobe InDesign Adobe Premier Adobe After Effects Adobe Audition

#### Suggested Reading:

- 1. Adobe Photoshop CC Classroom Andrew Faulkner
- 2. Adobe Illustrator CC Classroom Andrew Faulkner
- 3. Adobe Premier CC Classroom Andrew Faulkner
- 4. Create Motion Graphics with After Effects Chris Meyer & Trish Meyer
- 5. Creative Workshop : 80 challenges to sharpen your Design Skills David Sherwin
- 6. The Non-Designers Design Book Robin Williams

## Paper: GRAPHIC DESIGN, AUDIO & VIDEO EDITING Lab

### Code: BVFM 292

Course Objective: The course is designed to provide an introduction to the fundamental aspects of graphic design using design methodologies to solve user-centric problems. Students will be able to develop an in- depth understanding of processes to help create better design workflows using graphical representations.

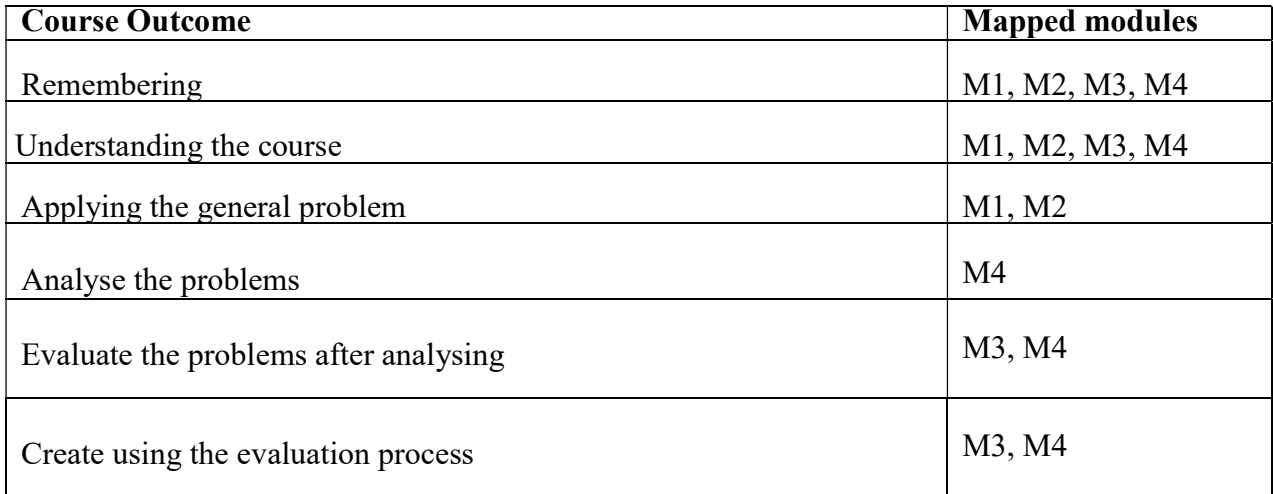

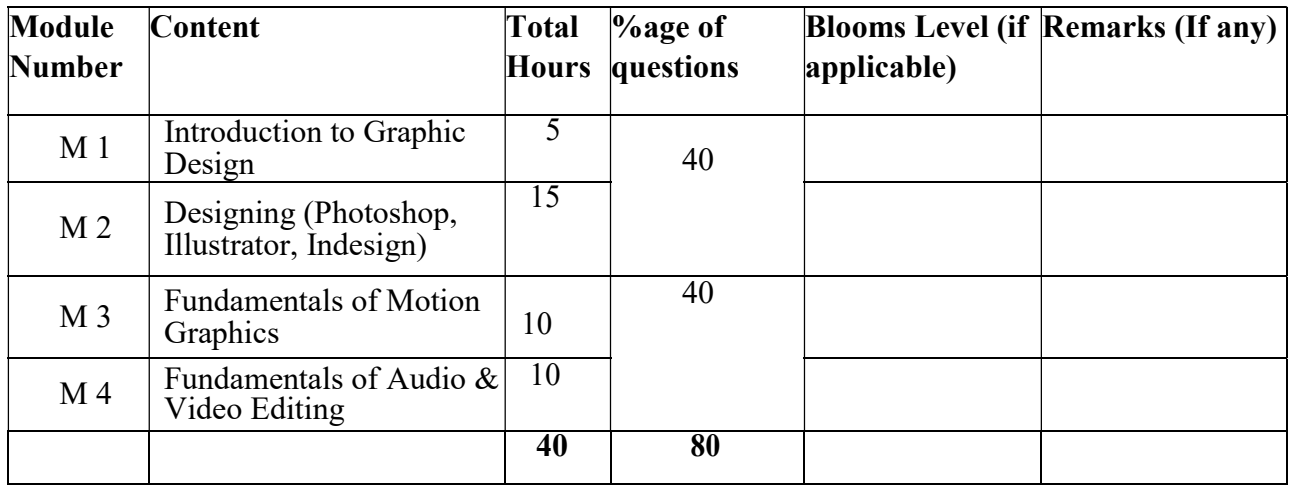

#### Graphic Design, Audio & Video Editing Lab Total Credit: 2

Total hours of lectures: 40 hours

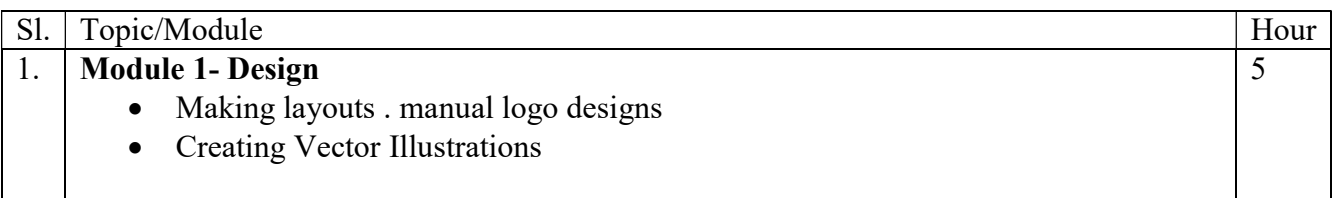

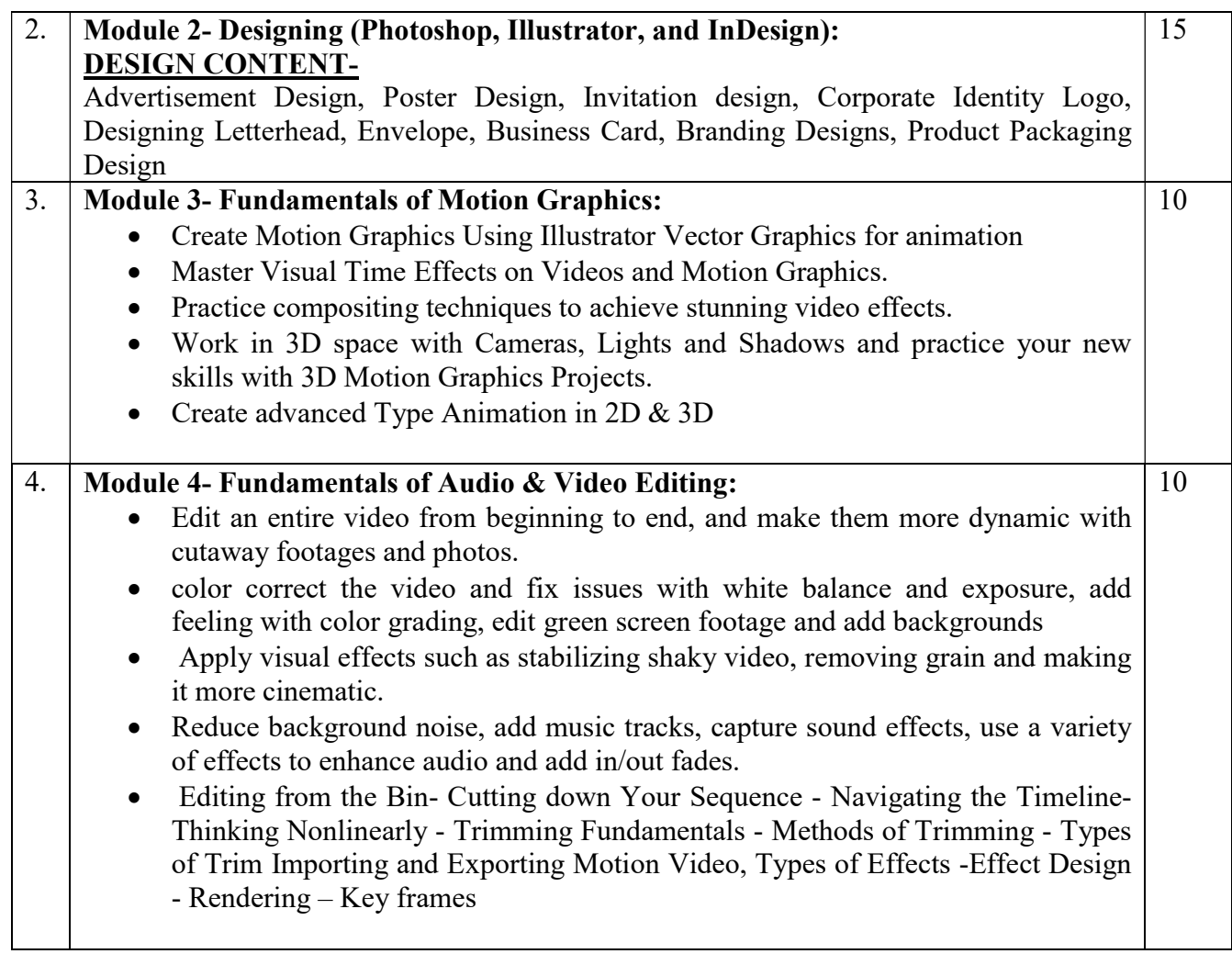

### Suggested Softwares: Adobe Photoshop

 Adobe Illustrator Adobe InDesign Adobe Premier Adobe After Effects Adobe Audition

#### Suggested Reading:

- 1. Adobe Photoshop CC Classroom Andrew Faulkner
- 2. Adobe Illustrator CC Classroom Andrew Faulkner
- 3. Adobe Premier CC Classroom Andrew Faulkner
- 4. Create Motion Graphics with After Effects Chris Meyer & Trish Meyer
- 5. Creative Workshop : 80 challenges to sharpen your Design Skills David Sherwin
- 6. The Non-Designers Design Book Robin Williams

# Paper: ENGLISH COMMUNICATION

### Code: BVFM203

Course Objective: The course is designed to develop the student's communicative competence in English by giving adequate exposure in the four communication skills - LSRW - listening, speaking, reading and writing and the related sub-skills, thereby, enabling the student to apply the acquired communicative proficiency in social and professional contexts.

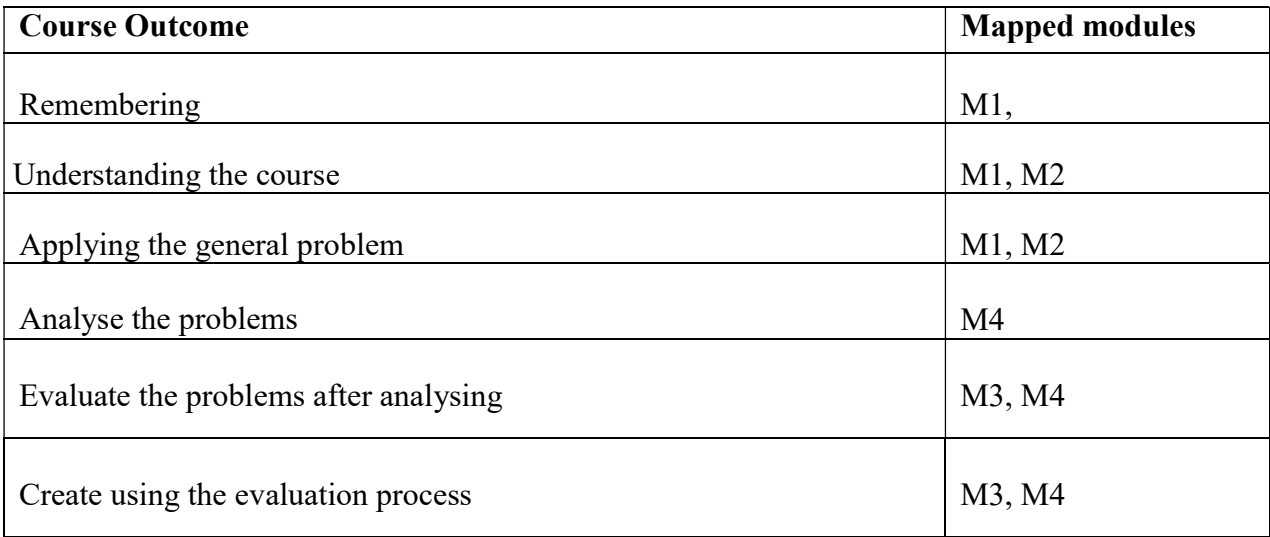

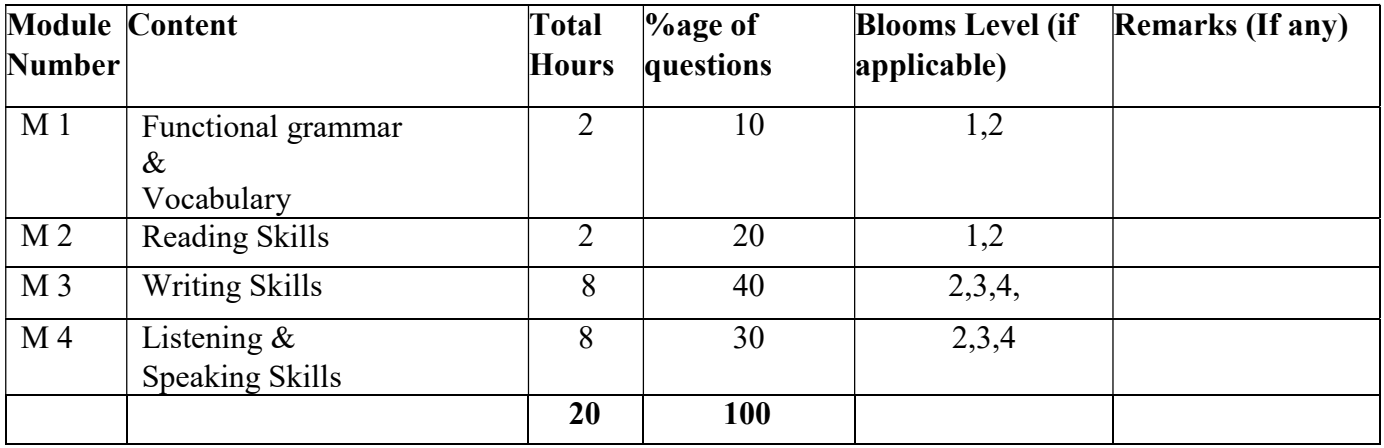

#### English Communication Total Credit: 2 Total hours of lectures: 20 hours

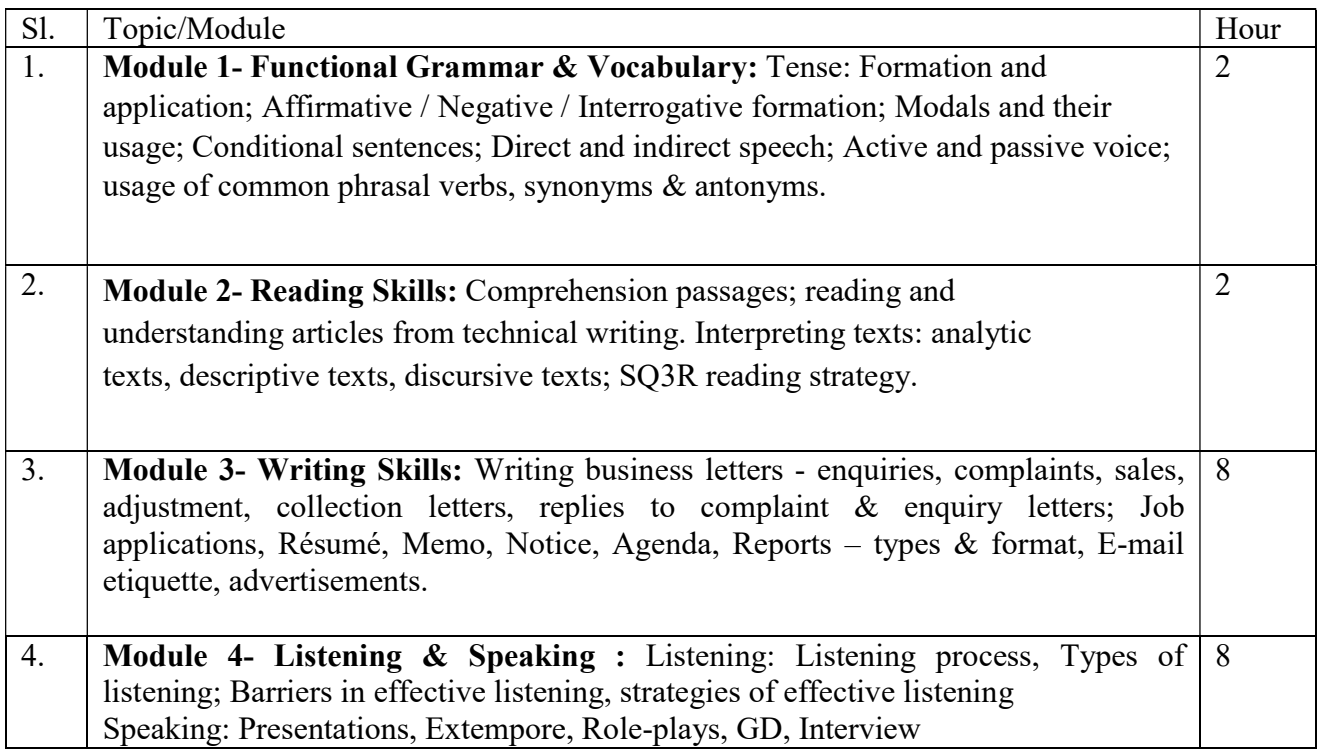

## Suggested Reading:

- 1. Bhatnagar, M & Bhatnagar, N (2010) Communicative English for Engineers and Professionals. New Delhi: Pearson Education.
- 2. Raman, M & Sharma, S (2017) Technical Communication. New Delhi: OUP.
- 3. Kaul, Asha (2005) The Effective Presentation: Talk your way to success. New Delhi: SAGE Publication.
- 4. Sethi, J & Dhamija, P.V. (2001), A Course in Phonetics and Spoken English. New Delhi: PHI.
- 5. Murphy, Raymond (2015), English Grammar in Use. Cambridge: Cambridge University Press.
- 6. R.C. Sharma and K.Mohan Business Correspondence and Report Writing Tata McGraw Hill , New Delhi , 1994
# GENERAL ELECTIVE (Any 1 from the GE Basket)

### Course Name: Cinema and Other Arts

#### Course Code: GE2B-01

#### Mode: Offline/ Blended

Course Objective: The course is designed to provide a general understanding and appreciation of the history of world cinema, acclaimed international films, artists, and movements. The students will be able to gain a multiple cultural perspective based on the underlying theories and principles of cinema and media.

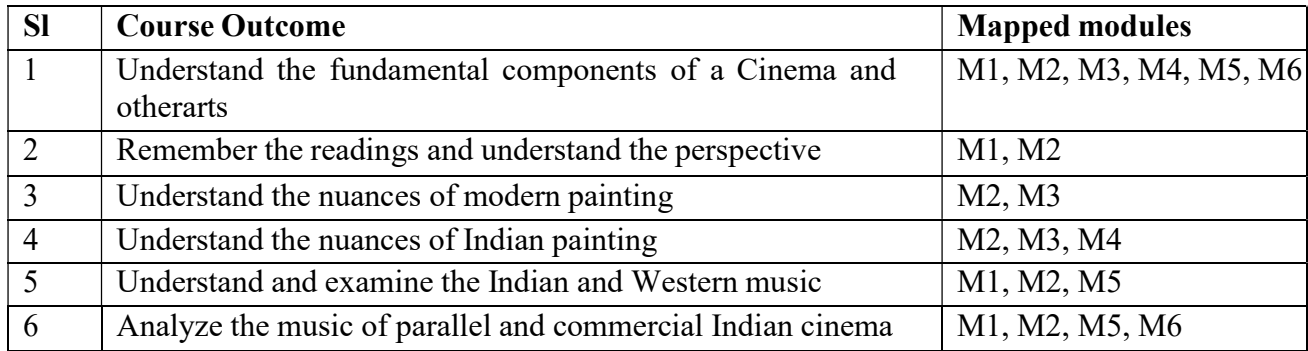

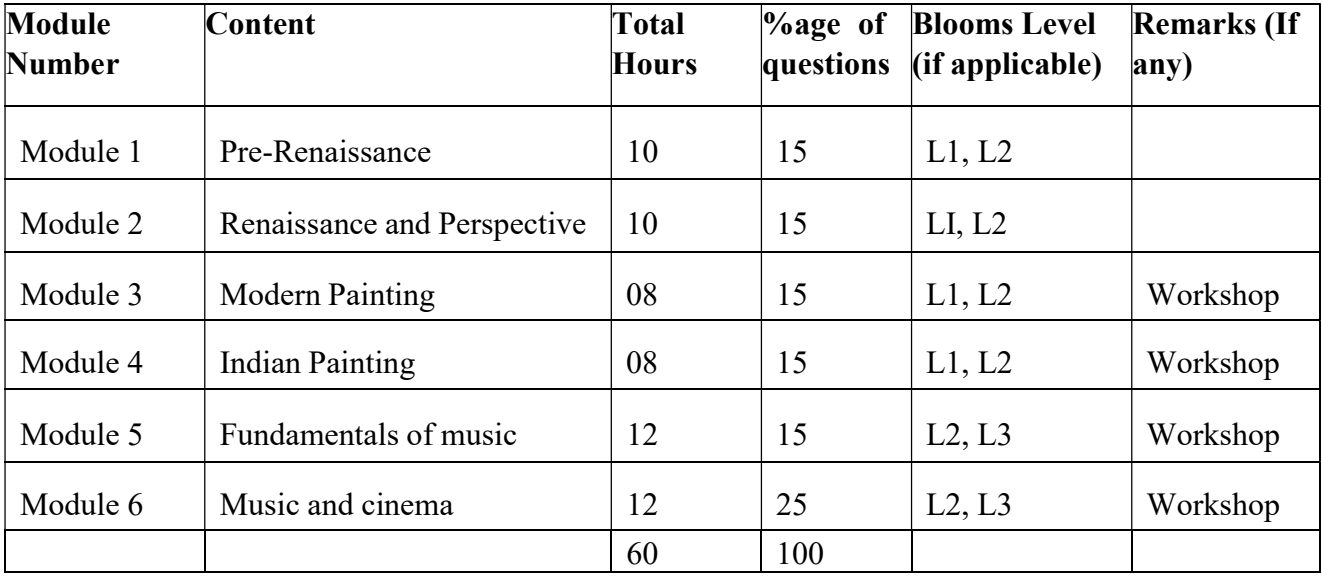

Cinema and Other Arts. Total Credit: 6 Total hours of lectures: 60 hours

Detailed Syllabus:

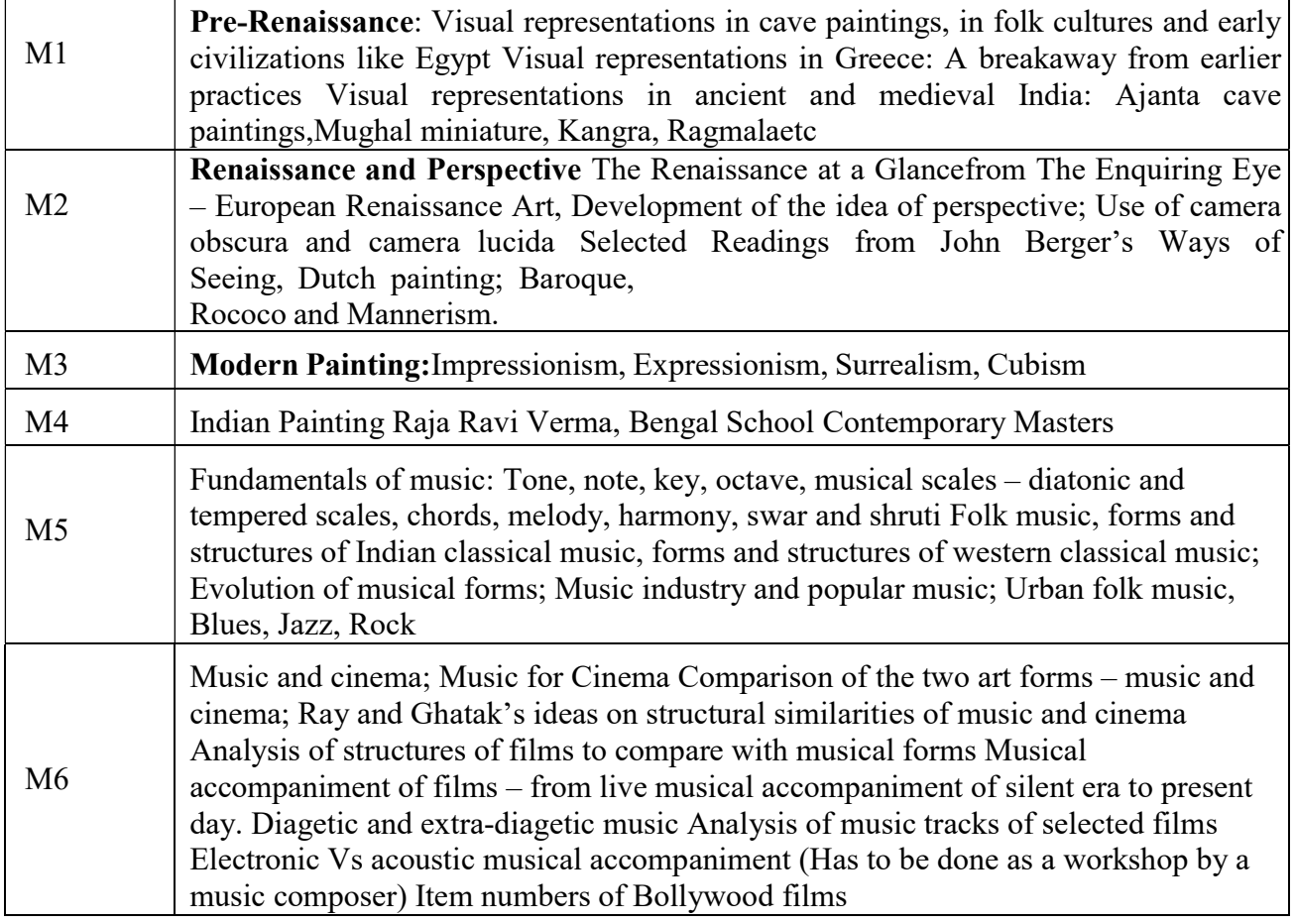

#### Suggested Readings:

- 1. Andrei Tarkovsky, Sculpting in Time
- 2. Satyajit Ray, Our Films Their Films
- 3. RitwikGhatak, Rows and Rows of Fences
- 4. Penguin Dictionary of Music
- 5. S.C Deva, Music of India
- 6. E.H Gombirch, The Story of Art, Phaidon Publications
- 7. Hendrik Willen Van Loon, The Arts of Mankind

8. Hugh Honour and John F. Fleming, The Visual Arts: A History. Prentice Hall, 2005. Sylvan Barnet, A Short Guide to Writing About Art. Prentice Hall, 2007.

9. The Enquiring Eye – European Renaissance Art (National Gallery of Art, Washington)

10. Herbert Read The Meaning of Art 11. Walter Pater The Renaissance

- 12. John Berger, Ways of Seeing
- 13. Art Through the Ages by Helen Gardner
- 14. Nothing If Not Critical: Selected Essays on Art and Artists
- 15. The Story of Painting by Wendy Beckett
- 16. Minor: Art Historys History \_p2 by Vernon Hyde Minor
- 17. Isms: Understanding Art by Stephen Little
- 18. The Visual Arts: A History by Hugh Honour
- 19. What Are You Looking At: 150 Years of Modern Art in a Nutshell by Will Gompertz
- 20. Art and Illusion: A Study in the Psychology of Pictorial Representation by E.H. Gombrich

### Course Name: Surface & Soft Furnishings Design Development Techniques

### Course Code- GE2B-02

Mode-Offline/ Blended

Course Objective:The course is designed to provide a conceptual understanding of interior design of spaces with surface and soft furnishings. The students will be able to visually express with colour, texture, pattern and material effects for surface design appropriate to project specifications.

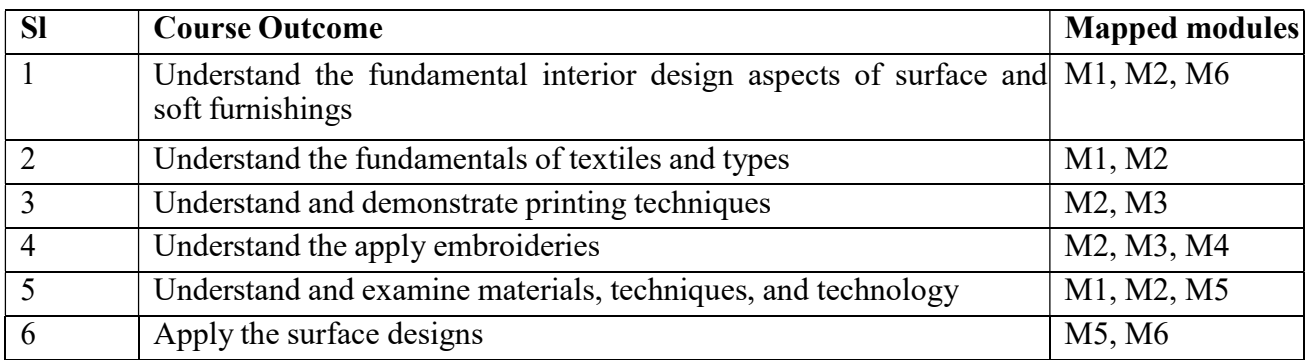

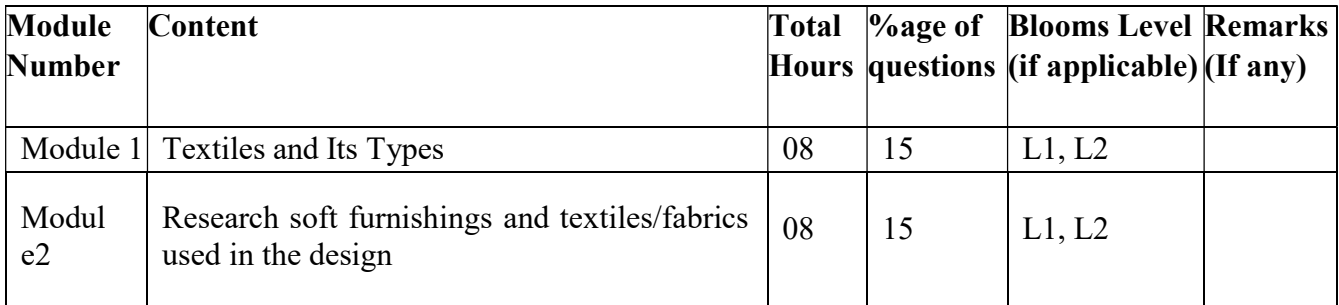

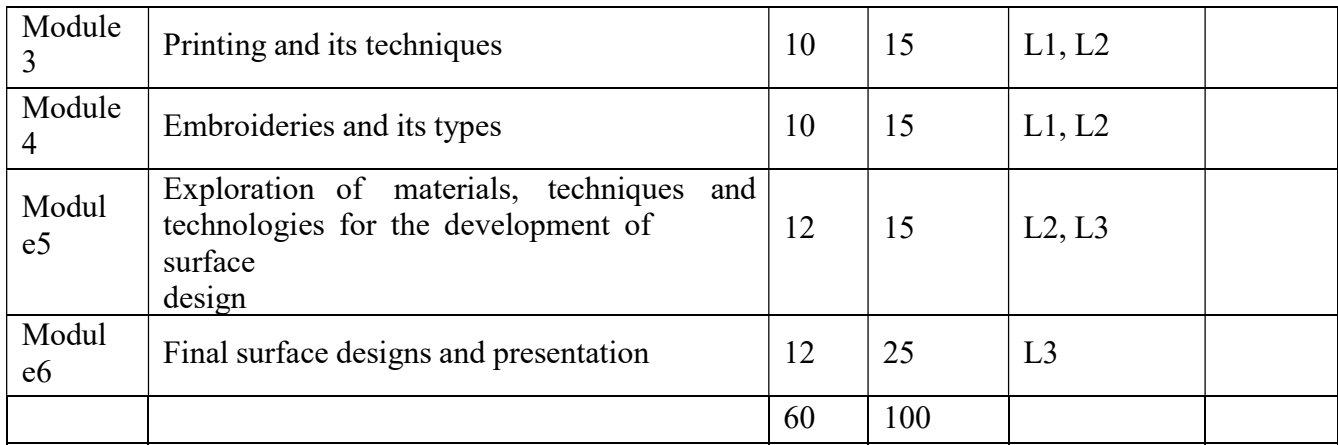

### Surface & Soft Furnishings Design Development Techniques Total Credit: 6 Total hours of lectures: 60 hours

### Detailed Syllabus:

# Module -1: Textiles and Its Types

Introduction to textiles – Indian (kalamkari, matanipachedi, ikkat) and international textiles.

Special embellishment techniques: Batik, Tie and dye - lehariya, bandhini ,shibori, sunray and marbling.

# Module – 2: Research soft furnishings and textiles/fabrics used in the design

Table Linens Rugs & Carpets Window dressings (Curtains & Blinds) Towels Bedding & Bedspreads Cushions & Throw Lampshades Wallpaper **Tiles** Flooring

# Module -3: Printing and its techniques

Print application through block printing, Lino printing, Wood cut printing, Lithograph printing

Print application through screen & block printing (vegetable block and wooden blocks, Appliqué, quilting, Smocking, honey comb, Fabric painting, Stencil- dabbing and spraying).

Natural dyeing techniques and explorations.

# Module -4: Embroideries and its types

Basic Hand Embroidery, their technique, variations and applications. Basic running stitch, backstitch, stem stitch, chain stitch, lazy daisy stitch, buttonhole stitch, featherstitch, herringbone stitch, knot stitch, satin stitch and cross-stitch.

Traditional Embroidery- Origin, application &colours. Kantha, Chikan, Kasuti, Zardosi, Kutch and Mirror work.

### Module -5: Exploration of materials, techniques and technologies for the development of surface design

Print – Screen, Block, Mono etc.

Stenciling

Fabric Dye (Natural and Azo free)

Fabric paints

Fabric and textiles Embellishment

# Module -6: Final surface designs and presentation

Develop surface designs for a range of applications.

# Reference Books:

The Complete Technology Book on Dyes & Dye Intermediates Paperback – 1 Jan 2003 by NIIR Board of Consultants & Engineers (Author)

Biodegradation of Azo Dyes by HaticeAtacagErkurt (Editor) – Publisher: Springer (9 August 2010), ISBN-10: 3642118917

Second Skin: Choosing and Caring for Textiles and Clothing by India Flint Murdoch Books, 2011 ISBN 978-1-74196-720

Indigo:The Color that Changed the World by Catherine Legrand Thames & Hudson, 2013 ISBN 978- 0500516607

Warp and Weft:

Woven Textiles in Fashion, Art and Interiors by Jessica HemmingsBloomsbury, 2012 – ISBN 978-1- 4081-3444-3

Quilt National 2013:The Best of Contemporary Quilts by The Dairy Barn Cultural Arts Center

DragonThreads Extraordinary Textile Arts Books, 2013 - ISBN 978-0-9818860-4-6

Surface Design for Fabric: Studio Access Card Printed Access Code – February 15, 2015 by Kimberly Irwin Publisher: Fairchild Books (February 15, 2015) ISBN-10: 1501395033

Websites

https://www.houseology.com/masterclass/design-school/chapter-eight-soft-furnishings https://www.twosistersecotextiles.com/pages/azo-dyes

# Paper: ADVERTISING

#### Code: GEB203

Course Objective: The course is designed to provide an introduction to the fundamental aspects of graphic design using design methodologies to solve user-centric problems. Students will be able to develop an indepth understanding of processes to help create better design workflows using graphical representations.

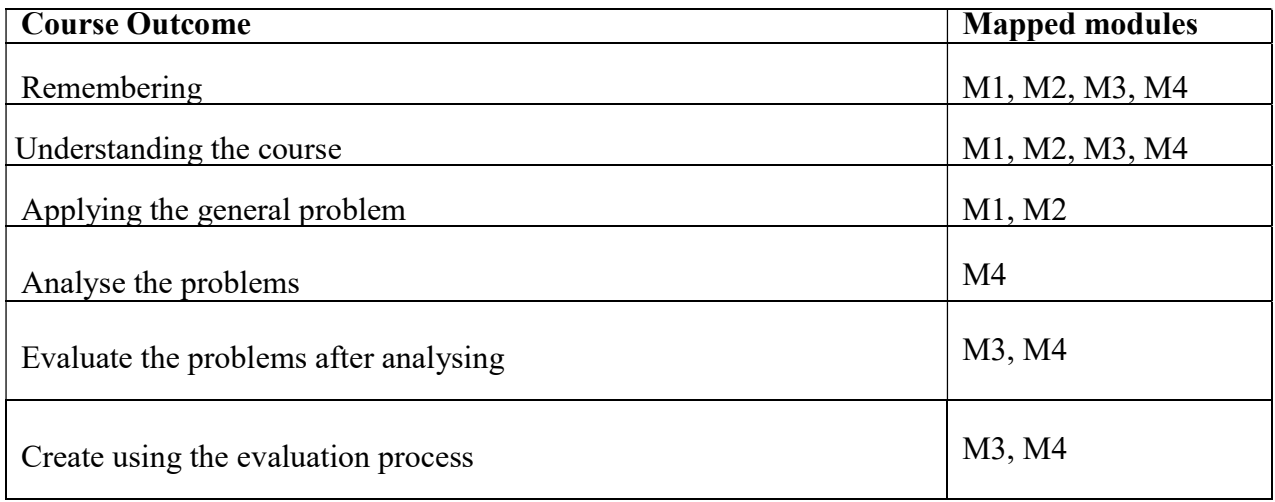

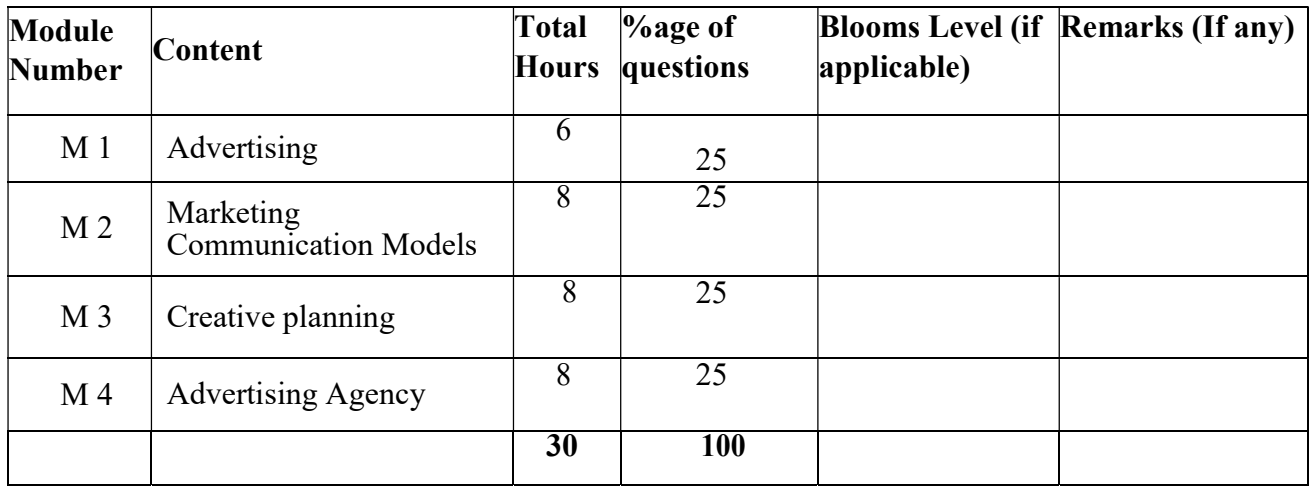

### ADVERTISING

#### Total Credit: 4 Total hours of lectures: 30 hours

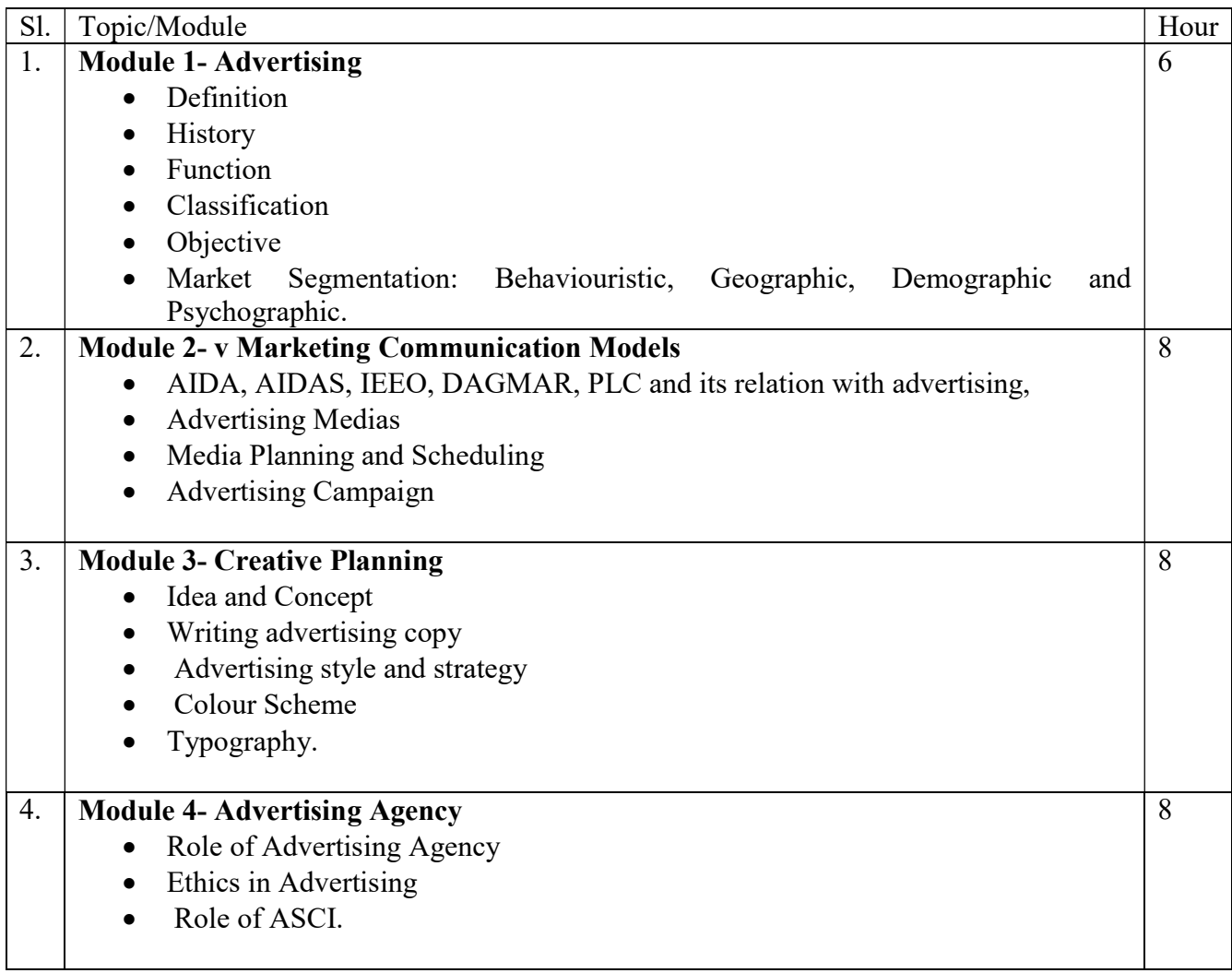

References/Suggested Readings:

- 1. Frank Jefkins, Advertising Made Simple, Rupa& Co.
- 2. David Ogilvy. Confessions of an Advertising Man. Southbank Publishing, 2011.
- 3. David Ogilvy. Ogilvy on Advertising. Prion Publishing Group. 2011
- 4. Jaishri N Jethwaney . Advertising. Phoenix publishing House Pvt. ltd. 1999
- 5. Chunawalla , Advertising Theory And Practice, Himalaya Publishing House.

# Paper: ADVERTISING Lab

### Code: GEB293

Course Objective: To develop skills to create effective Advertising for various Media. To become an advertising professional.

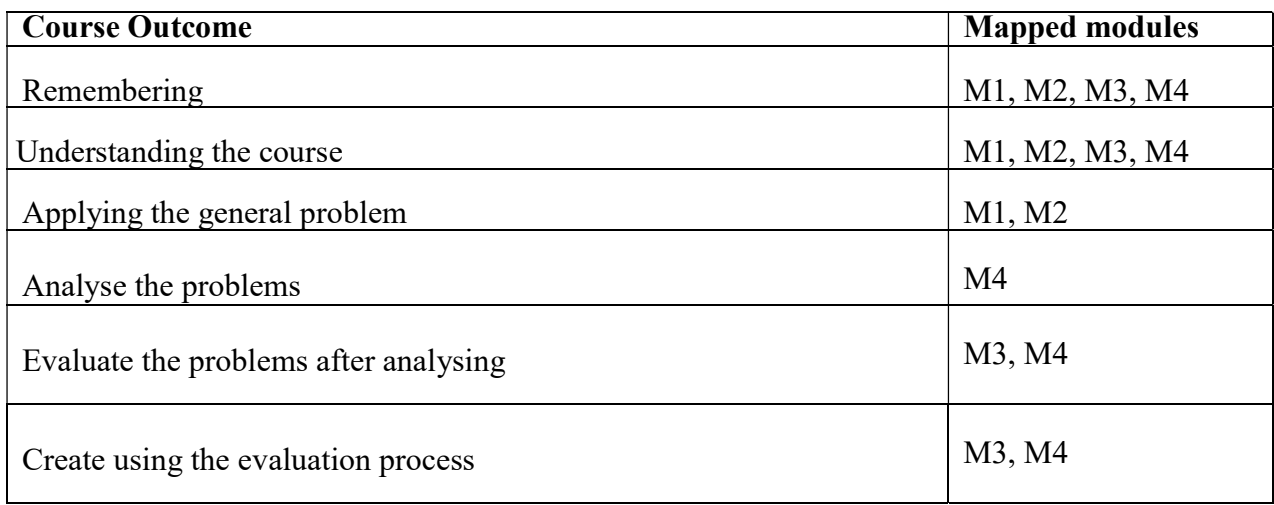

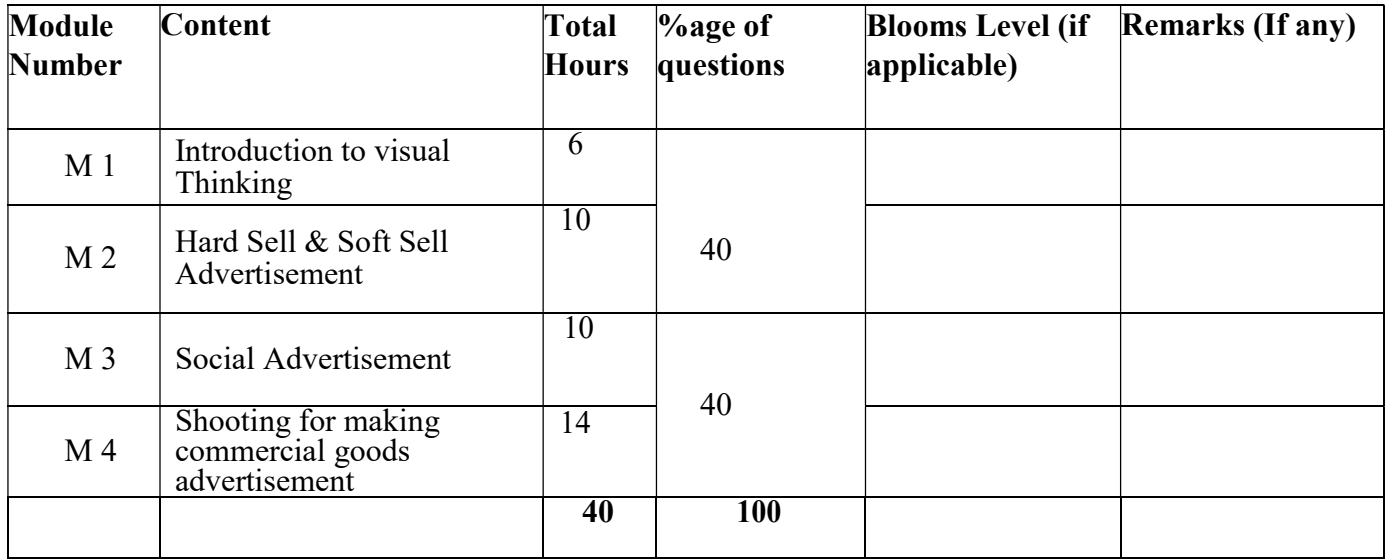

### ADVERTISING Lab

# Total Credit: 2

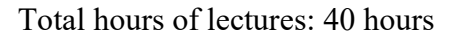

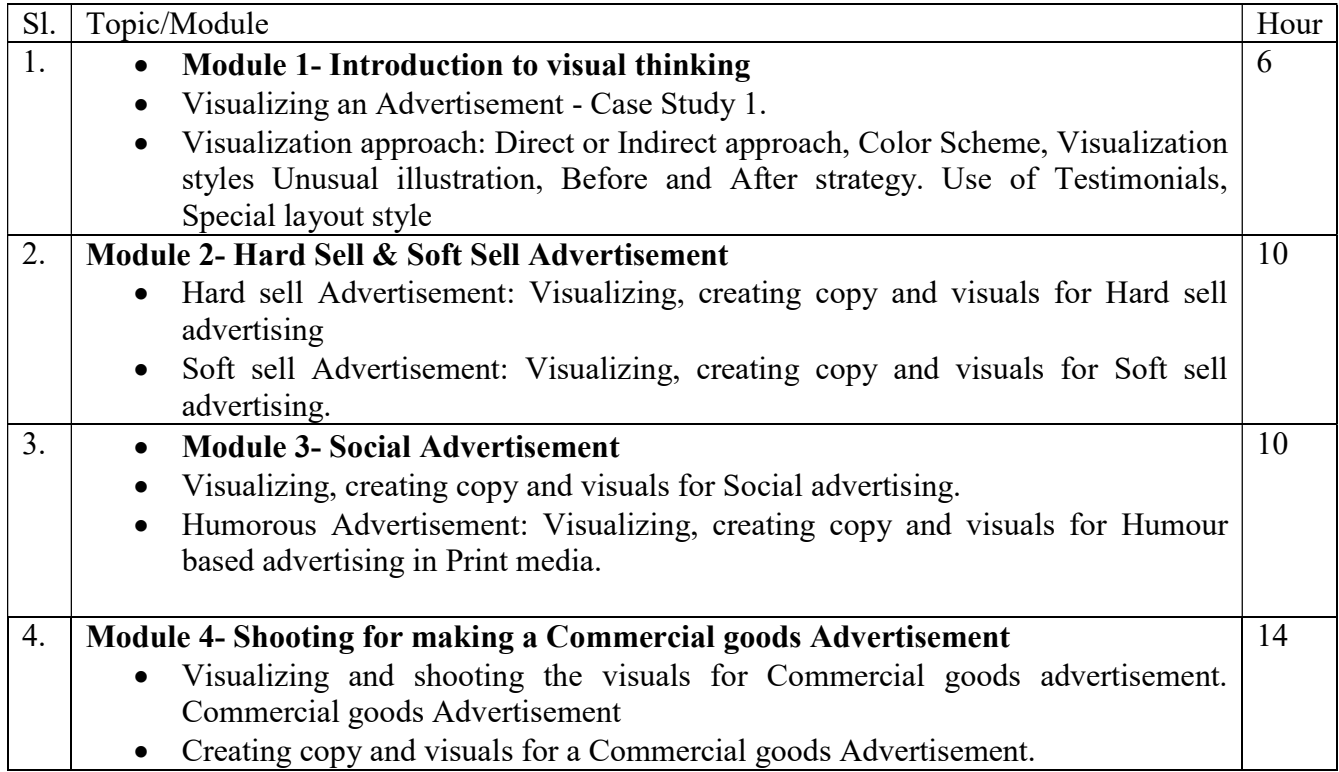

# References/Suggested Readings:

1. James Webb Young—― A Technique for Producing Ideas‖, Stellar Editions.

2. Robert W. Bly—―The Copywriter's Handbook: A Step-By-Step Guide To Writing Copy

That Sells, Holt Coursebacks.

3. Victor O. Schwab—―How to Write a Good Advertisement‖, Golden Springs Publishing

### SEMESTER-3

### Paper: CLAY MODELLING & CG MODELLING

#### Code: BVFM 301

Course Objective: Here the students would learn the techniques and tools that can help you approach modelling nearly any shape with confidence. They would learn basics such as selecting and manipulating objects, organizing scenes, and customizing the interface. Next, review polygonal modelling, creating and refining meshes, sculpting, and NURBS modelling. It starts with an overview of modeling basics, before moving on to creating some specific models of a chair, a side table, and several other small room objects like walls, floors, books, bookshelves, and picture frames. Finally, he puts the whole room together by cleaning up all the files, importing the individual files into a single file, and adding the final camera shot, creating a toon character etc.

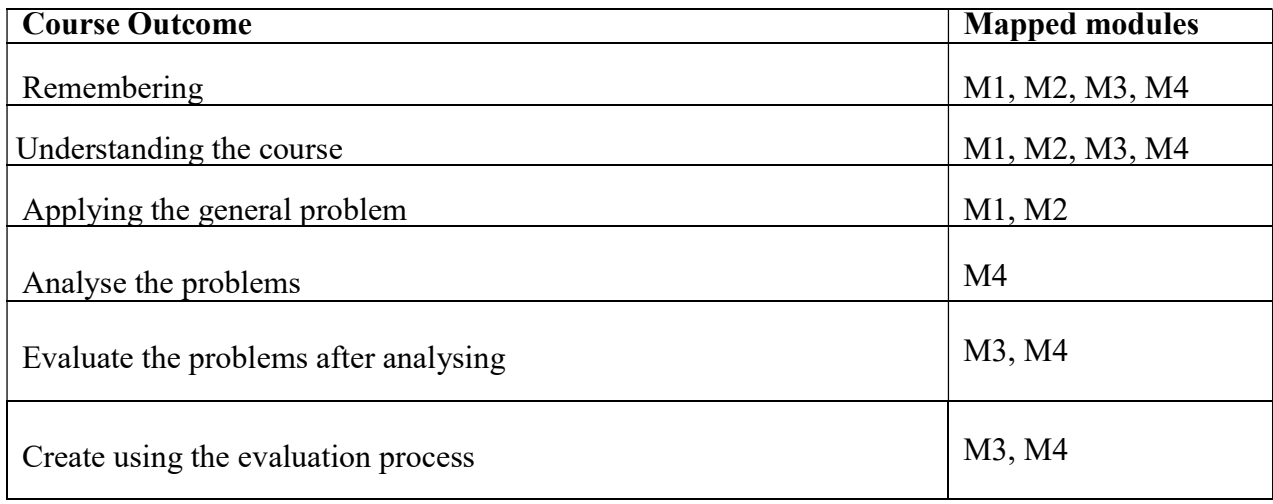

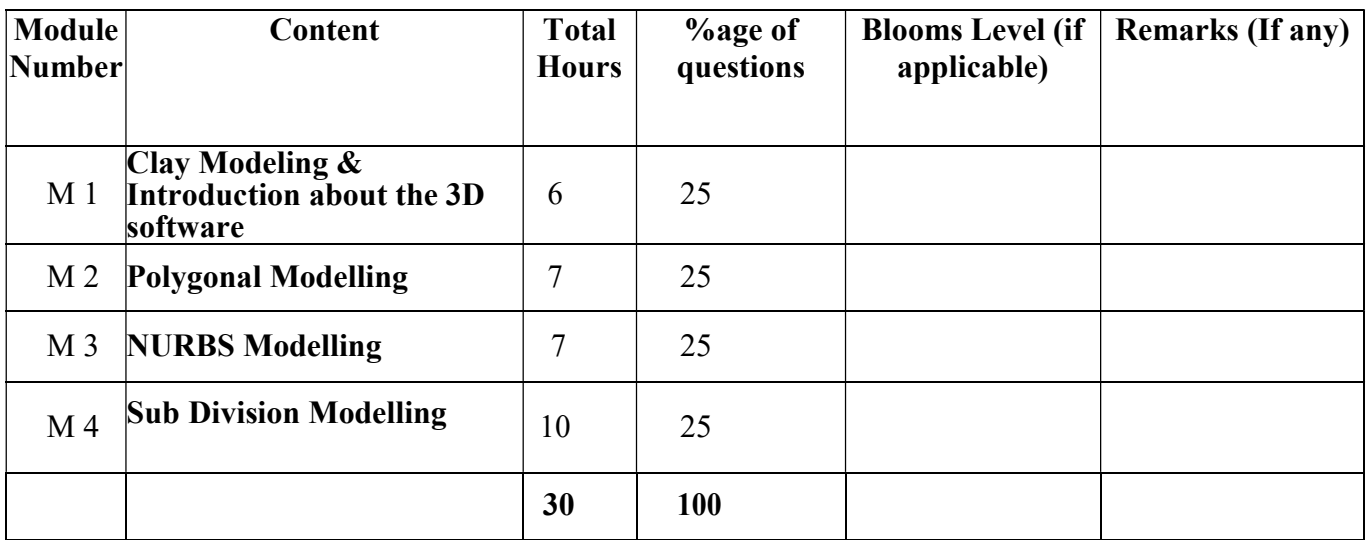

# CLAY MODELLING & CG MODELLING

Total Credit: 4 Total hours of lectures: 30 hours

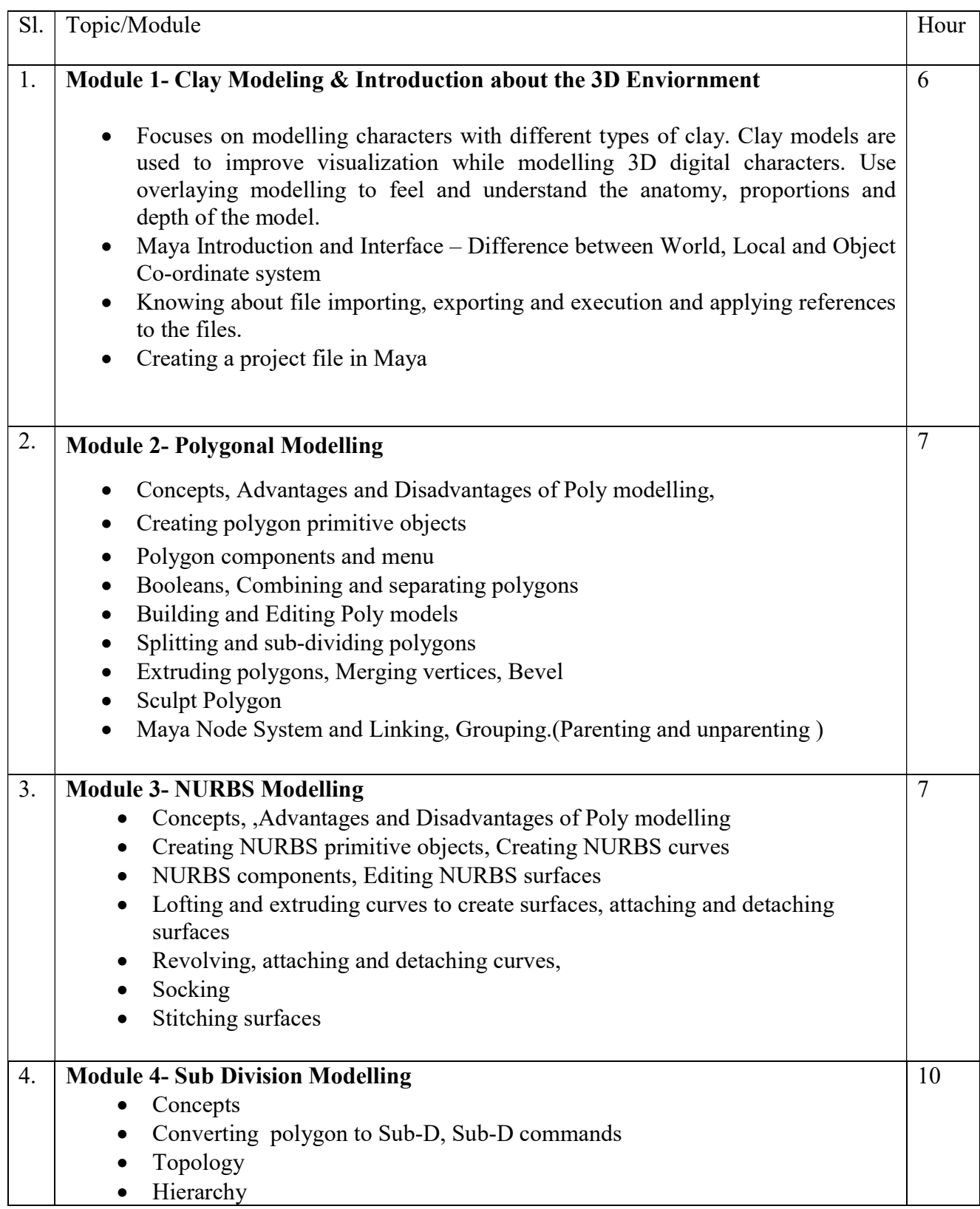

- Mirror, attach
	- Clean up of model files
	- Finalizing model

### Suggested Software – Autodesk Maya

# Suggested Reading:

- 1. Autodesk Maya 2018 by Ticked Sham
- 2. Mastering Autodesk Maya 2017 by Eric Keller.
- 3. Introducing Maya 2017 by Dariush Derakhshani.
- 4. Maya 8 Character Modeling by Gary Oliverio, Jones and Bartlett Publishers, 2006
- 5. Advanced Maya: Character Modeling by Kenny Cooper and Jim Lammers, Trinity Animation, Inc.2003
- 6. Jason Patnode, Character Modeling with Maya and ZBrush: Professional polygonal modeling techniques, Focal Press; Pap/Dvdr edition, 2008

### Paper: CLAY MODELLING & CG MODELLING Lab

#### Code: BVFM 391

#### Course Objective:

- To gain good knowledge to create 3d character modeling.
- To apply experimental production techniques to animation and game creation

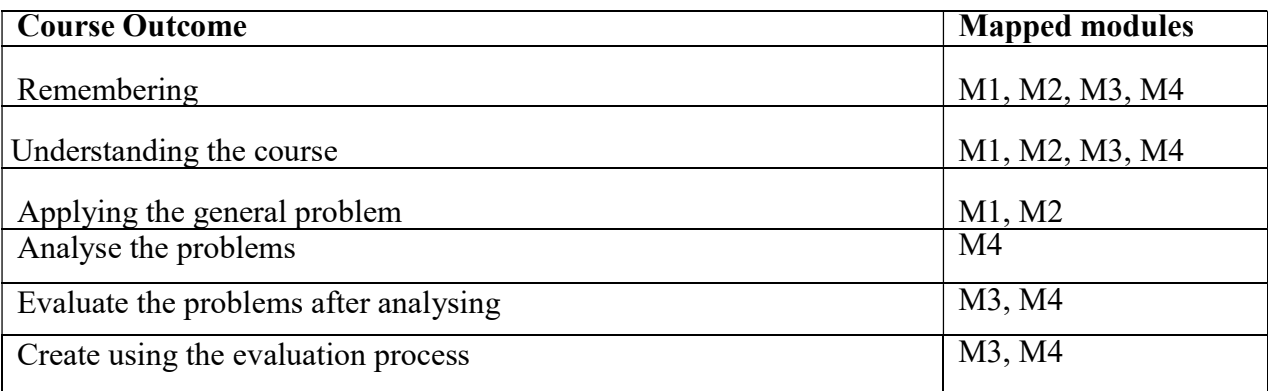

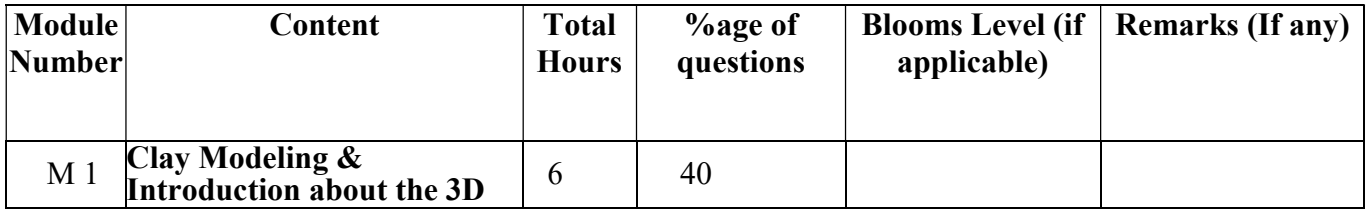

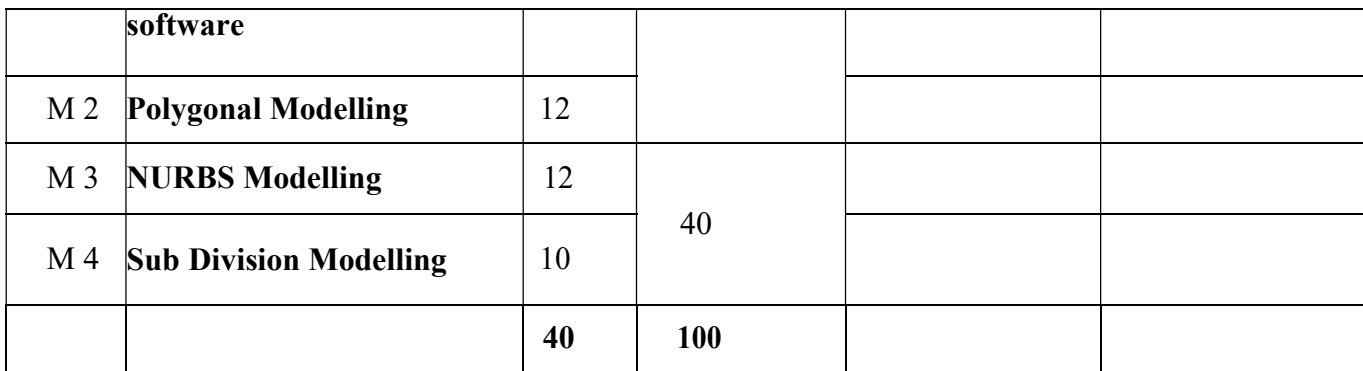

# CLAY MODELLING & CG MODELLING Lab

Total Credit: 2 Total hours of lectures: 40 hours

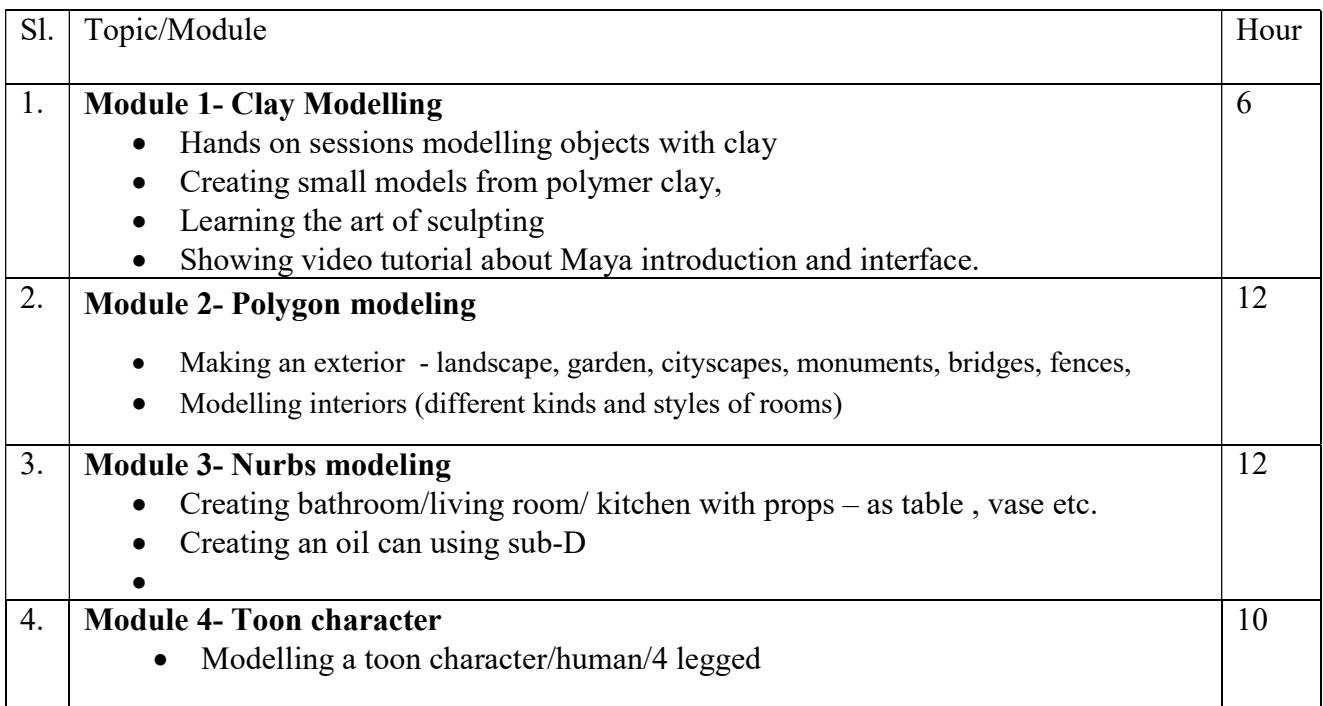

# Suggested Software – Autodesk Maya Suggested Reading:

- 1. Autodesk Maya 2018 by Ticked Sham
- 2. Mastering Autodesk Maya 2017 by Eric Keller.
- 3. Introducing Maya 2017 by Dariush Derakhshani.
- 4. Maya 8 Character Modeling by Gary Oliverio, Jones and Bartlett Publishers, 2006
- 5. Advanced Maya: Character Modeling by Kenny Cooper and Jim Lammers, Trinity Animation, Inc.2003
- 6. Jason Patnode, Character Modeling with Maya and ZBrush: Professional polygonal modeling techniques, Focal Press; Pap/Dvdr edition, 2008

### Paper: TEXTURING

### Code: BVFM 302

Course Objective: This course will focus on learning the UV Basics, tiling textures, Scaling Texture, creating bump, specular, and normal maps. The learning will also be based on image manipulation features in Photoshop to build 3D textures and then moving to Substance Painter, which is widely used in studios. The course would emphasise on creating procedural textures that are applied back in Maya. The course provides hands-on practice and a solid workflow that will help you texture almost any object you encounter in the future.

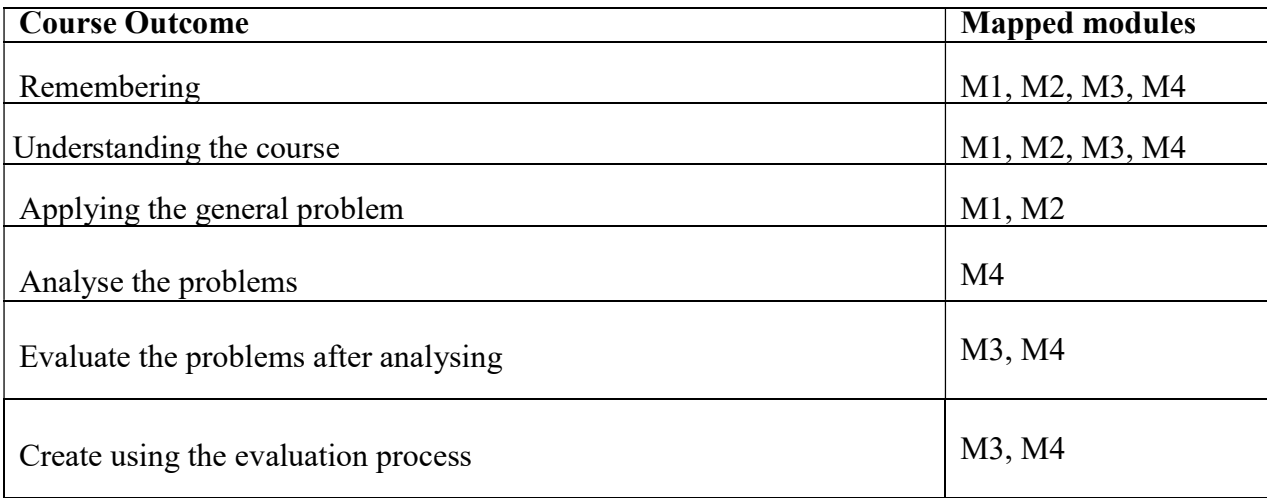

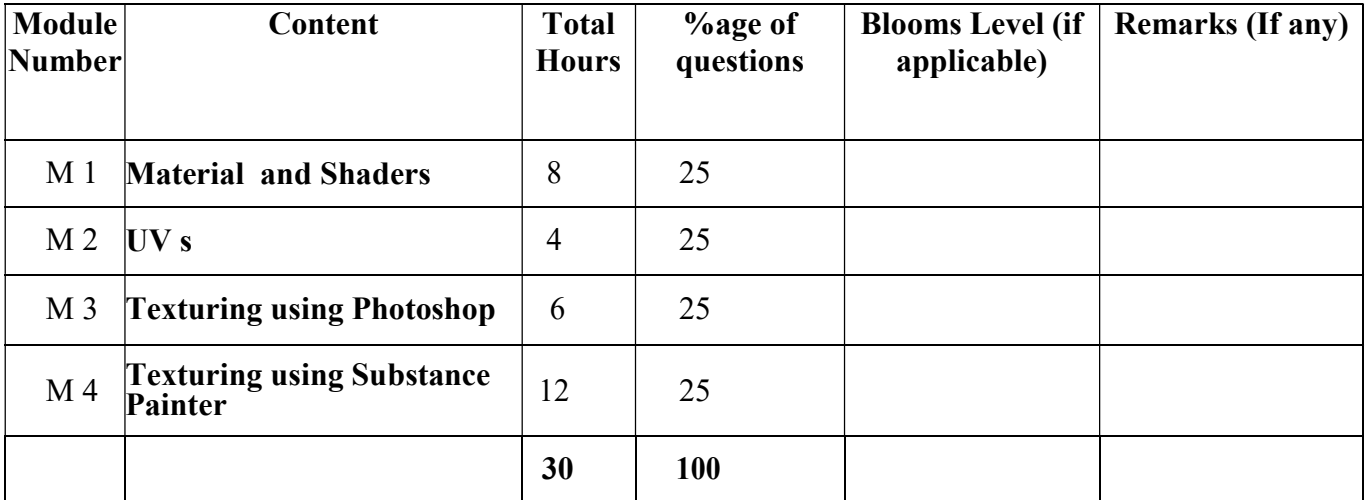

# **TEXTURING**

#### Total Credit: 4 Total hours of lectures: 30 hours

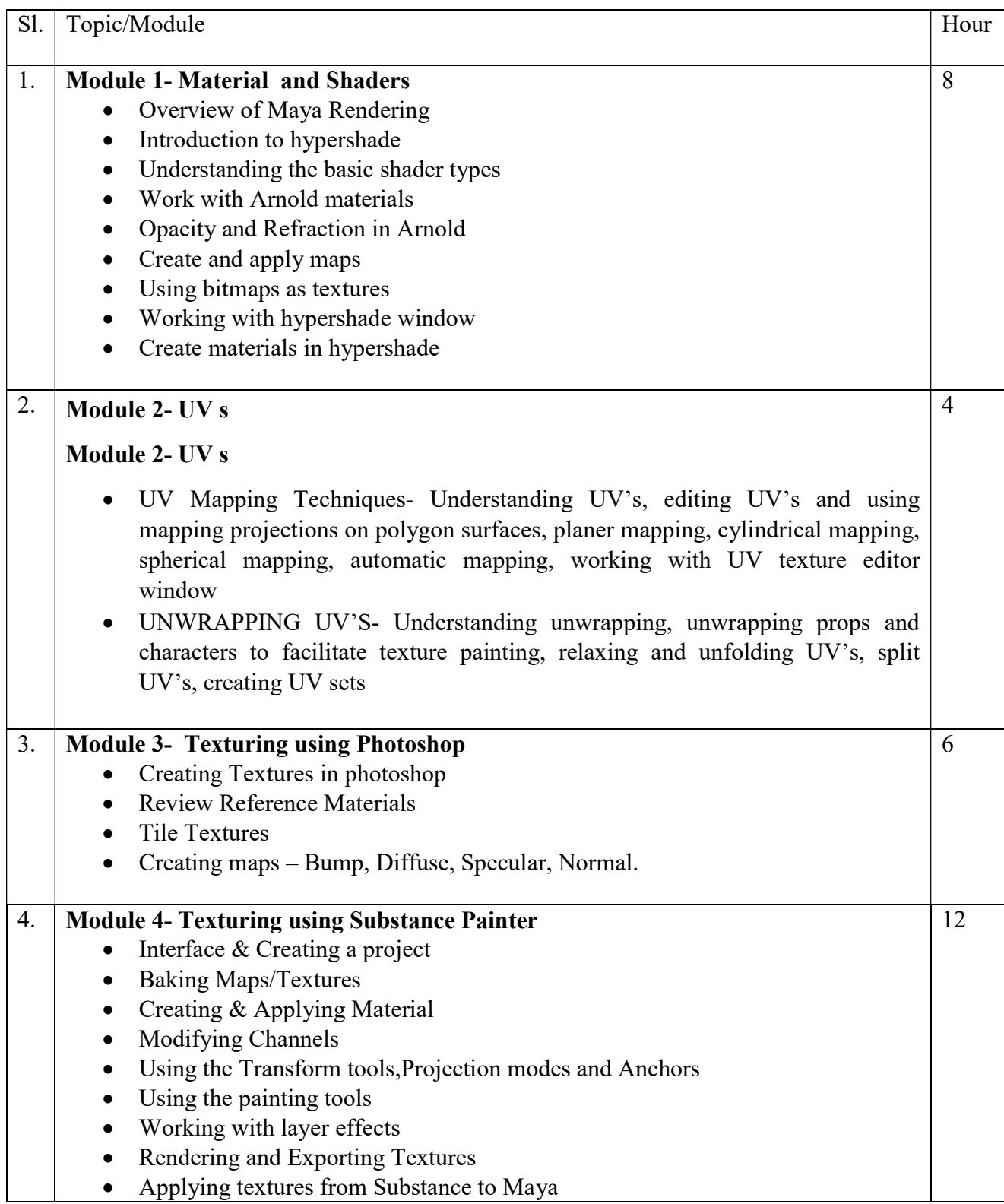

### Suggested Software – Autodesk Maya Adobe Photoshop Substance Painter

#### Suggested Reading:

- 1. Autodesk Maya 2018 by Ticked Sham
- 2. Mastering Autodesk Maya 2017 by Eric Keller.
- 3. Introducing Maya 2017 by Dariush Derakhshani.
- 4. Beginning PBR Texturing: Learn Physically Based Rendering with Allegorithmic's Substance Painter – Abhishek Kumar
- 5. Advanced Maya Texturing and Lighting Lee Lanier

### Paper: TEXTURING Lab

### Code: BVFM 392

Course Objective: This course will focus on learning the UV Basics, tiling textures, Scaling Texture, creating bump, specular, and normal maps. The learning will also be based on image manipulation features in Photoshop to build 3D textures and then moving to Substance Painter, which is widely used in studios. The course would emphasise on creating procedural textures that are applied back in Maya. The course provides hands-on practice and a solid workflow that will help you texture almost any object you encounter in the future.

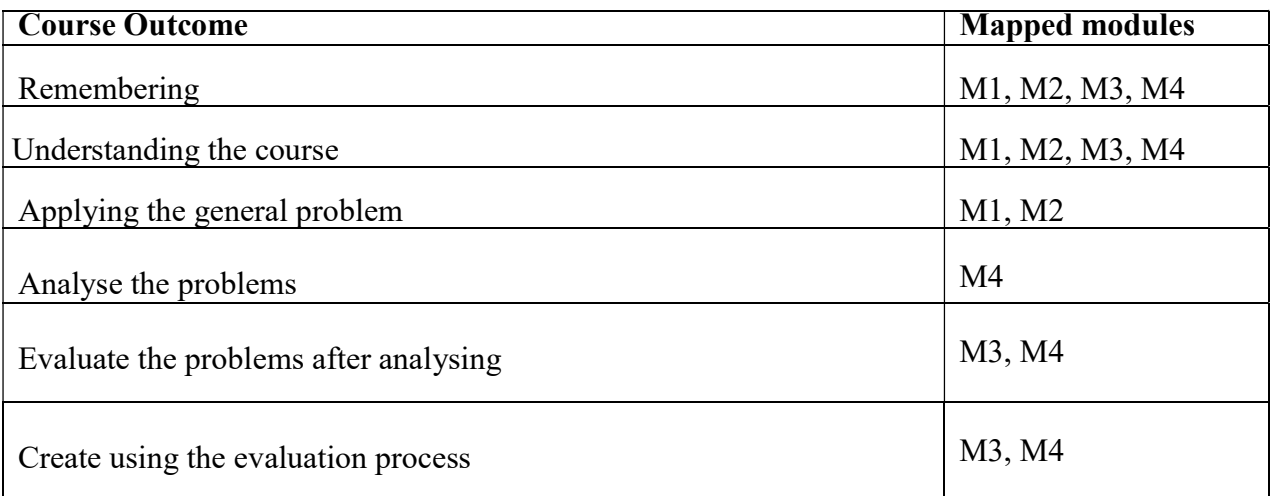

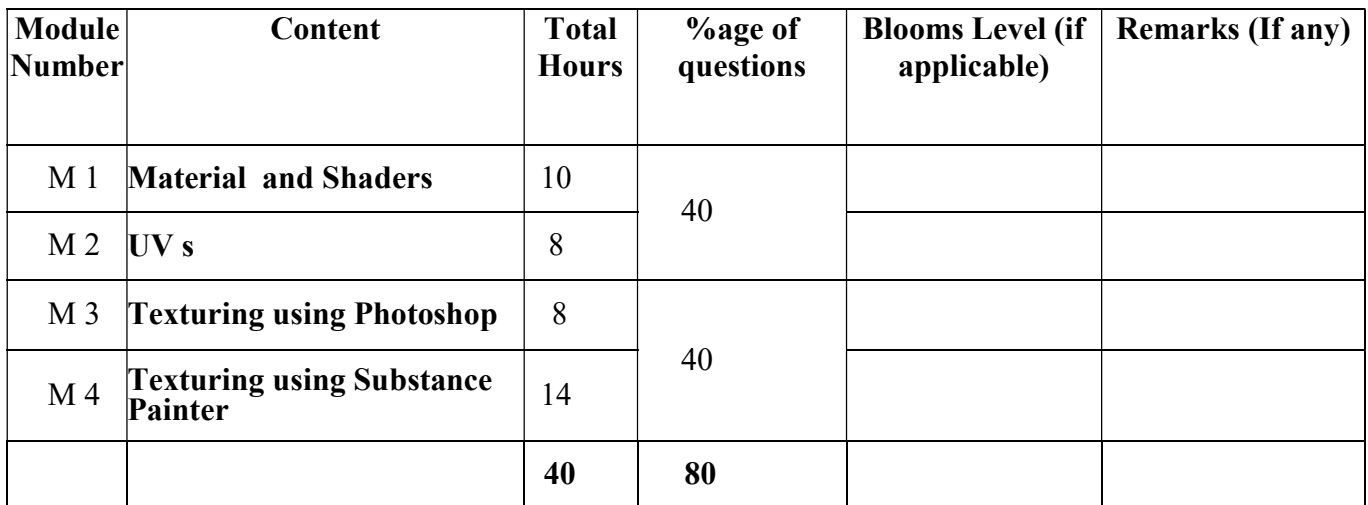

### TEXTURING Lab

# Total Credit: 2

### Total hours of lectures: 40 hours

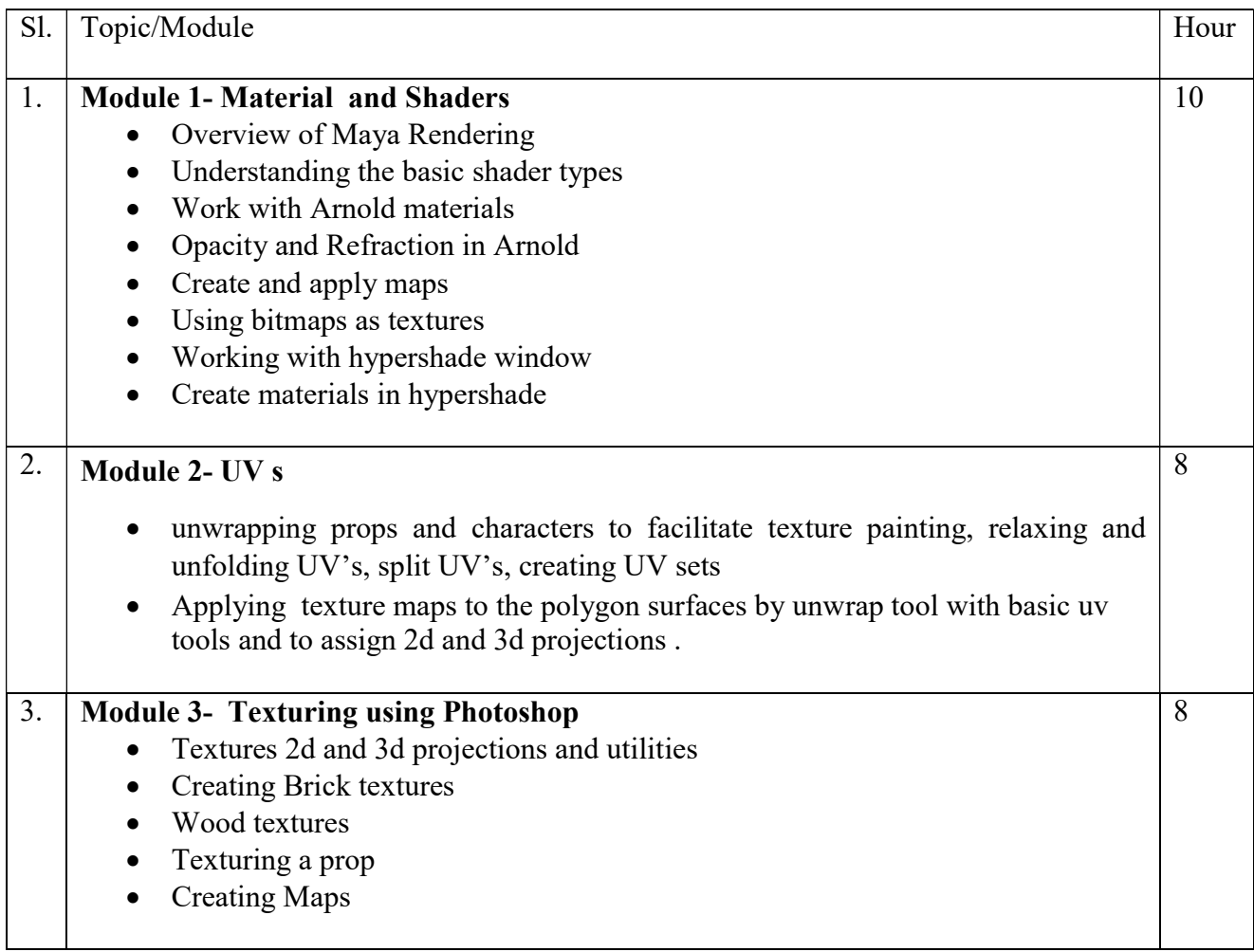

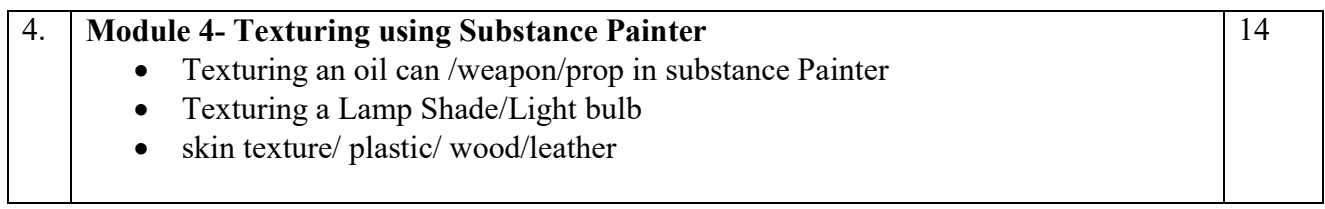

#### Suggested Software – Autodesk Maya Adobe Photoshop Substance Painter

### Suggested Reading:

- 1. Autodesk Maya 2018 by Ticked Sham
- 2. Mastering Autodesk Maya 2017 by Eric Keller.
- 3. Introducing Maya 2017 by Dariush Derakhshani.
- 4. Beginning PBR Texturing: Learn Physically Based Rendering with Allegorithmic's Substance Painter – Abhishek Kumar
- 5. Advanced Maya Texturing and Lighting Lee Lanier

# Paper: RIGGING & 3D ANIMATION

### Code: BVFM 303

Course Objective: Rigging is a crucial step in character development and animation. This course introduces the rules of rigging—good geometry, organization, and controls—and shows how to create joints, constraints, and connections. This course then dives into a real-world project, taking a model and building out the skeleton and the leg, foot, body, and hand controls required for effective animation. It also devotes a chapter to FK/IK switching for finer control over arm movement.

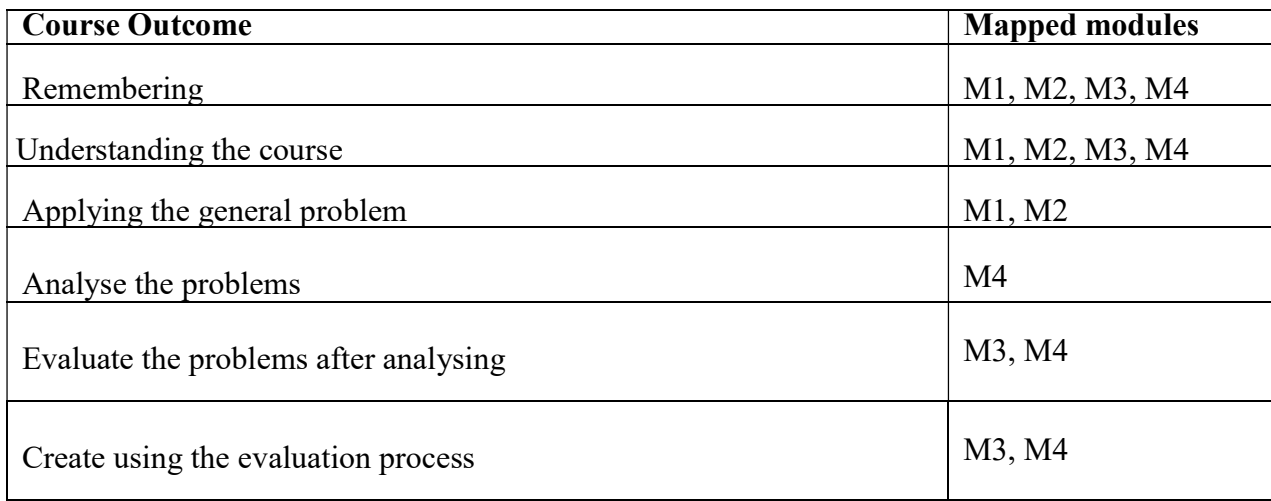

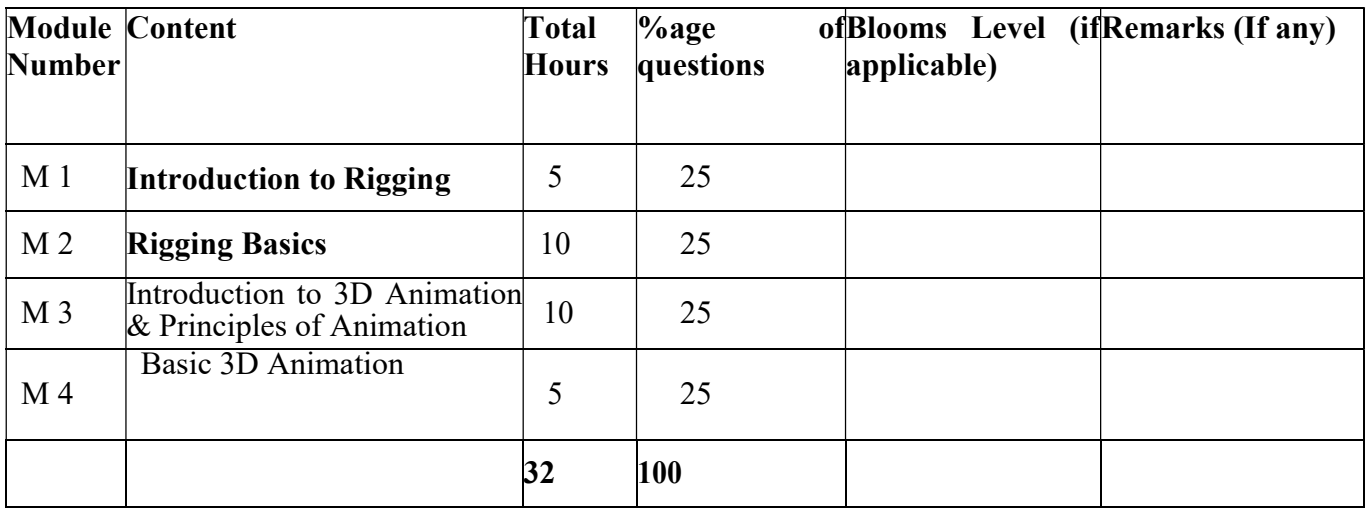

# RIGGING & ANIMATION

Total Credit: 4 Total hours of lectures: 30 hours

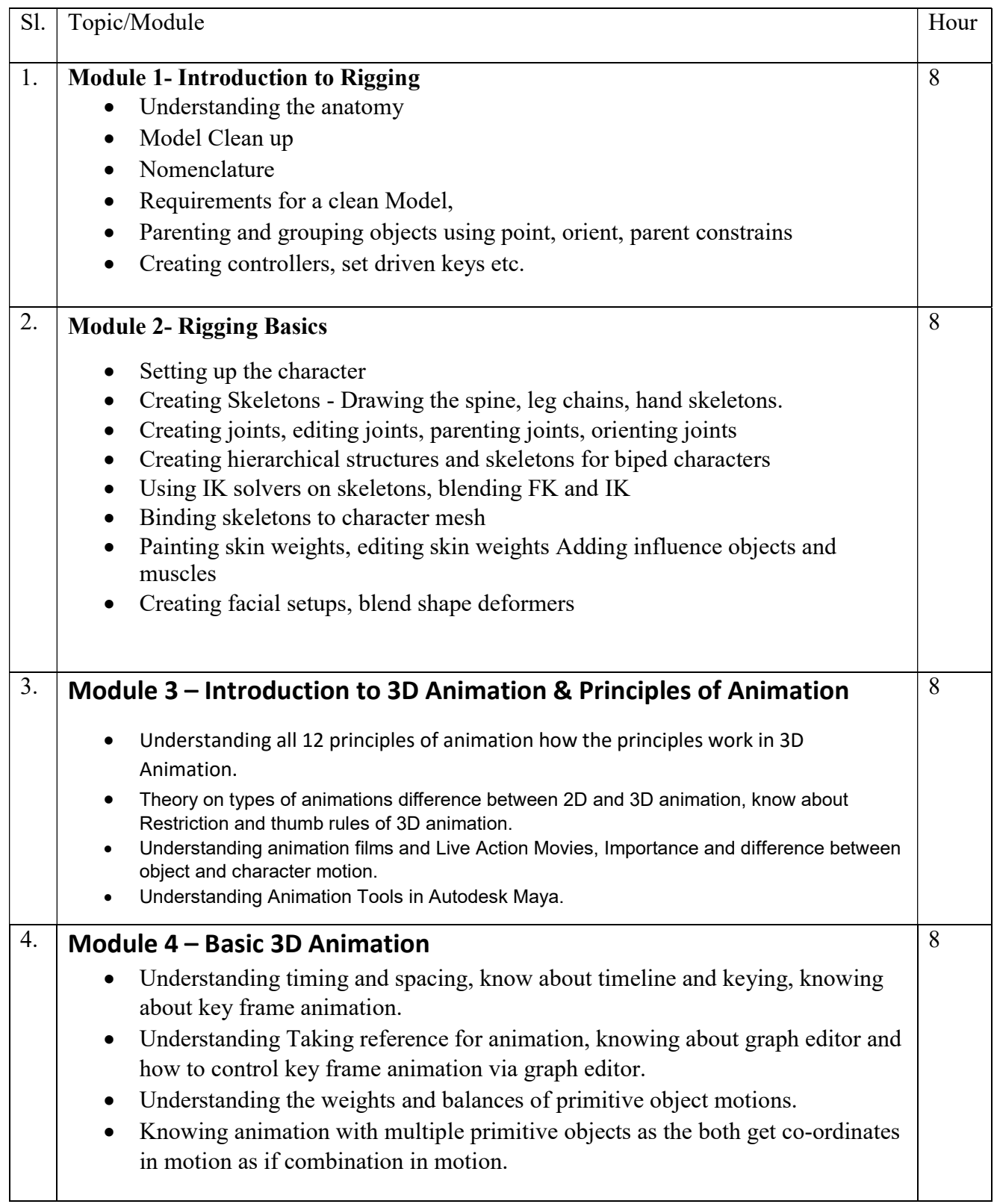

Suggested Software – Autodesk Maya

### Suggested Reading:

- 1. Autodesk Maya 2018 by Ticked Sham
- 2. Mastering Autodesk Maya 2017 by Eric Keller.
- 3. 3D Animation for the Raw Beginner using Maya by Roger King
- 4. 3D Animation Essentials by Andy Bean
- 5. Introducing Maya 2017 by Dariush Derakhshani.
- 6. Body Language: 3D Character Rigging Book by Eric Allen and Kelly L. Murdock

# Paper: RIGGING & 3D ANIMATION Lab

Code: BVFM 393

Course Objective: This paper will focus on understanding the different kinds of lights and light setup in a Maya Scene. This course is an introduction where you should be able to perform basic 2D and 3D visual effects compositing with Nuke. In this section, you can learn about Nuke channels, node trees, and keyframe animation and get an overview of the compositing workflow. You will also get introduced to 2D compositing: image transformations, color correction, rotoscoping, keying, timing adjustments, and tracking. Similarly, you can expand your skills into 3D: working with lights and cameras, transforming and deforming 3D geometry, applying materials and textures, and rendering.

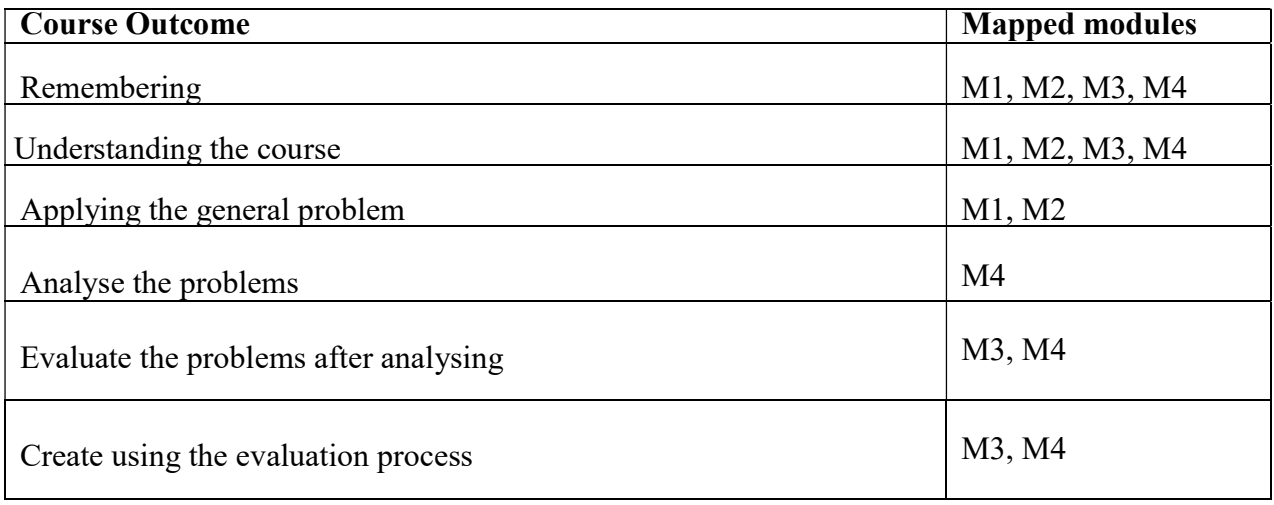

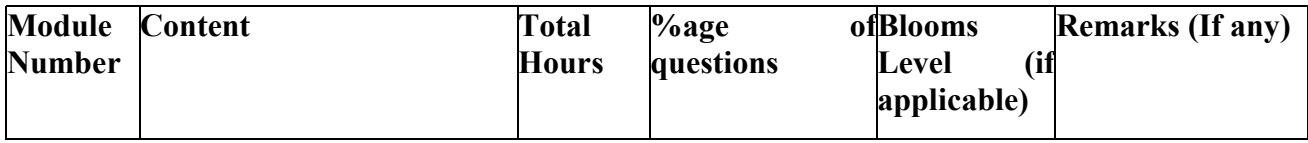

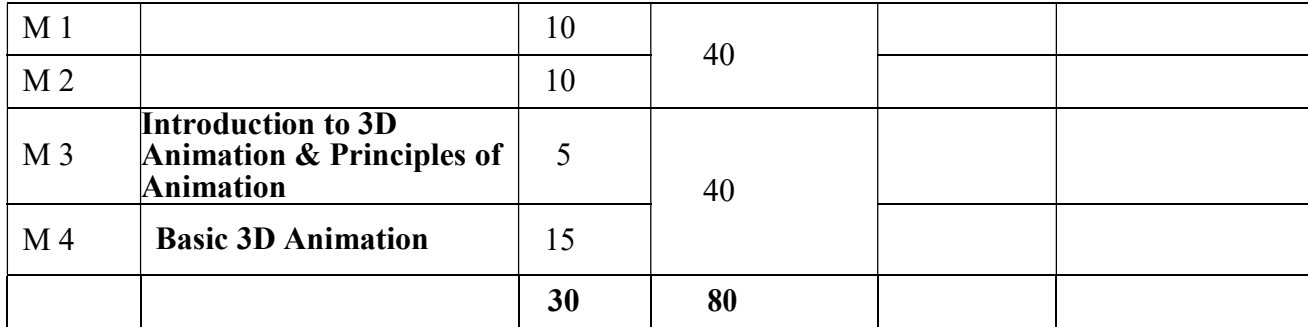

### RIGGING & 3D ANIMATION Lab

Total Credit: 2 Total hours of lectures: 40 hours

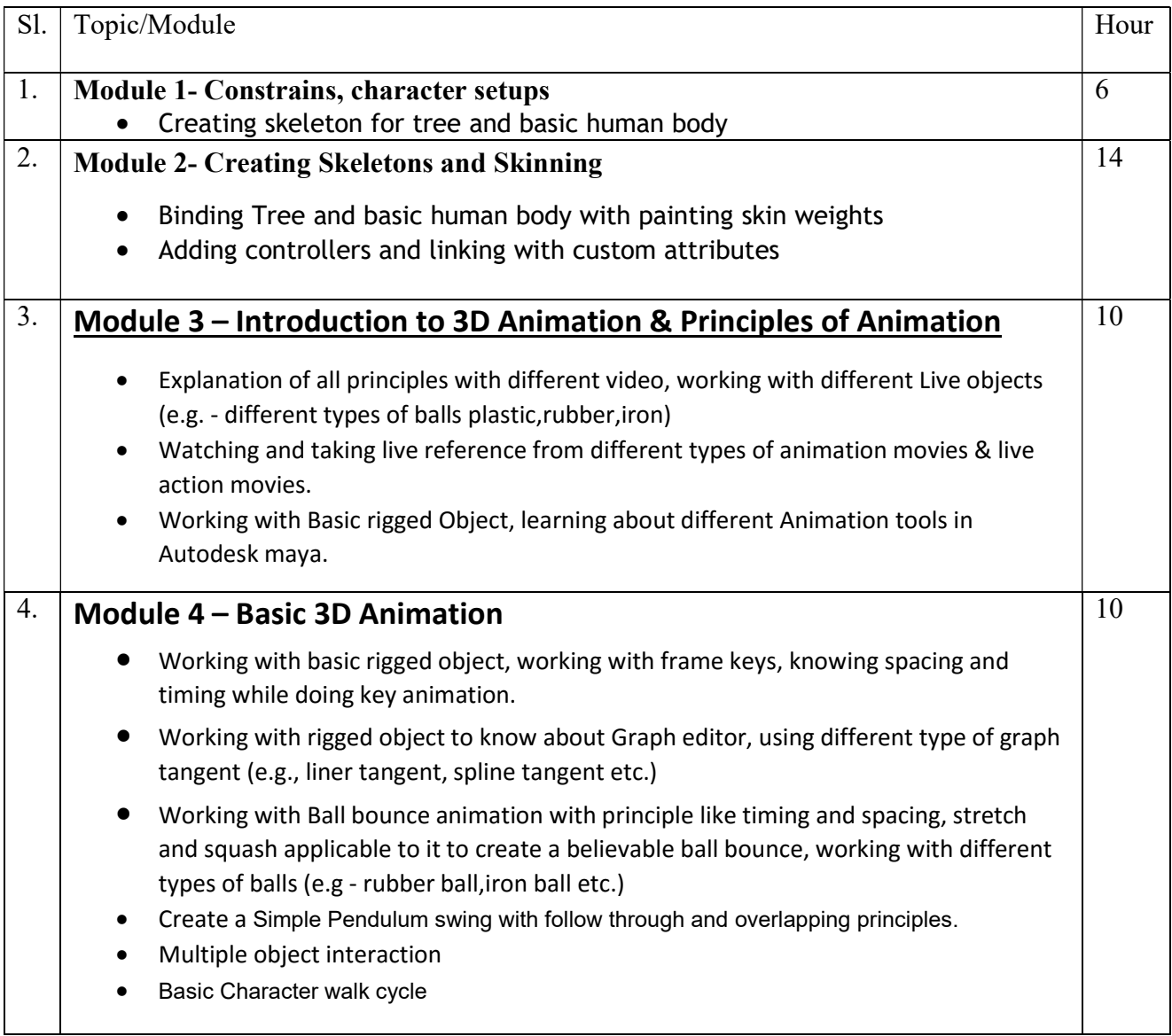

Suggested Software – Autodesk Maya

### Suggested Reading:

- 1. Autodesk Maya 2018 by Ticked Sham
- 2. Mastering Autodesk Maya 2017 by Eric Keller.
- 3. Introducing Maya 2017 by Dariush Derakhshani.
- 4. 3D Animation for the Raw Beginner using Maya by Roger King
- 5. Body Language: 3D Character Rigging Book by Eric Allen and Kelly L. Murdock
- 6. 3D Animation Essentials by Andy Bean Animators Survival Kit

#### Paper: Soft Skill Development

#### Paper Code : BVFM 304

Course Objective – .The objective of this Skill Certification Scheme is to enable the students to take up industry-relevant skill training that will help them in securing a better livelihood. It will help one Learn to communicate, listen, and work well with team members and peers. Think critically as a problem solver.

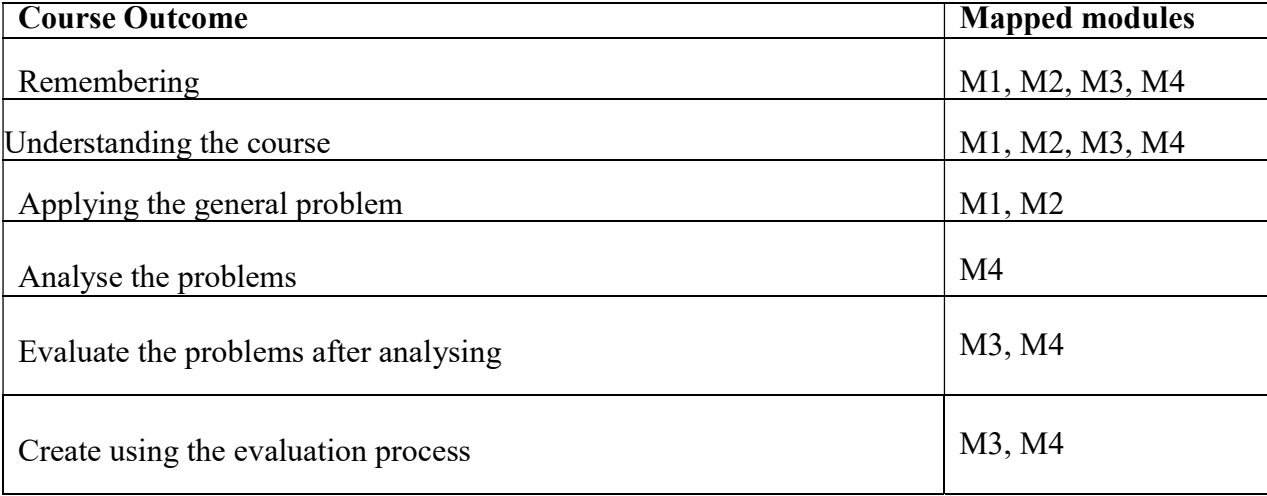

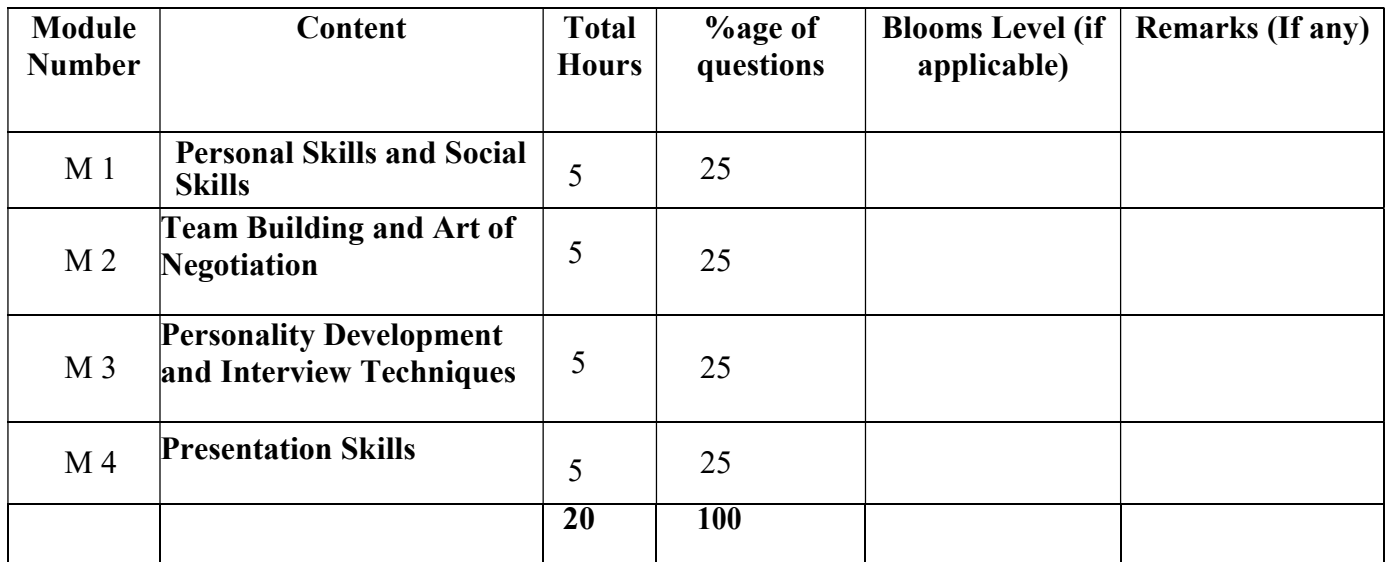

# Soft Skill Development

Total Credit: 2

Total hours of lectures: 20 hours

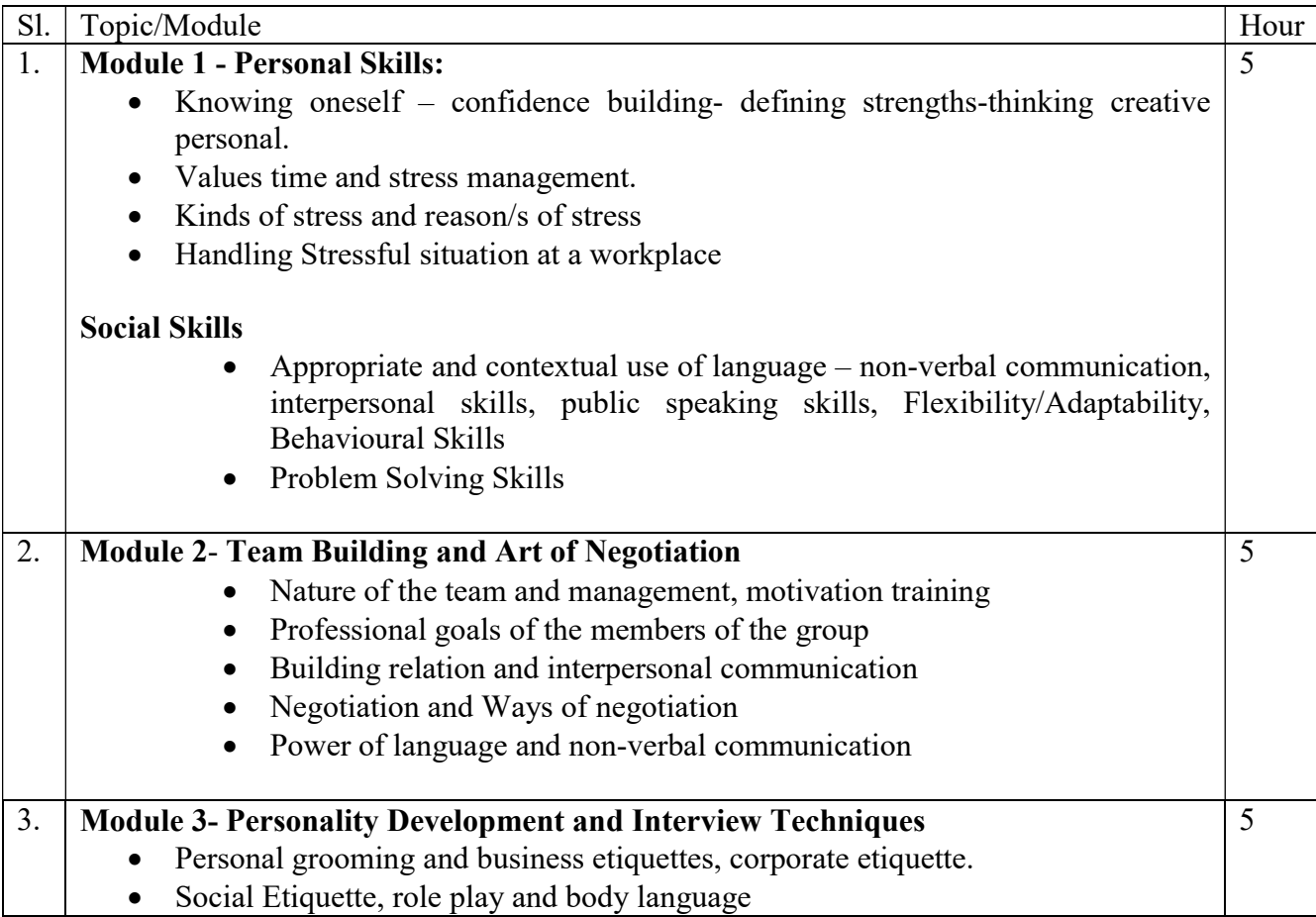

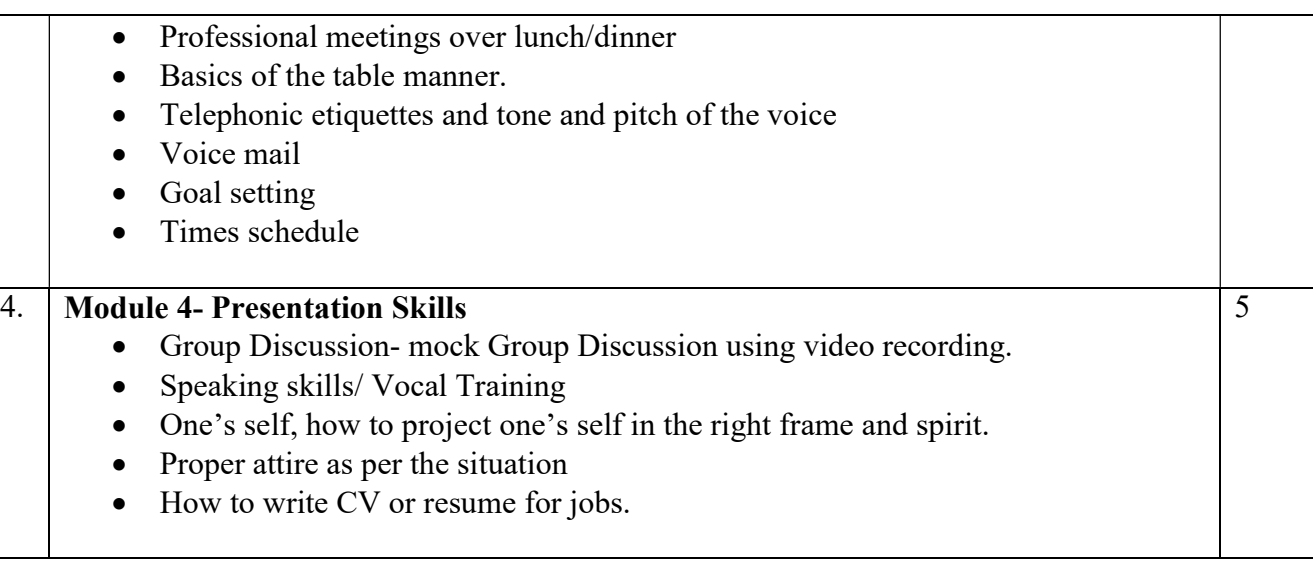

### References/Suggested Readings:

1. Matila Trecee : Successful Communication: Allyun and Bacon Pubharkat

- 2. Nitin Bhatnagar, Effective Communication and Soft Skills. Pearson Education India
- 3. Peggy Klaus, The Hard Truth about Soft Skills
- 4. Eric Garner, Team Building.
- 5. Wendy Palmer and Janet Crawford. Leadership Embodiment

# GENERAL ELECTIVE (Any 1 from the Basket)

#### Course Name- Study of Textiles Course Code- GE3B-01

### Mode-Offline/ Blended

Course Objectives: The course is designed to provide working knowledge of textile, the best utilization of available fabric resources, the awareness of its property, suitability for a particular use. The students will be able to understand and apply the acquired knowledge in their designs., and enhance aesthetic and functional value of textile material for fashion industry.

### Course Outcomes (CO):

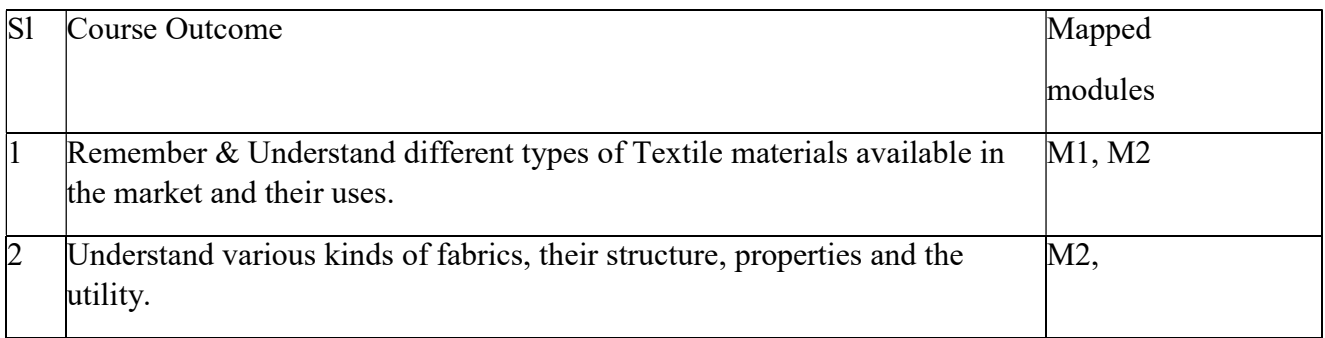

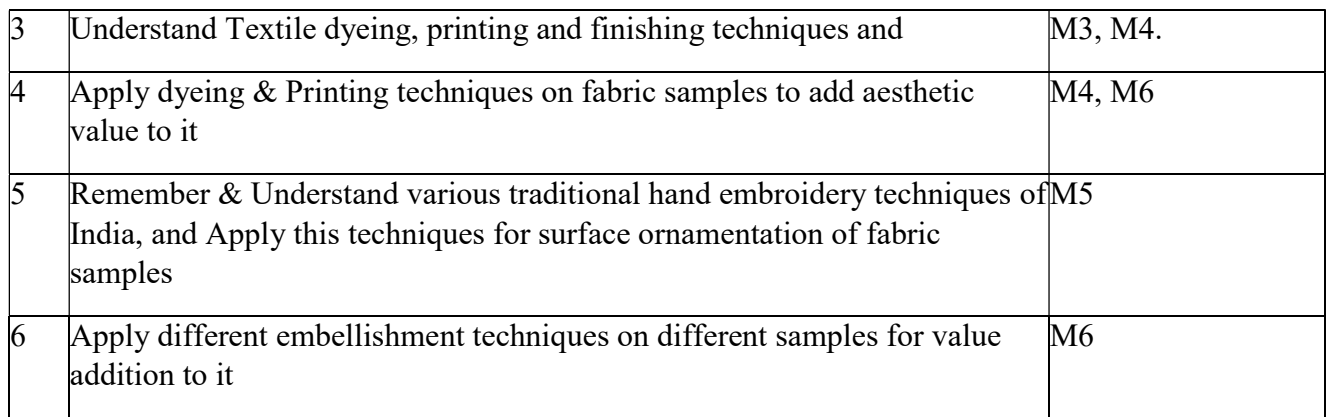

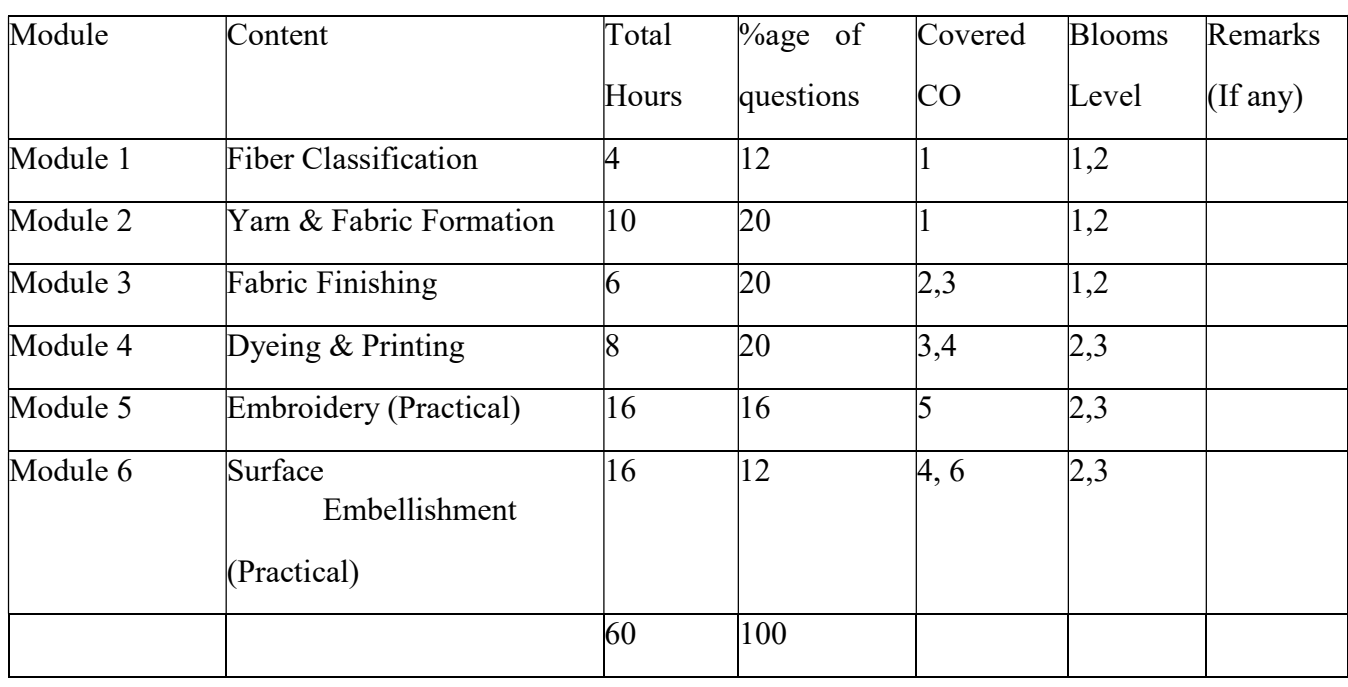

### Detailed Syllabus:

### Module I (4 Hours)

### Introduction to Textiles and classification of fibres

According to source– Natural and Manmade.

Identification and properties of Textile fibres- Cotton, Silk, Wool, Linen, Rayon(regenerated),Acetate ,Polyester, Nylonand Acrylic.

### ModuleII (10 Hours)

Process of yarn for mation– handspinning, mechanical–ring spinning and modern-open end spinning. Yarn classification–simple and novel tyyarns, characteristics, properties and uses of different yarn.

Method of fabric construction: Weaving-. Basic weaves-plain, satin, twill and their variations. Fancy weaves-pile, dobby, jacquard, extrawarp and weftfigure, leno, crepe and double cloth.

Other method of fabric construction- knitting, braiding, lace and felt. Non-woven fabrics and their applications.

### ModuleIII (6Hours)

Finishes given to fabrics- definition, importance to the consumer, classification according to durability and function. Singeing, scouring, bleaching, mercerization calendaring, sizing, de-sizing, brushing, carbonizing, crabbing, fulling, heat setting, shearing, weighting, steering, napping.

Special Finishes and Treatments-water repellent and waterproof finishes, antistatic finish, anti-slip finish, flame retardant finishes, crease resistant finishes, durable press and shrink resistant finishes.

### Module IV (8 Hours)

Dyeing-Stages of dyeing- fibrestage, yarn dyeing, fabric, cross, union dyeing and product stage. Method of dyeing- batch dyeing, reeldyeing, jig dyeing and package dyeing.

Printing- Direct roller printing, block printing, duplex printing, discharge printing, screenprinting-flat androtary, resist, batikandtie-dye.

#### ModuleV (Practical) (16 Hours) Embroidery

Embroidery tools and techniques, embroidery threads and their classification, selection of threads, needle and cloth, tracing techniques, ironing and finishing of embroidered articles.

Basic Hand Embroidery. Basic and two variations of r u n n i n g stitch, backstitch, stemstitch, chainstitch, lazy daisy stitch, button hole stitch, feather stitch, herring bone stitch, knot stitch, satin stitch and cross stitch.

Traditional Embroidery- Origin, application & colours. Kantha, Chikan, Kasuti, Zardosi(Fourvariations), Kutchand Mirrorwork (Twovariations).

### ModuleVI (Practical) (16Hours) Surface Embellishment

Printing & Painting techniques:–originand applications –Block printing, Kalamkari and Patachitra.

Dyeingand weaving techniques:- Ikats, Patola, Bhandini, Laharia, Shibori, Brocade weave and Carpet weaving.

Special embellishment techniques: Batik-splash, t-janting, crackled, Tie and dye-lehariya, bandini, shibori, sunray and marbling, Block printing- vegetable block and wooden blocks, Applique(2methods), quilting(2 methods), Smocking-Chinese smocking(2 methods), honey comb, gathered with embroidery, Fabric painting(4methods), hand, Stencil- dabbing and spraying.

Suggested readings: 1. Fiber to fabric.,B.T.Corbman, Mc.GrawHill

- 2. From fibe rto fabrics,E.gale,Allman&SonsLtd.
- 3. Fiber Science and their selection.,Wingate,Prenticehall
- 4. Encyclopedia of textiles.,EditorsofAmericanfabricmagazine.
- 6.Murphy.W.S.,TextileFinishing,AbhishekPublications,Chandigarh.
- 7.IndianTie-DyedFabrics,VolumeIVofHistoricTextilesofIndia.Merchant: CelunionShop
- 8.Traditional Indian Textiles, John Gillow / Nocholas Barnard , Thames & Hudson.

9. Surfacedesignforfabric,RichardMProctor/JenniferFLew,Universityof Washington P r e s s .

- 10.Artof Embroidery: Historyofstyleandtechnique, LantoSynge,Woodridge
- 11.TheTimelessEmbroidery,HelenM,David&Charles.
- 12. Readers Digest, CompleteguidetoSewing,1993, Pleasantville-Nu Gail L,SearchPressLtd.
- 13. Barbara. S,CreativeArt ofEmbroidery,Lundon,NumblyPub.groupLtd.
- 14.ShailajaN,TraditionalEmbroideriesof India.,MumbaiAPHPublishing.

### Course Name: IT Literacy

### Course Code: GE3B-02

Course Objective: This course is designed impart a foundational level appreciation for the implementation of IT in business and management. Students will be utilizing digital tools for communication, researching and interpreting digital information, developing advanced spreadsheets, understanding operating systems and word processing functions, supporting the evaluation, selection and application of office productivity software appropriate to a sports management context.

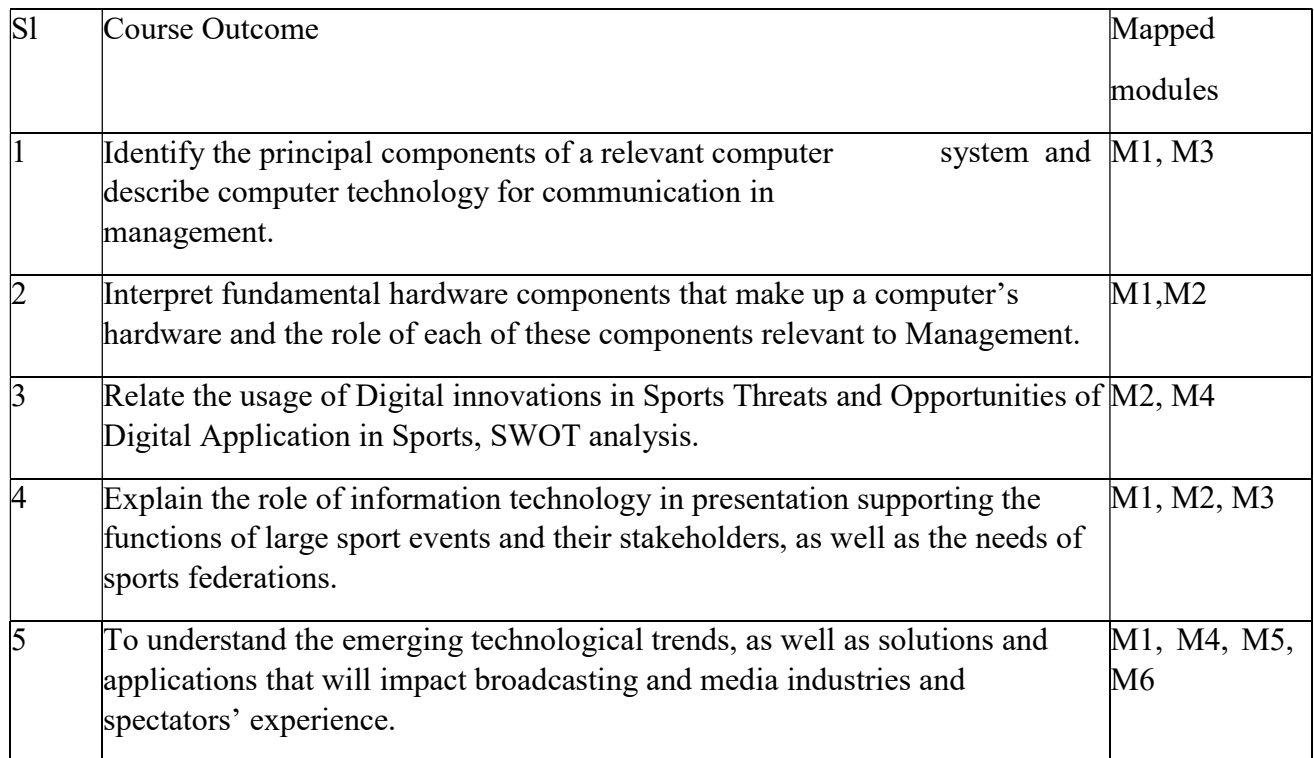

6 Demonstrate developing technology solutions and understanding the limits of M4, M6 data capture (what, how, and why) in sport.

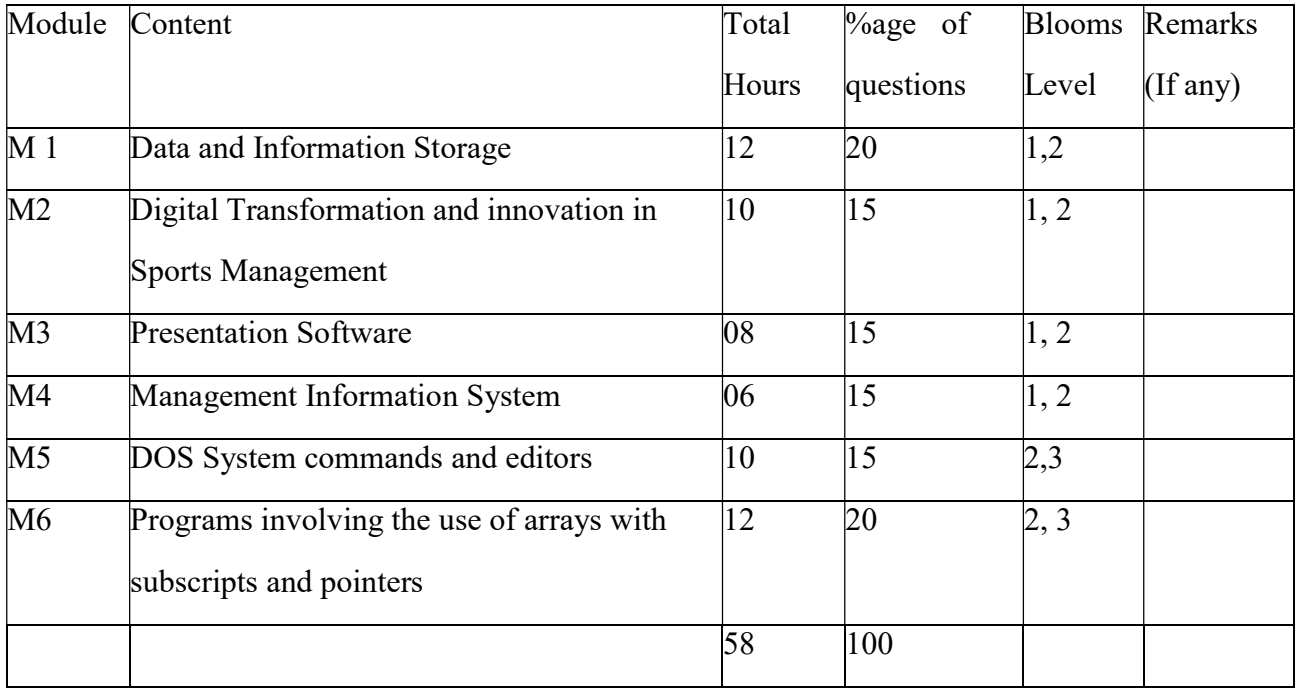

# Detailed Syllabus:

Module 1 – Data and Information Storage – Data and Information, definition and meaning, Data Storage device: Primary storage – RAM, ROM, EEROM, PROM, EPROM; Secondary storage – direct access devices, serial access devices: hard disks, CD-ROM, DVD Central Processing Unit – Control Unit. Computer languages, machine language, assembly language and high level language, role of assembler and compiler. Storage devices, floppy disc, hard disc, CD ROM and DVD. Importance of Computer as data storage for Businessand Management. Fundamental Hardware Applications in Sports Management – RFID Chips, Sensors, Timing System, andtheir applications in Sports Management.

Operating System and Application Software– Meaning of software; broad classification of software; system. Software and application software; utilities. Systems software – Operating systems: Brief introduction to different types of operating systems like DOS, Windows, Unix, Linux etc.,Importance and application of Cloud, Mobile, Artificial Intelligence in Sports Management. Use.

[Total Hours – 12]

Module 2 - Digital Transformations and Innovations– Digital Transformation and future changes, challenges in Management, factors of success, Impact of Digital media on business, new digitized innovations in modern Management. Impact of Digital media, SWOT analysis.Role of Data Bases - Roles, Types, Functions, Current Practice and Future Potentials, Importance of digital technology in Management.

### [Total Hours – 10]

Module 3 - Presentation Software - Power Point – Creating new presentations – Auto content wizard – Using template – Blank presentation – Opening existing presentations – Adding, editing, deleting, copying , hiding slides – Presentations – Applying new design – Adding graphics – Using headers and footers – Animations text – Special effects to create transition slides – Controlling the transition speed – Adding sounds to slides – Using action buttons. Word processing software: WORD – Creating a new document with templates & Wizard – Creating own document – Opening/modifying a saved document – converting files to and from other document formats – Using keyboard short-cuts  $\&$  mouse – Adding symbols  $\&$  pictures to documents – header and footers – Finding and replacing text – spell check and Grammar check – Formatting text paragraph formats - adjusting margins, line space – character space – Changing font type, size – Bullets and numbering – Tables – Adding, editing, deleting tables – Working within tables – Adding, deleting, modifying rows and columns – merging  $\&$  splitting cells. Spreadsheet software -EXCEL – Working with worksheets – cells – Entering, editing, moving, copying, cutting, pasting, transforming data – Inserting and deleting of cells, rows  $\&$  columns – Working with multiple worksheets – switching between worksheets – moving, copying, inserting  $\&$  deleting worksheets – Using formulas for quick Calculations – Working & entering a Formula – Formatting a worksheet Creating and editing charts – elements of an Excel Chart – Selecting data to a chart – Types of chart – chart wizard – Formatting chart elements – Editing a chart – Printing charts.

[Total Hours - 08]

Module 4 - Management Information Management (MIS) - database management, data communications, transaction processing information systems, decision support systems, information reporting systems, office automation, networks, expert systems, and systems analyses and design. ERP: Introduction – Need for ERP – Advantages – Major ERP Packages – Applications.

#### [Total Hours - 06]

Module 5 - DOS System commands and Editors (Preliminaries) used in Sports Management. UNIX system commands and vi (Preliminaries) – Applications in Management. Programs to demonstrate control structure: text processing, use of break and continue, etc. Programs involving functions and recursion, Use and application in Business and Management. [Total Hours - 10]

Module 6 - Programs involving the use of arrays with subscripts and pointers, Programs using structures and files. Applications of C Language. Microsoft office - Word, Excel, PowerPoint, Mail merge, Internet – Use and Applications.

[Total Hours – 12]

### Suggested Readings:

1. Mano – Computer System Architecture; Pearson Education

2.Tanenbaum – Structured Computer Organization,Pearson Education

3.Martin & Powell – Information Systems: A Management Perspective; mcgraw-Hill

4.Laudon & Laudon – Management Information Systems: Pearson Education

5.Comer: Computer Networks and the Internet: Pearson Education Graham Curtis – Business Information Systems: Addison Wesley

- 6. Introduction to Computers with MS-Office, Leon, TMH
- 7. An Introduction to Database Systems C.J. Date, Pearson Education
- 8. Windows 98 6 in one by Jane Calabria and Dorothy Burke PHI
- 9.Using Microsoft Office 2000 by Ed, Bott PHI

10.Enterprise Resource planning (ERP): Text and case studies by Murthy, C S V, HPH

11.Teach yourself SAP in 24 hours by George Anderson; Danielle Larocca - Pearson Education

12.Teach yourself SAP in 24 hours by George Anderson; Danielle Larocca - Pearson Education

- 13. Running  $MS DOS$  by Van Wolverton,  $20<sup>th</sup>$  Anniversary Edition
- 14.C Programming Language (Prentece Hall Software) by Brian W. Kernighan

15.Let Us C by Yashavant Kanetkar.

16.Data Structure Through C by Yashavant Kanetkar

17.C in depth by Deepali Srivastava and S.K.Srivastava

### Paper Code: GE3B-03 Course Name - Basic Mathematics and Statistics Paper Code: GE3B-03 Total Credit: 6 Total hours of lectures: 60 hours

Course Objective: The course is designed to provide a basic applied knowledge of mathematics. The students will be to apply the number system  $\&$  basic algebra, set theory, determinants and matrices, limits, continuity, differentiation & Integration, data frequency & distribution and measures of central tendency and measures of dispersion for solving business problems.

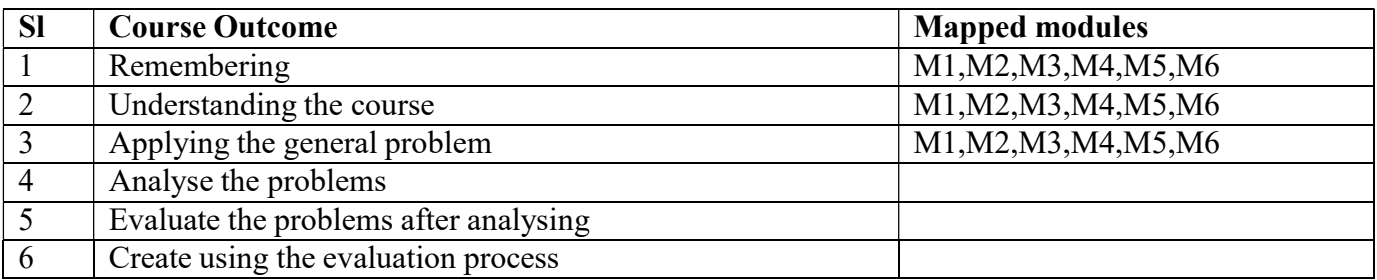

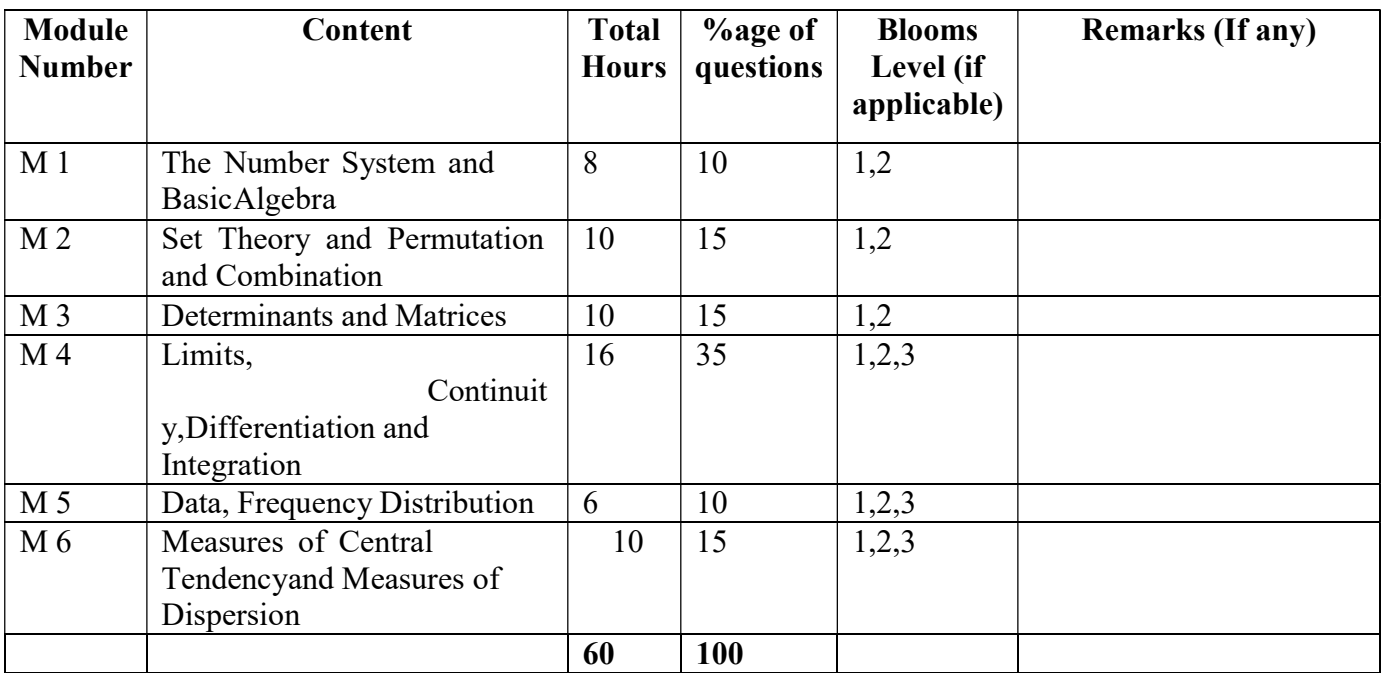

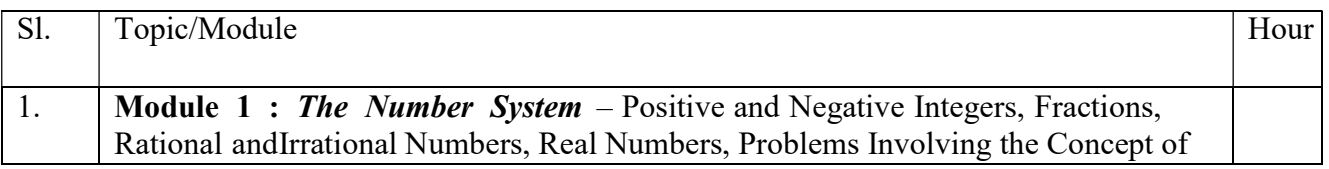

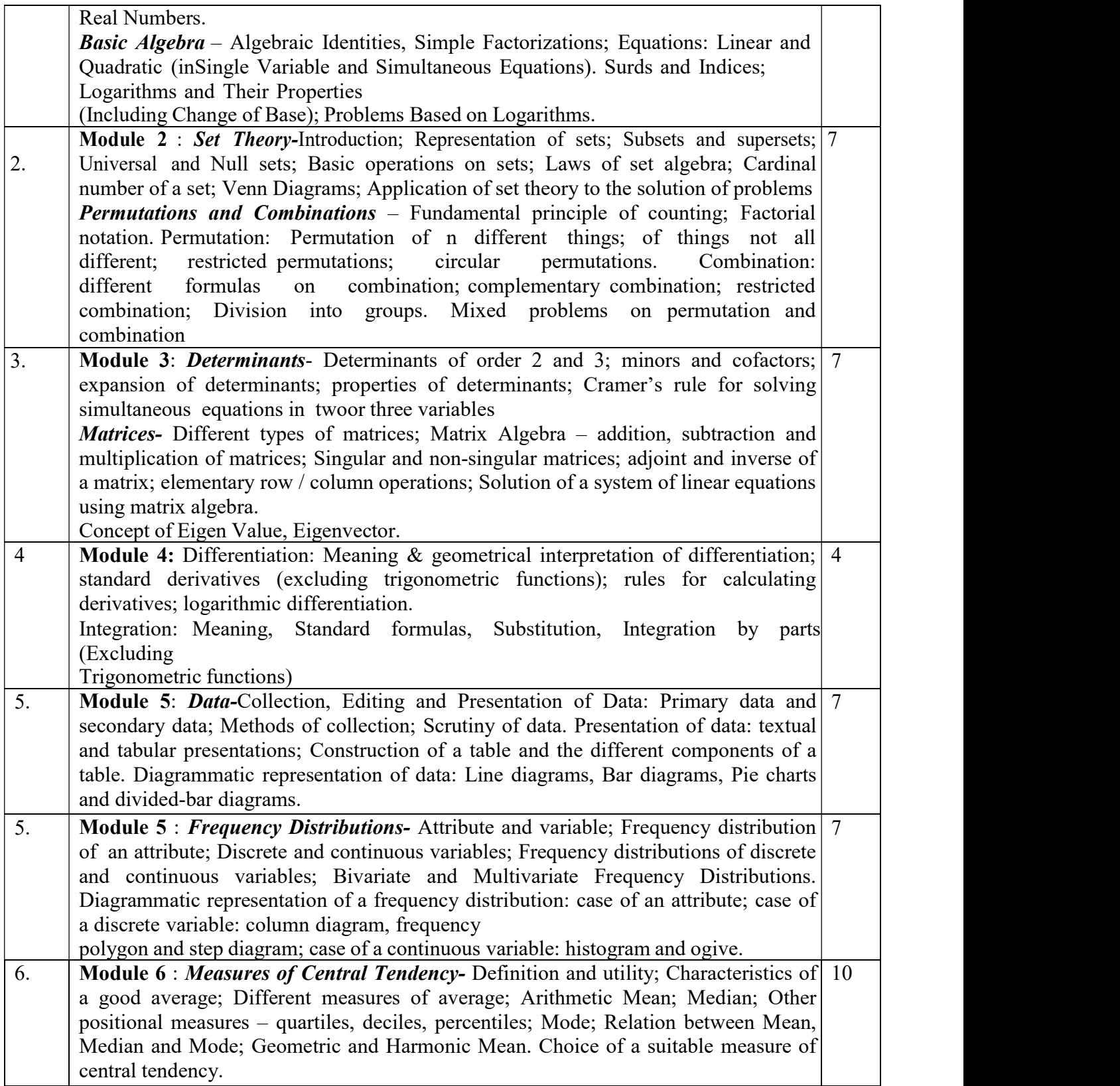

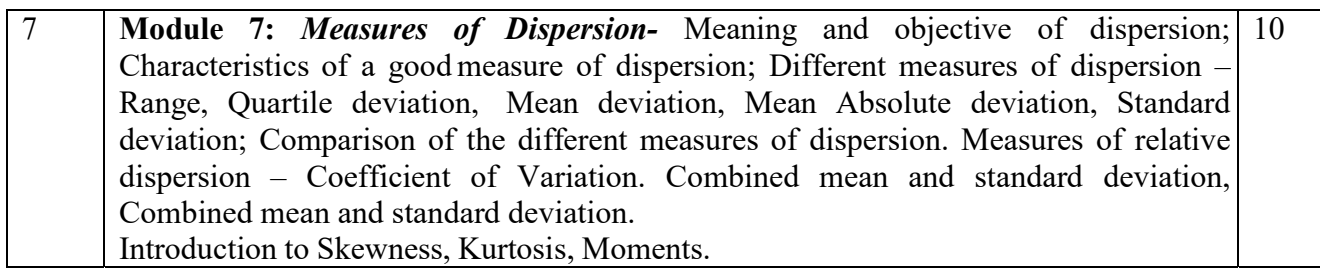

### Suggested Readings:

- 1. H. S. Hall & S. R. Knight Higher Algebra; Radha Publishing House.
- 2. Reena Garg, Engineering Mathematics, Khanna Publishing House.
- 3. Sancheti& Kapoor Business Mathematics; Sultan Chand & Company.
- 4. R. S. Soni Business Mathematics Pitambar Publishing House.
- 5. N G Das, Statistical Methods (Combined edition volume 1 & 2), McGraw Hill Education.
- 6. J K Sharma: Business Statistics, fifth edition, Vikas Publishing house.

#### Paper Name: MATHEMATICS FOR COMPUTER **SCIENCE PART 1Code: BSCIT103/GE3B-04**

Contact: 5L+1T

Credits: 6

# Allotted Hrs: 60

Course Objectives:

CO1. To understand different kind of sets, relation, various algebraic structure and their properties. CO2. To understand the base and dimension of vector space, characteristics of vector space in different dimension, linear transformation, eigenvalue and Eigen vectors..

CO3. To learn the imaginary number and imaginary roots of a equation, number in terms of i, operations of complex number i.e. addition, subtraction, conjugate, multiplication, division.

CO4. . To understand basic property of matrices and determinant, relation between matrices and vector space.

CO5. To understand the formation of series from sequence, different type of series, concept of convergence and divergence.

CO6. To understand different type of data and their distribution , presentation, operation for calculating dispersion of central tendency and dispersion.

Course Outcomes:

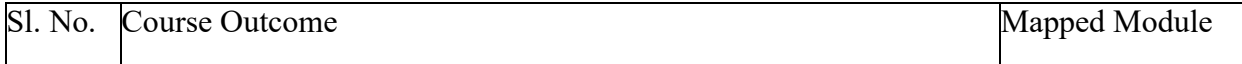

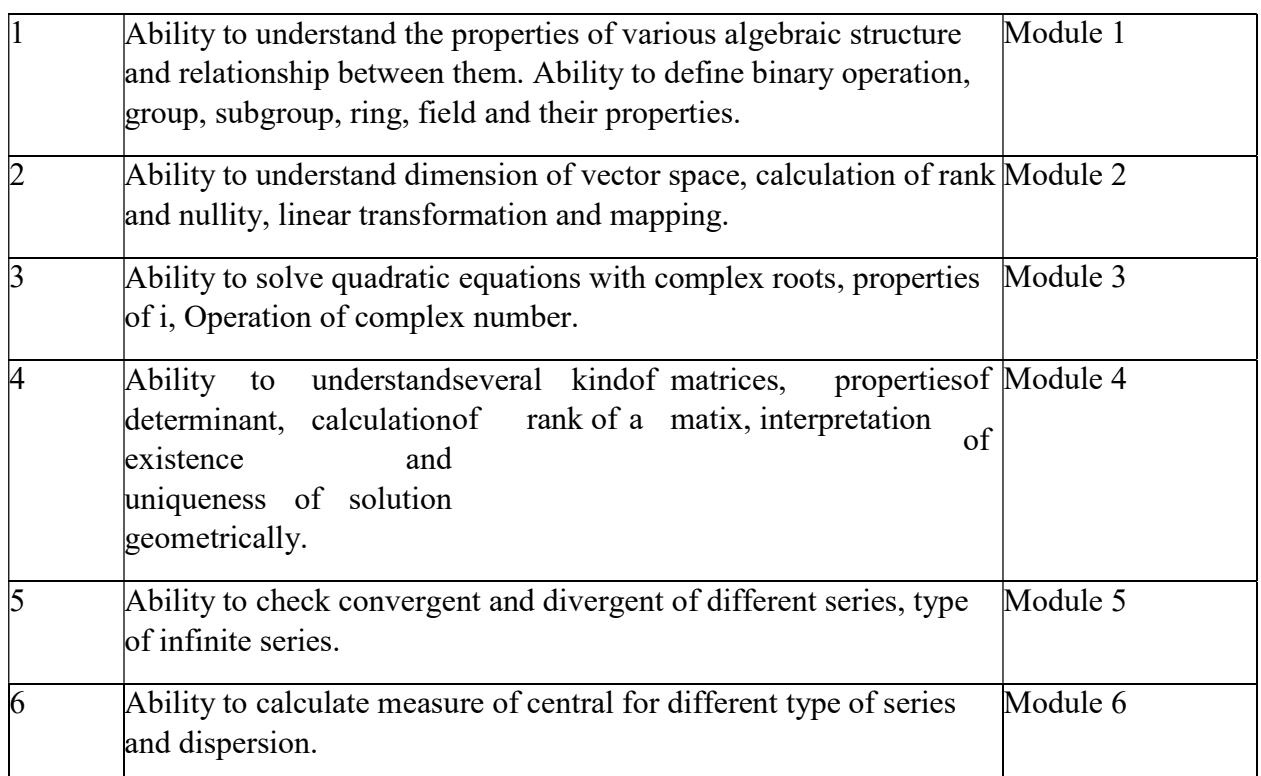

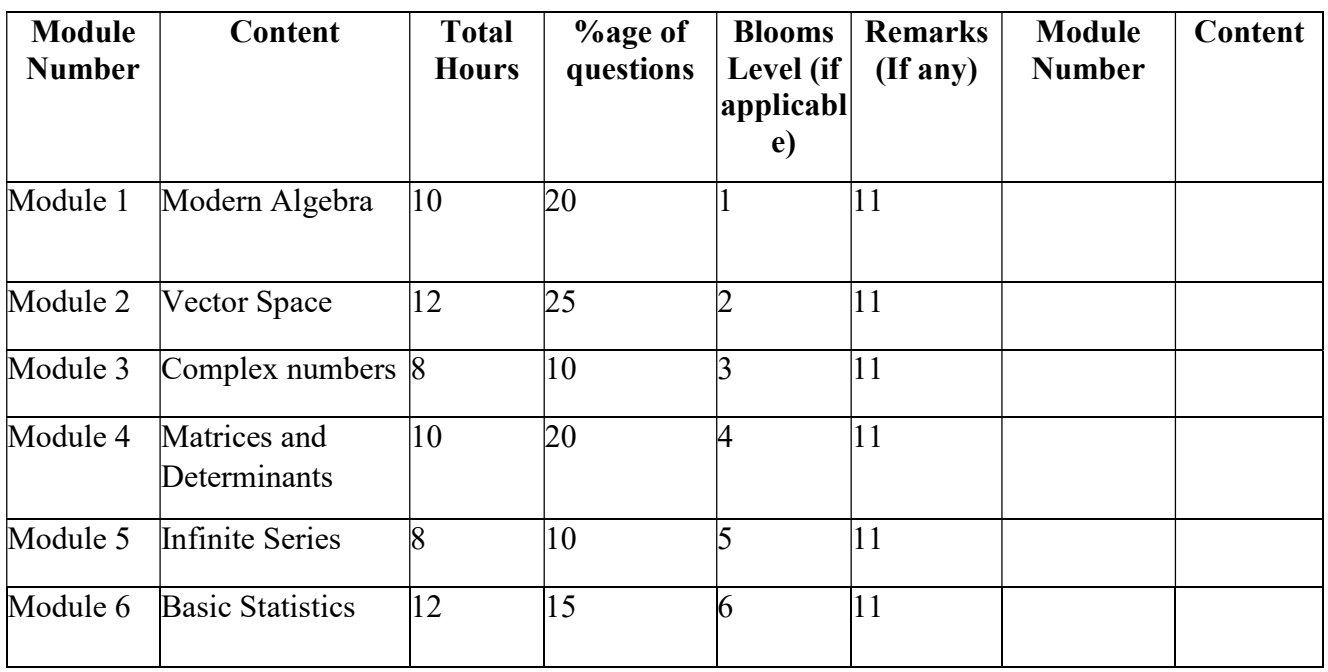

Module I Modern Algebra : Group, Ring, Field 8

Module II Vector Spaces:

Vector Space, linear dependence of vectors, Basis, Dimension; Linear transformations (maps), Range and Kernel of a linear map, Rank and Nullity, Inverse of a linear transformation, Rank-Nullity theorem, composition of linear maps, Matrix associated with a linear map. 8

#### Module III Complex Numbers:

Complex Numbers; Conjugate of a complex number; modulus of a complex Number; geometrical representationofcomplex number; De Moivere'stheorem; n-th rootsofa complex number.6

#### Module IV Matrices and Determinants :

Determinants and its properties; Cramer's Rule, Definition of a matrix; Operations on matrices, inverse of a matrix; solution of equations using matrices, rank of a matrix, Basics of Vector analysis 8

#### Module V Infinite Series:

Convergence and divergence; series of positive terms; binomial series; exponential series; logarithmic series, Taylor's series.6

#### Module VI Basics Statistics:

Measures of central Tendency – Mean, Median, Mode for frequency and non-frequency distributions, Measures of dispersion – Range, Mean deviation about Mean and Median, Quartile deviation, individual and combined standard deviation; variance, coefficient of variation.4 hours
### SEMESTER 4

#### Paper: LIGHTING & COMPOSITING (INTRO TO NUKE)

Code: BVFM 401

Course Objective: This paper will focus on understanding the different kinds of lights and light setup in a Maya Scene. This course is an introduction where you should be able to perform basic 2D and 3D visual effects compositing with Nuke. In this section, you can learn about Nuke channels, node trees, and keyframe animation and get an overview of the compositing workflow. You will also get introduced to 2D compositing: image transformations, color correction, rotoscoping, keying, timing adjustments, and tracking. Similarly, you can expand your skills into 3D: working with lights and cameras, transforming and deforming 3D geometry, applying materials and textures, and rendering.

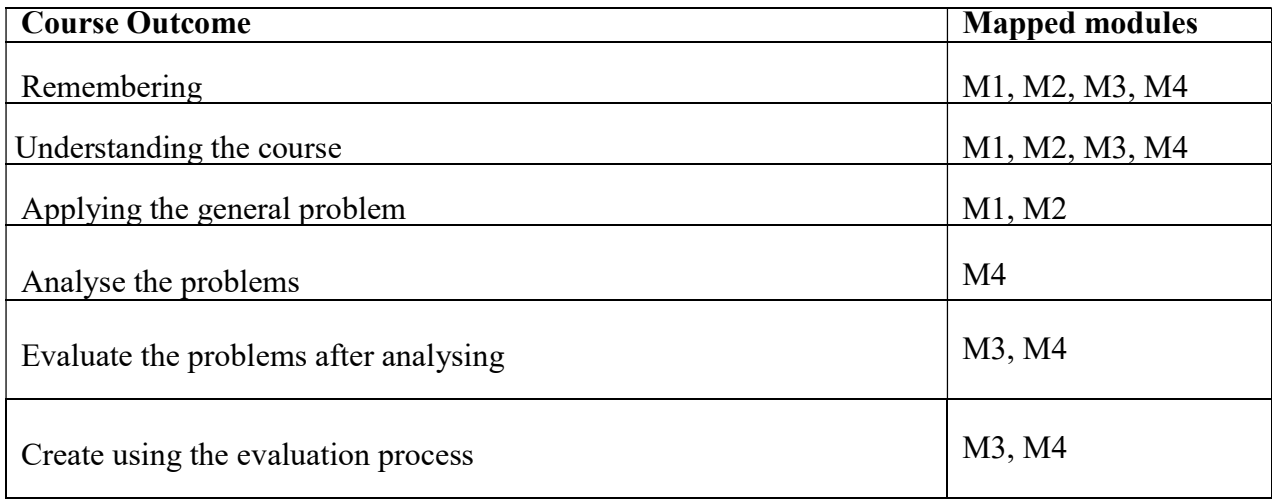

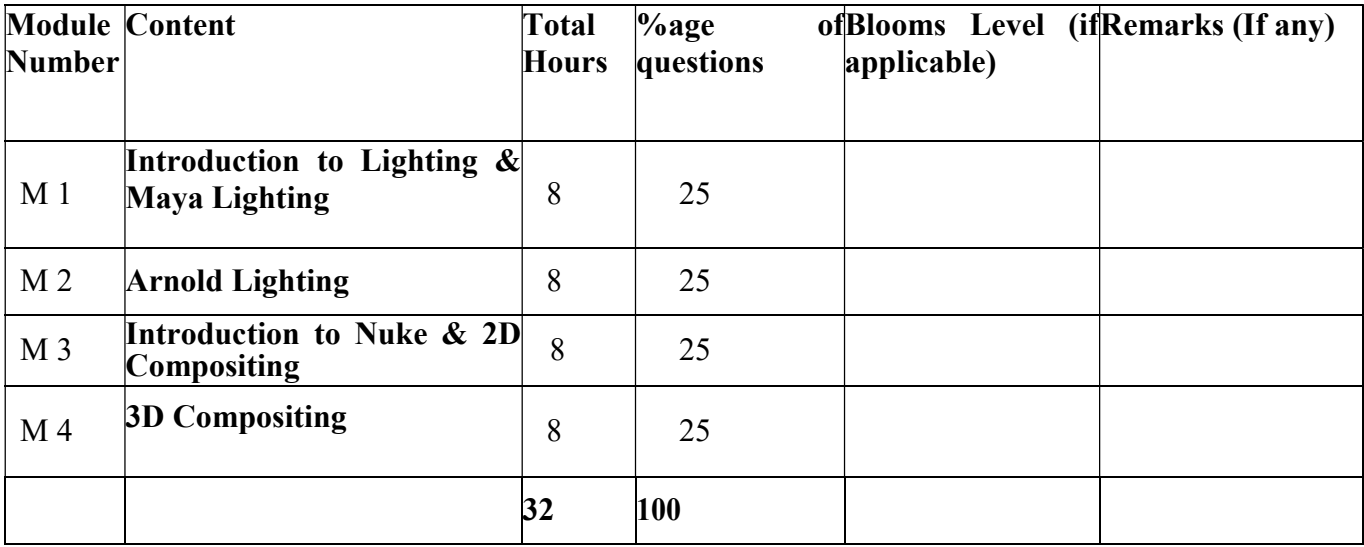

## LIGHTING & COMPOSITING (INTRO TO NUKE)

Total Credit: 4

Total hours of lectures: 32 hours

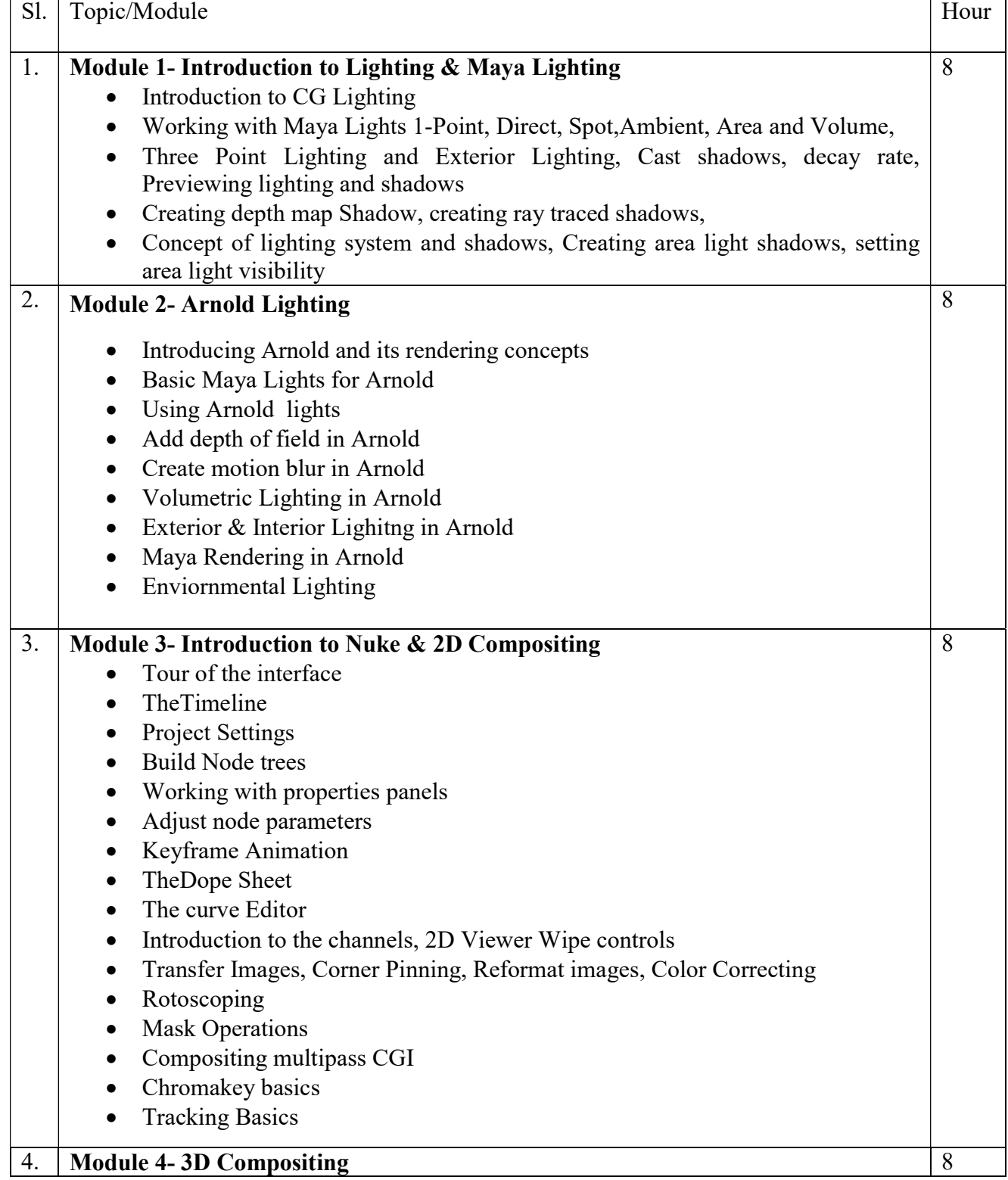

- Overview of 3D Compositing
- 3D Viewer
- Built in geometric Perspectives
- Lights
- Cameras
- Transform Geometry
- ThePhong Shader & Material Properties
- Camera Projection
- Deform Geometry

Suggested Software – Autodesk Maya Nuke

#### Suggested Reading:

Autodesk Maya 2018 by Ticked Sham

Mastering Autodesk Maya 2017 by Eric Keller.

Advanced Maya Texturing and Lighting – Lee Lanier

Introducing Maya 2017 by Dariush Derakhshani.

### Paper: LIGHTING & COMPOSITING (INTRO TO NUKE) Lab

### Code: BVFM 491

Course Objective: This paper will focus on understanding the different kinds of lights and light setup in a Maya Scene. This course is an introduction where you should be able to perform basic 2D and 3D visual effects compositing with Nuke. In this section, you can learn about Nuke channels, node trees, and keyframe animation and get an overview of the compositing workflow. You will also get introduced to 2D compositing: image transformations, color correction, rotoscoping, keying, timing adjustments, and tracking. Similarly, you can expand your skills into 3D: working with lights and cameras, transforming and deforming 3D geometry, applying materials and textures, and rendering.

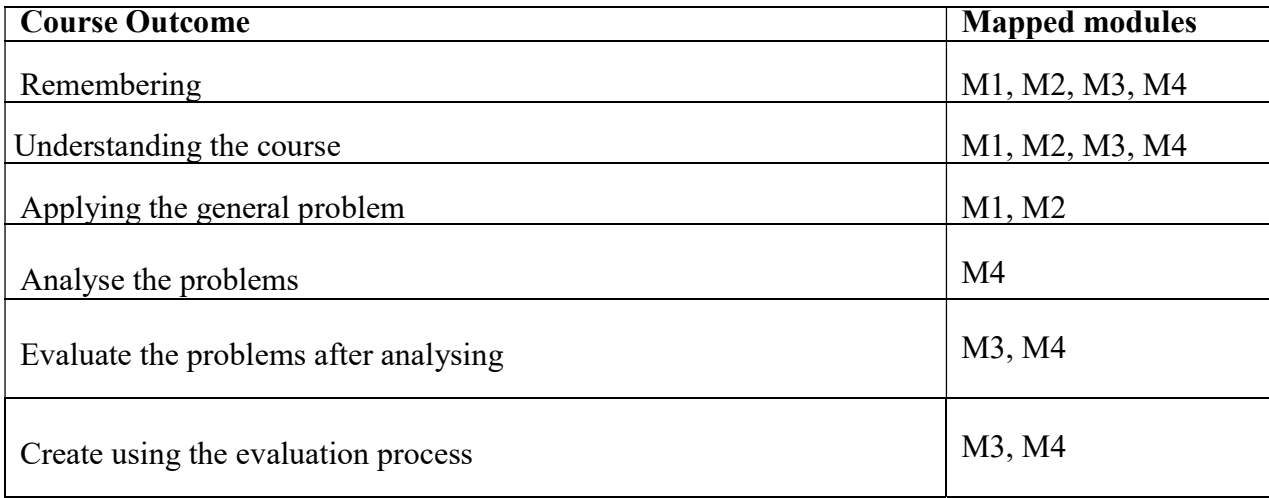

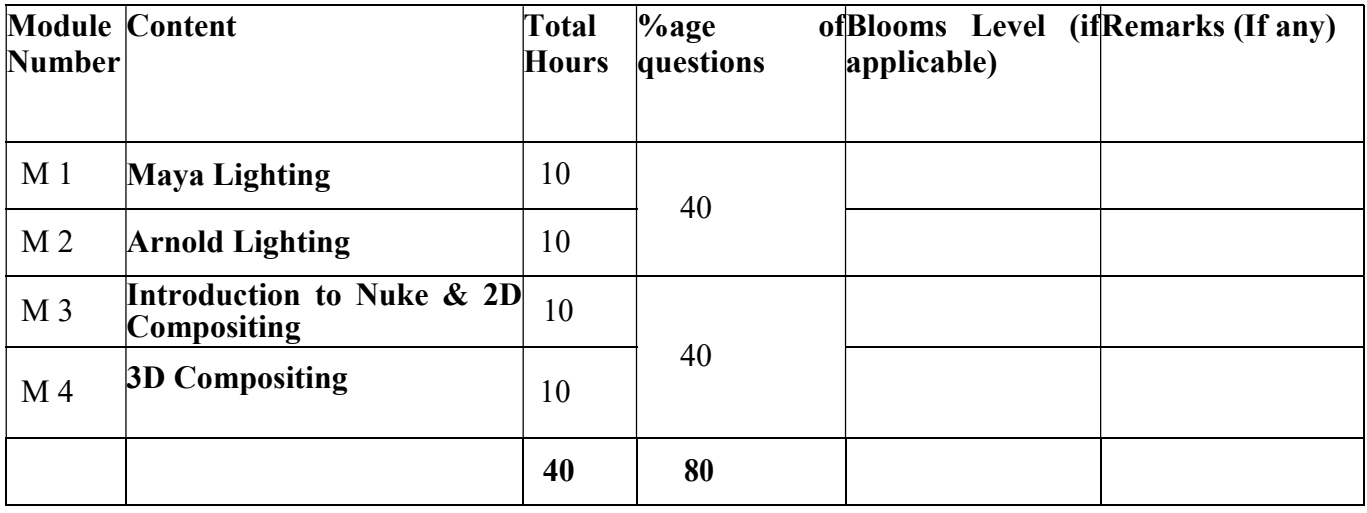

### LIGHTING & COMPOSITING (INTRO TO NUKE) Lab

Total Credit: 2 Total hours of lectures: 40 hours

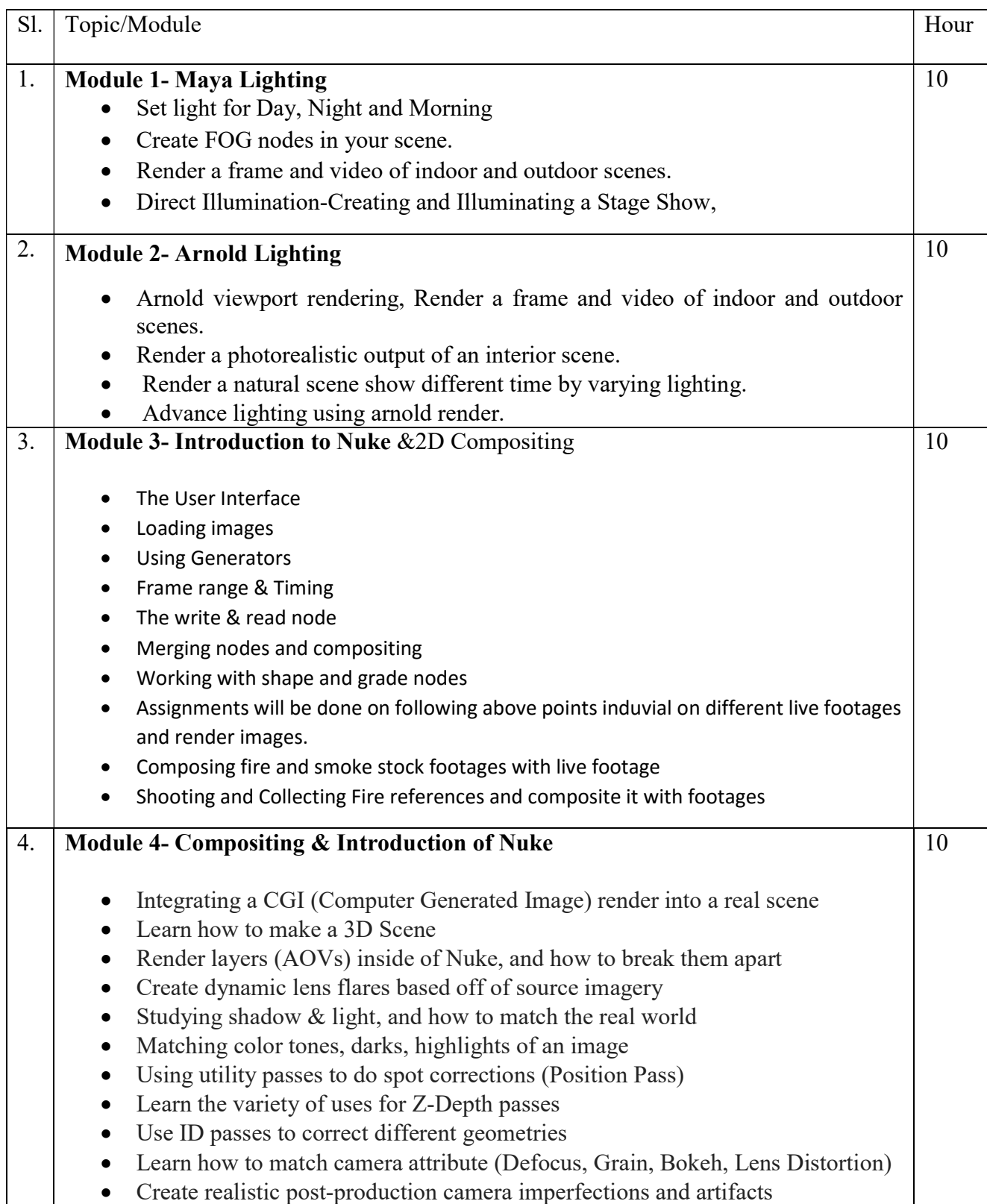

- Compositing elements / FX into a shot
- $\bullet$  How to quality control (QC) your final shot
- How to use the normals AOV to fine tune CG.
- Assignments will be done on following above points induvial on different live footages and render images

#### Suggested Software – Autodesk Maya Nuke

### Suggested Reading:

- 1. Autodesk Maya 2018 by Ticked Sham
- 2. Mastering Autodesk Maya 2017 by Eric Keller.
- 3. Introducing Maya 2017 by Dariush Derakhshani.
- 4. Advanced Maya Texturing and Lighting Lee Lanier

#### Paper : CG PYRO – ADVANCED TECHNIQUES

#### Code: BVFM 402

Course Objective: The course is designed to learn Maya dynamics skill set needed to make animation projects more realistic and believable. We will teach how to understand atmospheric effects like wind and rain, ocean waves and ripples, as well as the effects of fire and candles, explosions, crumbling, and much more. Introduction to Dynamics, and Dyna motive solver, Particles, Emitters, Fields: Air, Drag, Gravity, Newton, Turbulence, Vortex, Volume, Particle collusions, Particle cache, Goals, Soft bodies, Springs, Rigid bodies, Constraints, Effect: Fire, Smoke, Fireworks, Lightening, Shatter, Curve flow, Surface flow, Rendering particles and effects, Maya Paint Effects, baking simulations, Render types. Fluid Effects Introduction to Fluids, Fluid field interaction, Fluid attributes Creating a non-dynamic 3d fluid effects, Creating dynamic 3D effect, Creating fire and smoke using Fluid dynamics, creating an ocean,liquid simulations. Introduction to nParticles and Nucleus solver, Nucleus node, Nucleus forces, Nucleus plane, Nucleus attributes, nParticles interaction, nConstraints, nCloth: simulations, nCloth dynamics properties, Working with nConstraints, Tearing cloth, Dynamic Property maps, Simulating cloth on moving character, and Particle caching, nConstraints, Creating Smoke simulations in nParticles, Creating liquid simulations in nParticles, Introduction to nHair, Creating Basic hair style, Creating a dynamic curve simulations.

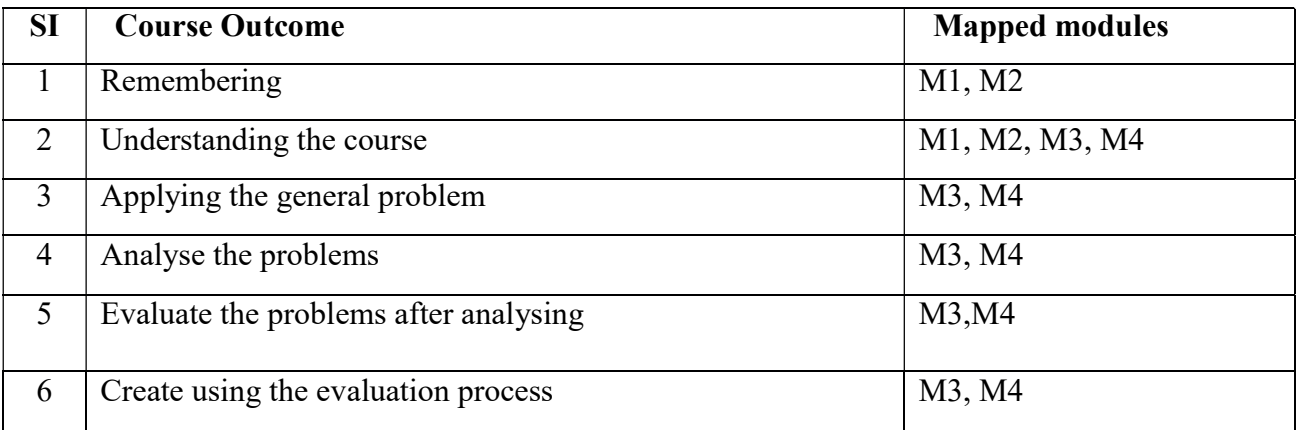

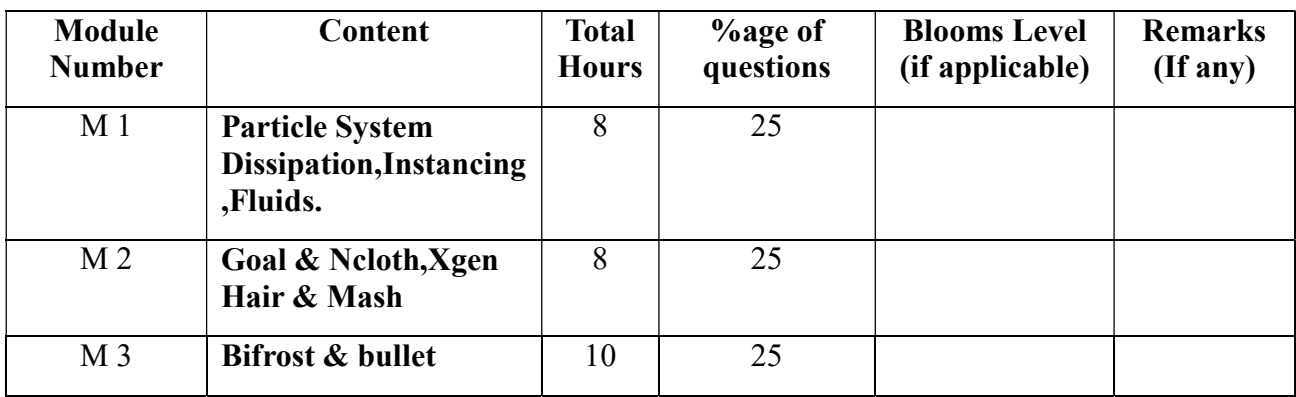

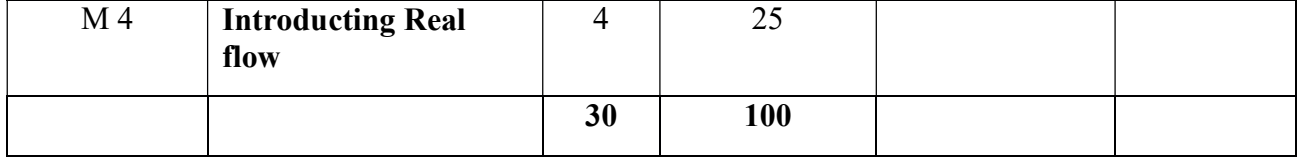

### CG PYRO – ADVANCED TECHNIQUES

Total Credit: 4

Total hours: 30 Hrs

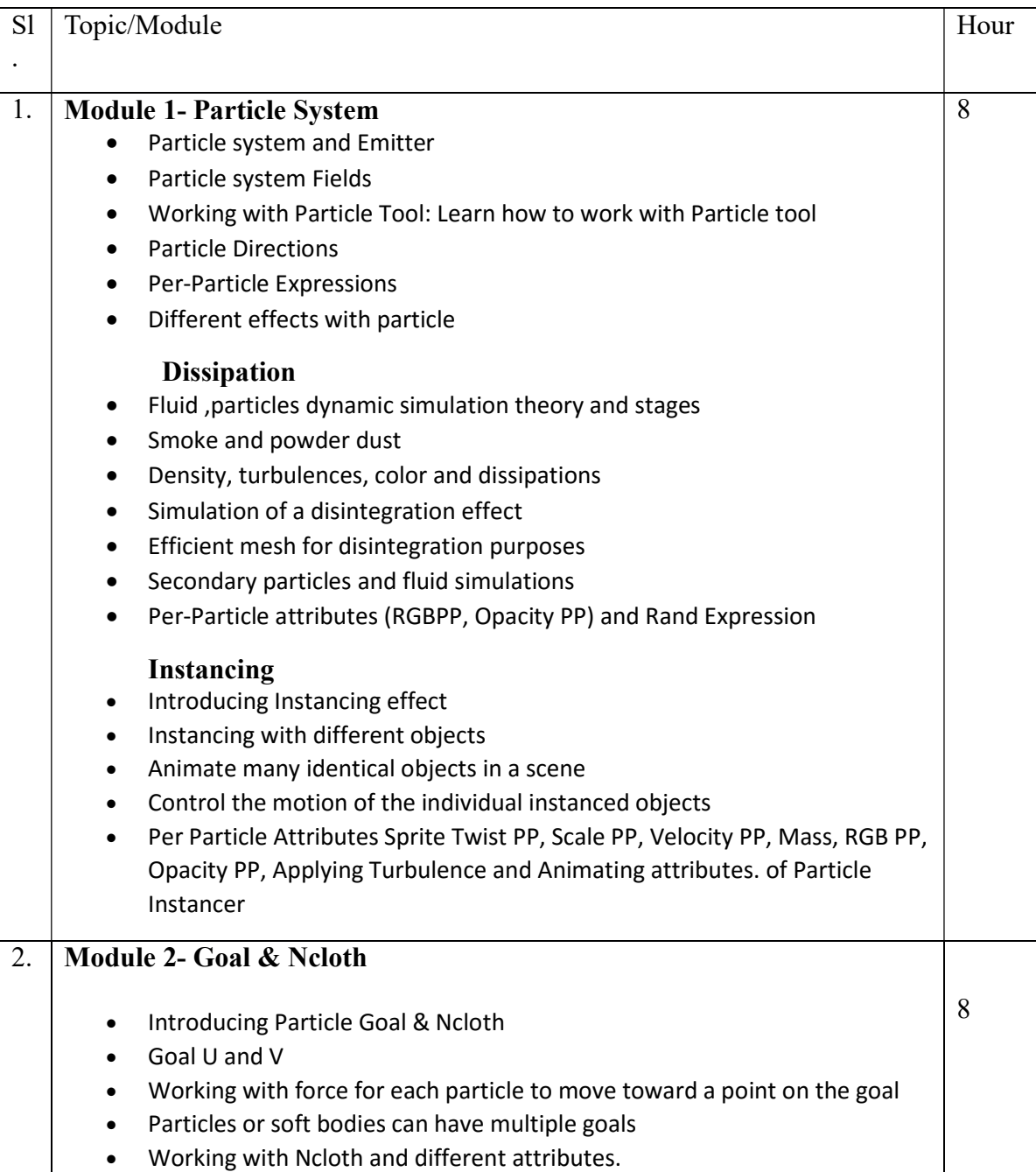

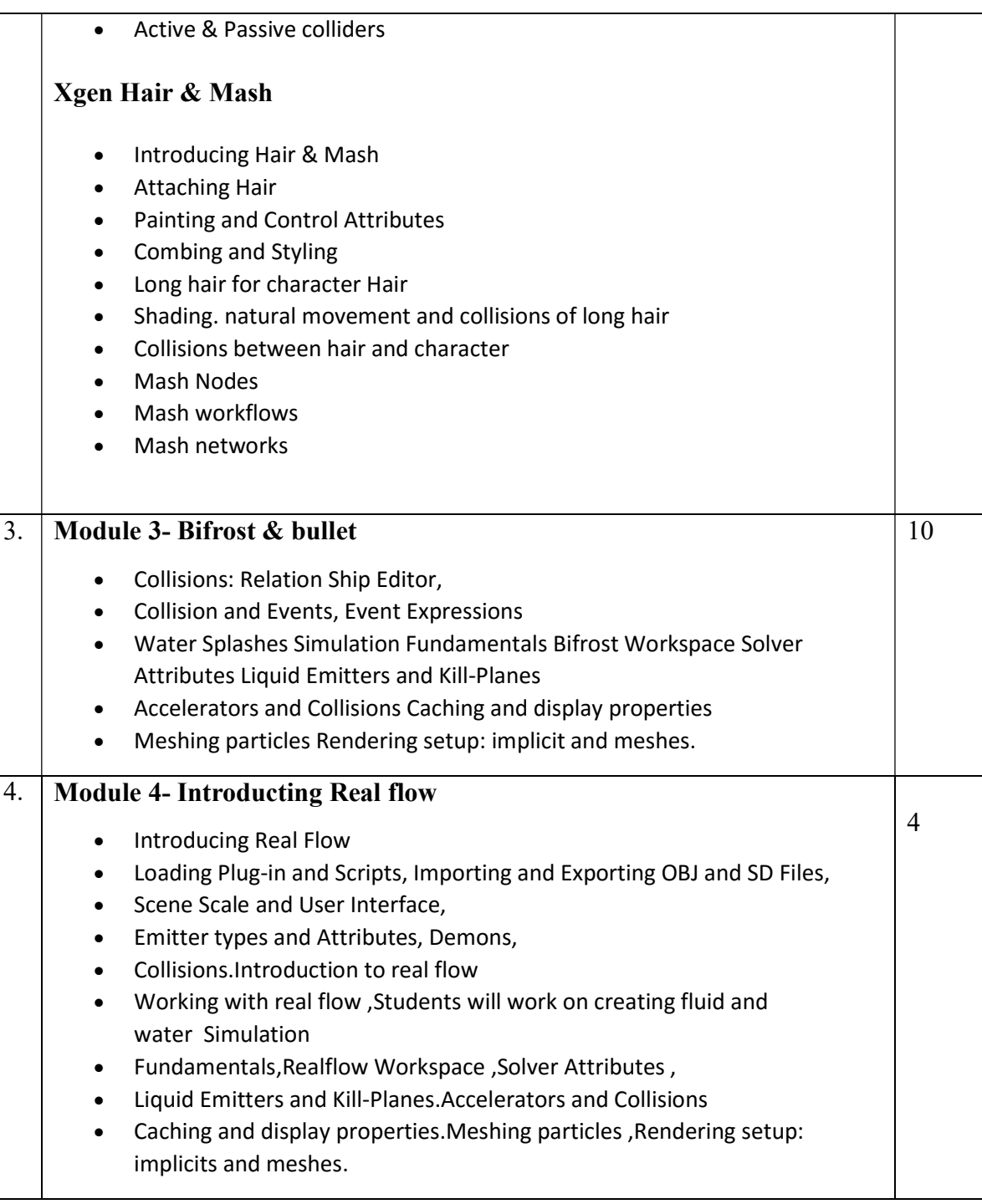

Suggested software : Autodesk Maya Nuke

#### Suggested Readings:

1. Dariush Derakhshani, Introducing Maya 2009, Sybex; 1 Edition, 2009.

2. Eric Keller, Maya Visual Effects: The Innovator's Guide Sybex; 2 edition. 2013.

3. Learning Maya 7: The Special Effects handbook by Alias Leaning Tools, Sybex; 1 edition, 2005.

4. Steve Wright, Compositing Visual Effects, Second Edition: Essentials for the Aspiring Artist, Focal Press; 2 edition, 2011.

#### 5. RealFlow Beginners Guide - Downloadable PDF

6. Dariush Derakhshani, Introducing Maya 2009, Sybex; 1 Edition, 2009.

7. Eric Keller, Maya Visual Effects: The Innovator's Guide Sybex; 2 edition. 2013.

8. Learning Maya 7: The Special Effects handbook by Alias Leaning Tools, Sybex; 1 edition, 2005.

9. Steve Wright, Compositing Visual Effects, Second Edition: Essentials for the Aspiring Artist, Focal Press; 2 edition, 2011.

### Paper: CG PYRO – ADVANCED TECHNIQUES Lab

#### Code: BVFM 492

Course Objective: The course is designed to navigate the complex structure of Maya Dynamics. Connect seemingly unconnected areas of Maya such as paint effects, soft bodies and particles. Able to create a variety of effects using simple techniques. Comprehend how to use commonly used but little understood expressions.

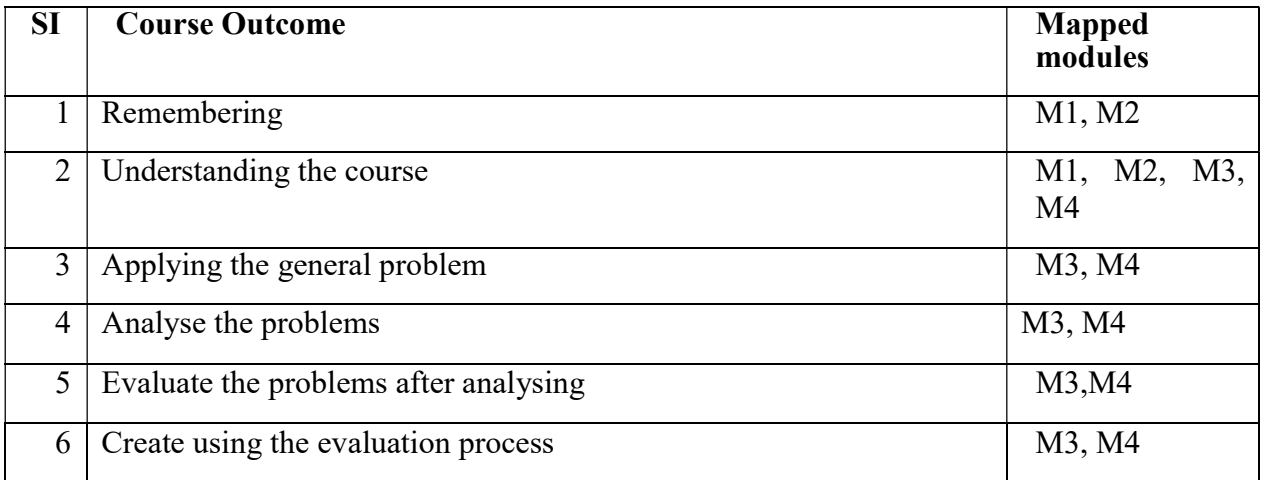

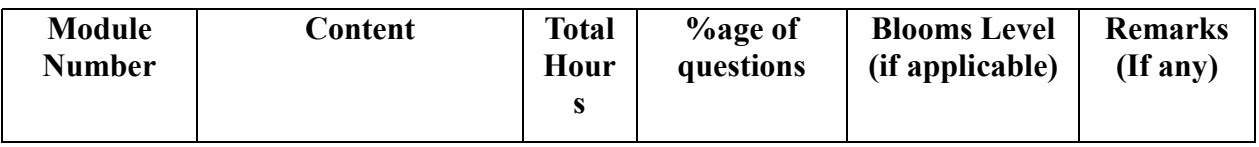

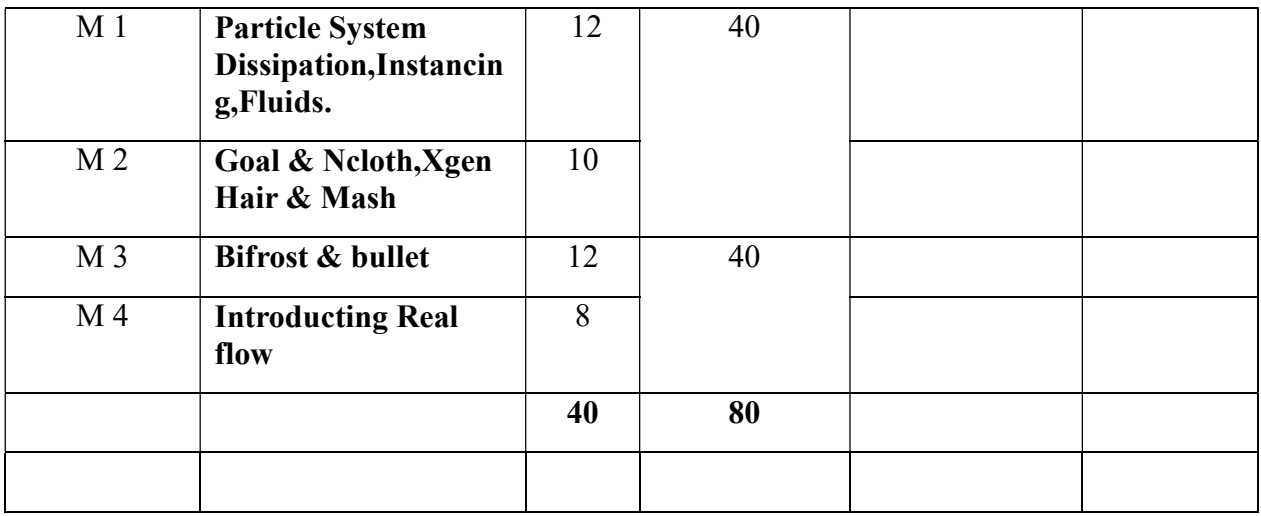

## CG PYRO – ADVANCED TECHNIQUES Lab

Total Credit: 2

Total hours: 40 Hrs

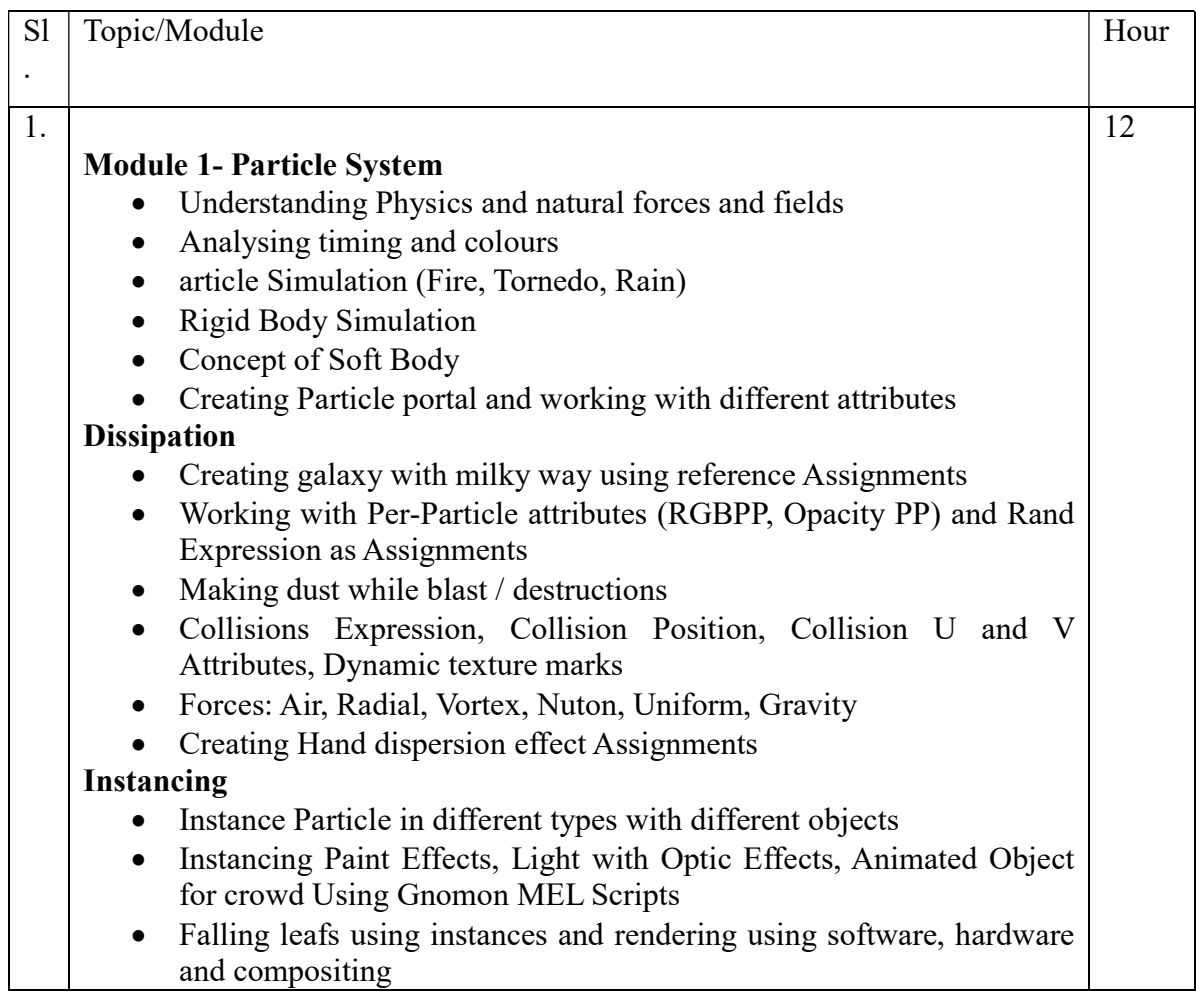

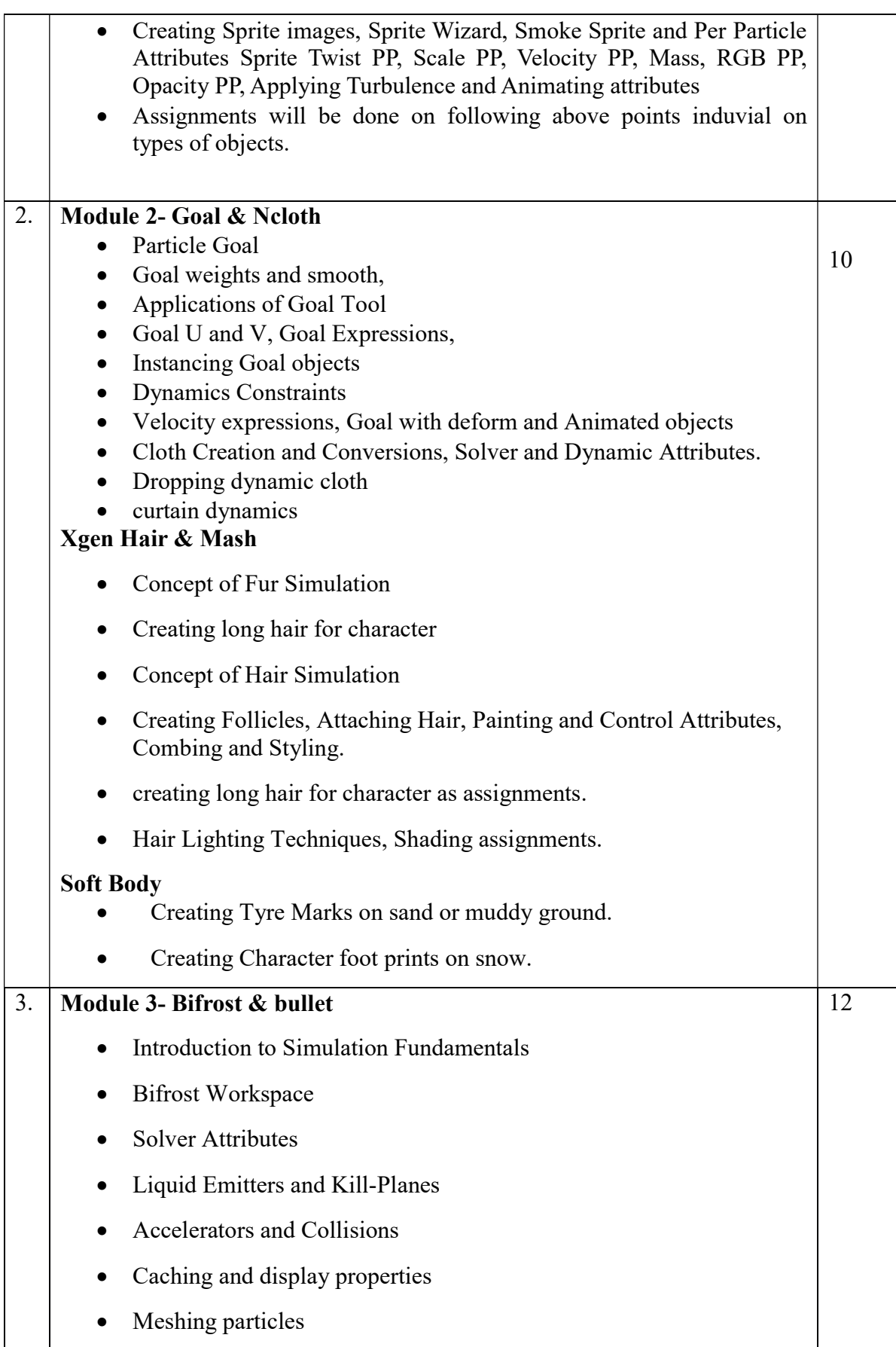

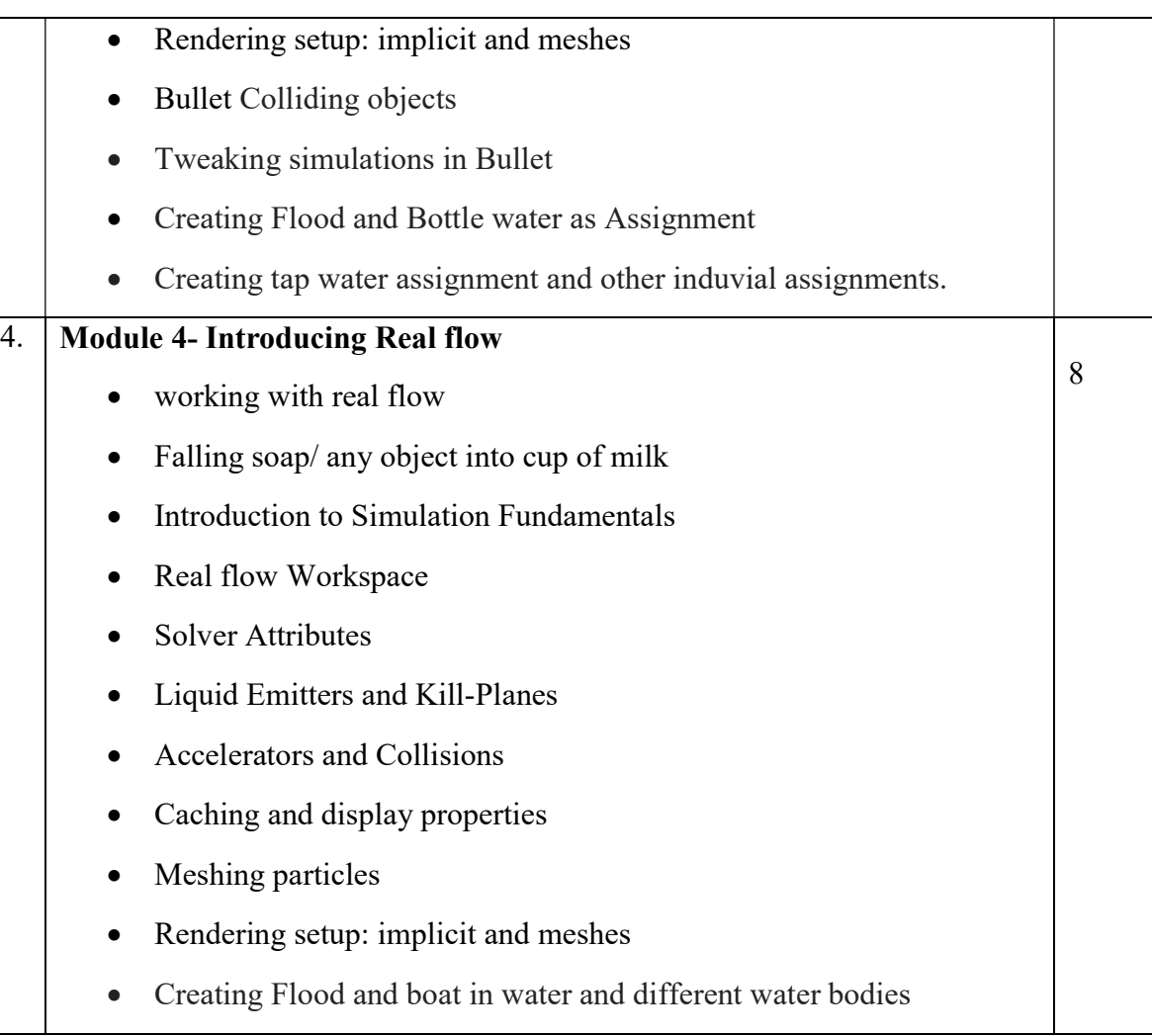

### Suggested Softwares- Autodesk Maya

Nuke

#### Suggested Readings:

1. Dariush Derakhshani, Introducing Maya 2009, Sybex; 1 Edition, 2009.

2. Eric Keller, Maya Visual Effects: The Innovator's Guide Sybex; 2 edition. 2013.

3. Learning Maya 7: The Special Effects handbook by Alias Leaning Tools, Sybex; 1 edition, 2005.

4. Steve Wright, Compositing Visual Effects, Second Edition: Essentials for the Aspiring Artist, Focal Press; 2 edition, 2011.

### 5. RealFlow Beginners Guide - Downloadable PDF

6. Dariush Derakhshani, Introducing Maya 2009, Sybex; 1 Edition, 2009.

7. Eric Keller, Maya Visual Effects: The Innovator's Guide Sybex; 2 edition. 2013.

8. Learning Maya 7: The Special Effects handbook by Alias Leaning Tools, Sybex; 1 edition, 2005.

9. Steve Wright, Compositing Visual Effects, Second Edition: Essentials for the Aspiring Artist, Focal Press; 2 edition, 2011.

### Paper: ROTO; PAINT & CHROMA KEYING

#### Code : BVFM 403

Course Objective: The course is designed to learn Rotoscopy that creates a mask by drawing shapes onto a layer. The process of generating matte (aka mask) to extract the required elements in a shot. It is also use to quickly generate garbage matte to remove unwanted elements or block in any gap from less than perfect keying (from tools such as Keyer, Primatte, Keylight, IBK etc).

CHROMA KEYING : This course explains how to use the blue/green screen keyer, ChromaKeyer, in Nuke. ChromaKeyer can take advanta ge of modern GPUs and multi-core CPUs to accelerate the keying process when used for compositing in Nuke's Node Graph. ChromaKeyer is also available as a soft effect in Nuke timeline environment.

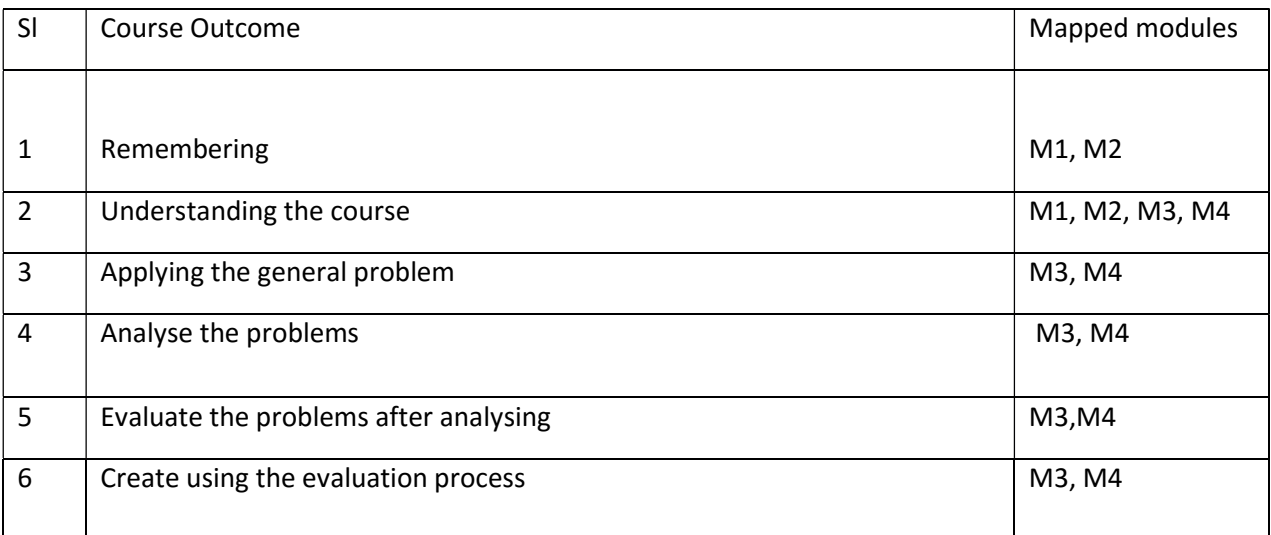

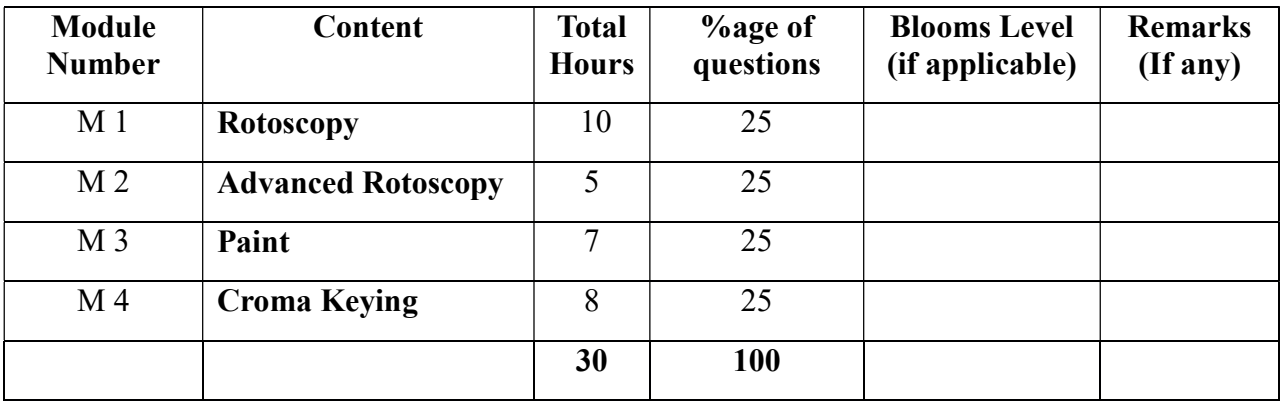

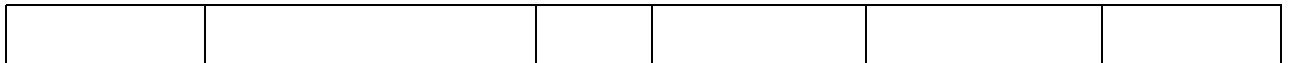

#### ROTO; PAINT & CHROMA KEYING Total Credit: 4 Total hours: 30 Hrs

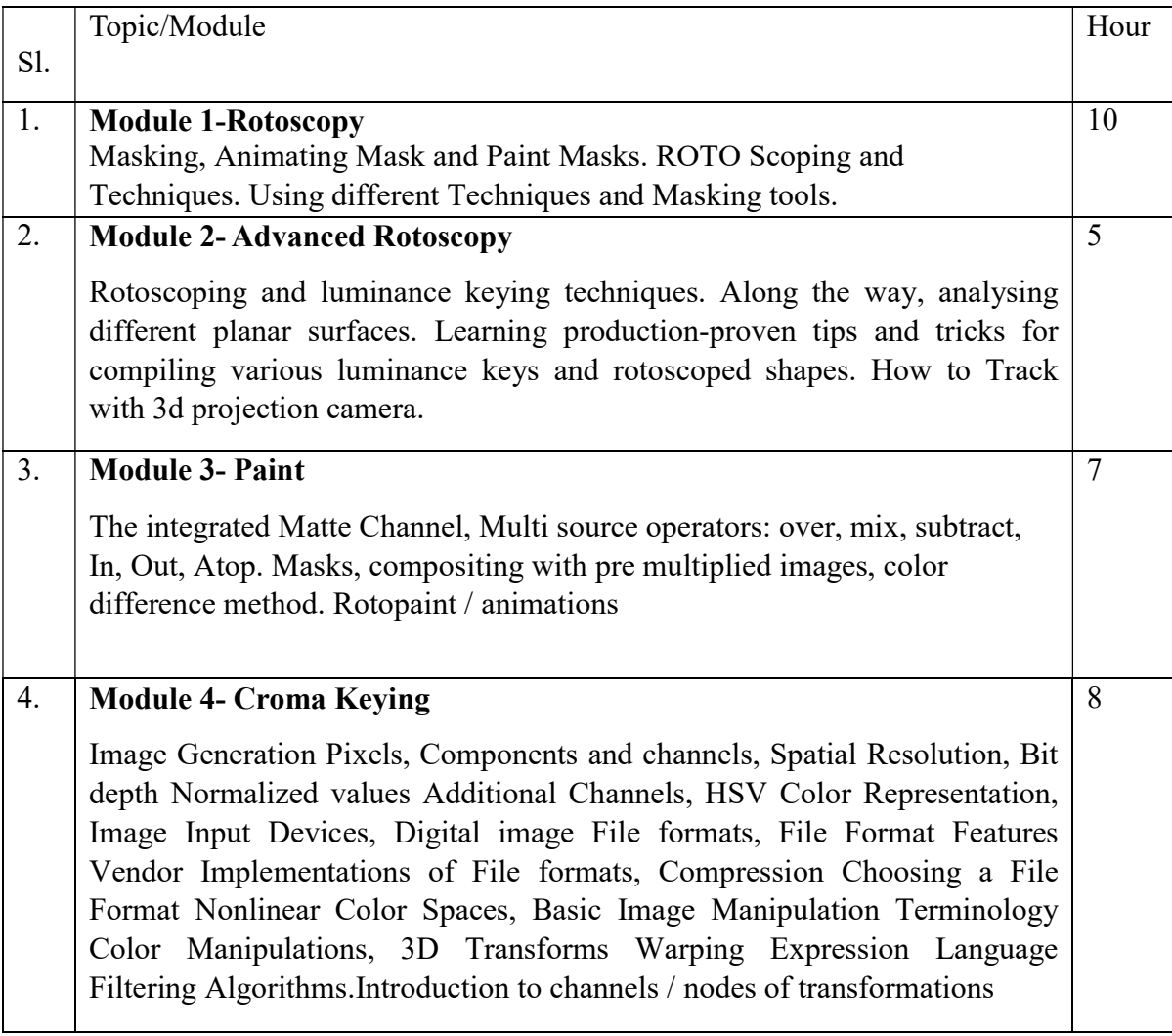

Suggested Softwares-

### Ref Books:

1.Nuke 101: Professional Compositing and Visual Effects Pdf

2.NUKE USER GUIDE by foundry pdf

3. Sze Chianly / Samantha Goh, Digital Compositing with Nuke 101, Fatbars Limited- 2010

4.Ganbar R, NUKE 101. Professional Compositing and Visual Effects -

#### Paper : ROTO; PAINT & CHROMA KEYING Lab

### Code: BVFM 493

Course Objective: The course is designed to learn Rotoscopy that creates a mask by drawing shapes onto a layer. The process of generating matte (aka mask) to extract the required elements in a shot. It is also use to quickly generate garbage matte to remove unwanted elements or block in any gap from less than perfect keying (from tools such as Keyer, Primatte, Keylight, IBK etc).

CHROMA KEYING : This course explains how to use the blue/green screen keyer, ChromaKeyer, in Nuke. ChromaKeyer can take advantage of modern GPUs and multi-core CPUs to accelerate the keying process when used for compositing in Nuke's Node Graph. ChromaKeyer is also available as a soft effect in Nuke timeline environment.

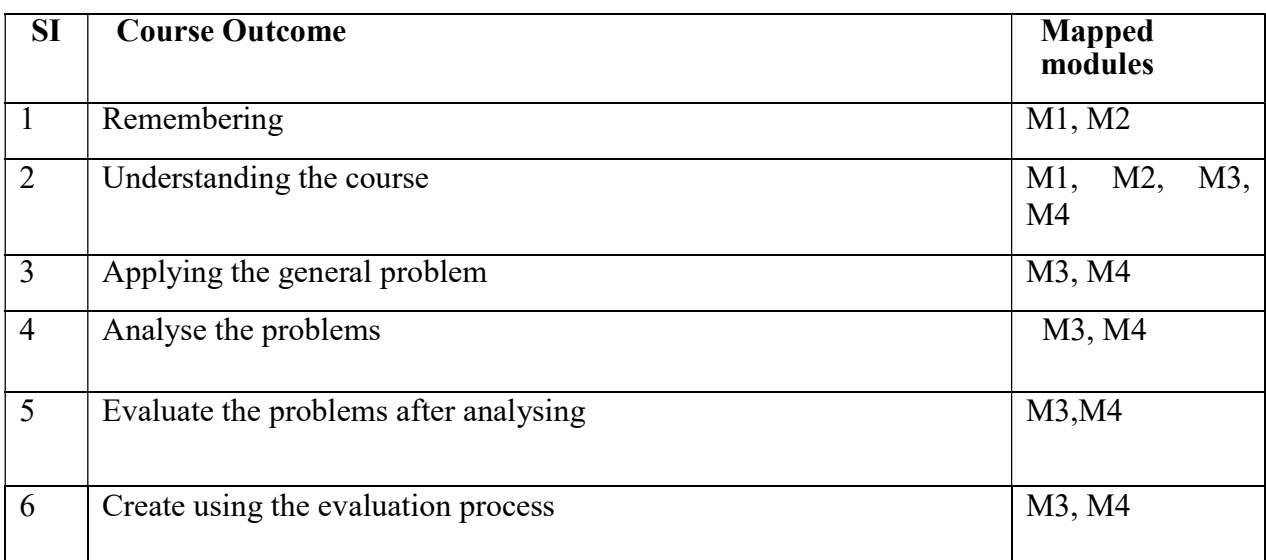

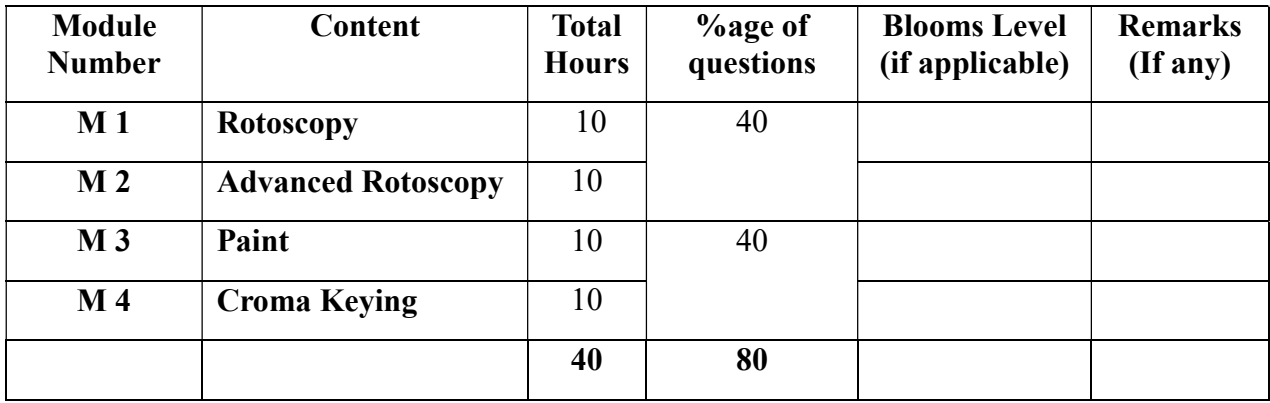

### ROTO; PAINT & CHROMA KEYING Lab Total Credit: 2 Total hours: 40 Hrs

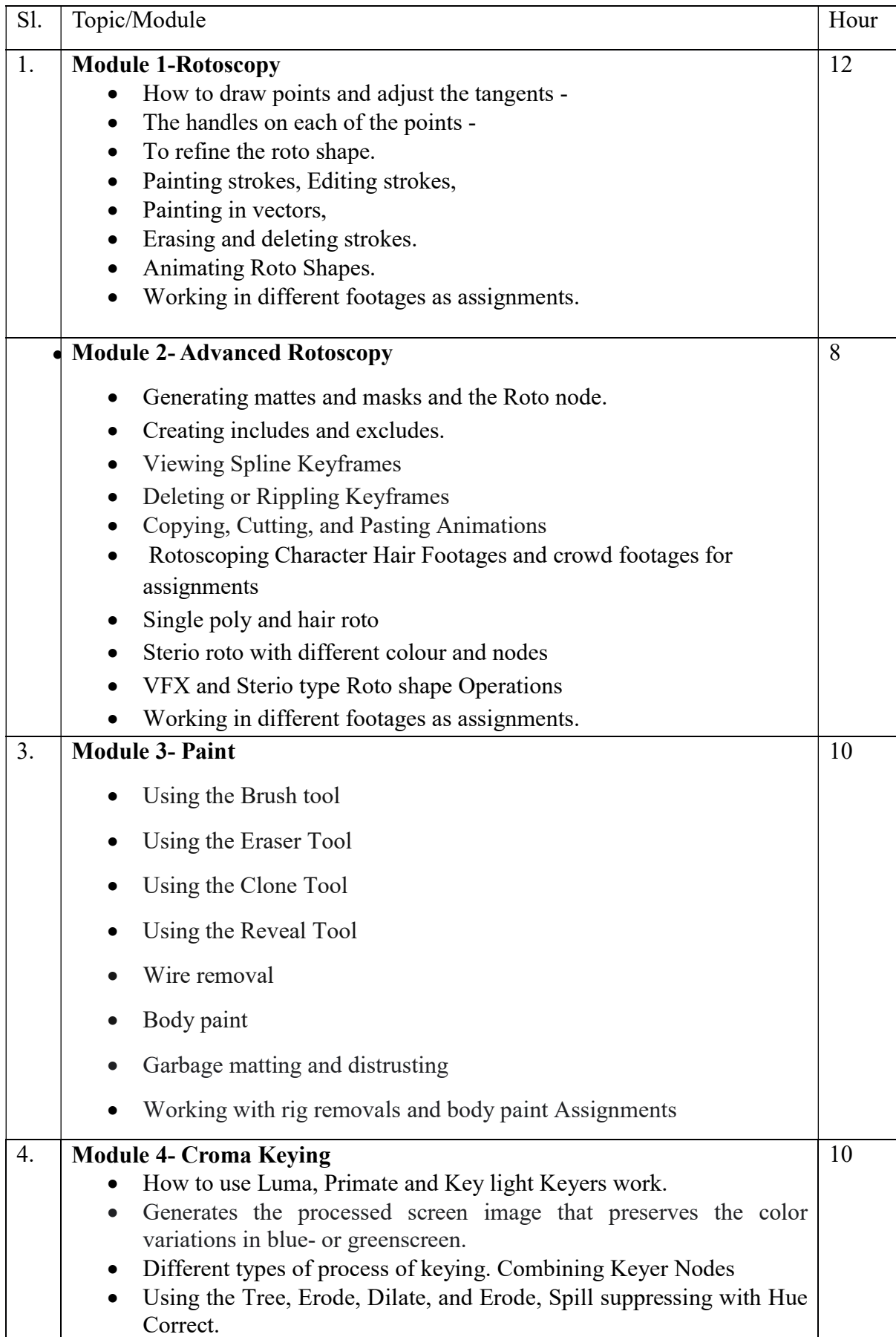

- Working on different types of Croma Footages with hair a detail.
- Matching roto and Croma mattes and blurs together.
- Working with Hard and soft edges.
- working with any green / blue screen footages and compositing CG sets
- Working in different footages as assignments.

#### Suggested Softwares- Nuke

#### .Ref Books:

1.Nuke 101: Professional Compositing and Visual Effects Pdf

2.NUKE USER GUIDE by foundry pdf

3. Sze Chianly / Samantha Goh, Digital Compositing with Nuke 101, Fatbars Limited- 2010

4.Ganbar R, NUKE 101. Professional Compositing and Visual Effects –

### Paper: VISUAL COMMUNICATION

Code: BVFM 404

Course Objective: Apply appropriate communication skills across settings, purposes, and audiences.

Demonstrate knowledge of communication theory and application.

Demonstrate critical and innovative thinking. 2. Display competence in oral, written, and visual communication. 3. Apply communication theories.

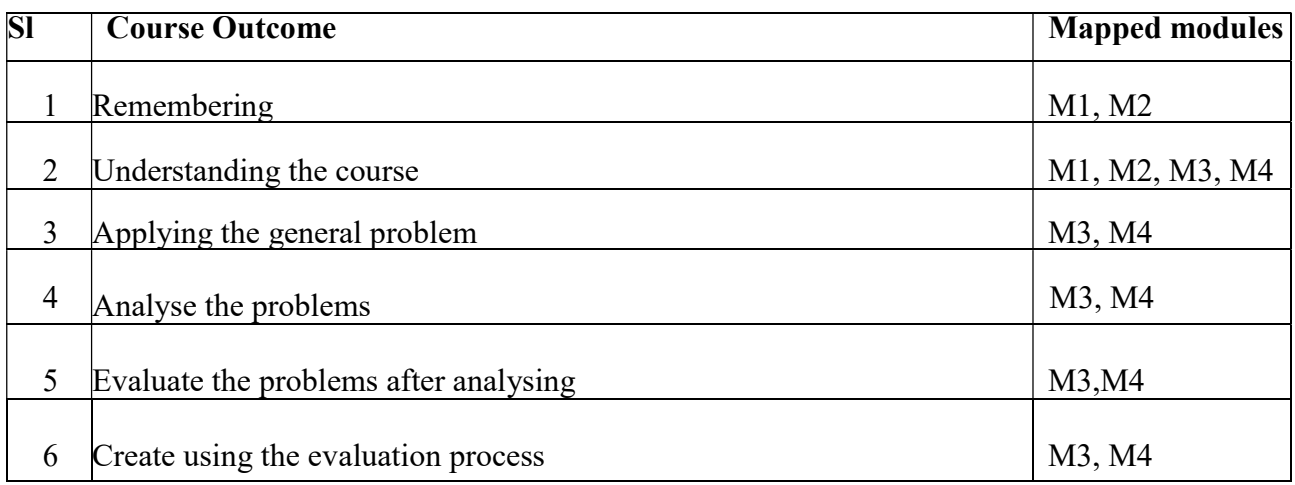

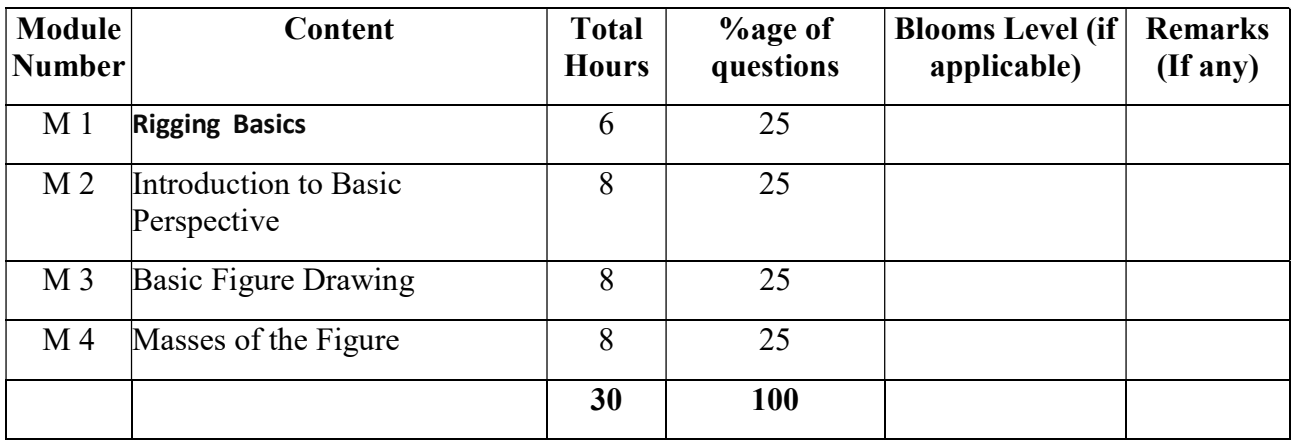

## VISUAL COMMUNICATION Total Credit: 2

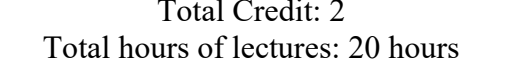

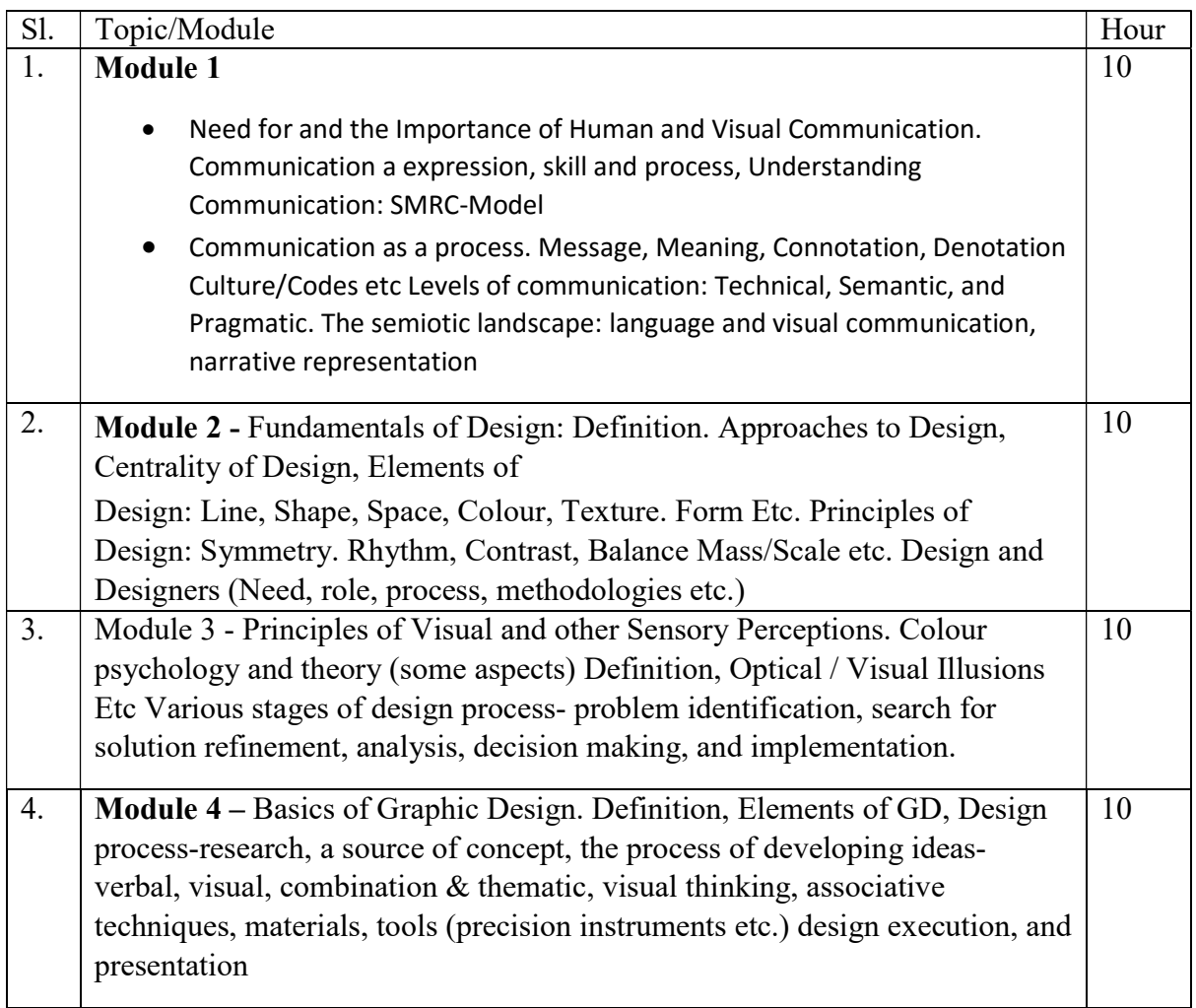

### Suggested Readings:

1.Communication between cultures - Larry A. Samovar, Richard E. Porter, Edwin R. McDaniel &

Carolyn Sexton Roy, Monica Eckman, USA, 2012

2.Introduction to Communication studies - John Fiske & Henry Jenkins 3rd edition, Routledge, Oxon

2011

3. An Introduction to communication studies - Sheila Steinberg, Juta & Co., Cape Town, 2007

4. One World Many Voices: Our Cultures - Marilyn Marquis & Sarah Nielsen, Wingspan Press,

California, 201

GENERAL ELECTIVE (Any 1 from the Basket)

### Course Name: Operating Systems with LINUX

#### Course Code: GE4B-01

### Mode-Offline/ Blended

Course Objective: The course is designed to understand the fundamental utilities which are required on daily basis to work on a modern operating system. The course will cover an introduction on the policies for scheduling, deadlocks, memory management, synchronization, system calls, and file systems. On successful completion of this course students will be able to make effective use of Linux utilities to solve problems

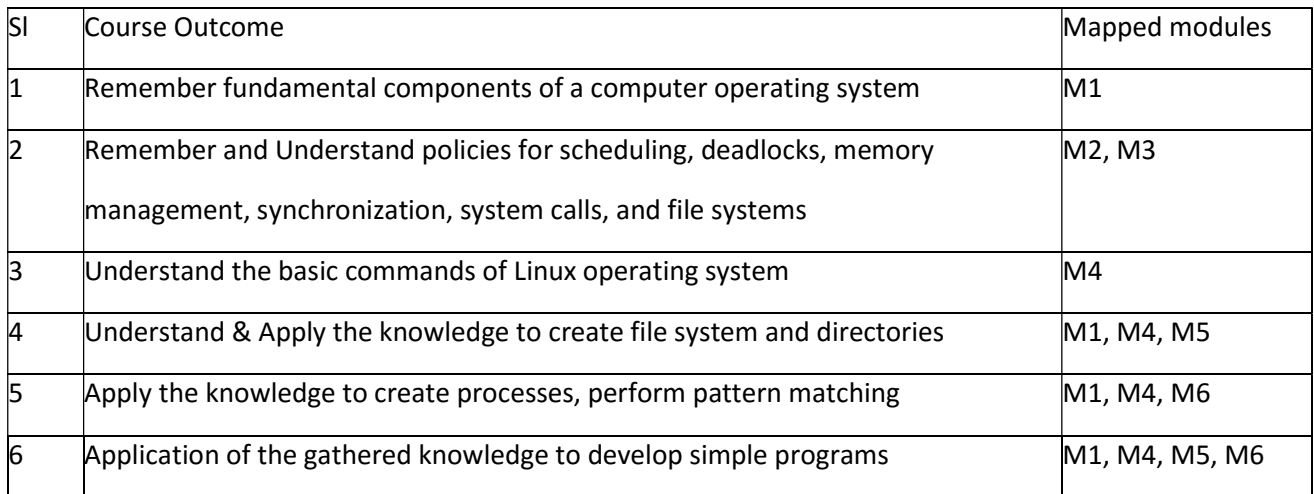

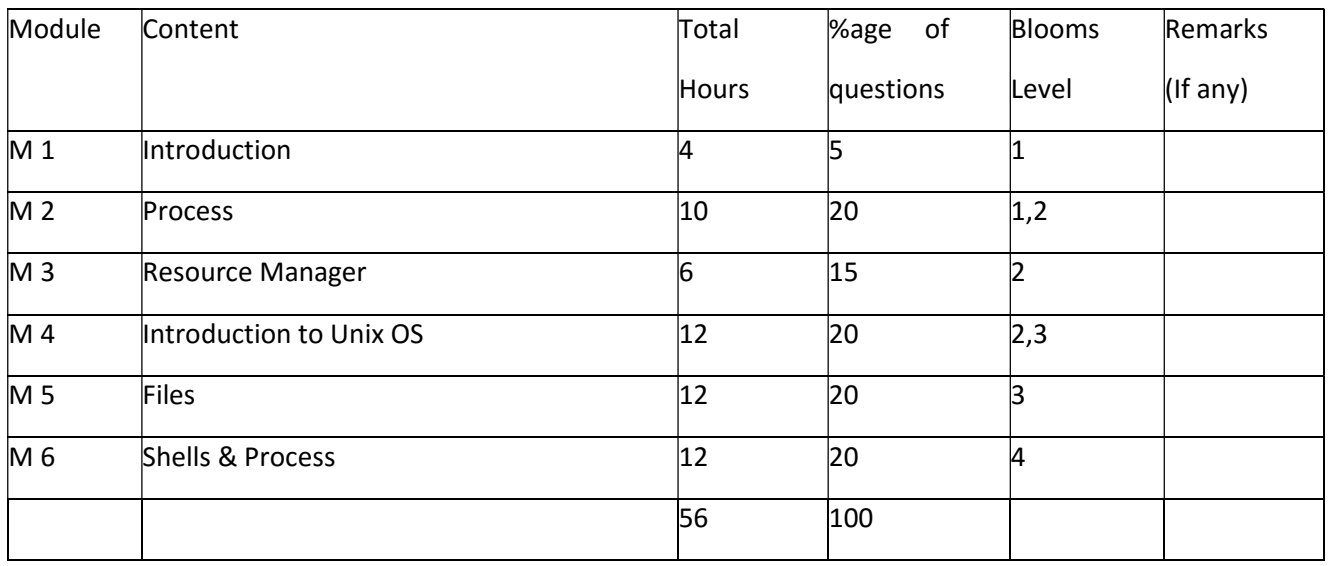

# Detailed Syllabus:

#### Paper: Operating system with LINUX Module 1: Introduction

Importance of OS, Basic concepts and terminology, Types of OS, Different views, Journey of a command execution, Design and implementation of OS.

#### (Total hours -4)

#### Module 2: Process (10L)

Concept and views, OS view of processes, OS services for process management, Scheduling algorithms, Performance evaluation; Inter-process communication and synchronization, Mutual exclusion, Semaphores, Hardware support for mutual exclusion, Queuing implementation of semaphores, Classical problem of concurrent programming, Critical region and conditional critical region, Monitors, Messages, Deadlocks.

(Total hours -10)

#### Module 3: Resource Manager

Memory management, File management, Processor management, Device management. (Total hours -6)

#### Module 4: Introduction to UNIX Operating System

Introduction to UNIX UNIX operating system, UNIX architecture: Kernel and Shell, Files and Processes, System calls, Features of UNIX, POSIX and single user specification, Internal and external commands.

Utilities of UNIX Calendar (cal), Display system date (date), Message display (echo), Calculator (bc), Password changing (password), Knowing who are logged in (who), System information using uname, File name of terminal connected to the standard input (tty)

UNIX file system File system, Types of file, File naming convention, Parent – Child relationship, HOME variable, inode number, Absolute pathname, Relative pathname, Significance of dot (.) and dotdot (..), Displaying pathname of the current directory (pwd), Changing the current directory (cd), Make directory (mkdir), Remove directories (rmdir), Listing contents of directory (ls), Very brief idea about important file systems of UNIX: /bin, /usr/bin, /sbin, /usr/sbin, /etc, /dev, /lib, /usr/lib, /usr/include, /usr/share/man, /temp, /var, /home

(Total hours  $-6$ )

#### Assignment –

LINUX Utilities - Calendar, Display system date, Message display, Calculator, Password changing, Knowing who are logged in, Knowing System information

Directory creation, removal, listing, navigation –

Displaying pathname of the current directory (pwd), Changing the current directory (cd), Make directory (mkdir), Remove directories (rmdir), Listing contents of directory (ls and its options), Absolute pathname, Relative pathname, Using dot (.) and dotdot (..)

(Total Hours  $-6$ )

#### Module 5: Files

Ordinary file handling Displaying and creating files (cat), Copying a file (cp), Deleting a file (rm), Renaming/ moving a file (mv), Paging output (more), Printing a file (lp), Knowing file type (file), Line, word and character counting (wc), Comparing files (cmp), Finding common between two files (comm), Displaying file differences (diff), Creating archive file (tar), Compress file (gzip), Uncompress file (gunzip), Archive file (zip), Extract compress file (unzip), Brief idea about effect of cp, rm and mv command on directory. File attributes File and directory attributes listing and very brief idea about the attributes, File ownership, File permissions, Changing file permissions – relative permission  $\&$  absolute permission, Changing

file ownership, Changing group ownership, File system and inodes, Hard link, Soft link, Significance of file attribute for directory, Default permissions of file and directory and using umask, Listing of modification and access time, Time stamp changing (touch), File locating (find).

#### (Total Hours – 6)

#### Assignment –

 Ordinary File Handling - Displaying and creating files, Copying a file, Deleting a file, Renaming/

moving a file, Paging output, Knowing file type, Line, word and character counting (wc), Comparing files, Finding common between two files, Displaying file differences File attributes – File and directory attributes listing, File ownership, File permissions, Changing file permissions – relative permission & absolute permission, Changing file ownership, Changing group ownership, File system and inodes, Hard link, Soft link, Default permissions of file and directory and using umask, Listing of modification and access time, Time stamp changing, File locating

(Total Hours  $-6$ )

#### Module 6: Shell and Process

Shell Interpretive cycle of shell, Types of shell, Pattern matching, Escaping, Quoting, Redirection, Standard input, Standard output, Standard error, /dev/null and /dev/tty, Pipe, tee, Command substitution, Shell variables

Process Basic idea about UNIX process, Display process attributes (ps), Display System processes, Process creation cycle, Shell creation steps (init ->getty -> login -> shell), Process state, Zombie state, Background jobs (& operator, nohup command), Reduce priority (nice), Using signals to kill process, Sending job to background (bg) and foreground (fg), Listing jobs (jobs), Suspend job, Kill a job, Execute at specified time (at and batch)

## (Total Hours  $-6$ )

#### Assignment –

Shell - Types of shell, Pattern matching, Escaping, Quoting, Redirection, Pipe, tee, Command substitution, Shell variables

Process - Display process attributes, Display System processes, Background jobs, Reduce priority, Sending job to background and foreground, Listing jobs

(Total Hours  $-6$ )

#### Suggested Readings:

- 1. Operating Systems, Galvin, John Wiley
- 2. Operating Systems, Milankovic, TMH
- 3. UNIX-Concepts & Applications, Sumitava Das, TMH
- 4. Learning UNIX Operating System, Peek, SPD/O'REILLY

5. Understanding UNIX, Srirengan, PHI 4. Essentials Systems Administration, Frisch, SPD/O'REILL

### (GE4B-02): ENTREPRENEURSHIP THEORY & PRACTICE CreditPoint: 6Total

### Credit Hours: 60 Hrs.

Course Objective

1. To understand the function of the entrepreneur in the successful, commercial application of innovations.

2. To investigate methods and behaviours used by entrepreneurs to identify business opportunities and put them into practice.

3. To discuss how ethical behaviour impacts on business decisions for a selected business startup.

4. To get better knowledge about the necessary traits for an Entrepreneurs.

5. To build and check the feasibility of business projects and the development of the projects for the same.

6. To provide the overview of Business Ethics and its importance.

7. To understand the various Management and Business scenarios of Ethics.

8. To get the overall knowledge on corporate culture and its impact

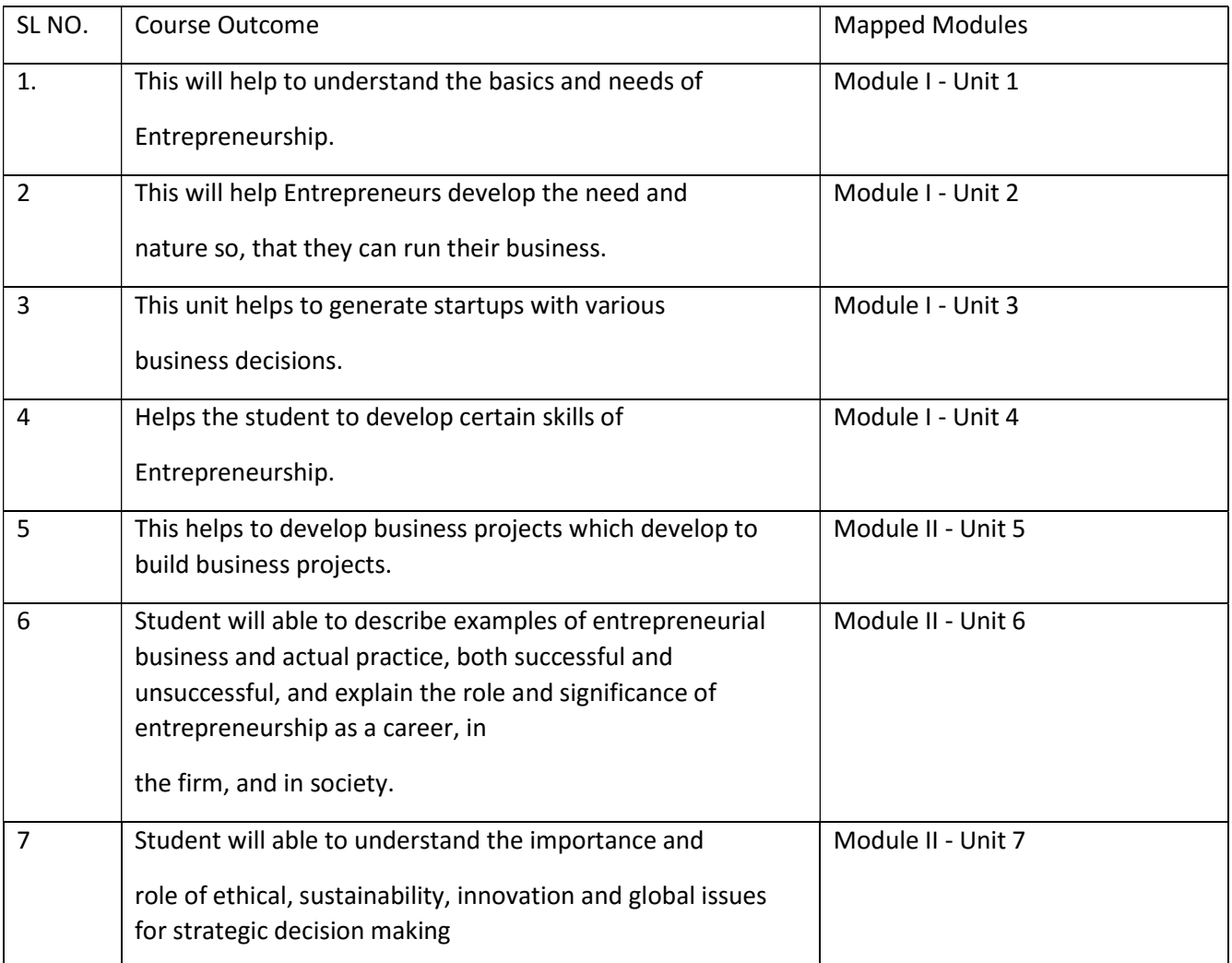

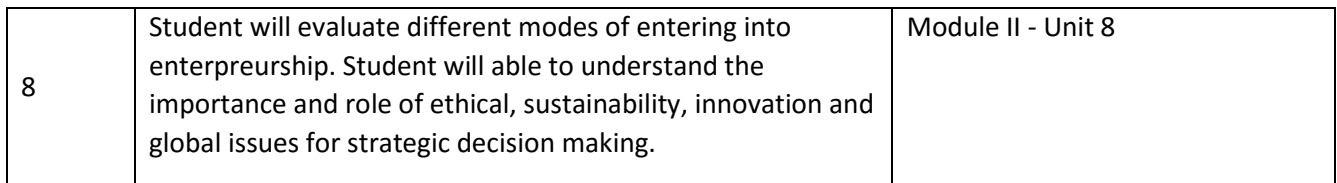

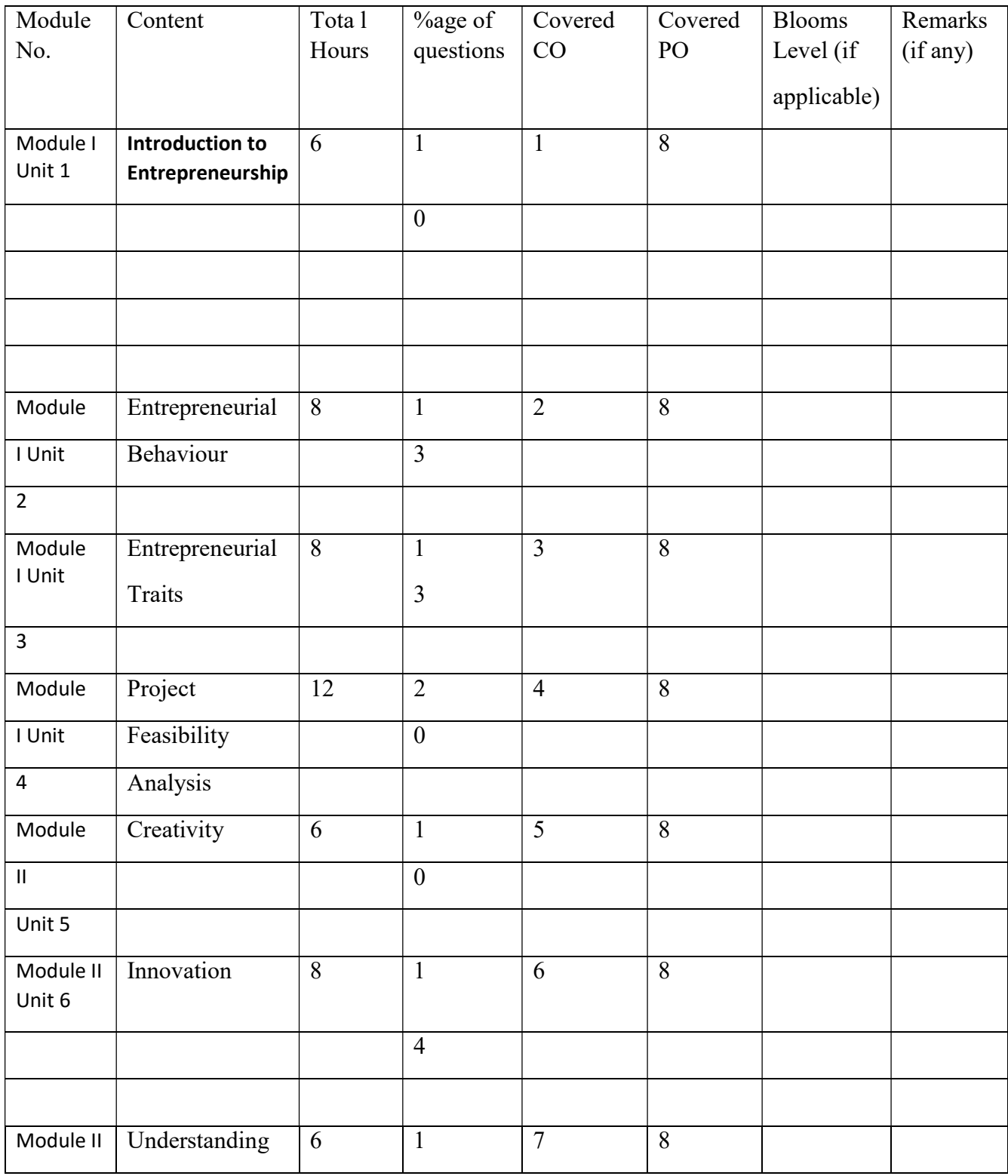

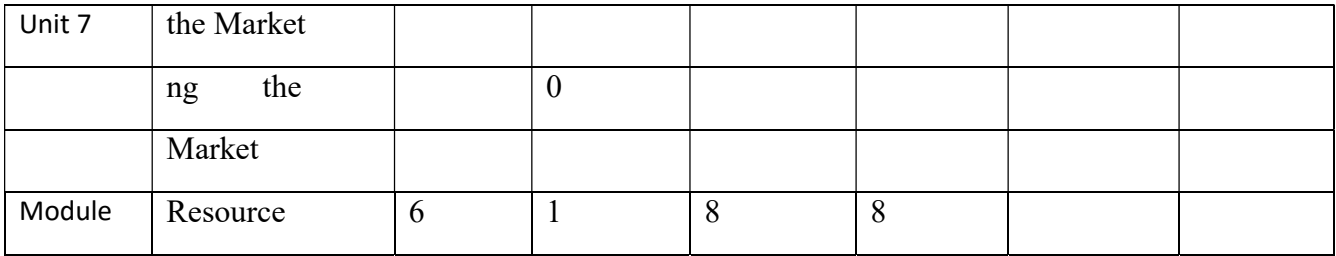

#### Module I

#### Unit1: Introduction to Entrepreneurship [4L]

Theories of Entrepreneurship, Role and Importance of Entrepreneur in Economic Growth.

#### Unit 2: Entrepreneurial Behaviour [10L]

Entrepreneurial Motivation, Need for Achievement Theory, Risk-taking Behavior, Innovation and Entrepreneur

#### Unit 3: Entrepreneurial Traits [8L]

Definitions, Characteristics of Entrepreneurs, Entrepreneurial Types, Functions of Entrepreneur

#### Unit 4: Project Feasibility Analysis [12L]

Business Ideas – Sources, processing; Input Requirements, Sources of Financing, Technical Assistance, Marketing Assistance, Preparation of Feasibility Reports, Legal Formalities and Documentation.

#### Module II

#### Unit 5: Creativity [8L]

Introduction – Meaning - Scope – Types of Creativity – Importance of Creativity – Steps of Creativity

Unit 6: Innovation [8L]

Introduction –Steps in Innovation – Stages of of Innovation – Technology aspects in Innovation.

#### Unit 7: Understanding the Market [4L]

Types of Business: Manufacturing, Trading and Services – Market Research - Concept, Importance and Process - Market Sensing and Testing

#### Unit 8: Resource Mobilization [6L]

Types of Resources - Human, Capital and Entrepreneurial tools and resources- Selection and utilization of human resources and professionals like Accountants, Lawyers, Auditors, Board Members, etc. Role and Importance of a Mentor- Estimating Financial Resources required. Methods of meeting the financial requirements – Debt vs. Equity

#### Suggested Readings:

- 1. Entrepreneurship, Arya Kumar, Pearson.
- 2. Introducing Entrepreneurship Development, Chakraborty, Tridib, Modern Book Agency.
- 3. Entrepreneurial Policies and Strategies, Manimala, M.J., TMH
- 4. Everyday Entrepreneurs The harbingers of Prosperity and creators of Jobs , Dr. Aruna Bhargava.

#### Course Name: Basics of Computing Code: GE4B-03

#### Mode- Offline/ Blended

#### Credits: 6

OBJECTIVE: The course is a right blend of Basic Computing and Mathematics, which enables students to gather important basic knowledge of Computers and Mathematics. This course will bridge the fundamental concepts of computers and mathematics with the present level of knowledge of the students. After completing the course students will be able to understand the fundamentals of computer, different problem solving techniques, basics of operating systems, different office operation tools, differential and integral calculus.

#### Duration: 60 Hours. (Theory: 40 hours + Practical: 10 hours + Tutorial: 10 hours)

#### Course Outcomes (CO):

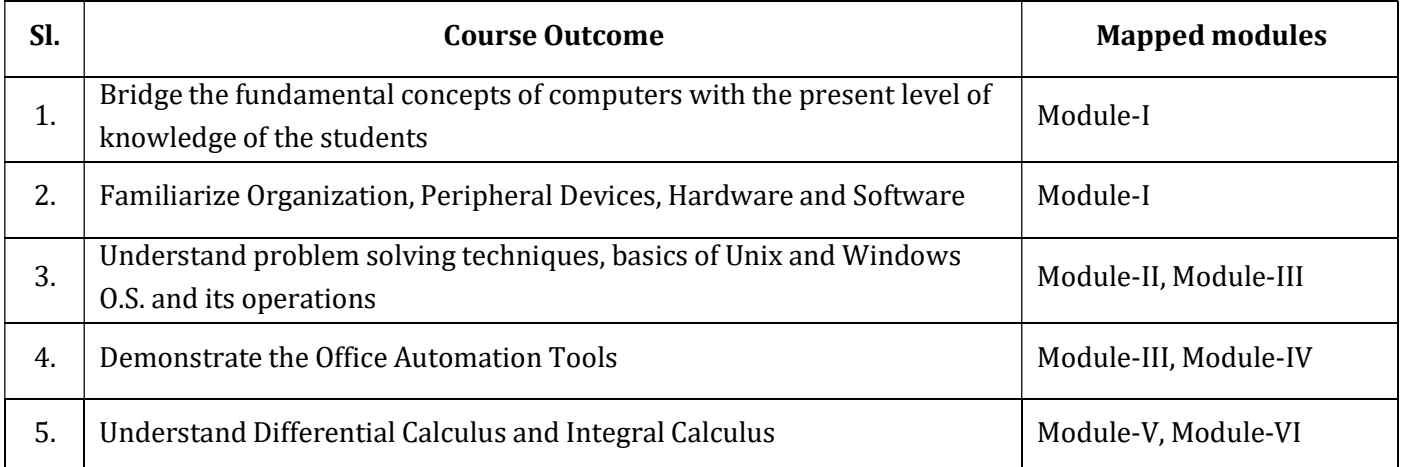

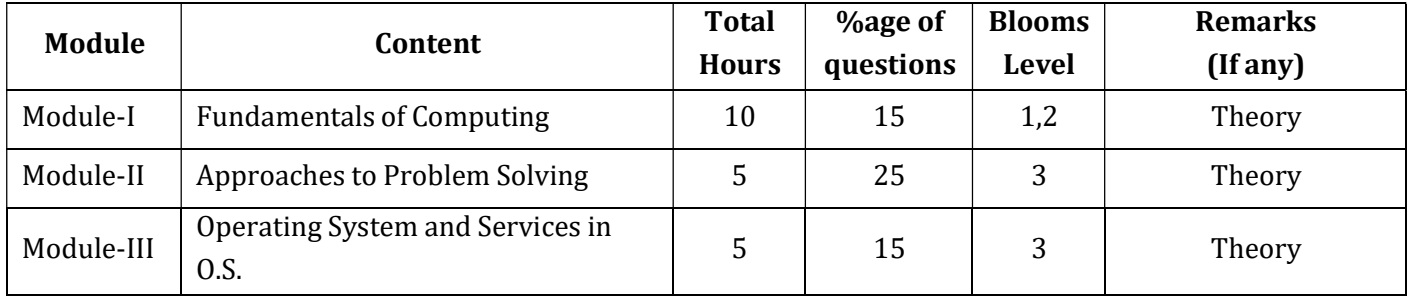

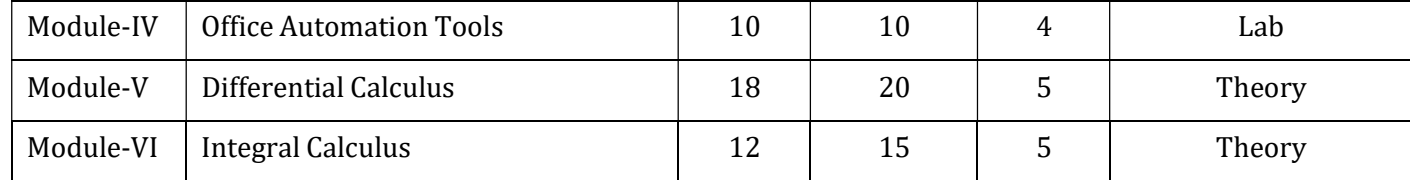

Detailed Syllabus: Module-I:

Introduction to Computers [10]

Introduction and Characteristics, History and Evolution, Generations of Computer (I-V), Organization of Computers, Block Diagram of a Computer, Von Neumann Architecture, Applications of Computers in Various Fields, Input Devices and functions of the different units, Output Devices and functions of the different units, Memory Unit, CPU (ALU+CU) , Computer Languages – Machine Language, Assembly Language, High-level Language, Features of Good Language. Language Translators - Compiler, Interpreter, Assembler, Memories [Memory Hierarchy], Registers [Types of Registers], Cache Memory, Primary Memory - RAM, DRAM and SRAM, ROM, ROM BIOS/ Firmware, Types of ROM, Secondary Memory - Hard Disk, Structure of a Hard Disk, how data is stored in a hard disk, concept of tracks, sectors, clusters, cylinders, formatting of hard disk (Low Level Formatting and High Level Formatting), Blu-Ray Disc [Data Storage Mechanism], Flash Drives/e-MMC, Concept of Hardware & Software, System Software, Operating System, Functions and Types of O/S, Utility Programs, Communication Software, Performance Monitoring Software, Application Software

MODULE-II: Approaches to Problem Solving [5]

Approaches To Problem Solving, Algorithm : Introduction, Definition, Characteristics, Expressing Algorithm and General Approaches in Algorithm Design, Analysis of Algorithms, Advantages and disadvantages, Examples Flowchart: Definition, When to Use Flowcharts, Flowchart Symbols and Guidelines, Types of Flowcharts, Examples, Advantages and Disadvantages, Limitations of using Flowcharts.

MODULE-III: Operating System and Services in 0.S.[5]

Fundamentals of Operating System, Types of O.S. and Functions, Structure of O.S., Components, Concepts of Multitasking, Multiprogramming, Timesharing, Basics of Memory Management.

Introduction to Unix/DOS Operating system – History, Files and Directories, Internal and External Commands, Batch Files

Windows Operating Environment - Features of MS – Windows, Control Panel, Taskbar, Desktop, Windows Application, Icons, Windows Accessories, Notepad, Paintbrush.

### MODULE-IV: Office Automation Tools - Skill Enhancement MS Office [10]

i) Microsoft Word - Page Layout, Fonts, Word Art, Paragraph Styling, Indentation, Mail Merge, Navigation Pane, Macro, Themes, Tables, Idea About Saving Files In Different Formats, Font Embedding.

ii) Microsoft Excel - Basic functionality of MS-Excel, Functions - Mathematical, Statistical and Data Retrieval (Vlookup, Hlookup), Goal Seek, Pivot Table, Cross Worksheet Operations iii) Microsoft PowerPoint - Types of Layouts, Using The Slide Master View, Animations, Slide Transition, Design and themes.

# MODULE V: Differential Calculus [18]

Function of single variable: Explicit and Implicit Function, Parametric Equations, Single valued and Multiple Valued Function, Monotonic and Bounded function, Representation of functions Graphically, Limit: Definition, Cauchy General Principle for Convergence of Limit, Simple Examples, Continuity: Definition, Example on Simple and Jump Discontinuity Differentiation: Definition, Derivative of Algebraic, Exponential, Logarithmic, Trigonometric, Inverse functions (Up to Second order), Logarithmic Differentiation, Derivative of Products, Examples.

Mean Value Theorem: Rolle's Theorem, Lagrange and Cauchy MVT (Statement Only) with applications. Taylor's Series.

Indeterminate Forms: L' Hospital Rule. Examples.

MODULE VI: Integral Calculus [12]

Integrations: Indefinite Integrals, Integration Rules, Integration by Parts, (Algebraic Rational, Exponential, Trigonometric functions), Definite Integrals: Definition, Geometrical Interpretation, Definite Integral as Limit of a Sum, Area of Plain Regions.

### Suggested Readings:

- Satish Jain, M. Geetha, Kratika, Microsoft Office 2010, BPB
- Dr. Milind M. Oka, Computer Fundamentals, Everest Publication House
- V. Rajaraman, Computer Basics and C Programming, Eastern Economy Edition

- Dr. A. K. Gupta, Management Information System, S. Chand Publisher
- Kogent Learning Solutions INC, Windows 7 in Simple Steps, dreamtech Press
- B. C. Das, B. N. Mukherjee, Differential Calculus, U. N. Dhar and Sons Pvt. Ltd. B. C. Das, B. N. Mukherjee, Integral Calculus, U. N. Dhar and Sons Pvt. Ltd.

### SEMESTER-5

#### Paper : CLEAN UPS & MATTE PAINTING

#### Code : BVFM 501

Course Objective: The course is designed to learn Wire Removal and Rig Removal using Clone and Tools,removing actors wire Using Clone and Foundary Tools.Removing unnessarry Things from the Sequence Using Foundary Rig Removal Tool. Changing background colours & using garbage masks, Lumakeying on Smoke footages, Explosion. Making clean plates. The technique used in photography and special effects filmmaking to combine two or more image elements into a single, final image, see Matte (filmmaking).Essential & Advanced Matte Painting Techniques,Sky Replacement / Building Reference Library, 2D Set Extension / Daytime Lighting,Day for Night / Moon Lighting.Cityscapes / Atmospheric fog and pollution.The focus is on learning advanced workflow techniques required in a visual effects studio and its Digital Matte Painting department. Students will learn how to digitally manipulate images of existing interior and exterior locations. How to judge image manipulation and painting quality will be demonstrated by applying key workflow concepts from classical painting.

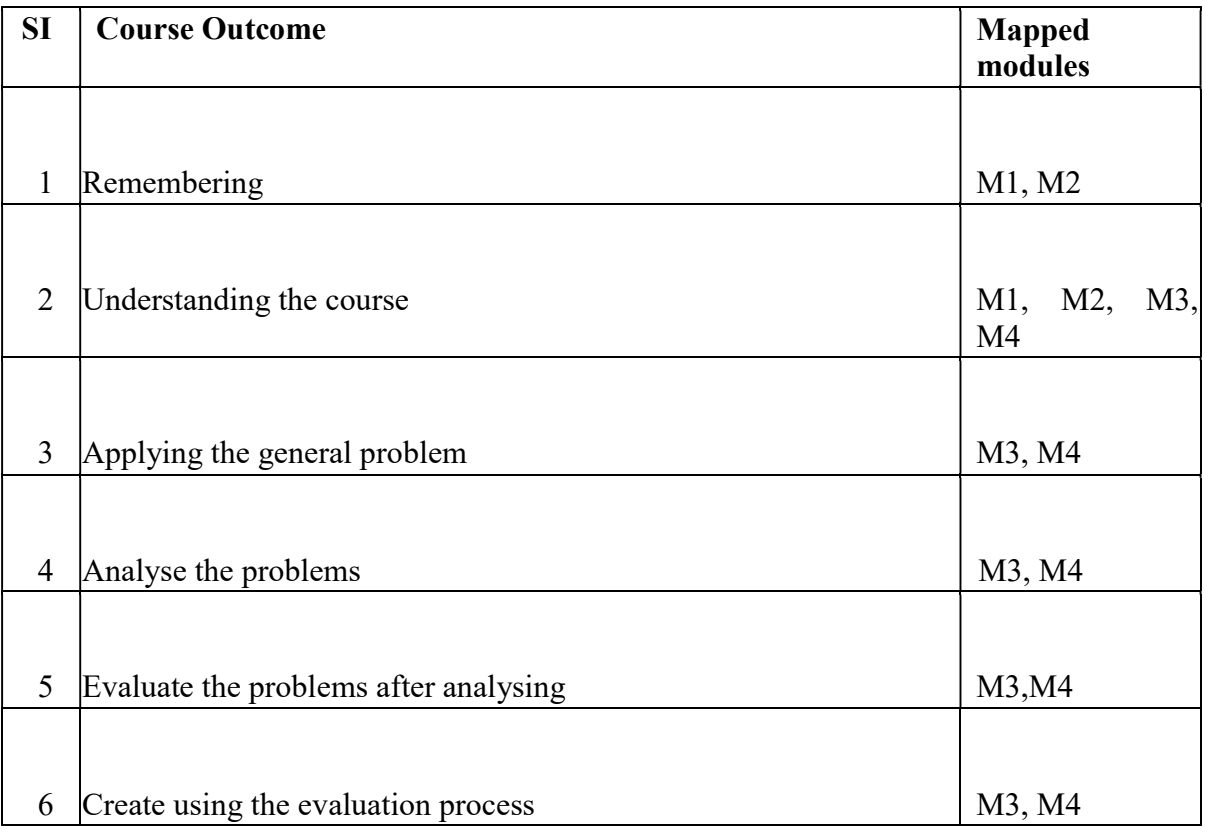

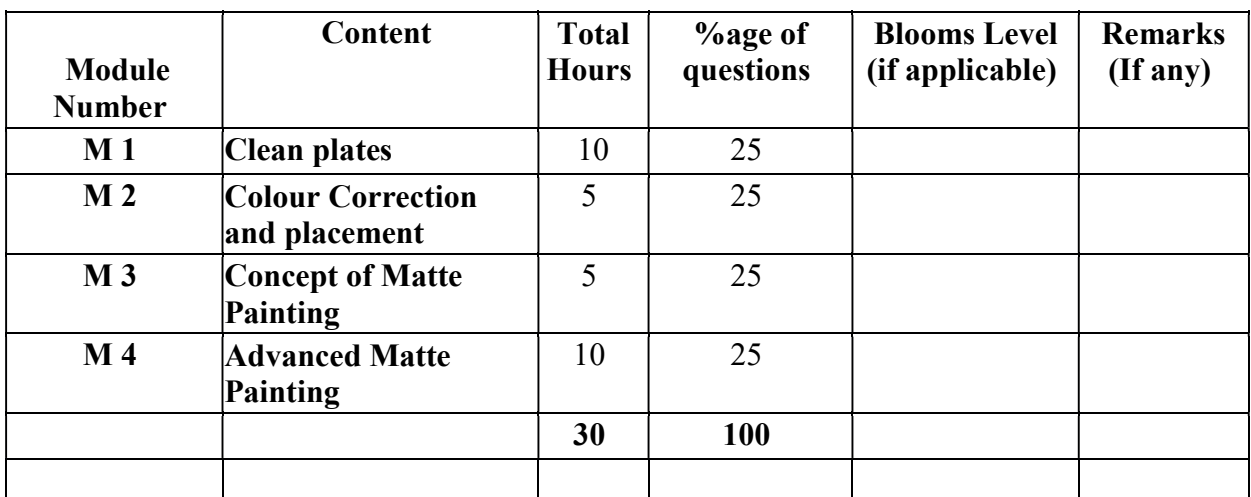

#### Paper Code: BVFM- 501 CLEAN UPS & MATTE PAINTING Total Credit: 4 Total hours: 30 Hrs

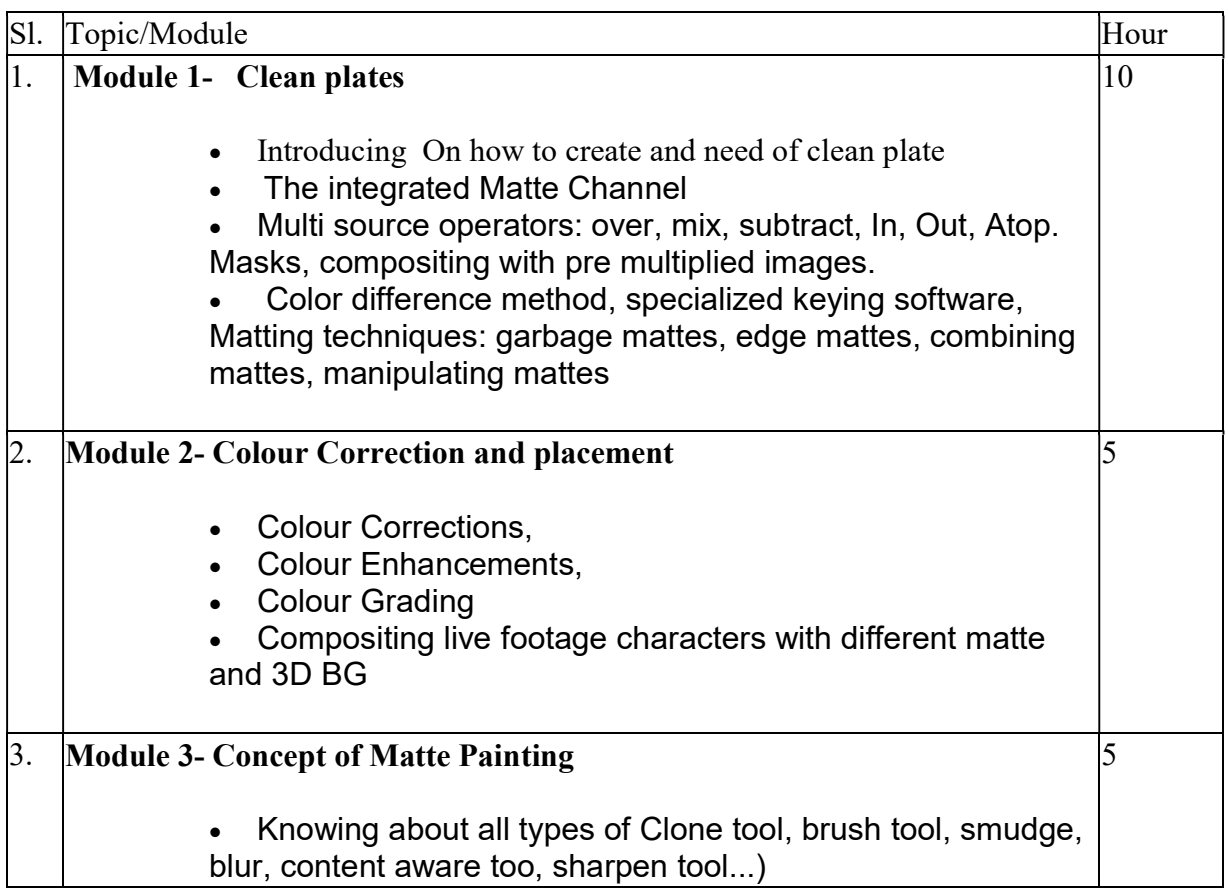

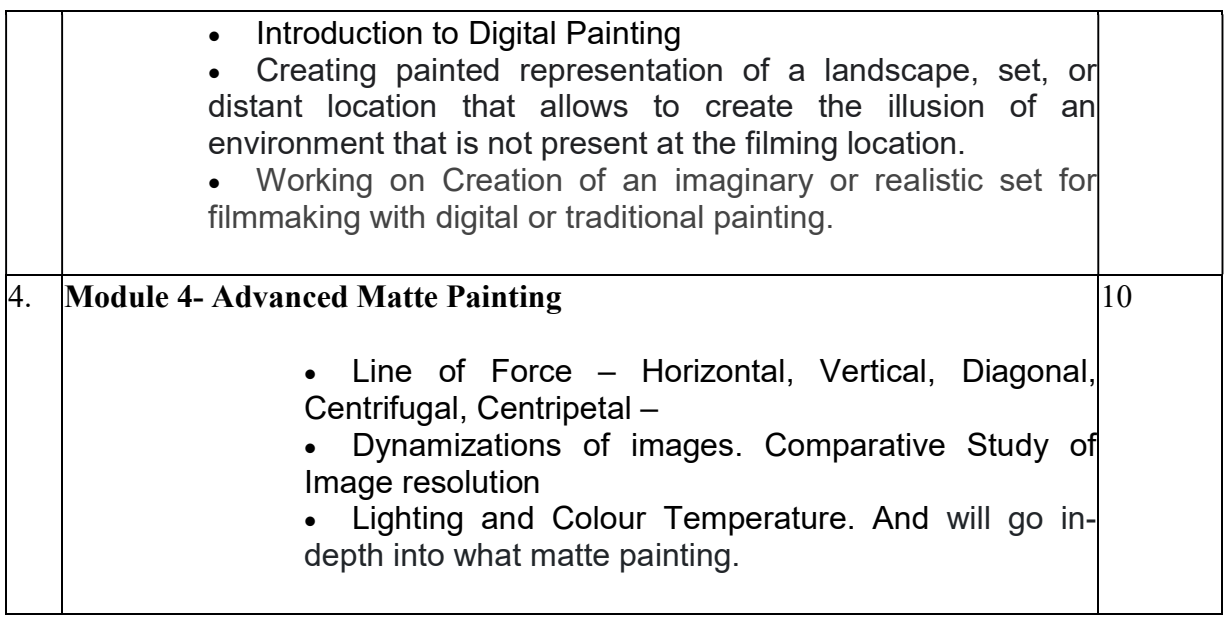

### Ref Books:

.

- 1. The Basics of Matte Painting by CONRAD ALLAN
- 2. Composition of Outdoor Painting by Edgar Payne
- 3. Vision: Color and Composition for Film by Hans Bacher
- 4. Color and Light: A Guide for the Realist Painter by James Gurney
- 5. Framed Perspective Vol.1 & Vol.2 by Marcos Mateu-Mestre

Paper : CLEAN UPS & MATTE PAINTING (lab)

#### Code : BVFM 591

Course Objective: The course is designed to learn Wire Removal and Rig Removal using Clone and Tools,removing actors wire Using Clone and Foundary Tools.Removing unnessarry Things from the Sequence Using Foundary Rig Removal Tool. Changing background colours & using garbage masks, Lumakeying on Smoke footages, Explosion. Making clean plates. The technique used in photography and special effects filmmaking to combine two or more image elements into a single, final image, see Matte (filmmaking).Essential & Advanced Matte Painting Techniques,Sky Replacement / Building Reference Library, 2D Set Extension / Daytime Lighting,Day for Night / Moon Lighting.Cityscapes / Atmospheric fog and pollution.The focus is on learning advanced workflow techniques required in a visual effects studio and its Digital Matte Painting department. Students will learn how to digitally manipulate images of existing interior and exterior locations. How to judge image manipulation and painting quality will be demonstrated by applying key workflow concepts from classical painting.

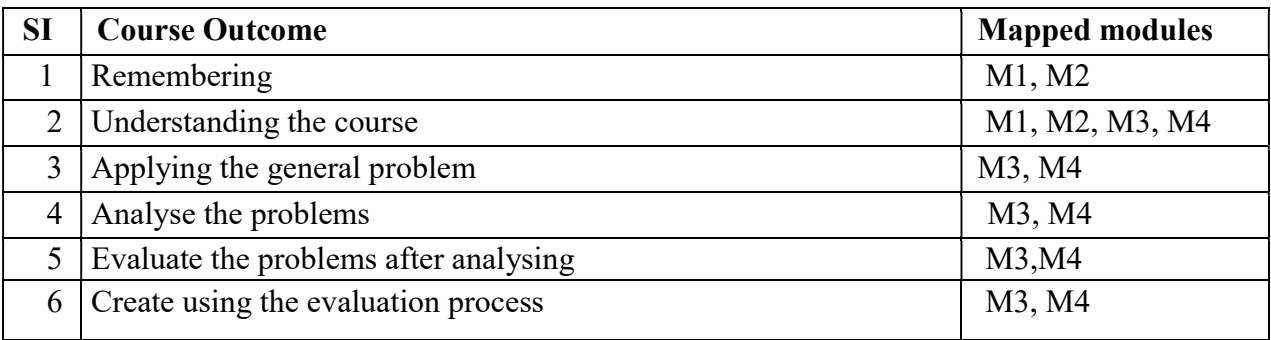

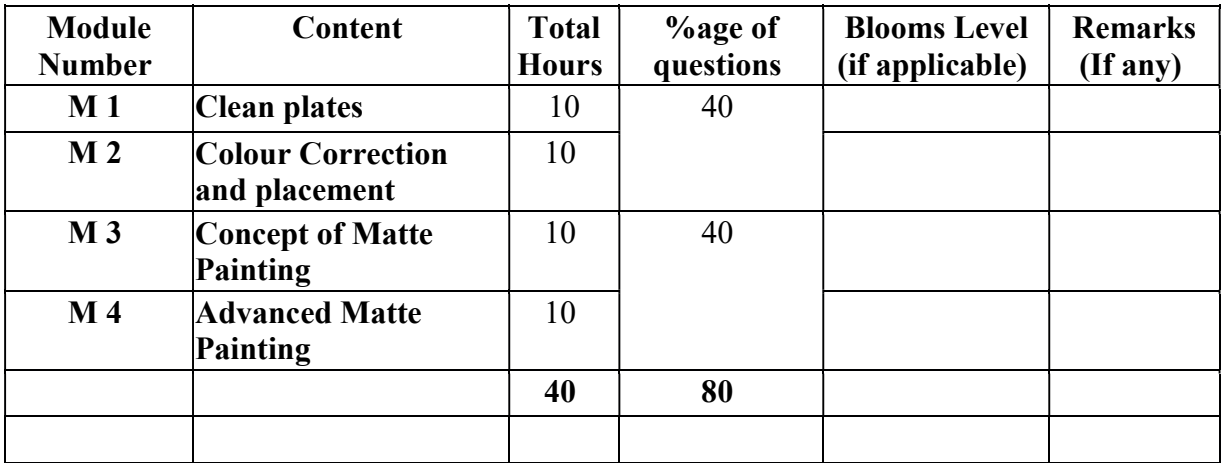

#### Paper Code: BVFM 591 CLEAN UPS & MATTE PAINTING (lab) Total Credit: 2 Total hours: 40 Hrs

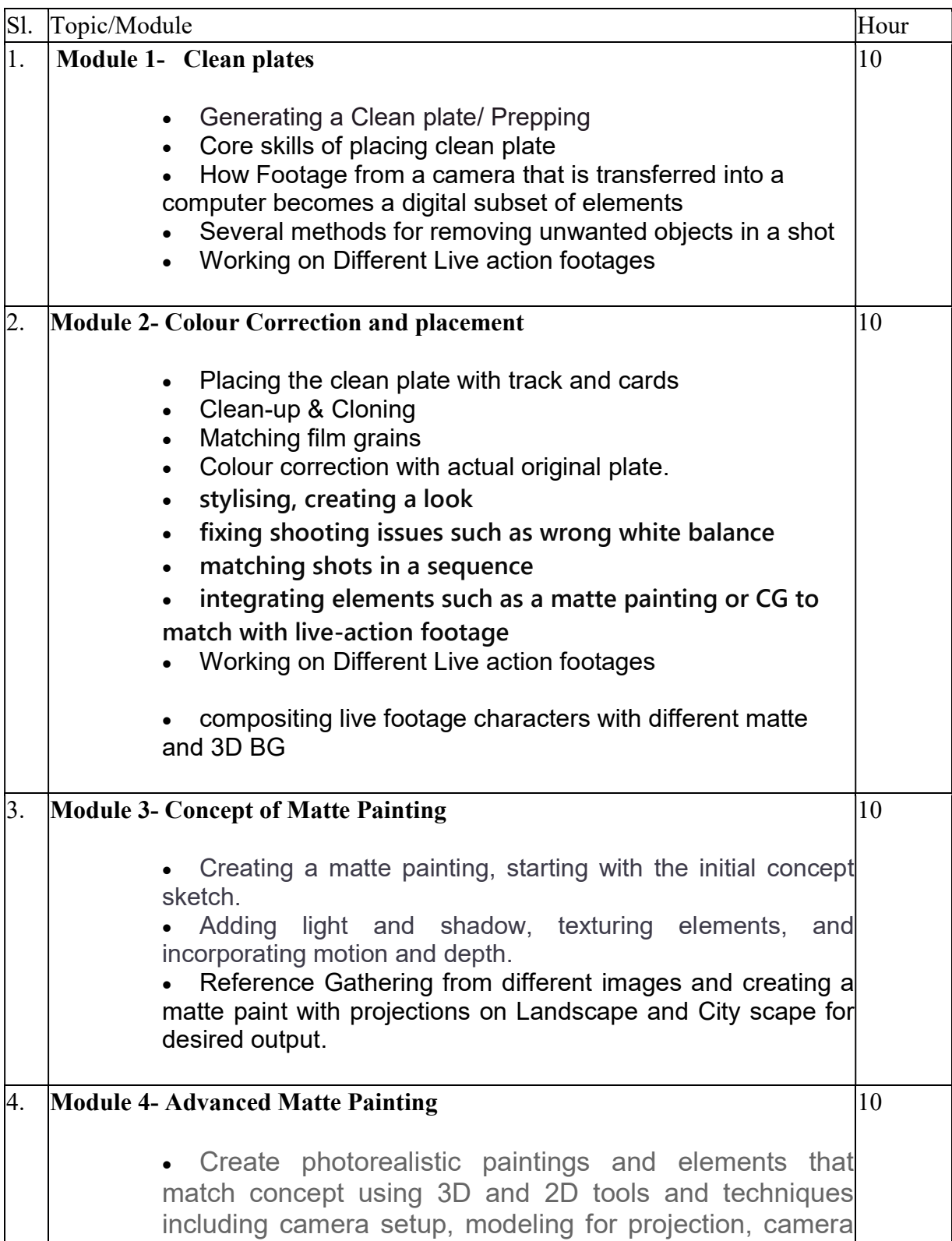

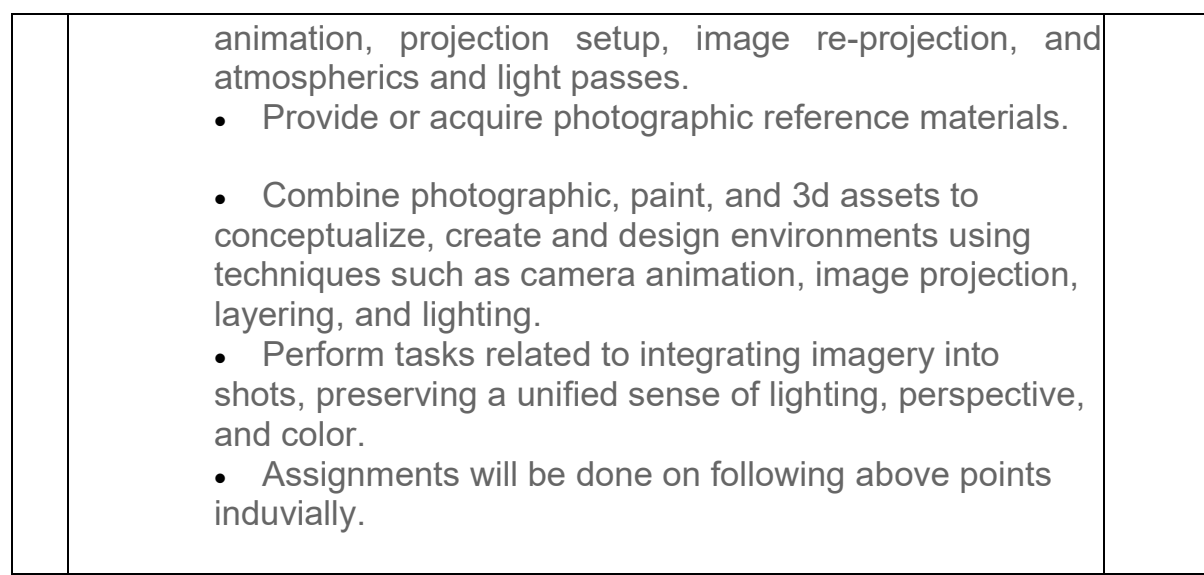

Suggested Softwares : Nuke Adobe Photoshop Syntheyes

### Ref Books:

- 1. The Basics of Matte Painting by CONRAD ALLAN
- 2. Composition of Outdoor Painting by Edgar Payne
- 3. Vision: Color and Composition for Film by Hans Bacher
- 4. Color and Light: A Guide for the Realist Painter by James Gurney
- 5. Framed Perspective Vol.1 & Vol.2 by Marcos Mateu-Mestre

### Paper : CAMERA TRACKING + MATCH MOVING

Code : BVFM 502

Course Objective: Matchmoving or 3d tracking is a vfx concept that is used for tracking the camera movement information.it is an important aspect in the VFX.

Where the collected camera movement information are used by CG artist who combines 3d characters into the live-action footage so the actors can interact with the CG character.

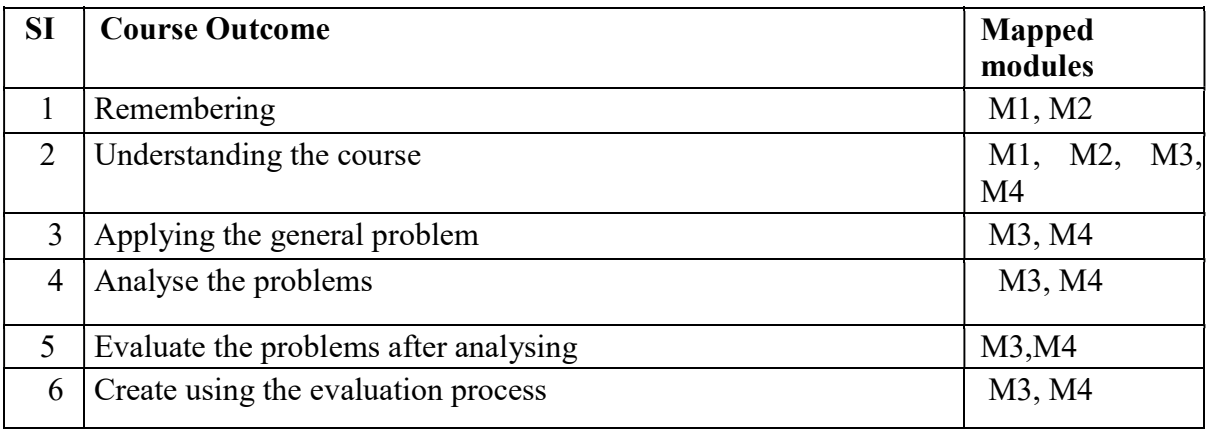

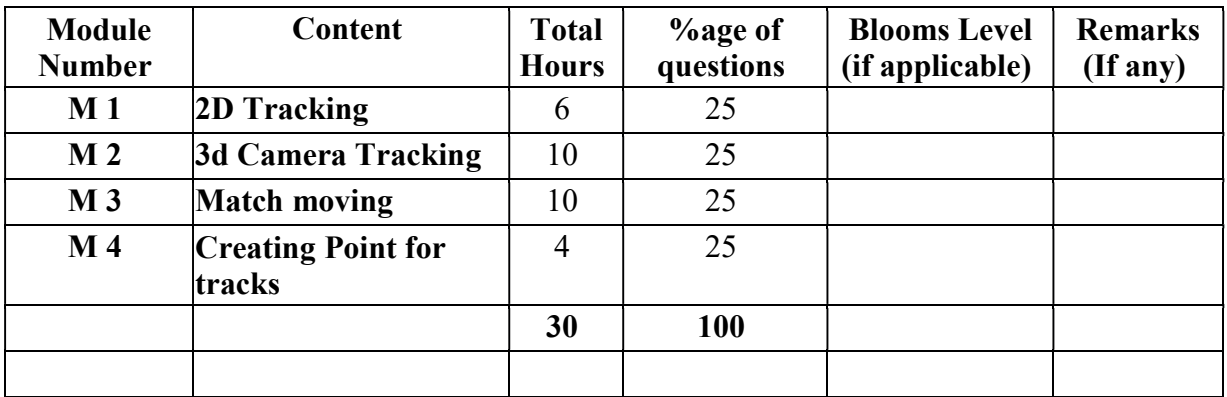
#### CAMERA TRACKING + MATCH MOVING Total Credit: 4 Total hours: 30 Hrs

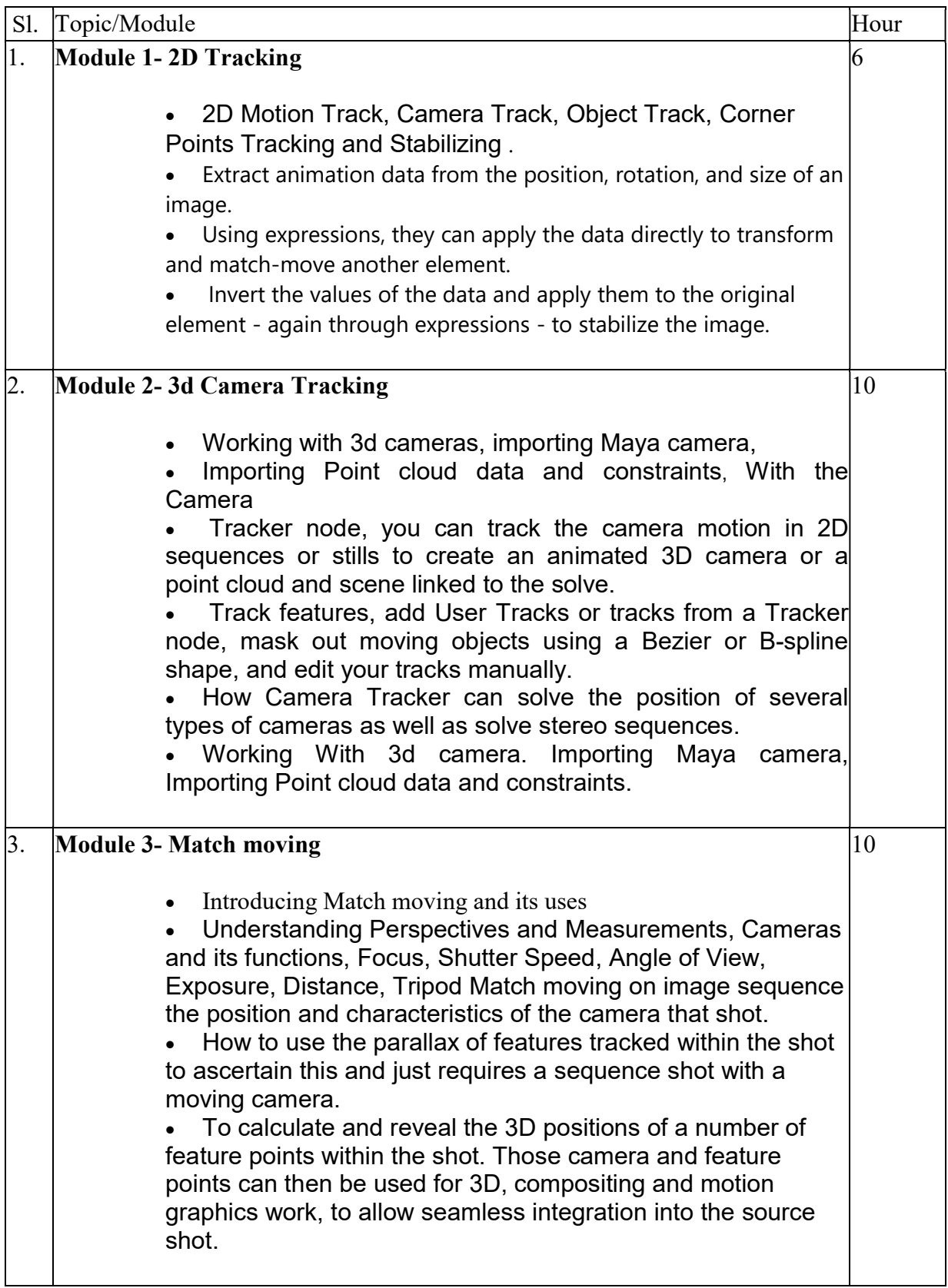

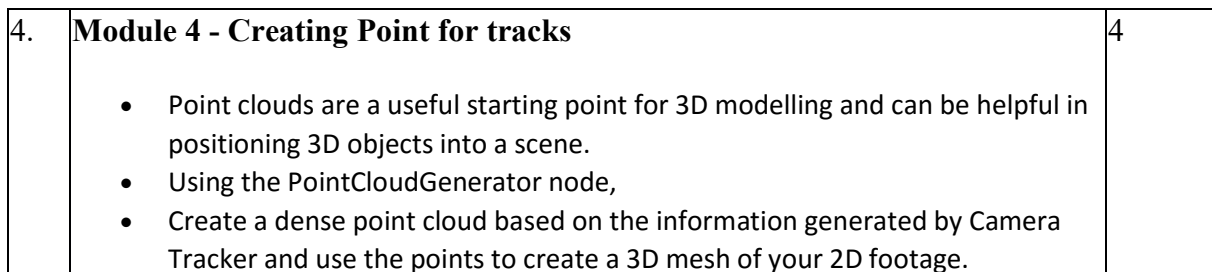

Suggested Softwares : Nuke Adobe Photoshop Syntheyes

### REFERENCE BOOKS

1.THE ART AND TECHNIQUE OF MATCHMOVING: SOLUTIONS FOR THE VFX ARTIST BY ERICA HORNUNG.

2.Match moving: The Invisible Art of Camera Tracking, 2nd Edition by Tim Dobbert.

3.The Art and Technique of Match moving by Erica Hornung.

4.Nuke 101: Professional Compositing and Visual Effects Pdf

5.NUKE USER GUIDE by foundry pdf

### REFERENCE LINK

http://WWW.CREATIVEBLOQ.COM/3D/HOW-FIX-IMPOSSIBLE-MATCHMOVE-71515920 https://CGI.TUTSPLUS.COM/ARTICLES/26-TRACKING-AND-MATCHMOVING-TUTORIALS–AE-7394 http://WWW.CREATIVEBLOQ.COM/3D/HOW-FIX-IMPOSSIBLE-MATCHMOVE-71515920 https://WWW.LYNDA.COM/MATCHMOVER-TUTORIALS/SOLVING-CAMERA/155283/162754-

http://index-

of.es/EBooks/English/Matchmoving\_The\_Invisible\_Art\_of\_Camera\_Tracking\_2005\_Sybex. pdf

#### Paper : CAMERA TRACKING + MATCH MOVING (lab)

#### Code : BVFM 592

Course Objective: The students will learn Tracker Node Basics, stabilizing a Shot, Tracking Four Points, understanding tracking points, tracking a picture in the frame, Changing the Tracker settings, Replacing the picture, adjusting the source pins, adding motion blur. Using Positional data to move or stabile footage or elements, tracking vectors, Tracking 3d using a virtual camera and objects in 3d space. Advanced techniques in match moving creating points and cards. Understanding Perspectives and Measurements, Cameras and its functions, Focus, Shutter Speed, Angle of View, Exposure, Distance, Tripod. Students at Match move Course will learn Tilt and pan shots, Object tracking, Character tracking, Crane, Drone shot and export these shot in to 3D software and start blocking.

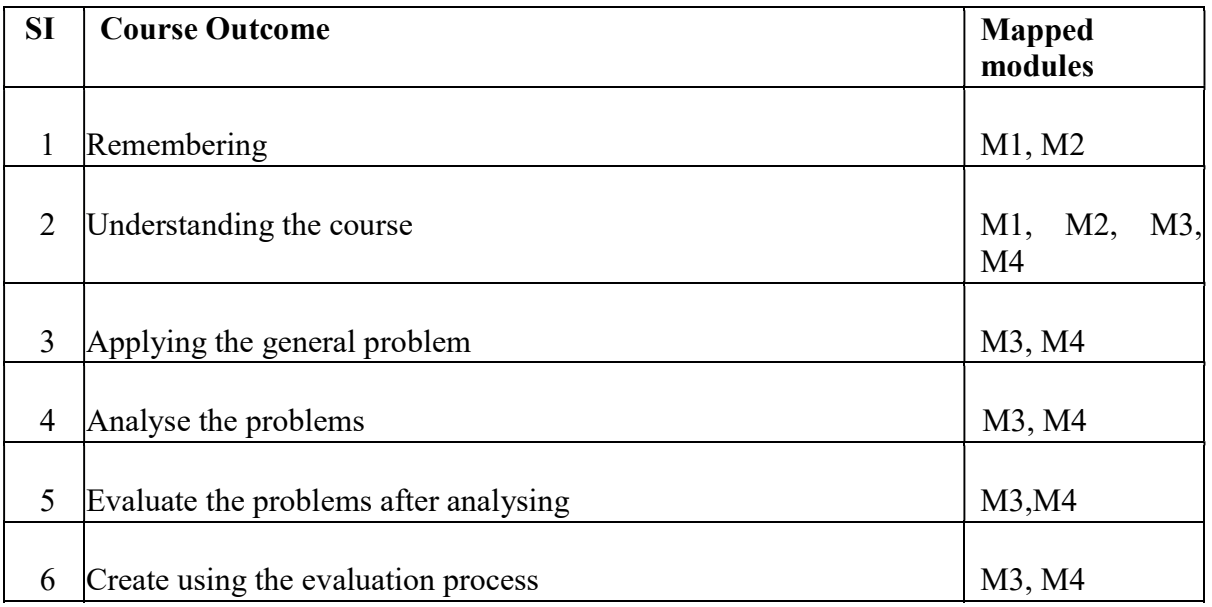

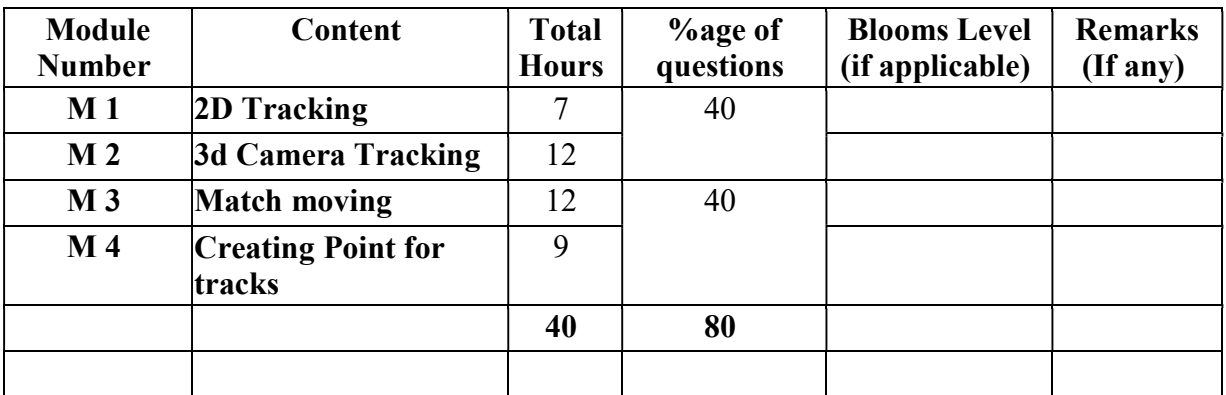

#### Paper Code: BVFM- 592 CAMERA TRACKING + MATCH MOVING (lab) Total Credit: 2 Total hours: 40 Hrs

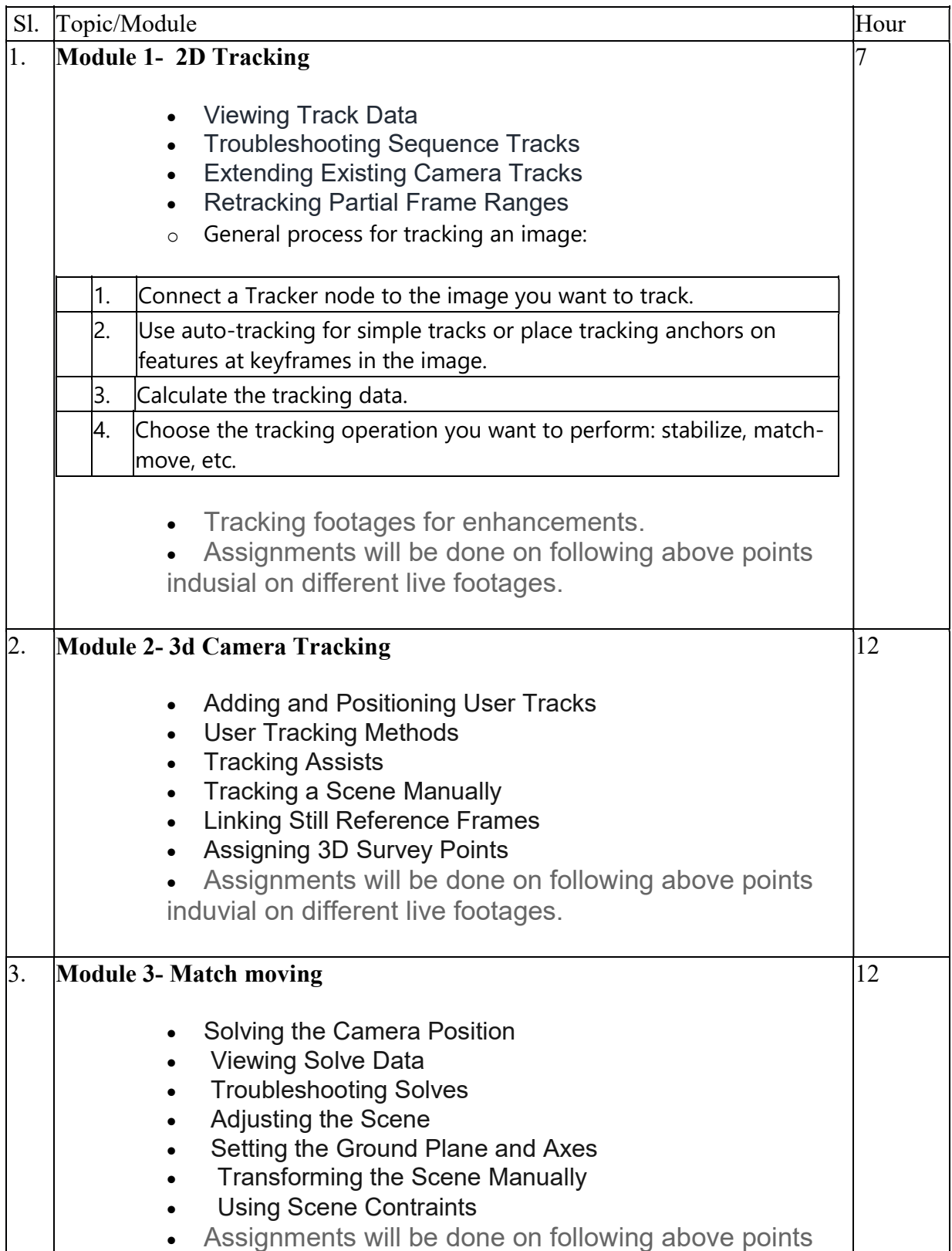

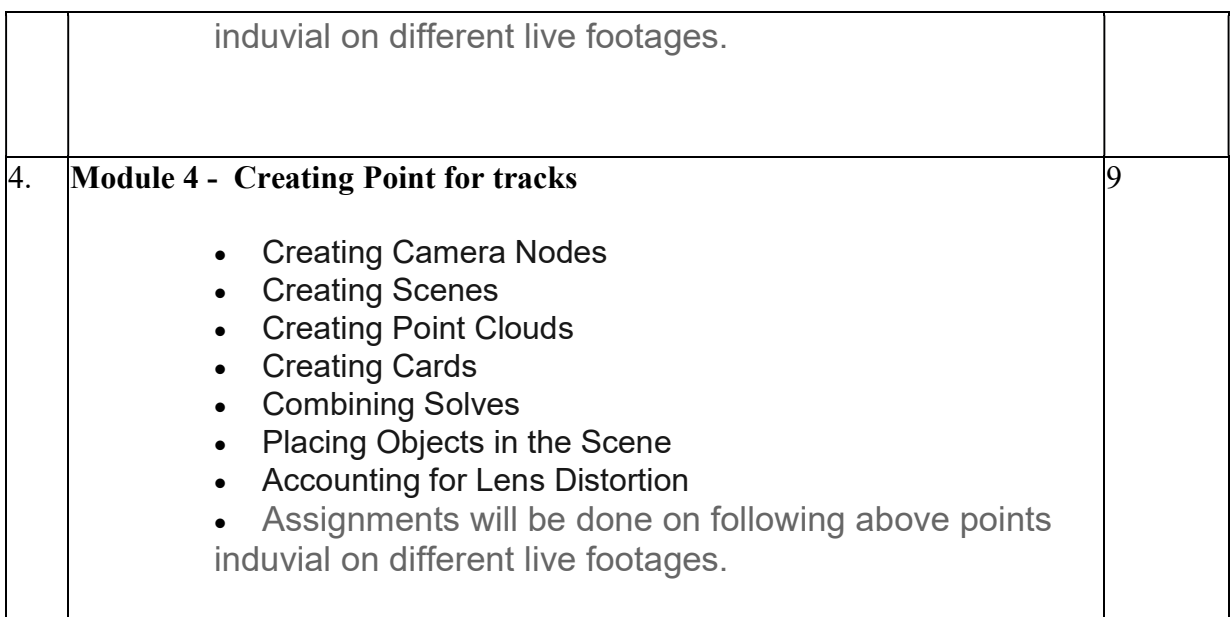

 Suggested Software : Syntheyes Nuke

### REFERENCE BOOKS

1.THE ART AND TECHNIQUE OF MATCHMOVING: SOLUTIONS FOR THE VFX ARTIST BY ERICA HORNUNG.

2.Matchmoving: The Invisible Art of Camera Tracking, 2nd Edition by Tim dobbert.

3.The Art and Technique of Matchmoving by Erica Hornung.

4.Nuke 101: Professional Compositing and Visual Effects Pdf

5.NUKE USER GUIDE by foundry pdf

#### REFERENCE LINK

http://WWW.CREATIVEBLOQ.COM/3D/HOW-FIX-IMPOSSIBLE-MATCHMOVE-71515920 https://CGI.TUTSPLUS.COM/ARTICLES/26-TRACKING-AND-MATCHMOVING-TUTORIALS–AE-7394 http://WWW.CREATIVEBLOQ.COM/3D/HOW-FIX-IMPOSSIBLE-MATCHMOVE-71515920 https://WWW.LYNDA.COM/MATCHMOVER-TUTORIALS/SOLVING-CAMERA/155283/162754 http://indexof.es/EBooks/English/Matchmoving\_The\_Invisible\_Art\_of\_Camera\_Tracking\_2005\_Sybex. pdf

#### Paper: LIVE ACTION FILM MAKING (Experimental) Code: BVFM 503

Course Objective: This course will prepare the students with a thorough introduction to the foundations of film craft and with knowledge, skills of visual effects with integration of live action footage and Computer Graphics elements to create realistic imagery for superior Industry and Entrepreneurship vocations as Filmmakers. Catering to Media, Education and Entertainment sectors in particular and in rest all business sectors in general. Besides, they will be able to advance their expertise in areas filmmaking, animation, and game design through higher education, research, continuous learning, and applications with ethics and social. It will also focus on learning how to create a visual sense of depth in your digital painting, as well as how to create a visual sense of story. They illustrate the script, plan shots, demonstrate action, and maintain continuity between scenes. The students will be able to make their own storyboards and animatic.

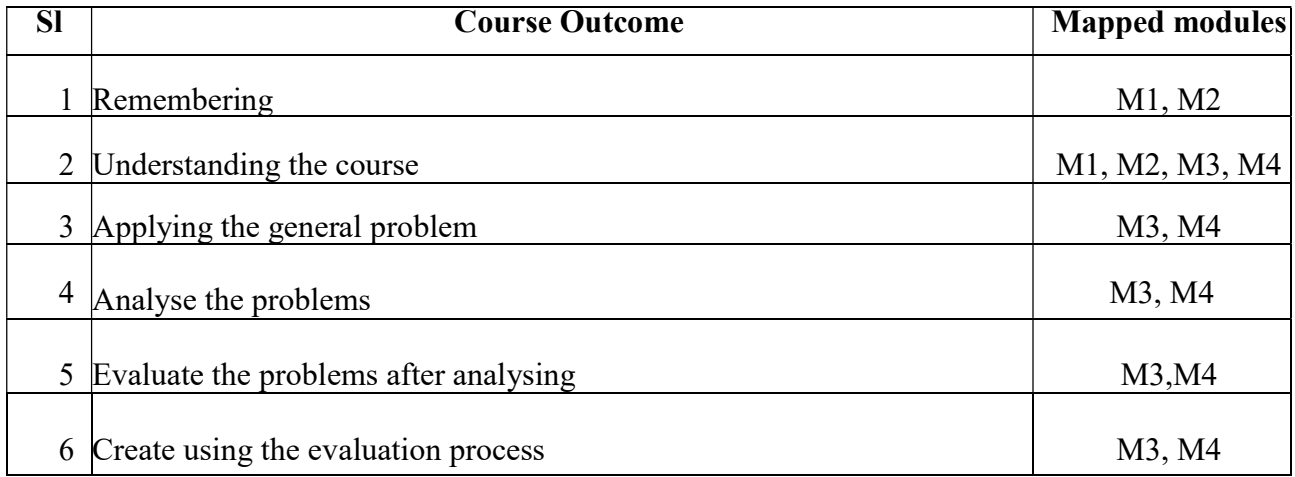

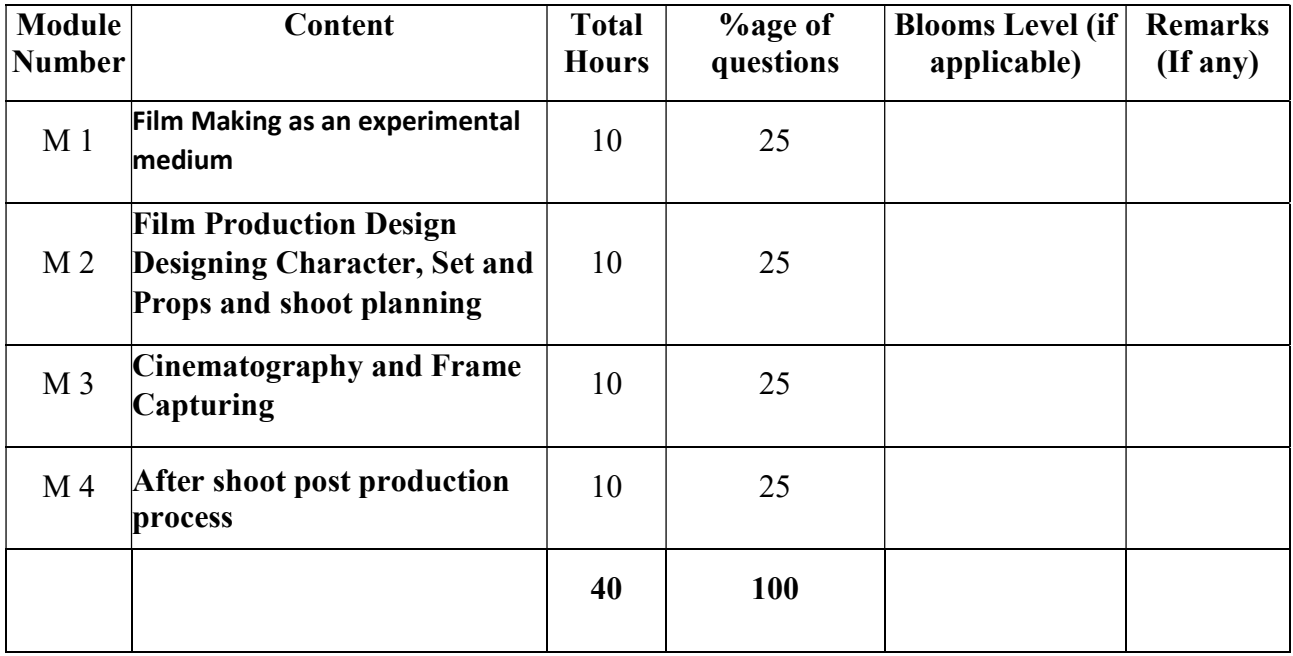

### LIVE ACTION FILM MAKING (Experimental)

Total Credit: 4

Total hours of lectures: 30 hours

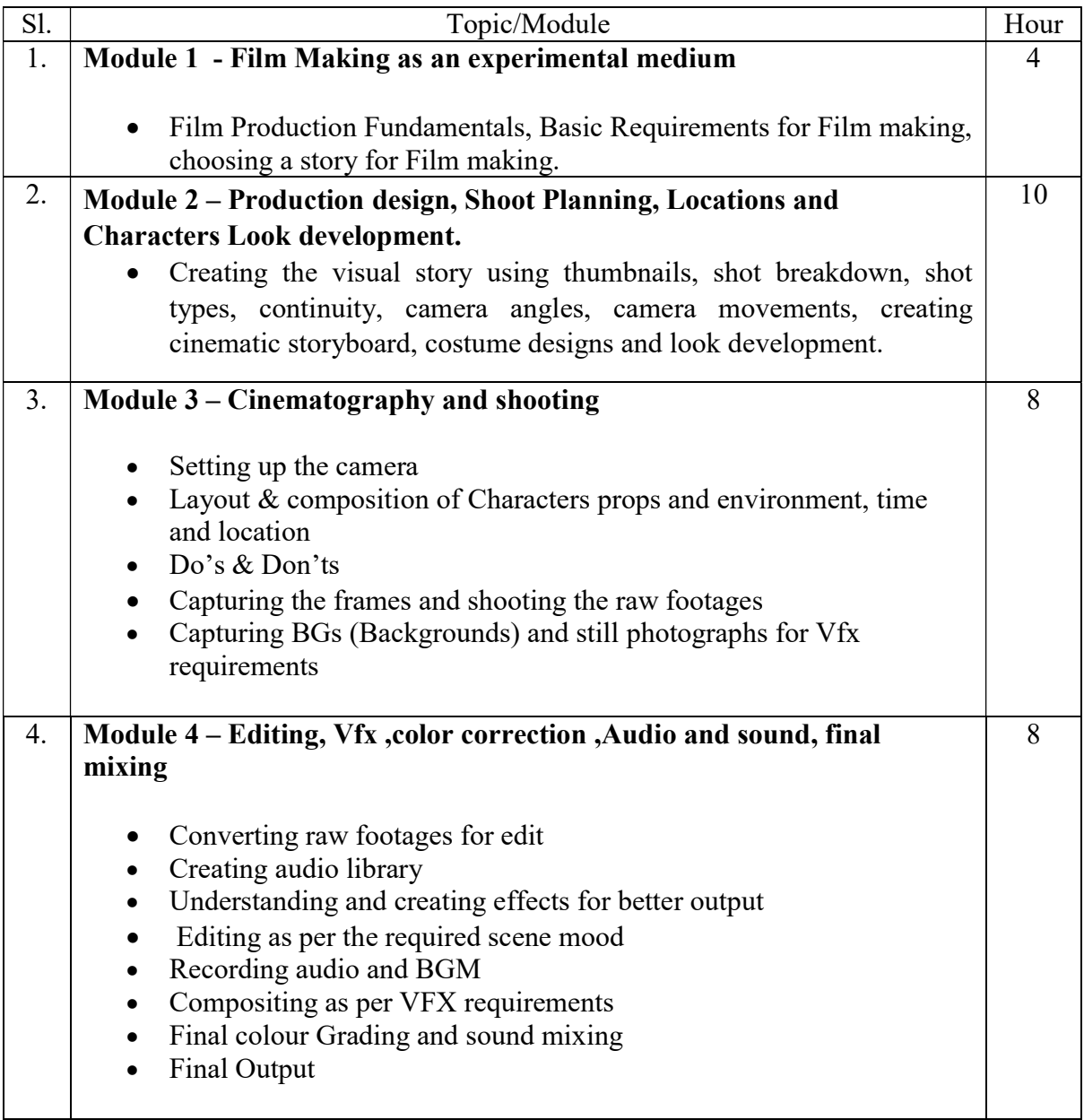

Softwares – Adobe Photoshop Adobe premier Adobe After effects Nuke

#### Suggested Readings:-

1. The Filmmaker's Handbook: A Comprehensive Guide for the Digital Age (2013 Edition) by Steven Ascher and Edward Pincus

2. On Directing Film (1992) by David Mamet

3. Easy Riders, Raging Bulls: How the Sex-Drugs-and-Rock 'N' Roll Generation Saved Hollywood (1999) by Peter Biskind

4. Directing: Film Techniques & Aesthetics (Fifth Edition, 2013) by Michael Rabinger and Mick Hurbis-Cherrier

5. On Film-making: An Introduction to the Craft of the Director (2005) by Alexander Mackendrick, edited by Paul Cronin

#### Paper: LIVE ACTION FILM MAKING (Experimental) Lab

Code: BVFM 593

Course Objective: : This course will emphasis and prepare the students with a thorough introduction to the foundations of film craft .Film making process and with knowledge , skills of visual effects with integration of live action footage and Computer Graphics elements to create realistic imagery for superior Industry and Entrepreneurship vocations as Filmmakers. Catering to Media, Education and Entertainment sectors in particular and in rest all business sectors in general. The students will learn how to make a live action film on their own.

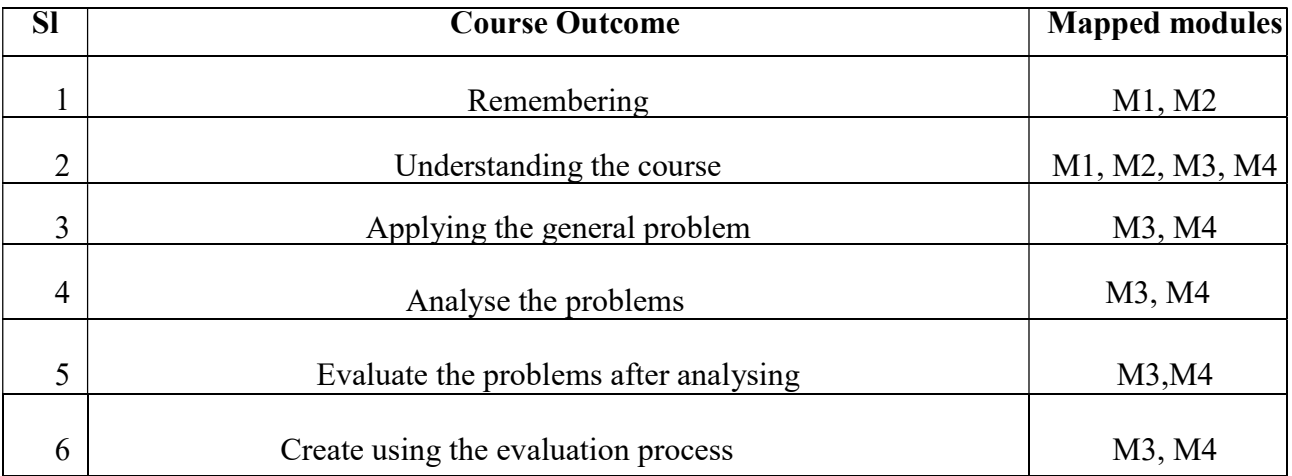

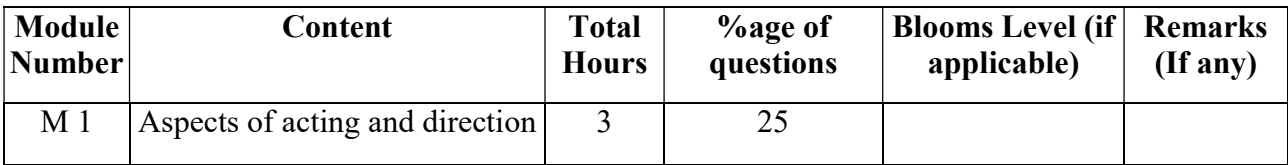

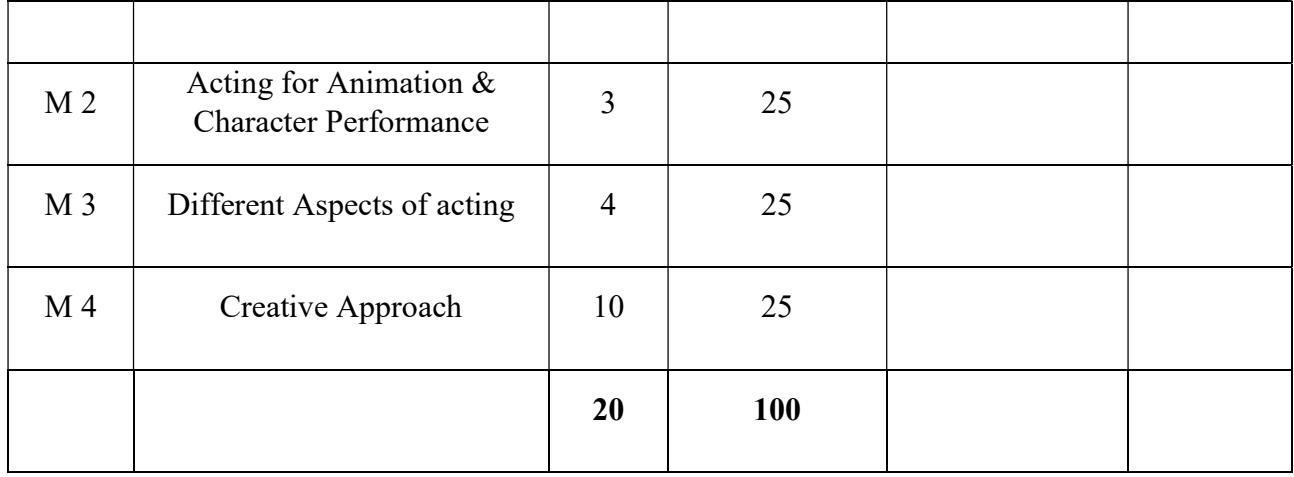

#### Paper Code: BVFM- 593 LIVE ACTION FILM MAKING (Experimental) Lab Total Credit: 2 Total hours of lectures: 30 hours

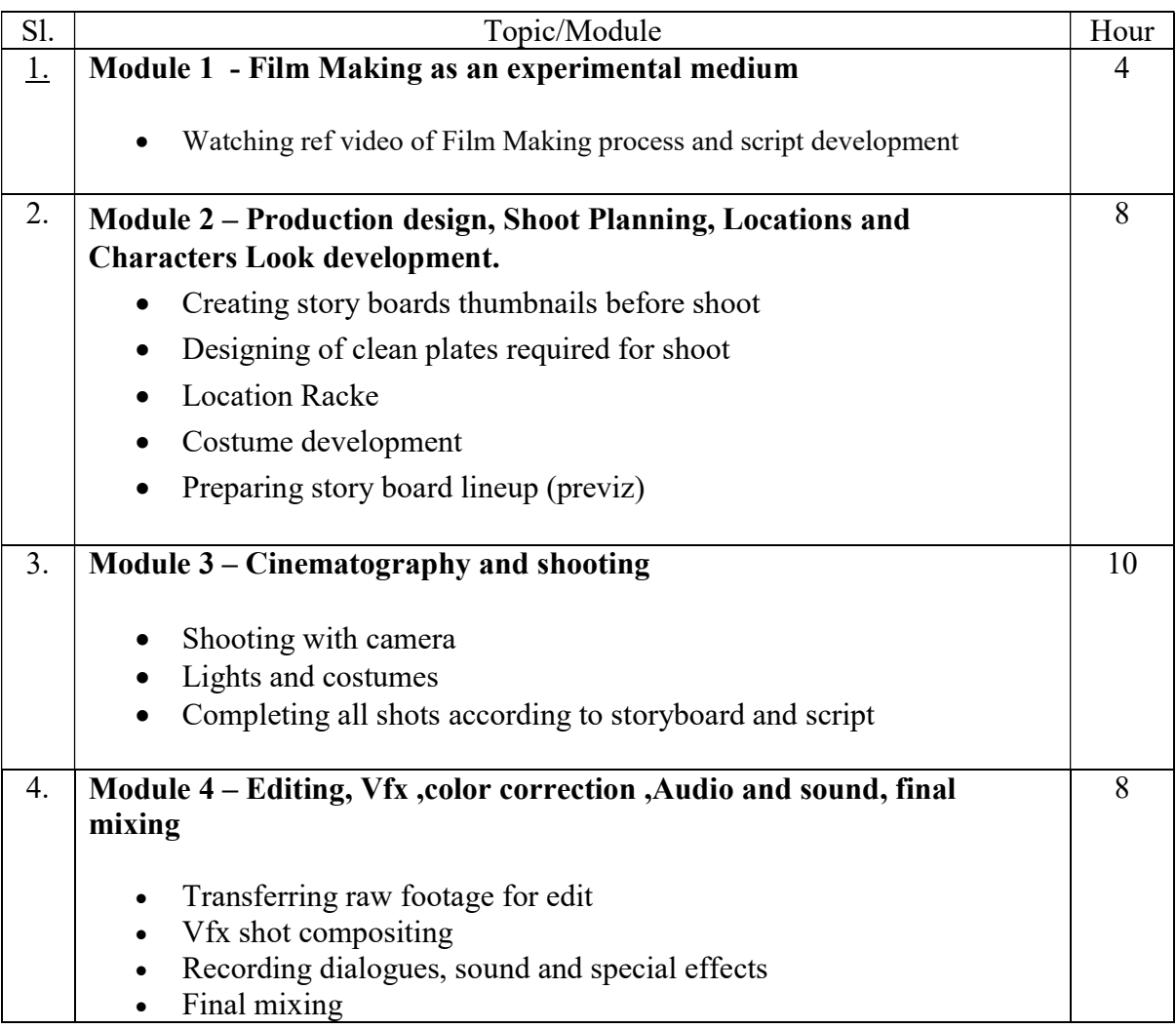

- Colour correction according to film requirement
	- Rendering final output

Softwares – Adobe Photoshop Adobe premier Adobe After effects Nuke

#### Suggested Readings:-

- 1. The Filmmaker's Handbook: A Comprehensive Guide for the Digital Age (2013 Edition) by Steven Ascher and Edward Pincus
- 2. On Directing Film (1992) by David Mamet
- 3. Easy Riders, Raging Bulls: How the Sex-Drugs-and-Rock 'N' Roll Generation Saved Hollywood (1999) by Peter Biskind
- 4. Directing: Film Techniques & Aesthetics (Fifth Edition, 2013) by Michael Rabinger and Mick Hurbis-Cherrier
- 5. On Film-making: An Introduction to the Craft of the Director (2005) by Alexander Mackendrick, edited by Paul Cronin

### Paper: DIGITAL PHOTOGRAPHY

#### Code: BVFM 504

Course Objective: This course will emphasise on the history and technical evolution of Professional cameras, the component of cameras and functionalities, the rules of composition for photography, functionalities of cameras and setting up accessories. The students would be applying the techniques of lighting and application of tripods and other camera accessories to capture a good composition in cinematography & Photography.

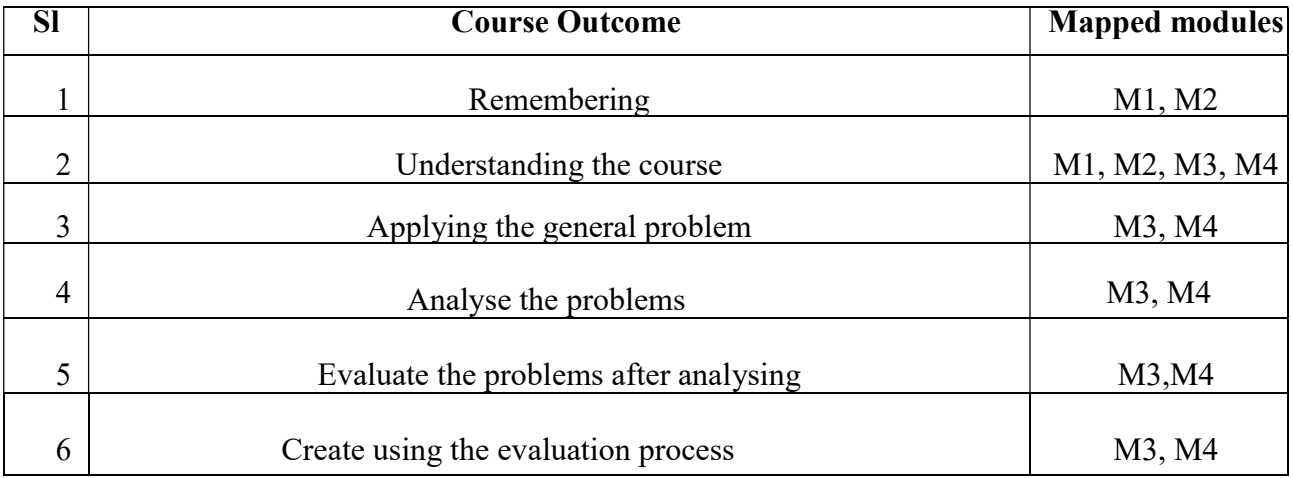

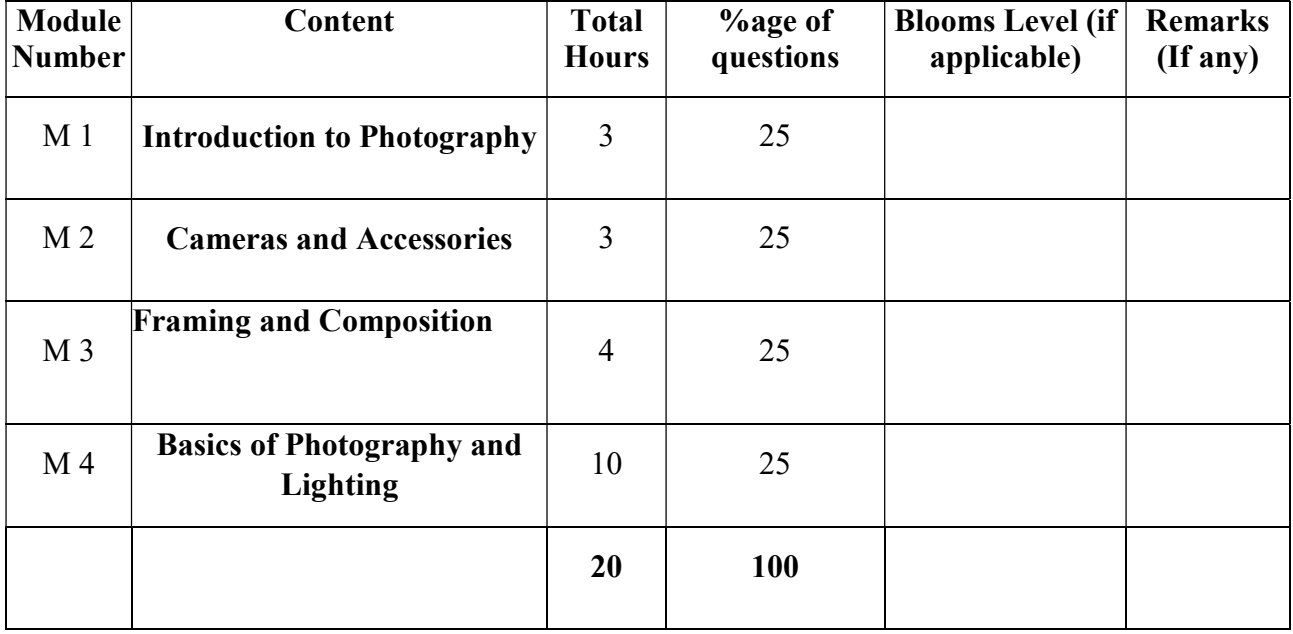

#### Digital Photography

Total Credit: 6 Total hours of lectures: 60 hours

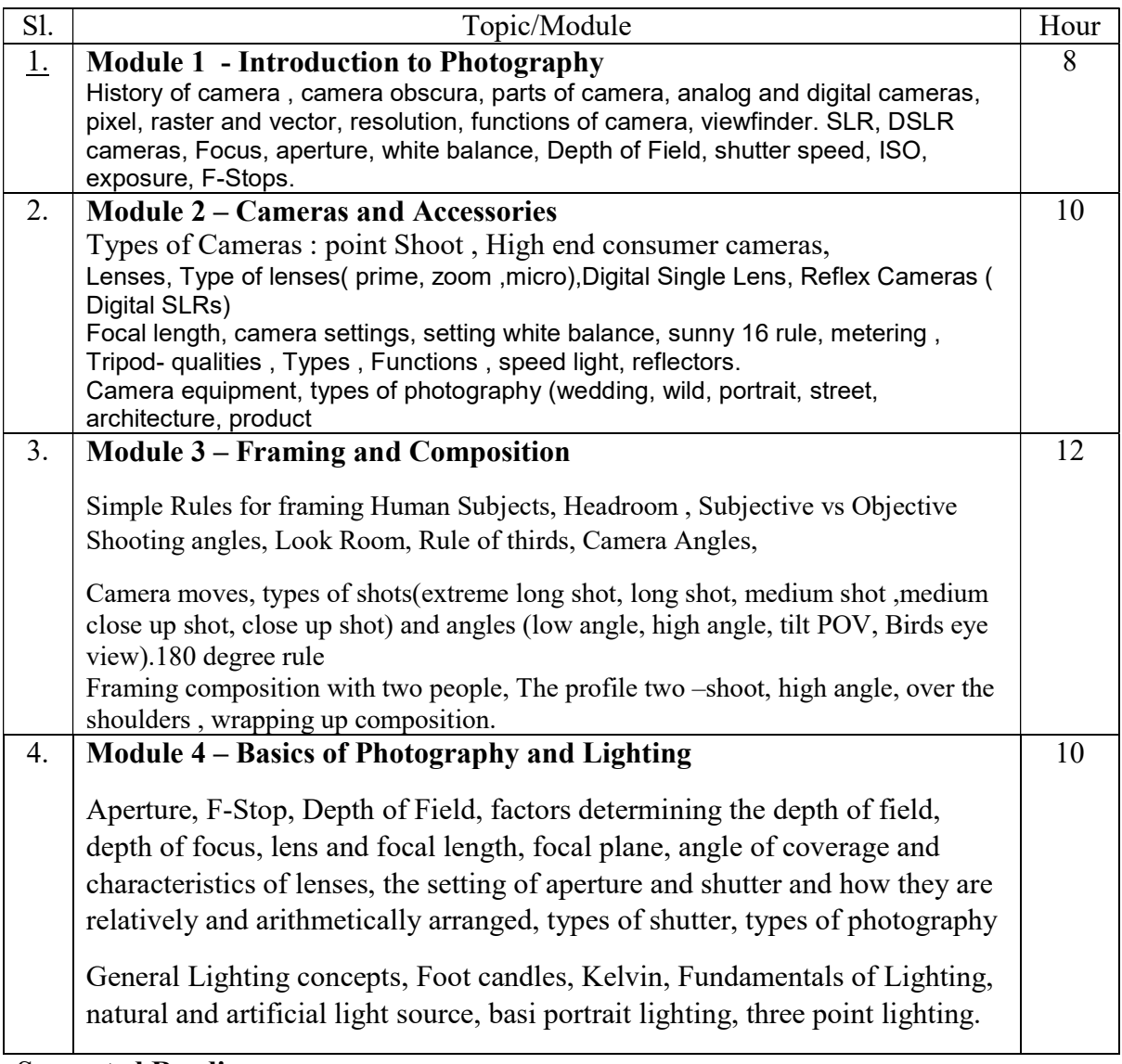

#### Suggested Readings:-

- 1. The Elements of Photography, Belt, Angela Faris,Focal
- 2. ASMP Professional Business Practices in Photography, Carr, Susan, Allworth Press
- 3. Photoshop CS6 in Simple Steps, Kogent Learning Solutions Inc., Dreamtech Press
- 4. Basic Photography: Post Production Black & White, Macleod, Steve, AVA Book

#### Online References:

https://www.studiobinder.com/blog/cinematography-techniques-no-film-school/

1. http://vision.cse.psu.edu/courses/CompPhoto/PhotoIntro.pdf

# Paper: WRITING AND PRESENTATION SKILLS

Code: BVFM 505

Course Objective: The course is designed To make the students aware of the fundamental concepts of critical reasoning and to enable them to read and respond critically, drawing conclusions, generalizing, differentiating Fact from opinion and creating their own arguments. To assist the students in developing Appropriate and impressive writing styles for various contexts.

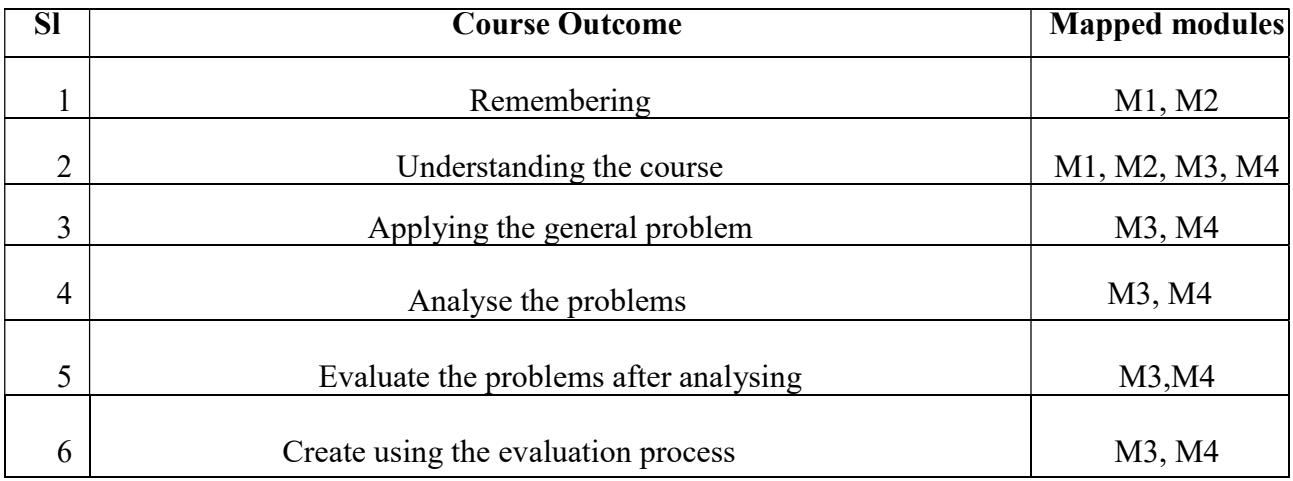

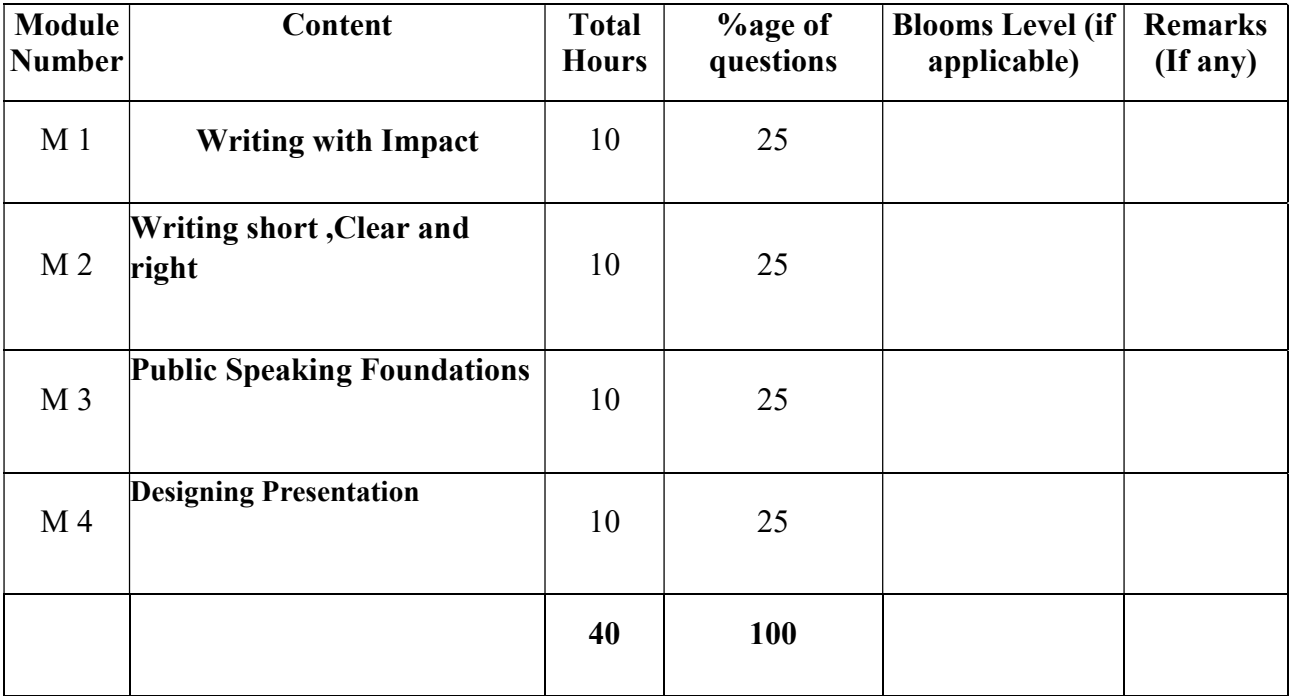

#### Writing and Presentation Skills

#### Total Credit: 6

Total hours of lectures: 60 hours

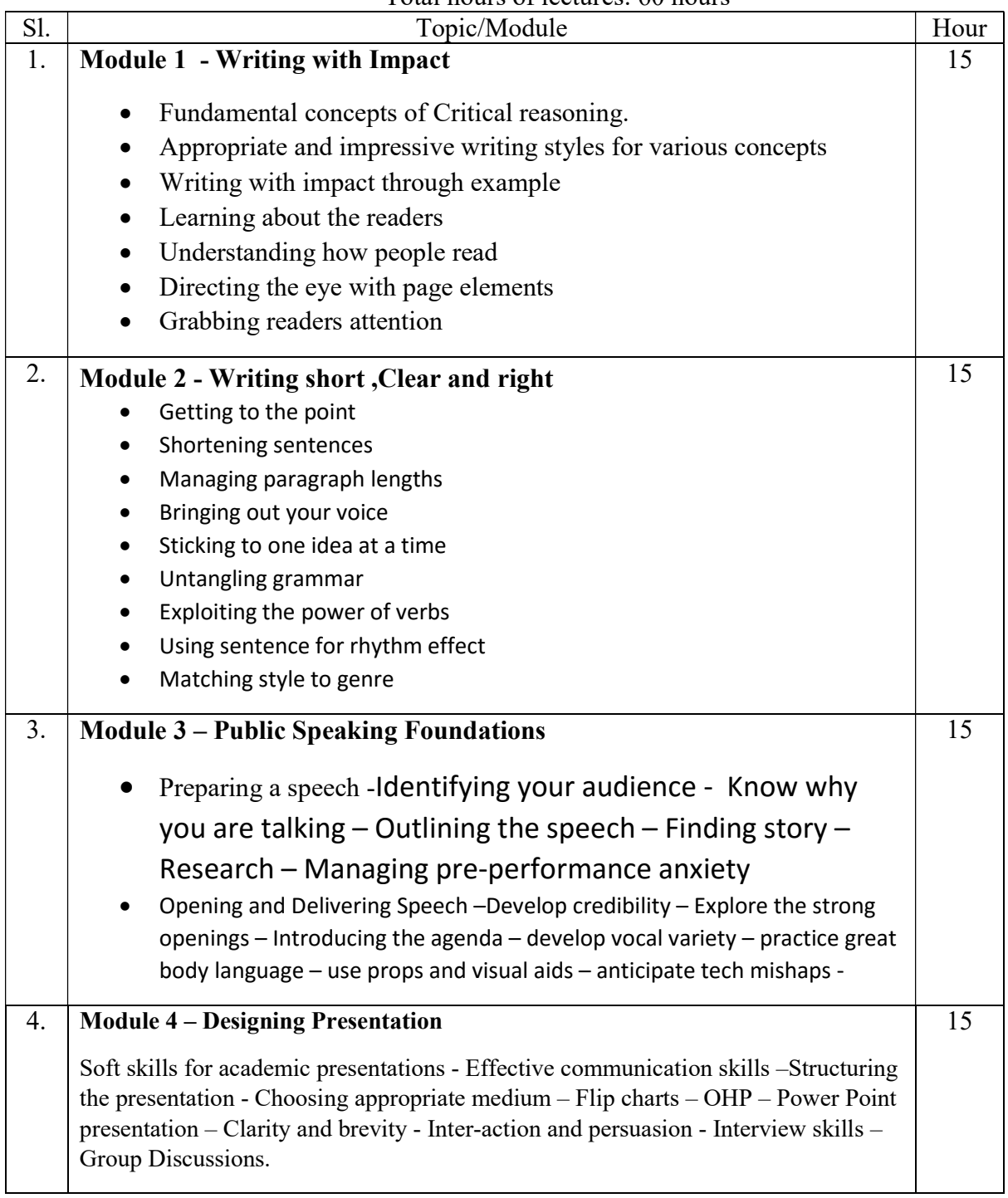

Suggested Software – Microsoft Word

Power Point

Suggested Readings -

- 1. Write Tight: Say Exactly What You Mean with Precision and Power by William Brohaugh
- 2. Everybody Writes: Your Go-To Guide to Creating Ridiculously Good Content by Ann Handley

# SEMESTER-6

### Paper : LIVE ACTION ; COMPOSITING, SET EXTENSION

Code : BVFM 601

**Course Objective:** This Course creates the final image of a frame, shot or VFX sequence. They take all the different digital materials used (assets), such as computer-generated (CG) images, live action footage and matte paintings, and combine them to appear as one cohesive image and shot.

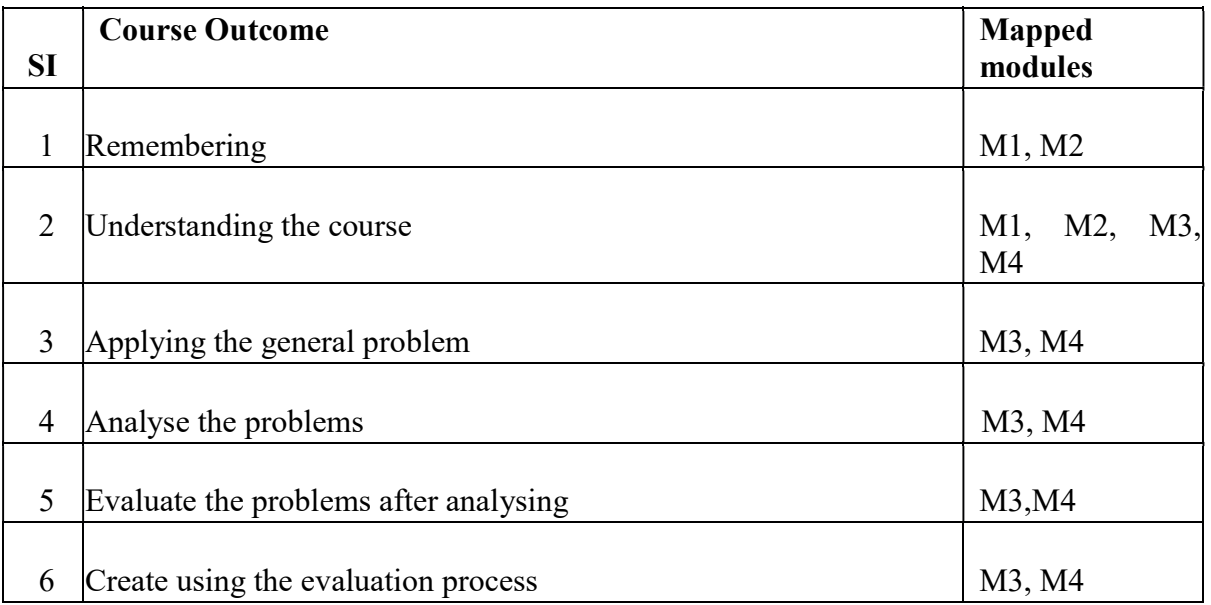

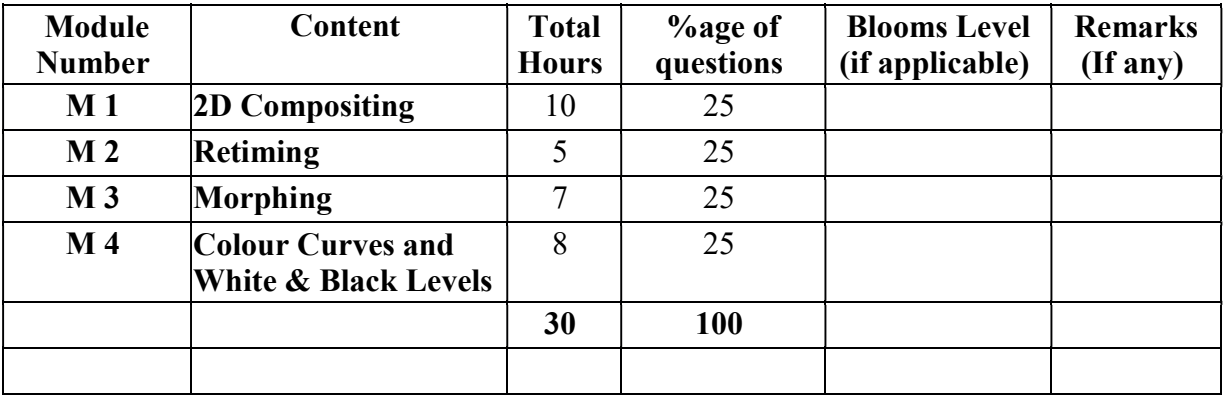

#### LIVE ACTION ; COMPOSITING, SET EXTENSION Total Credit: 4 Total hours: 30 Hrs

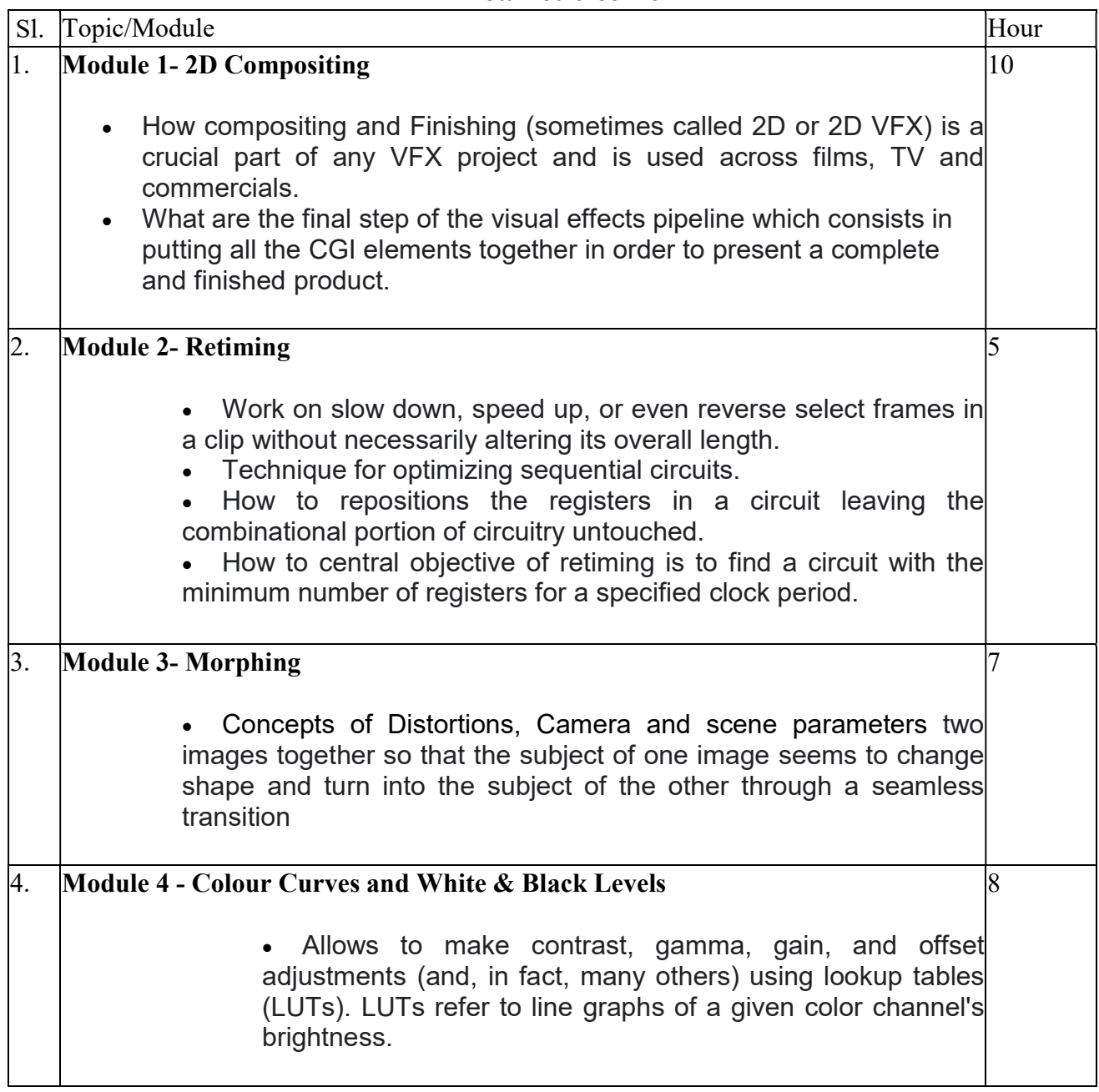

#### REFERENCE BOOKS

- 1.Nuke 101: Professional Compositing and Visual Effects Pdf
- 2.NUKE USER GUIDE by foundry pdf
- 3. Sze Chianly / Samantha Goh, Digital Compositing with Nuke 101, Fatbars Limited-2010
- 4.Ganbar R, NUKE 101. Professional Compositing and Visual Effects -
- Paper : LIVE ACTION ; COMPOSITING, SET EXTENSION (lab)

Code : BVFM 691

Course Objective: The Students will develope advanced compositing skills with a focus on various pipeline workflows and shot finishing. Students will practice advanced compositing techniques using plates from actual film projects. Students will also learn stereo compositing techniques and workfloCompositing the two elements together ,Changing properties for a single view,3D Scene Setups,Moving Images with a 3D Scene.Setting up a Nuke 3D scene.Navigating the 3D world,Importing a camera,Creating a cube,Reconcile3D: Transforming 3D Data into 2D Data,Setting up a Reconcile3D node,Using Reconcile3D's output with a Tracker node,Final Disclosure.Understanding Nuke's Approach to Color,Color Manipulation Building Blocks,Dynamic range,Using an I/O Graph to Visualize Color Operations,Creating Curves with ColorLookup,Color Matching with the Grade Node,Using the Grade node,Using CurveTool to match black and white points,Matching midtones by eyeAchieving a "Look" with the ColorCorrect Node,Using the ColorCorrect node,Using the mask input to color correct a portion of the image.Importing files, Setup the preference for Comp and Creating basic Comp & creating composition,arranging nodes and tress.Colour correction Foreground images according to Background or vice versa, Colour Matching the image based on Reference Image, Colour Replacing certain portation of the Image.Morphing, Image to image morphing and Motion morphing.Retiming a sequence slow and fast effect, Speed up the sequence Using Retiming and Warping.

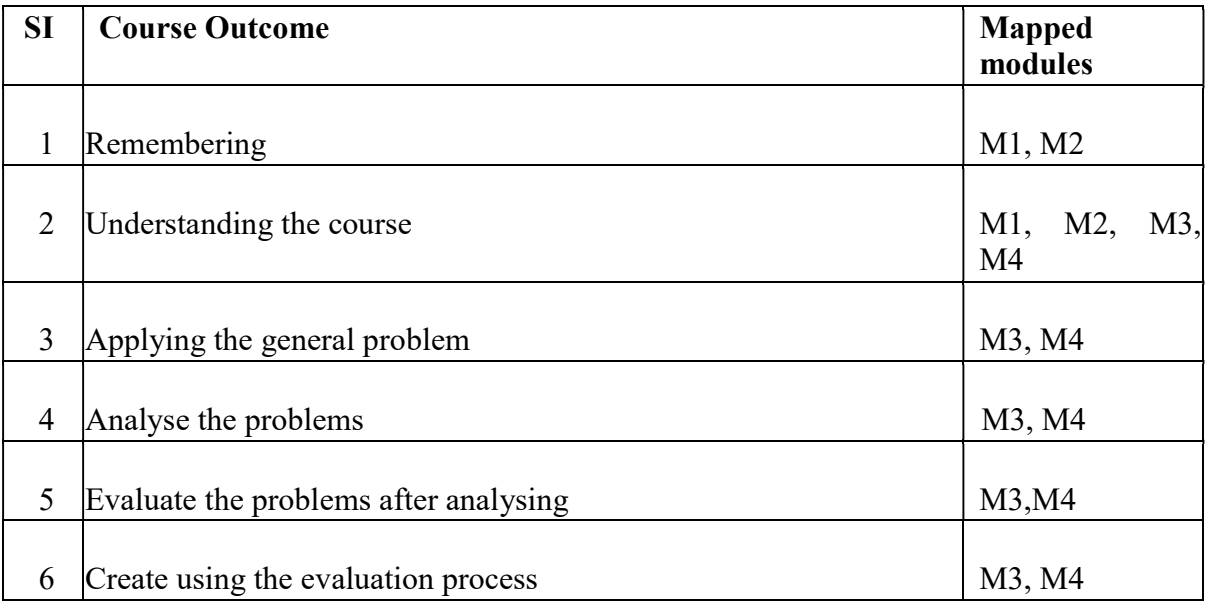

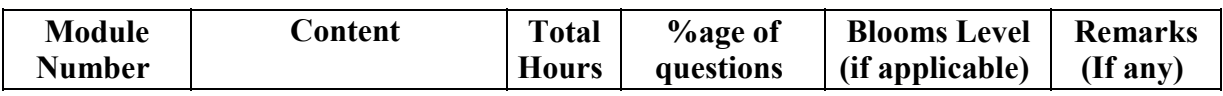

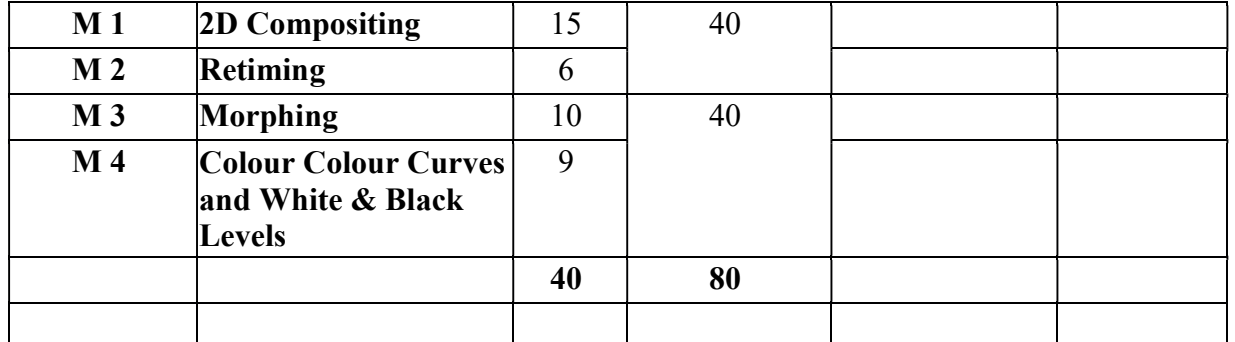

#### Paper Code: BVFM- 691 LIVE ACTION ; COMPOSITING, SET EXTENSION (lab) Total Credit: 2 Total hours: 40 Hrs

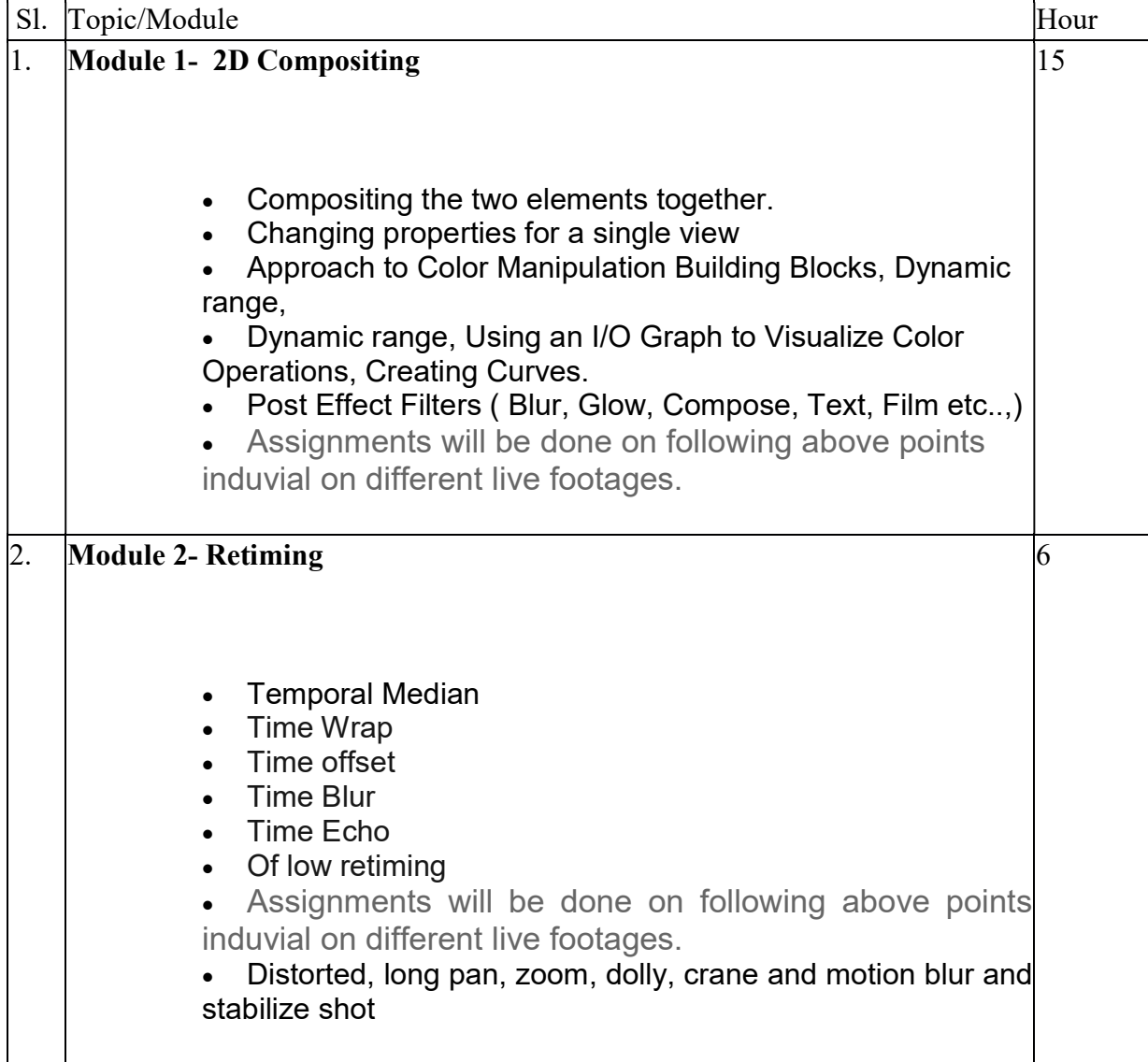

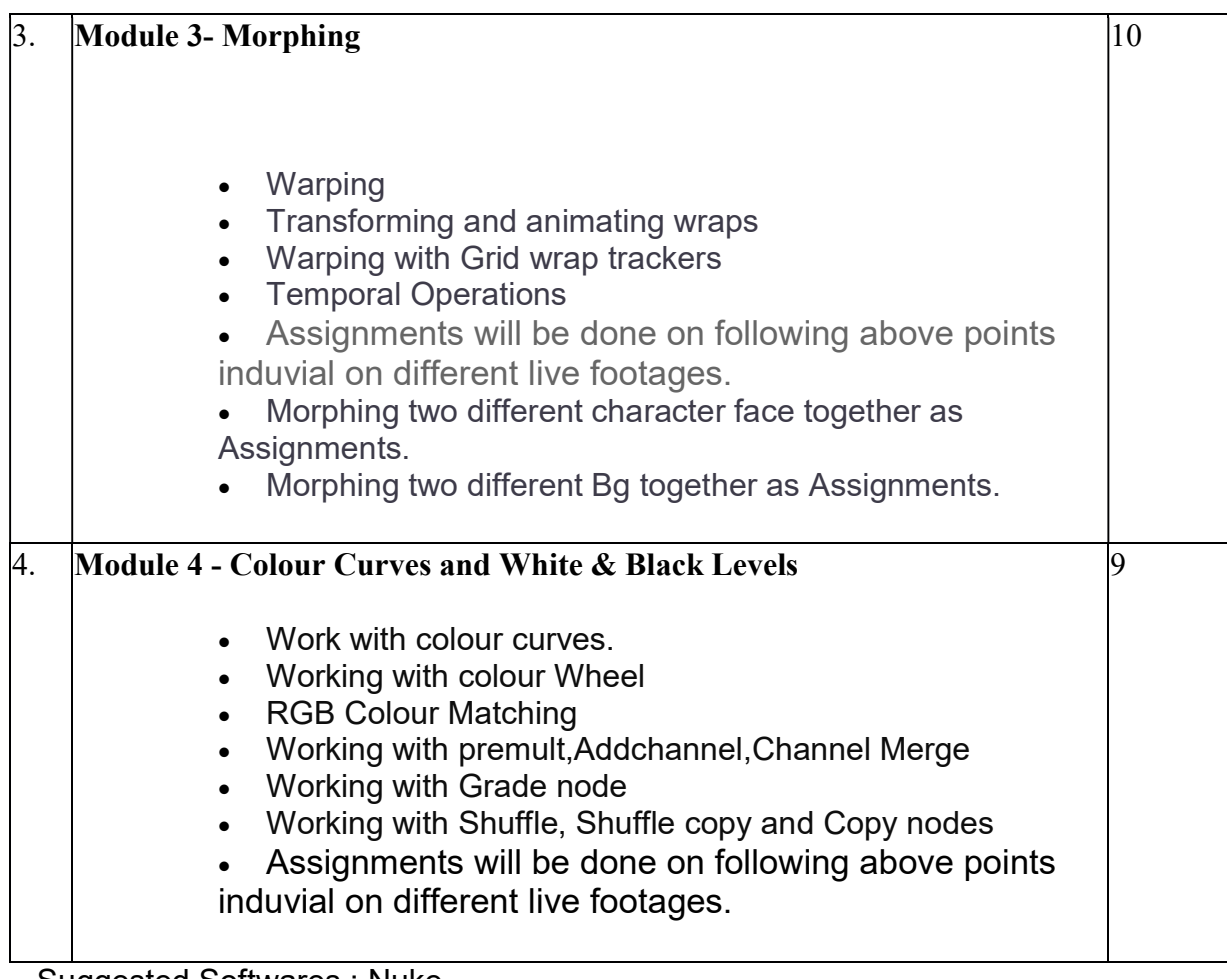

Suggested Softwares : Nuke

 Adobe Photoshop Syntheyes

# REFERENCE BOOKS

- 1.Nuke 101: Professional Compositing and Visual Effects Pdf
- 2.NUKE USER GUIDE by foundry pdf
- 3. Sze Chianly / Samantha Goh, Digital Compositing with Nuke 101, Fatbars Limited-2010
- 4.Ganbar R, NUKE 101. Professional Compositing and Visual Effects -

#### Paper : ADVANCE COMPOSITING & CG INTEGRATION

#### Code : BVFM 602

#### Course Objectives:

Compositing is the process of combining multiple images to form a single, cohesive image. It's a common visual technique in photography and film. In the early days of film and photography, compositing was done by manually cutting and pasting together photographs or film prints

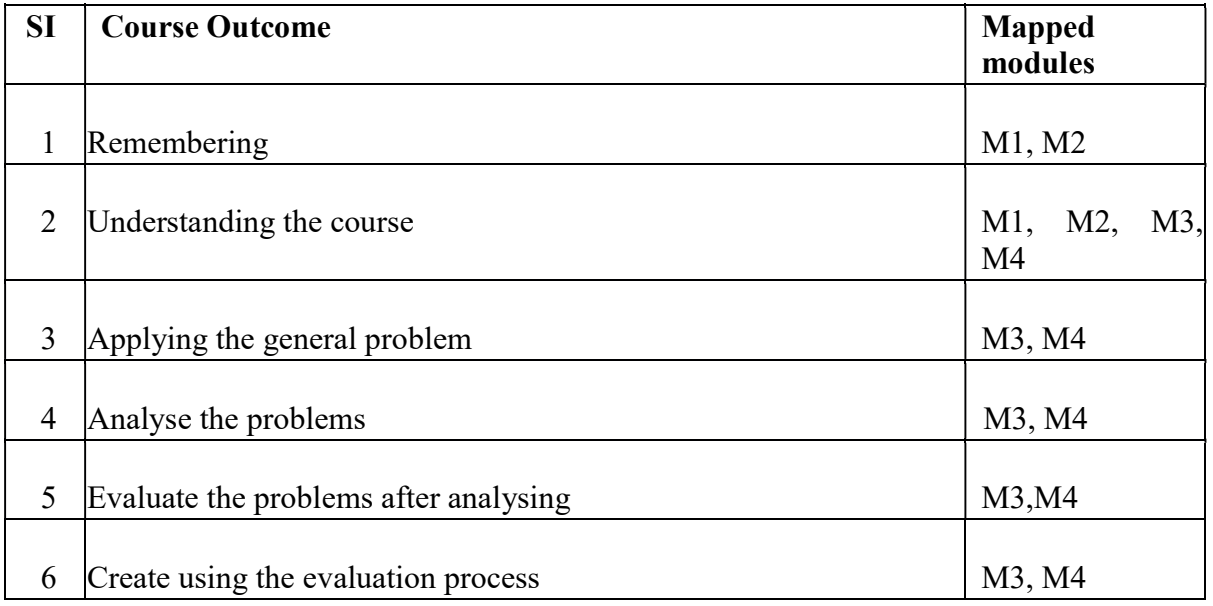

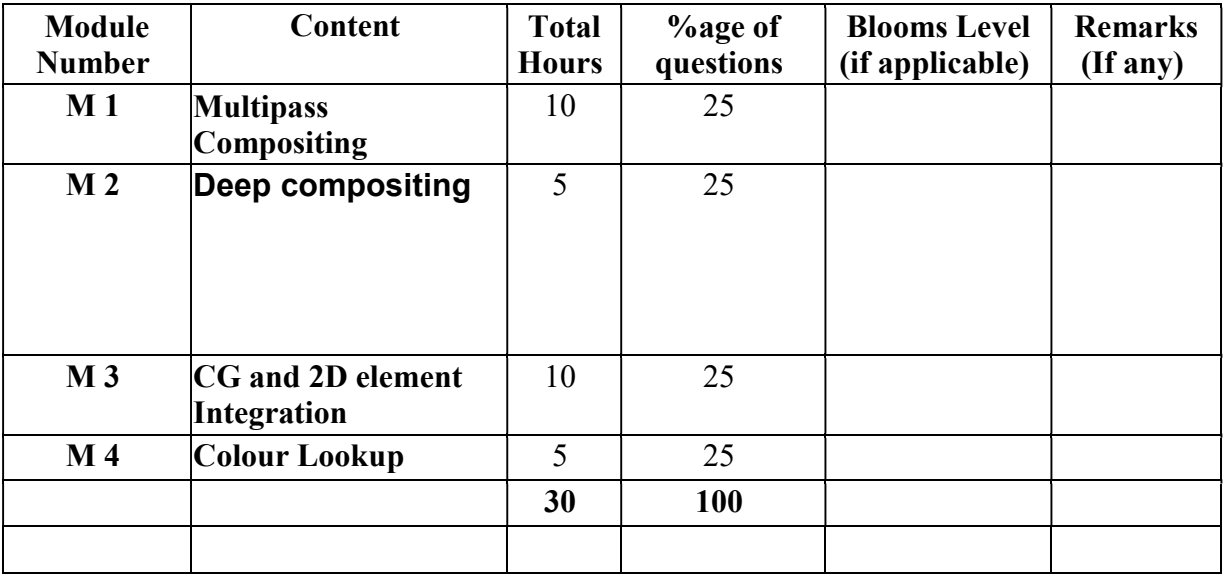

#### Paper Code: BSC(VFM)- 602 ADVANCE COMPOSITING & CG INTEGRATION Total Credit: 4 Total hours: 30 Hrs

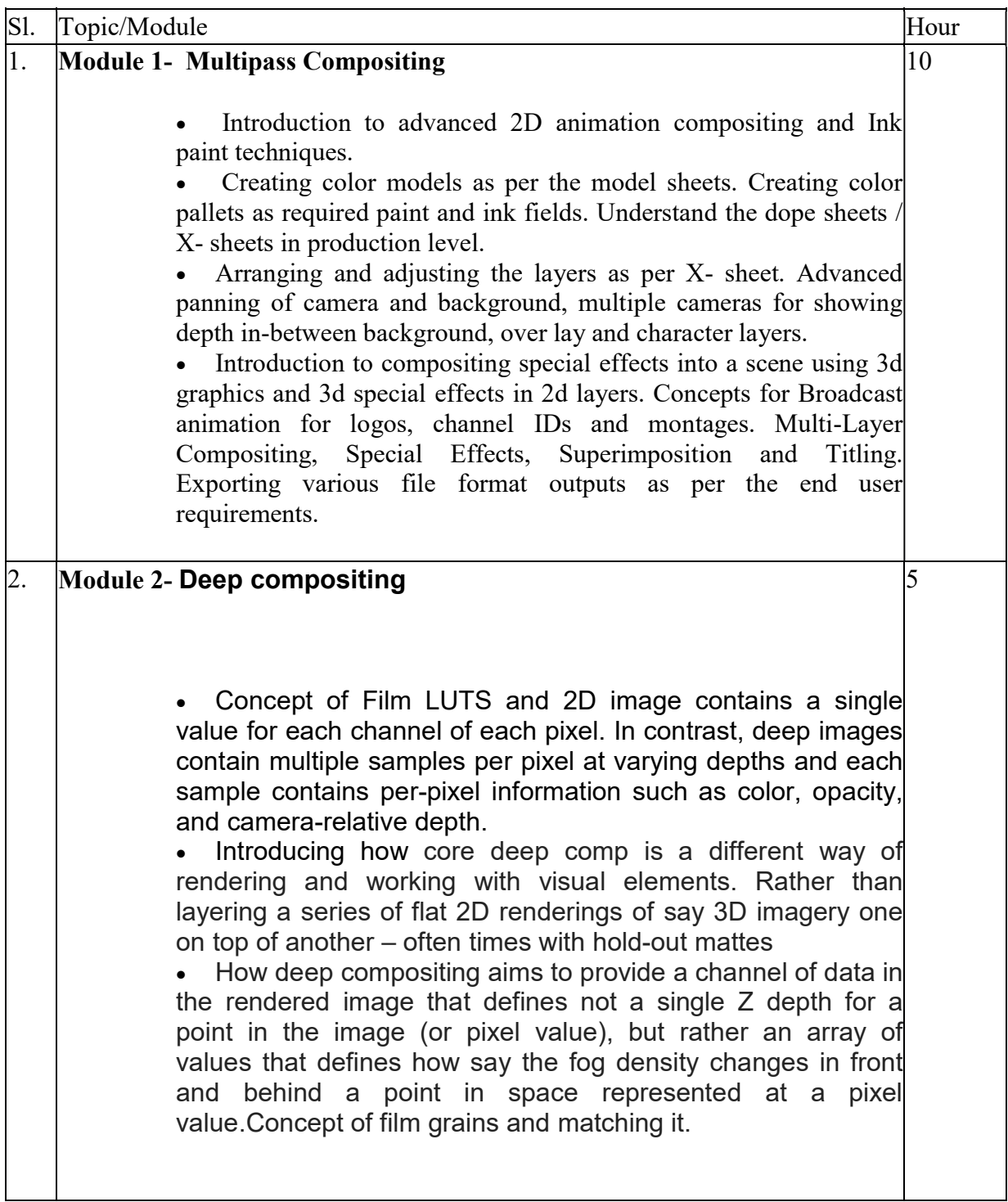

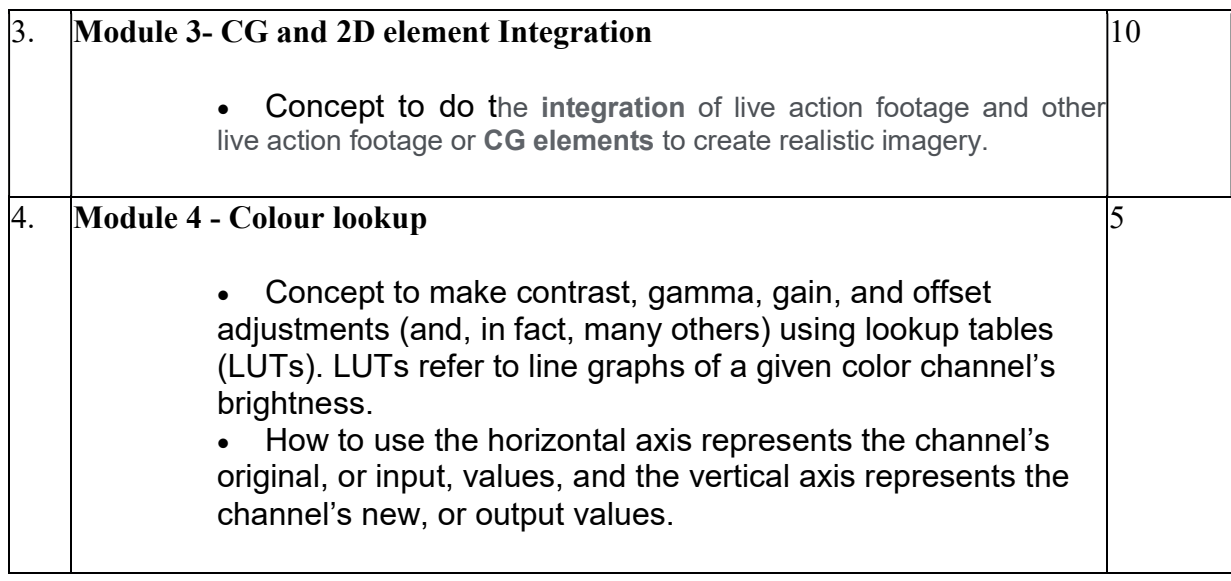

### REFERENCE BOOKS

- 1.Nuke 101: Professional Compositing and Visual Effects Pdf
- 2.NUKE USER GUIDE by foundry pdf
- 3. Sze Chianly / Samantha Goh, Digital Compositing with Nuke 101, Fatbars Limited-2010
- 4.Ganbar R, NUKE 101. Professional Compositing and Visual Effects -

### Paper : ADVANCE COMPOSITING & CG INTEGRATION (lab)

#### Code : BVFM 692

Course Objectives: This course allows the students how to set up a 3D scene in Nuke, and how to add objects and cameras in the 3D workspace. Working with Multipass compositing using blend modes and colour correcting according to requirement of a live action plate.

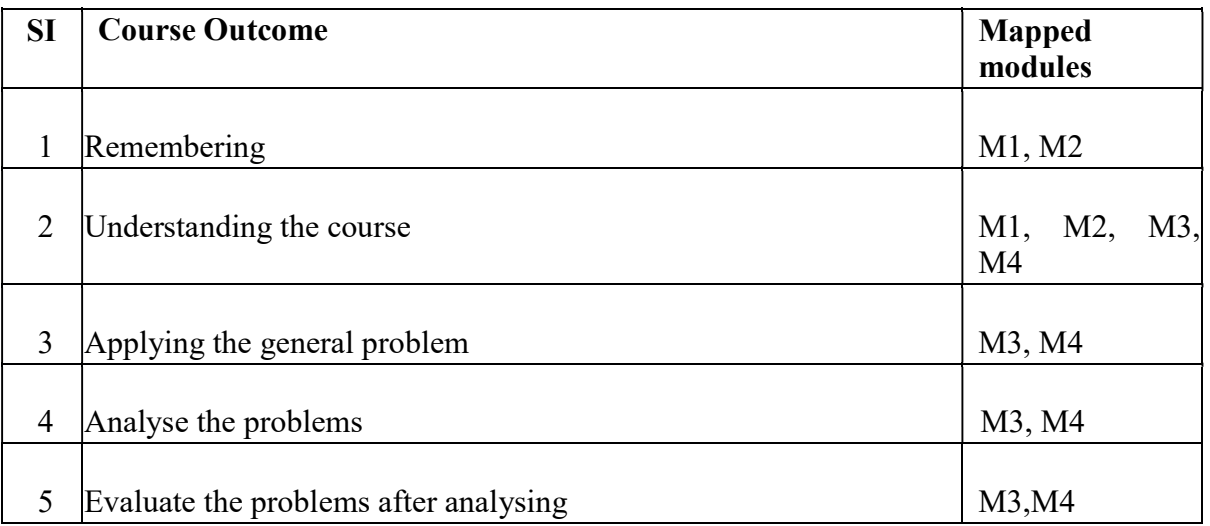

 $\overline{\phantom{0}}$ 

 $\overline{\phantom{a}}$ 

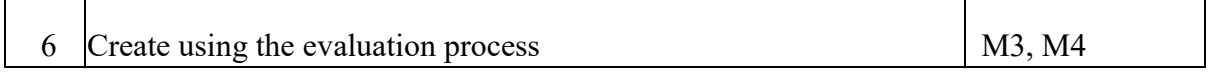

 $\mathsf{r}$ 

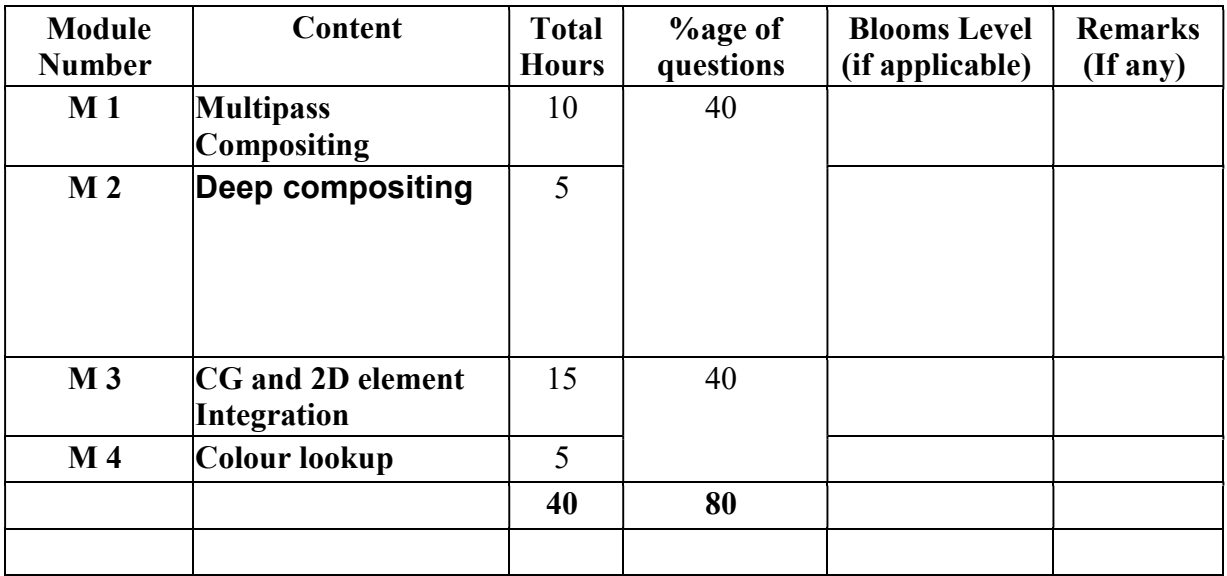

#### Paper Code: BVFM- 692 ADVANCE COMPOSITING & CG INTEGRATION (lab) Total Credit: 2 Total hours: 40 Hrs

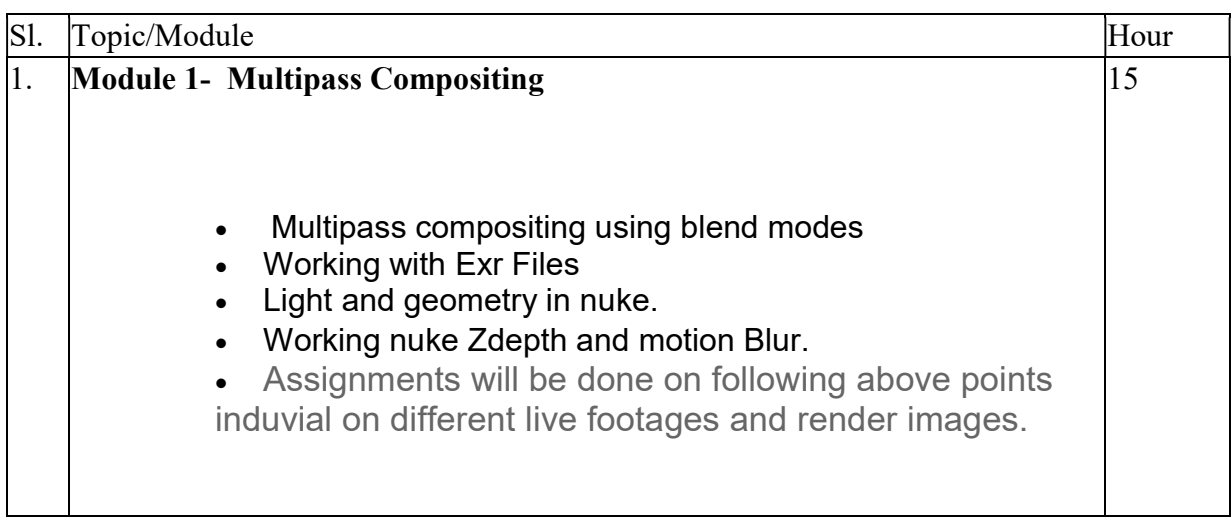

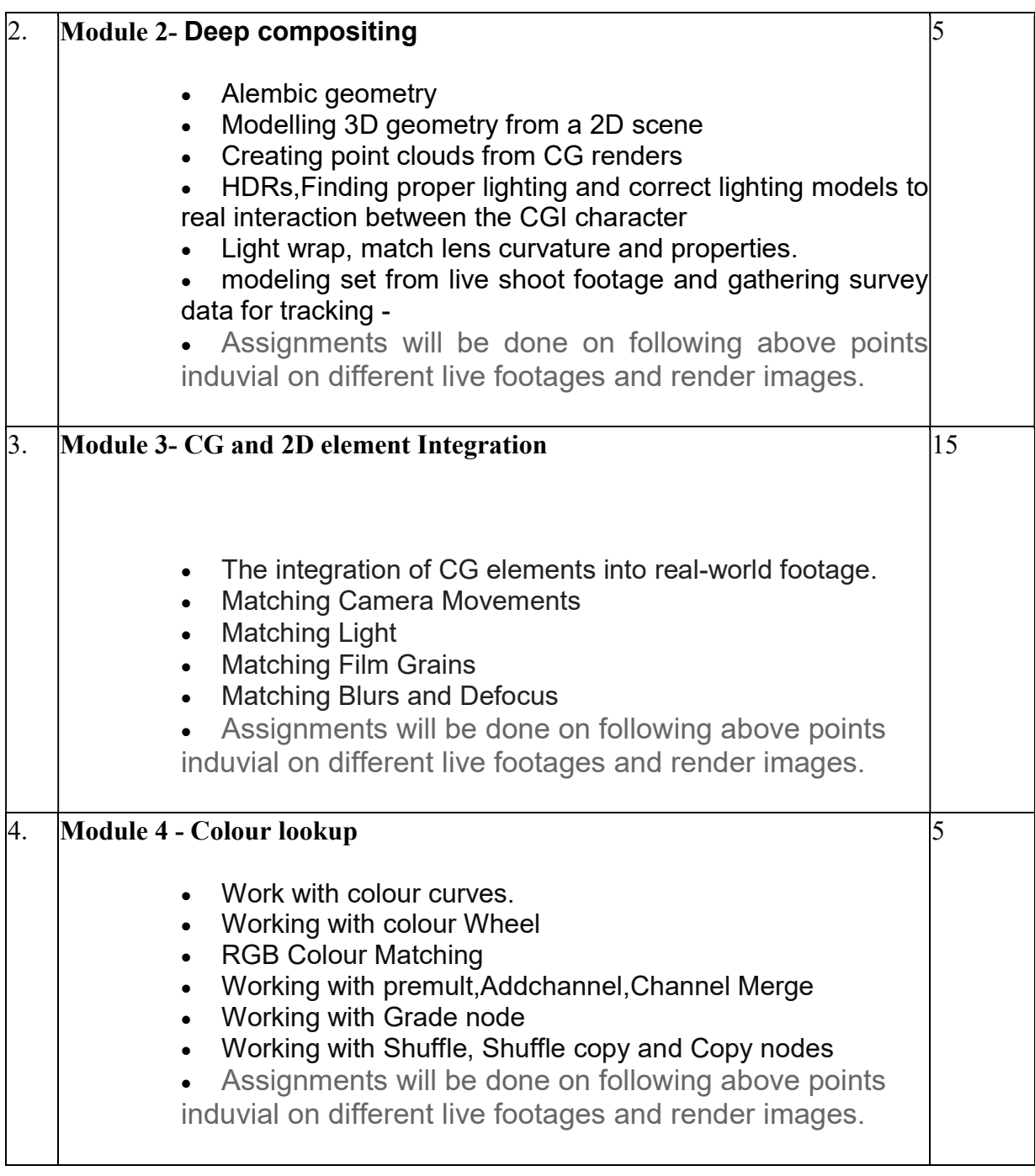

### REFERENCE BOOKS

- 1.Nuke 101: Professional Compositing and Visual Effects Pdf
- 2.NUKE USER GUIDE by foundry pdf
- 3. Sze Chianly / Samantha Goh, Digital Compositing with Nuke 101, Fatbars Limited-2010
- 4.Ganbar R, NUKE 101. Professional Compositing and Visual Effects -